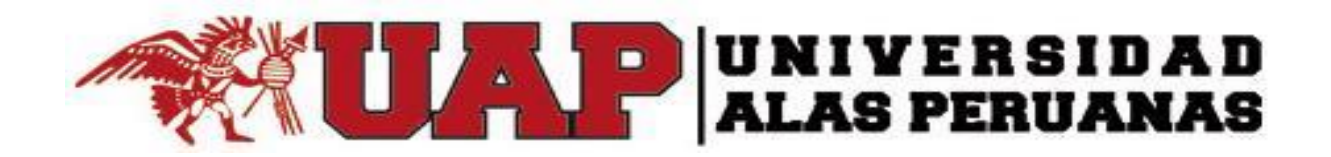

# **FACULTAD DE INGENIERÍA Y ARQUITECTURA**

ESCUELA PROFESIONAL DE INGENIERÍA DE SISTEMAS E INFORMÁTICA

**TESIS** 

# IMPLANTACIÓN DE LA HERRAMIENTA DOLIBARR PARA EL CONTROL Y SEGUIMIENTO DE LA PRODUCCIÓN EN LA BODEGA "MI VIEJO"- ICA

PARA OPTAR EL TÍTULO PROFESIONAL DE INGENIERO DE SISTEMAS E INFORMÁTICA

PRESENTADO POR: JOSELYN DORIS VÁSQUEZ CCANTO

ASESOR LIC. FERDINANDO MARTÍN GARCÍA DONAYRE

ICA – PERÚ, NOVIEMBRE 2017

#### DEDICATORIA

Dedico este trabajo a Dios por mostrarme día a día que, con humildad, paciencia y sabiduría, todo es posible. A mis padres y hermanos quienes con su amor, apoyo y comprensión incondicional están siempre conmigo; a ellos que siempre tuvieron una palabra de aliento en los momentos difíciles y que han sido incentivos de mi vida

#### AGRADECIMIENTOS

Le agradezco a Dios por haberme permitido vivir hasta este día, haberme guiado a lo largo de mi vida, por ser mi apoyo, mi luz, mi camino. Por haberme dado la fortaleza para seguir adelante en aquellos momentos de debilidad sin dejar de lado a mis padres que me brindan su apoyo a lo largo de mi vida y por ser mi ejemplo de vida y por promover el desarrollo y la unión familiar en casa

#### **RESUMEN**

El objetivo de la presente tesis es realizar la implantación de la herramienta Dolibarr en la Bodega "Mi Viejo", centrándonos en el Control y Seguimiento de la Producción. Dolibarr es un software de gestión empresarial cuya principal ventaja es su capacidad de gestionar, cuenta con variados módulos para todos los procesos de negocio que subyacen en las industrias. Su amplia funcionalidad permite gestionar los procesos de negocio que sucede a lo largo de todo el proceso productivo (campo, vendimia, bodega, envasado, trazabilidad, calidad, documentación, impuestos, etc.) y administrativo comercial propio de las firmas vitivinícolas; lo que garantiza un control total de las actividades intermedias y poder contar con información actualizada en tiempo real que posibilite una toma de decisiones rápida y fiable.

Para solucionar la problemática definida en la Bodega Mi Viejo se hará la implantación de la herramienta Dolibarr para el control y seguimiento en el proceso de producción. Para ello debemos obtener información y conceptos esenciales en la toma de la metodología seleccionada. En el presente proyecto usamos SureStep, que es una metodología corporativa y disciplina de gestión, cuyo objetivo es recabar las mejores prácticas para la gestión de proyectos, que pueden aplicarse indistintamente al giro de negocio del cliente, realizando la implantación con éxito respetando el tiempo y presupuesto asignado, del mismo modo mejora la productividad de los equipos de trabajo. Se busca reducir el inadecuado manejo de la producción, controlar de ingreso de materia prima (uvas), las deficiencias en la gestión de la información que se generan producto del proceso de producción y controlar los costos excesivos que demanda el proceso productivo.

**Palabras Claves**: Herramienta Dolibarr, Control y Seguimiento de Producción, Bodega "Mi Viejo".

#### **ABSTRACT**

The objective of this thesis is to implamantation the Dolibarr tool in the "Mi Viejo" wine cellar, focusing on the Control and Monitoring of Production. Dolibarr is a business management software whose main advantage is its ability to manage, has various modules for all business processes that underlie the industries. Its wide functionality allows managing the business processes that occur throughout the production process (field, vintage, warehouse, packaging, traceability, quality, documentation, taxes, etc.) and commercial administrative of the wine companies; which guarantees full control of intermediate activities and to have up-to-date information in real time that enables rapid and reliable decision making.

To solve the problem defined in the "Mi Viejo" wine cellar, the Dolibarr tool to introduced to control and monitor the production process.

For this we must obtain information and essential concepts in the taking of the selected methodology. In the present project we use SureStep, which is a corporate methodology and management discipline, whose objective is to collect the best practices for project management, which can be applied indistinctly to the client's business, making the implementation successfully, respecting the time and budget assigned, in the same way improves the productivity of work teams. It seeks to reduce the inadequate management of production, control input of raw material (grapes), deficiencies in the management of information generated by the production process and control the excessive costs demanded by the production process.

**Keywords:** Dolibarr Tool, Production Control and Monitoring, "Mi Viejo" Winery.

#### **INTRODUCCIÓN**

Los Sistemas de Información junto con las tecnologías de información han cambiado la forma en que operan las organizaciones actuales. A través de su uso se logran importantes mejoras, puesto que automatizan los procesos operativos, suministran una plataforma de información necesaria para la toma de decisiones y logra ventajas competitivas a través de su implantación.

El sector vitivinícola se ha caracterizado por la ausencia de herramientas informáticas apropiadas, situación que ha llevado en numerosos casos a la implantación de soluciones de carácter general, complementadas con algunos desarrollos específicos y el uso de aplicaciones ofimáticas como hojas de cálculo y bases de datos para la explotación de la información

La presente investigación pretende dar solución a reducir el inadecuado manejo de la producción, controlar el ingreso de materia prima (uvas) y las deficiencias en la gestión de la información que se genera producto del proceso de producción, controlar los costos excesivos que demanda el proceso productivo mediante la implantación de la herramienta tecnológica Dolibarr.

El desarrollo del proyecto se compone de siete capítulos. El primer capítulo trata de un estudio sobre el análisis de la organización explicando la problemática que existe. En el segundo capítulo se presenta Marco teórico del negocio y del proyecto. En el tercer capítulo se lleva acabo el inicio y planificación del proyecto. En el cuarto capítulo se desarrolla la ejecución, seguimiento y control del proyecto desarrollando los diversos formatos como cronogramas, cuadro de costo solicitud cambio entre otros. En el quinto capítulo se llevó acabo del cierre del proyecto con la aceptación de los entregables por parte del Sponsor dando como aprobado el proyecto. En el sexto capítulo se evaluaron los resultados esperados con la ejecución del proyecto con el fin de medir y concluir la efectividad del proyecto.

En el último capítulo se desarrolla las conclusiones y recomendaciones de parte del equipo del proyecto. Finalmente, se muestran pruebas realizadas la simulación del sistema propuesto.

# **TABLA DE CONTENIDOS**

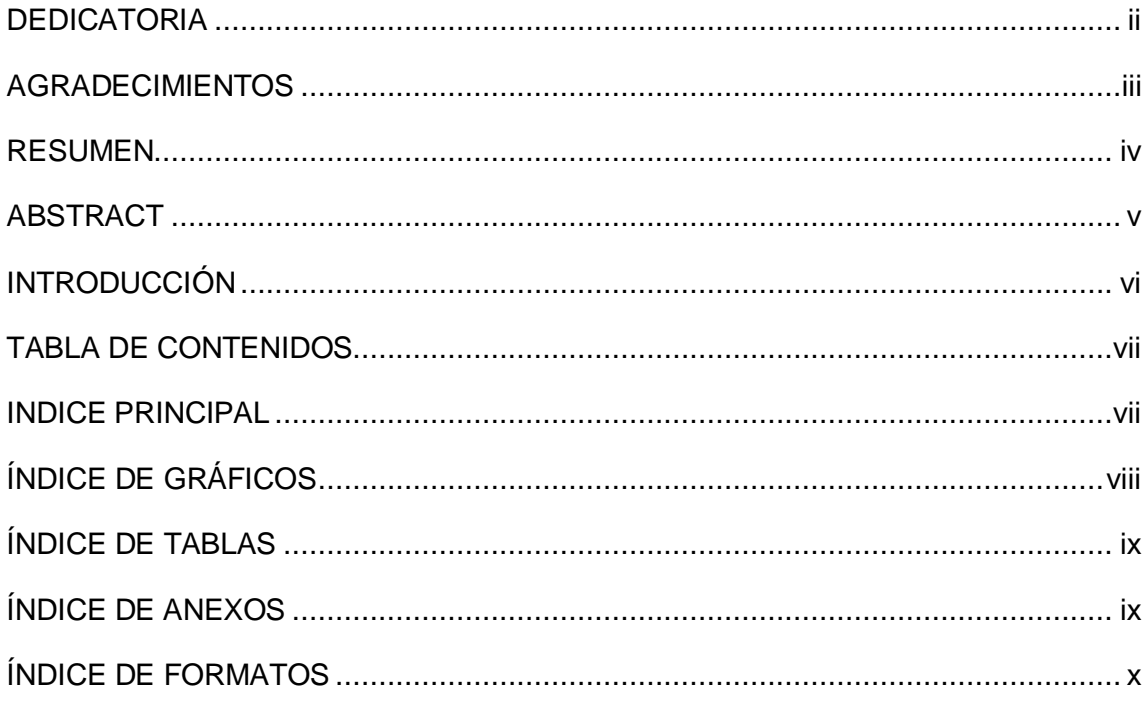

# ÍNDICE PRINCIPAL

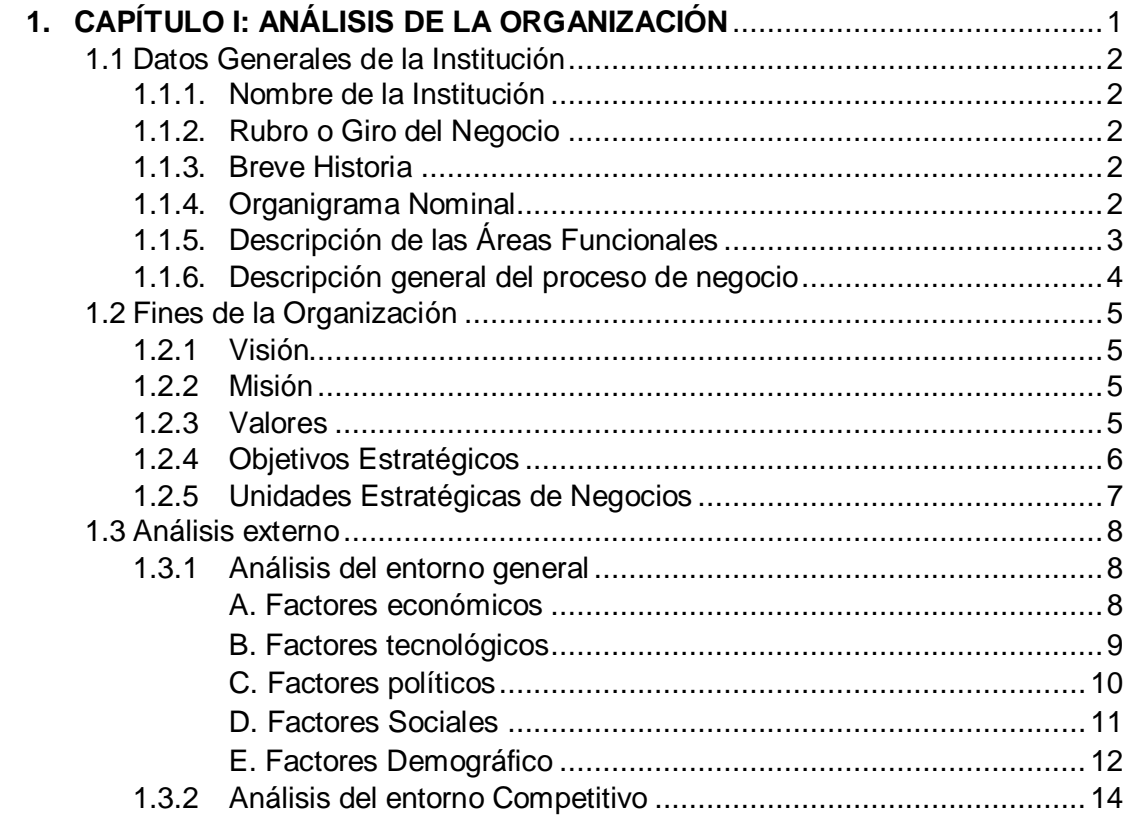

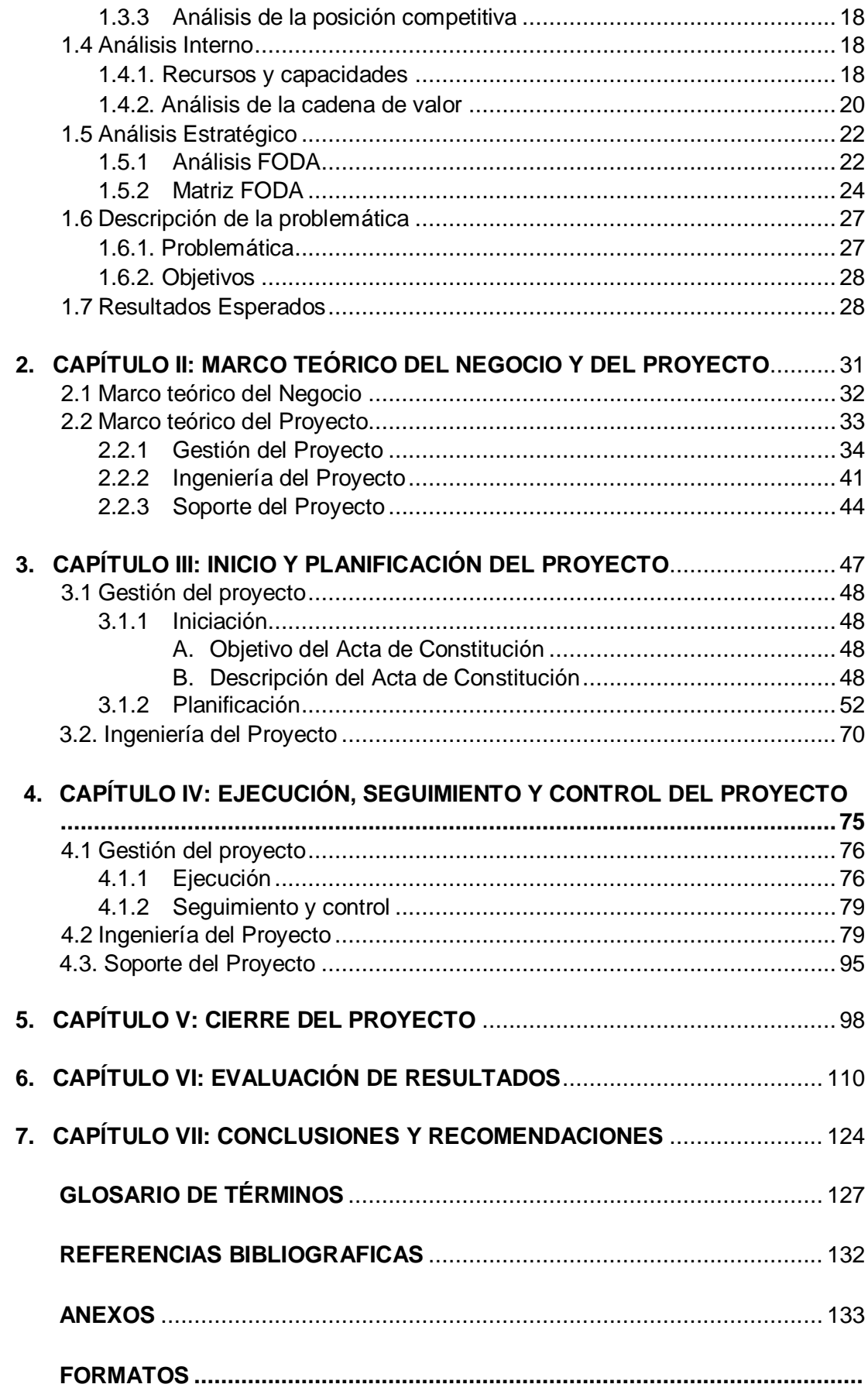

# **ÍNDICE DE GRÁFICOS**

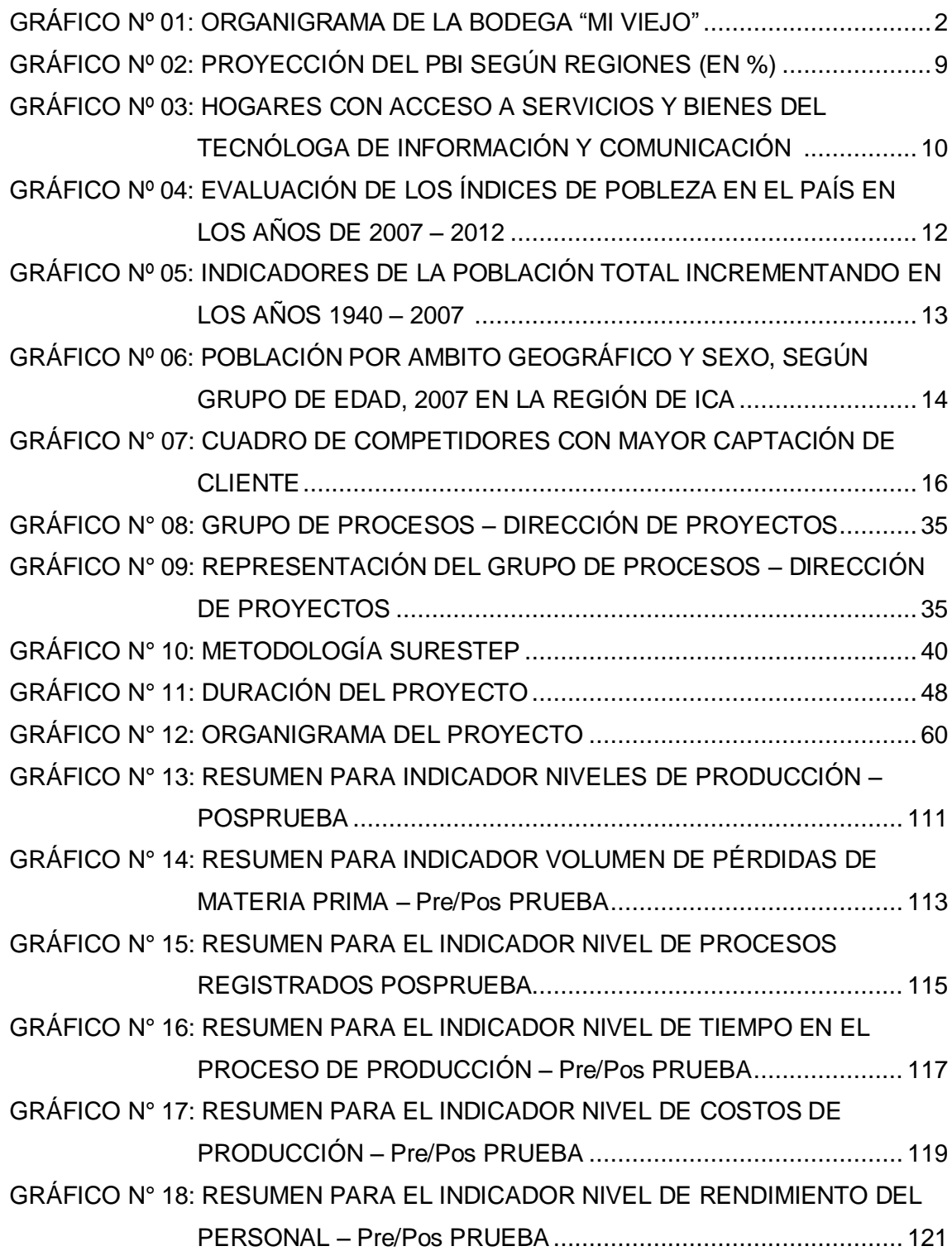

## **ÍNDICE DE TABLAS**

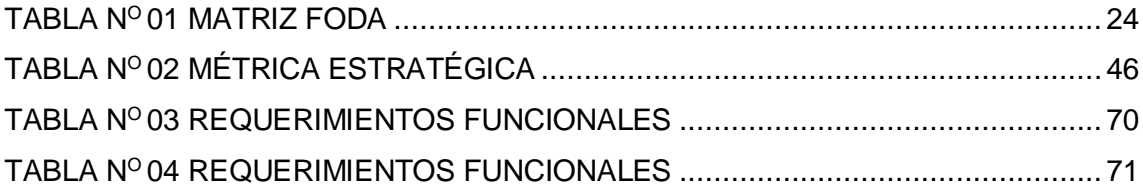

# **ÍNDICE DE ANEXOS GENERALES**

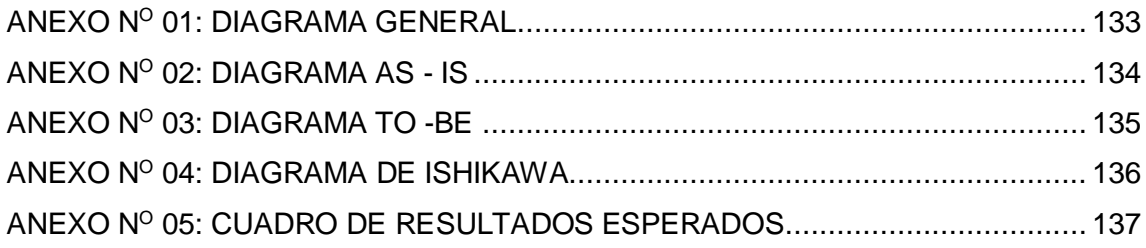

# **ÍNDICE DE FORMATOS DE LA GESTIÓN DE PROYECTOS**

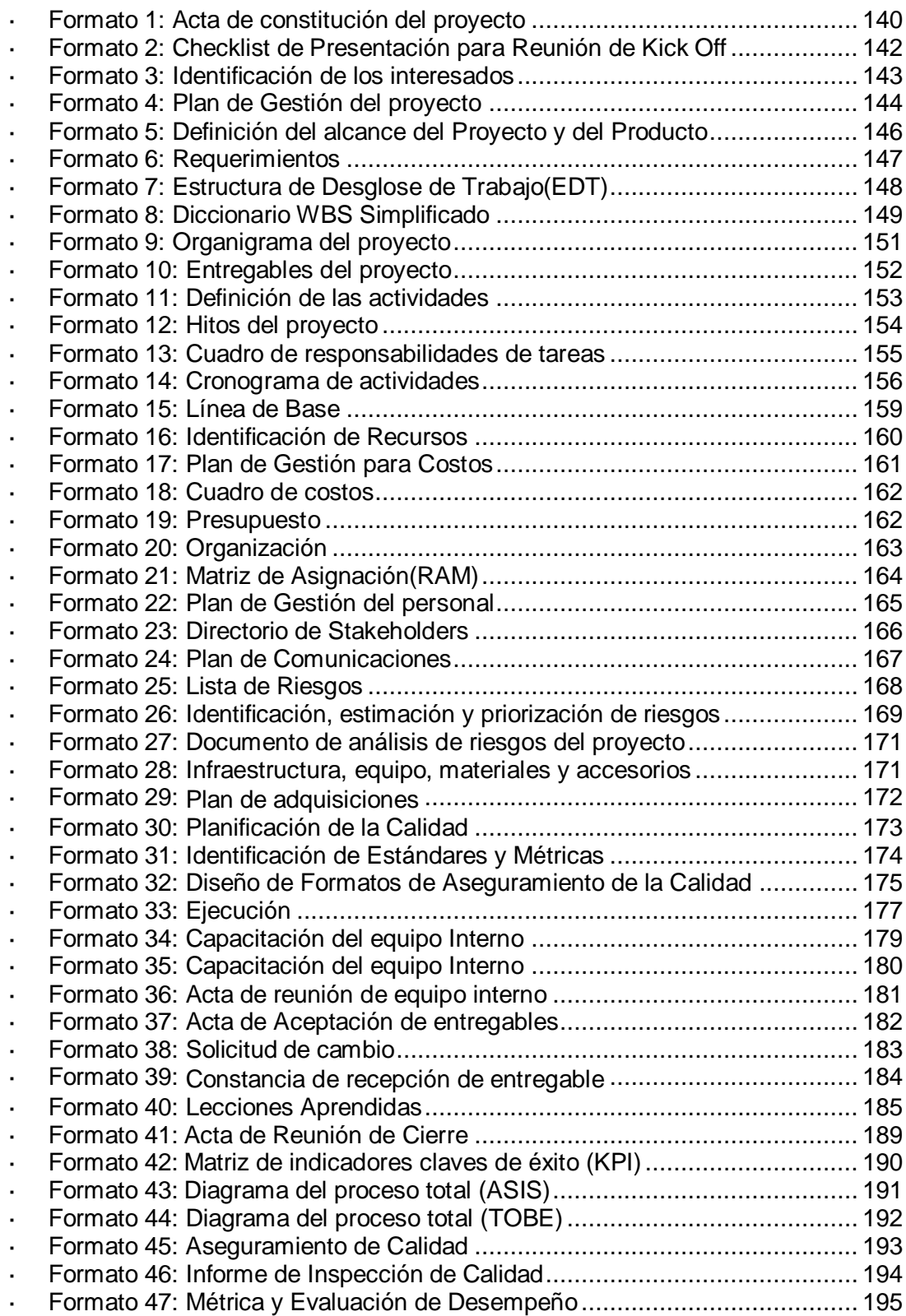

# **CAPÍTULO I**

# **ANÁLISIS DE LA ORGANIZACIÓN**

#### **1.1 Datos generales de la institución**

#### **1.1.1 Nombre de la Institución:** BODEGA "MI VIEJO"

**1.1.2 Rubro o Giro del negocio:**

PRODUCCION VITIVINÍCOLA

#### **1.1.3 Breve Historia:**

Se encuentra Ubicada en el caserío de Pampa Chacaltana S/N en el distrito de Ocucaje, surge en el año 2005 con visión de elaborar piscos y vinos que para su elaboración se utiliza tanto los conocimientos artesanales como los tecnológicos. La mejora continua en la calidad de conformidad para la exigencia del mercado y los clientes conservando la tradición y costumbre de nuestro pueblo.

Se cuenta con la denominación de origen de INDECOPI, los respectivos registros sanitarios estamos inscritos en el ministerio de producción que permite nuestra presencia en el mercado.

Los productos son elaborados en un 100% con uvas de primera calidad, de las que se obtienen productos equilibrados, cumpliendo con las normas técnicas peruanas y controles de calidad establecidos.

#### **GRÁFICO N° 01 ORGANIGRAMA DE LA BODEGA "MI VIEJO"** Gerente General Dirección de Administración Área de Area de **Area de R.R.H.H.**<br>Contabilidad **Area** de R.R.H.H Dirección de Producción Área de Producción Área de control fitosanitario Área de control de uvas Área de control de fermentación Área de destilación Área de Venta Área de Almacén

#### **1.1.4 Organigrama Nominal:**

**Fuente:** Bodega "Mi Viejo"

#### **1.1.5 Descripción de las Áreas funcionales:**

#### **1) Área de Contabilidad:**

Área encargada de controlar y dar seguimiento a toda la facturación de los gastos de la empresa. Ordena la información de manera que sea válida para informes tributarios a la SUNAT.

#### **2) Área de R.R.H.H:**

El departamento de Recursos Humanos se encarga de decidir si es necesario contratar a una persona por temporada, por contrato o a tiempo parcial o completo, luego de la toma de decisión que se haya establecido.

#### **3) Área de Producción:**

Controla el material del que se va a trabajar, se determina la secuencia de las operaciones, las inspecciones y los métodos, se piden las herramientas, se asignan tiempos, se programa, se distribuye y se lleva el control del trabajo y se logra la satisfacción del cliente.

#### **a. Área de Control Fitosanitario:**

Es el área que está orientada y definida al manejo de plagas y enfermedades en los cultivos, haciendo prácticas que no alteren el equilibrio del medio ambiente a fin de no alcanzar daños en los cultivos y principalmente al medio ambiente.

#### **b. Área de Control de Uvas:**

Es el área que se encarga del óptimo control de selección de uvas.

#### **c. Área de Control de Fermentación:**

Encargada de realizar un control de proceso de fermentación de mostos.

#### **d. Área de Destilación:**

Es el área centrada principalmente en el control del proceso de destilación.

#### **4) Área de Venta:**

Es el que se encarga de la distribución y ventas de los productos y del mismo modo en el seguimiento de las diferentes rutas de vendedores para garantizar una cobertura total. Este es el departamento prioritario de la empresa, ya que a través de su buena gestión la empresa puede vender.

#### **5) Área de almacén:**

Se encargar de establecer el abasto suficiente de los artículos y productos suficientes.

#### **1.1.6 Descripción general del proceso de negocio de producción:**

El proceso general de la empresa; parte del área de control de uvas que consiste en la llegada de javas de uvas a la bodega para el proceso de pesaje y selección de estas, se realiza la molienda o despalillado de uvas con maquinaria que cuenta la Bodega, donde las uvas son puestas en la despalilladora-estrujadora que agiliza el proceso de pisado. Luego de esto se obtiene el jugo de uva que es recogido y bombeado a una fosa para que tome aroma y sabor. El mosto se lleva a los recipientes en los que se fermentará, estos pueden ser tanques de polietileno.

Conforme avanza la fermentación, va bajando el nivel de azúcar y subiendo el de alcohol, lo mismo que la temperatura, el control de la fermentación debe ser cuidadoso, ya que, si hay problemas en esta parte del proceso, se puede afectar la calidad del pisco, si la temperatura del mosto sube excesivamente, se pierden los aromas. Si por el contrario es muy baja, la fermentación no se lleva a cabo correctamente.

Finalizada la fermentación se escurre la parte líquida y se separa de los sólidos, obteniendo un vino dulce denominado "Cachina". Éste es el principio con el cual se hace el vino y, por ende, también el pisco.

Una vez obtenida la "Cachina" con 1 a 2 días de reposo y tome color se hacen cálculos para saber qué cantidad de pisco o alcohol se hecha y obtener el vino.

En caso se produzca pisco, el mosto ya fermentado se lleva al alambique. Se echa en la paila y se le aplica calor, el líquido se calienta y llega a hervir, transformándose en vapor, que una vez destilado dará por resultado el maravilloso pisco que todos conocemos, prosiguiendo a ser almacenado para obtener mayor tiempo de envejecimiento procediendo a ser embotellado y después ser distribuido.

#### **1.2 Fines de la Organización**

#### **1.2.1 Visión**

"Ser una empresa con liderazgo en el país en la industria de piscos y vinos acreditada y reconocida a nivel nacional e internacional por la alta calidad de sus productos, dando así a conocer lo nuestro y generando la revaloración de nuestro producto bandera."

#### **1.2.2 Misión**

"Brindar a nuestros clientes satisfacción y fidelidad, a través de la elaboración de vinos y piscos artesanales de excelente calidad, conservando y/o cumpliendo las normas que exige el consejo regulador nacional del pisco."

#### **1.2.3 Valores**

La Bodega "Mi Viejo" vela por los valores tanto como de sus clientes y su personal, es por ello se detallan a continuación:

 **Calidad.** Se compromete con un proceso de mejora continua. Apostando a una excelente y exigente calidad, así como también una mayor productividad.

Participar activamente en el desarrollo de nuestros productos y servicios, apostando a la satisfacción de las necesidades de sus clientes.

- **Transparencia.** Sus acciones son respetuosas y coherentes con la ley establecida en materia de procedimientos. La honradez y la conciencia ambiental están explícitamente establecidas y garantizan la legalidad de dichos procedimientos.
- **Honestidad.** Creer en la honestidad como uno de los pilares fundamentales que rigen todas las actividades de la compañía. El comportamiento y expresión deben ser coherentes y sinceros de acuerdo con los valores de verdad y justicia propio de una adecuada cultura.
- **Compromiso.** Dar un valor primordial al compromiso, ya que cada miembro de la compañía tiene una responsabilidad especial, no sólo con el rol que desempeña dentro de ésta, sino también con la comunidad.
- **Innovación.** Apuntar a un proceso constante de desarrollo y creación de nuevas ideas en productos o servicios que encajen con la estrategia de la empresa, sin olvidar los parámetros de calidad y compromiso corporativo asumidos por Bodega "Mi Viejo", que se reflejan en su calidad.
- **Rentabilidad.** Como toda compañía, la Bodega "Mi Viejo" está sujeta a un balance porcentual y periódico que demarque con claridad los resultados económicos positivos que beneficien a la organización, a sus miembros y a la economía de la región; garantizando su permanencia en el mercado y la calidad de sus productos.
- **Respeto.** Capacidad de aceptar y/o incorporar diferentes criterios, siempre y cuando estos coincidan con los principios básicos de la compañía. Velamos por el cumplimiento de una política estratégica con fuerte interacción con proveedores, clientes y la comunidad toda.
- **Trabajo en Equipo.** Disponer de un equipo de trabajo con capacidades complementarias, comprometidas con un propósito y objetivo, guiadas por una proyección común con responsabilidades compartidas. Promover el crecimiento personal, profesional y económico de todo el personal.
- **Medio Ambiente.** El compromiso ambiental es una de las prioridades de la Bodega "Mi Viejo". Buscando siempre políticas claras y responsables en el manejo de insumos, evitando el uso de productos químicos para el control de plagas.

#### **1.2.4 Objetivos Estratégicos**

- $\checkmark$  Innovar nuevos productos.
- Lograr un posicionamiento gradual dentro del mercado, generando alianzas estratégicas con proveedores y empresas que nos permitan poder desarrollar nuestro plan de negocios.
- $\checkmark$  Conservar la calidad y excelencia de nuestros productos.
- $\checkmark$  Ser una alternativa confiable y de calidad en el mercado donde podamos otorgar un producto de acuerdo a los requerimientos de nuestros clientes, sin necesidad de encasillarnos en un solo tipo de producto.
- $\checkmark$  Ser reconocidos por nuestros clientes como una empresa de confianza.

#### **1.2.5 Unidades Estratégicas de Negocio**

**Área de Administración:** Se encarga de la gestión general de la empresa teniendo a su cargo las demás áreas. Sus funciones principales son:

- o Cubrir las necesidades y uso de los fondos de la organización.
- o Brinda apoyo gerencial a las áreas operativas a su cargo, con la finalidad de que estas cumplan sus objetivos.
- o Inversión, Financiamiento y decisiones sobre los dividendos de una organización.
- o Detectar posibles problemáticas en la empresa y proponer alternativas de solución.

**Área de Producción:** Es una de las áreas más importantes ya que formula y desarrolla los métodos más adecuados para la elaboración de los productos o servicios al suministrar y coordinar: mano de obras, equipo, instalaciones, materiales y herramientas.

**Área de Control de Uvas:** Es el área que se encarga del óptimo control de selección de uvas para continuar con el proceso tradicional para la obtención de piscos y vinos. Las funciones más básicas que desarrolla esta área son:

- **o** Controla la calidad y cantidad desde el ingreso de uvas.
- **o** Seleccionan la materia prima que ingresa separándola por tipo y parcelero.

**Área de Ventas:** Sus funciones principales son:

- o Desarrollo y manipulación del producto
- o Estudio de mercado
- o Promociones de venta y publicidad
- o Costos y presupuestos de ventas

#### **1.3 Análisis Externo**

#### **1.3.1 Análisis del entorno general**

La región de Ica se ubica en la costa sur central del litoral peruano, limita por el norte con el departamento de Lima, por el este con los departamentos de Huancavelica y Ayacucho, por el sur con el departamento de Arequipa y al oeste con el océano pacífico.

Políticamente la región está comprendida por 5 provincias y 43 distritos. De las 5 provincias existentes en la región; solo Ica y Nazca son netamente costeñas, mientras que Chincha, Pisco y Palpa están conformadas por las regiones naturales costa y sierra.

#### **A. Factores Económicos**

Este factor tiene una influencia económica en la empresa, por tal motivo se ha hecho un estudio de PBI comparando la región de Ica con las demás regiones del país.

Es importante señalar el notable crecimiento del PBI de la región en el GRÁFICO N° 2, donde se ubica geográficamente la empresa, se podrá observar que está ubicada en el segundo lugar después de la región de cusco con un  $9.9\%$ .<sup>1</sup>

Así mismo se puede recocer el PBI de las demás regiones donde se tendrá en cuenta para posteriores consultas. Concluyendo que es favorable para la empresa en el ámbito económico ya que muestra un importante crecimiento tanto como población y el PBI.

Ha existido un crecimiento económico en la bodega "Mi Viejo" teniendo competitividad y retos que se presentan en el factor económico que afectan directamente a la hora de toma de decisiones, ya que los datos económicos son esenciales para progresión de la empresa. La oportunidad de desarrollo nace en las competencias directas, es por ello que los movimientos económicos nacional y regional son muy importantes para identificar el desarrollo y beneficio de la empresa.

 $\ddot{\phantom{a}}$ 

<sup>1</sup> La República, proyecto del PBI según las regiones, En:

http://www.larepublica.pe/infografias/proyeccion-del-pbi-segun-regiones-21-11-2012.Ica.2015

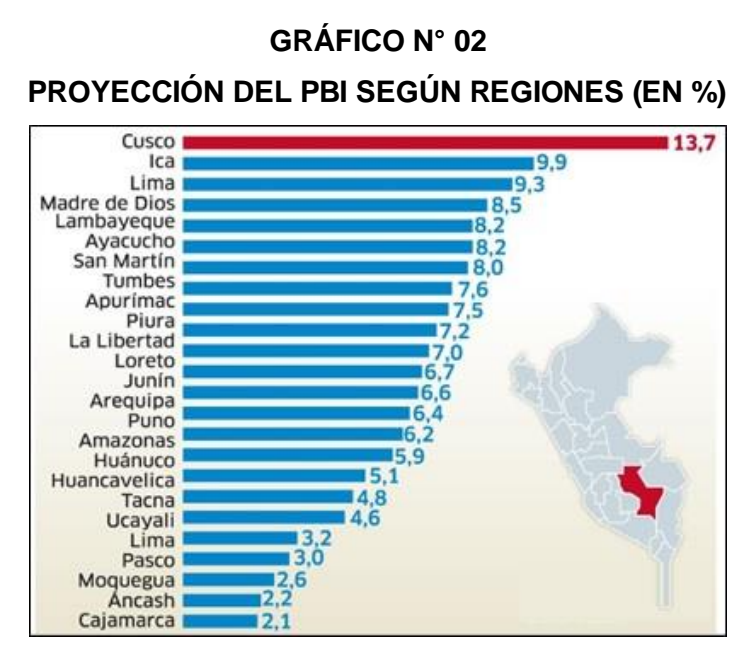

**Fuente:** CIE PERU CAMARAS LA REPUBLICA

Dando como resumen al observado en el gráfico se puede concluir que es favorable para la empresa en el ámbito económico ya que muestra un importante crecimiento tanto como población y el PBI.<sup>2</sup>

Observando el gráfico se puede concluir que es importante para la empresa seguir compitiendo e innovando en la industria de piscos y vinos ya que el rubro vitivinícola sigue en un constante crecimiento y el departamento de Ica se encuentra en un nivel intermedio a comparación con los demás departamentos.

#### **B. Factores Tecnológicos**

Es de vital importancia saber cuánto se debe tener acceso a las tecnologías de información y comunicaciones. Los factores tecnológicos dentro de una empresa son todos aquellos que se consideran para el crecimiento, funcionamiento y progreso de una empresa. Es por ello que muestra el resultado expresado en porcentaje, notando un aumento considerable favorable cada año, esto indica potenciales clientes que pueden ser informados mediante las redes sociales de los servicios que brinda la Bodega.<sup>3</sup>

 $\ddot{\phantom{a}}$ 

http://www.larepublica.pe/infografias/proyeccion-del-pbi-segun-regiones-21-11-2012.Ica.2015 3 INEI.La tecnología de la Información y Comunicación en Hogares. En:

<sup>2</sup> La República, proyecto del PBI según las regiones, En:

http://mass.pe/sites/default/files/tic\_jul-ago-set\_2011.pdf.Ica.2015

En el siguiente GRÁFICO N° 03 se indica de acuerdo al análisis estadístico que los colores: marrón (telefonía móvil), celeste (telefonía fija), verde (tv por cable), azul (computadoras) y rosado (internet) tienen un crecimiento mayor desde el año 2005 hasta el 2012, donde el año 2012 tiene el mayor rango de crecimiento tecnológico e informático. Siendo computadoras e internet los más importantes para empresa en factor a las ventas.

# **GRÁFICO N° 03 HOGARES CON ACCESO A SERVICIOS Y BIENES DE TECNOLOGÍAS DE INFORMACIÓN Y COMUNICACIÓN – TIC, 2005 -2013**

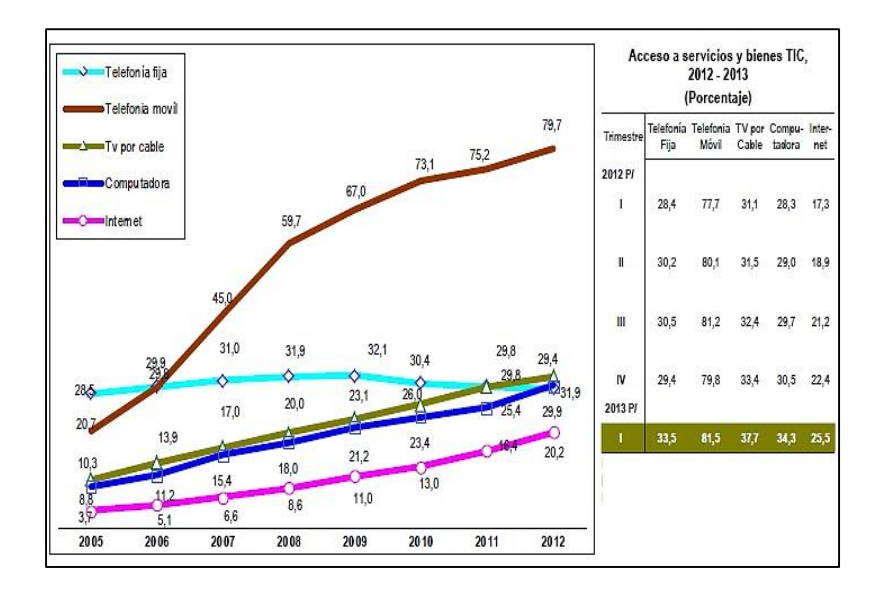

**Fuente:** Instituto Nacional de Estadística e Información INEI – Encuesta Nacional de Hogares

Observando el gráfico se puede concluir que es importante para la empresa seguir compitiendo e innovando en la industria de piscos y vinos ya que el rubro vitivinícola sigue en un constante crecimiento y el departamento de Ica se encuentra en un nivel intermedio a comparación con los demás departamentos.

#### **C. Factores Políticos**

La institución Nacional de Vitivinicultura es la encarga en brindar todas las leyes pertenecientes a la industria.

El Art. 1° del (INV) pone como objetivo "La producción, la industria y el comercio vitivinícola en todo el territorio de la Nación quedan

sujetos a las disposiciones de la presente ley general de vinos y a su reglamentación"

<sup>4</sup>Actualmente hay 4 tipos de leyes legales para las actividades vitivinícolas y de alcoholes:

- $\triangleright$  Ley Nº 14.878 (Ley de Vinos).
- **Ley Nº 24.566 (Ley de Alcoholes).**
- **Ley Nº 25.163 (Ley de Designación y Presentación de Vinos y Bebidas Espirituosas de Origen Vínico).**
- **Ley Nº 25.849 (Plan Estratégico Vitivinícola 2020 - PEVI).**

Dichas Leyes mencionadas contienen normas de carácter técnico que especifican modos de análisis de los vinos para su control de calidad, clasificación de los distintos tipos de vinos y otros productos derivados de la uva, prácticas lícitas y prohibidas en la agroindustria, sanciones que el INV puede aplicar y normas anteriores que quedan derogadas.

#### **D. Factores Sociales**

En este factor se debe tener en cuenta la población regional señalando el índice de pobreza que afecta este sector, teniendo una influencia económica en el entorno de la empresa.

Ica ha logrado desarrollos importantes en algunos indicadores sociales y económicos en los últimos años, a tal punto que prácticamente no existe pobreza extrema en la región y la pobreza se ha reducido en 8.1% puntos en el periodo del 2007-2012 hasta afectar sólo al 25.8% de la población, superado solamente por Madre de dios.

Ello ha sido posible gracias a que en Ica se ha registrado un aumento sostenido del empleo. De acuerdo con la última información de la Encuesta Nacional de Hogares sobre Condiciones de Vida y Pobreza del 2013, sólo 18 295 personas no tenían empleo, lo que representa una tasa de -3,4% de la población económicamente activa de la región. Asimismo, la competitividad de la región ha mejorado sustantivamente.

<sup>1</sup> 4 INV, Instituto Nacional de Vitivinicultura. EN:

http://www.scielo.org.ar/scielo.php?script=sci\_arttext&pid=S1851-96012014000100003. Argentina, 2014

# **GRÁFICO N° 04 EVALUACIÓN DE LOS ÍNDICES DE POBREZA EN EL PAÍS EN LOS AÑOS DE 2007-2012**

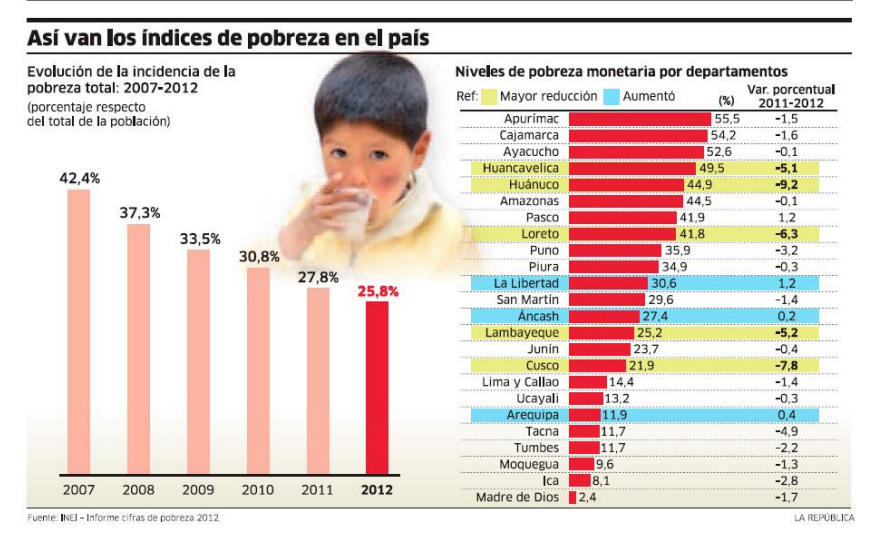

**Fuente:** Pobreza en el País – La República

La pobreza en el Perú en la Región de Ica, en el primer trimestre del año 2014, disminuyó a 36,2%, experimentando una reducción de 4,1% con respecto al año anterior se consideran pobres a aquellas personas cuyo gasto per cápita, valorizado monetariamente, no supera el costo de la canasta alimentaria y no alimentaria, expresada como el umbral o Línea de Pobreza. En este sentido la empresa comercial, contribuye al desarrollo de la región generando puestos de trabajo.<sup>5</sup>

#### **E. Factores Demográficos**

 $\ddot{\phantom{a}}$ 

Teniendo en cuenta la población regional podemos obtener un indicador para la empresa con respecto a cuantos clientes potenciales se podría alcanzar en un determinado tiempo.

Haciendo el análisis utilizando el incremento promedio anual intercensal, se tiene que entre 1940 y 1961 el incremento fue de 5 mil 551 habitantes, el periodo siguiente a 10 mil 989, este periodo fue el de mayor crecimiento de la historia de Ica. Entre 1993 y el 2007 bajo a 10 mil 647 habitantes por año. Ica es uno de los departamentos que ha mantenido su ritmo de crecimiento en alrededor de los 10 mil habitantes, influenciado por el desarrollo de sus zonas agroexportadoras.

<sup>5</sup> La República. Índice de Pobreza en el país. En: http://www.larepublica.pe/infografias/asi-son-losindices-de-pobreza-en-el-pais-08-05-2013.Ica.2015

Puesto que presenta una gran demanda del sector de vinos y piscos de consumos en el Perú en la actualidad. Incrementando un porcentaje de clientes en los últimos años.

#### **GRÁFICO N° 05**

# **INDICADORES DE LA POBLACIÓN TOTAL INCREMENTANDO EN LOS AÑOS 1940 - 2007 Y PROYECCIÓN 2020**

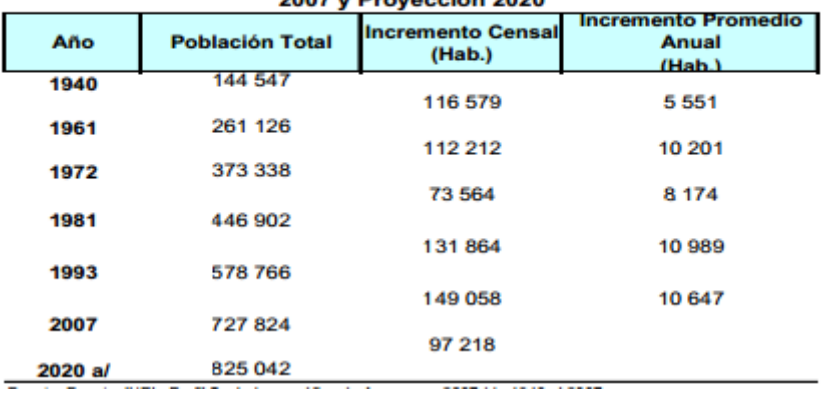

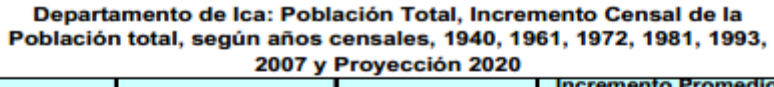

**Fuente:** Instituto Nacional de Estadística e Informática (INEI)

A la vista de la información proporcionada por el instituto Nacional de Estadísticas (INEI), observamos que el número de habitantes ha ido aumentando de año en año.

El sexo y ámbito geográfico son características demográficas en la composición de las poblaciones, analizando la cantidad de consumidores en una escala aproximada para medir las ventas de la bodega. El siguiente cuadro nos revela que la población en el área urbana asciende a 635 mil 987 personas, representando un 89,3% de la población total de la Región.

Cabe destacar que la población juvenil (de 15 a 29 años) agrupa la mayor concentración demográfica (56,6%), esto significa que aproximadamente 6 de cada 10 personas son menores de 30 años; siendo el grupo de edad infantil los que obtienen el mayor porcentaje (28,8%). Analizando la población por sexo, notamos que hay una mayor concentración de la población femenina respecto a la masculina en el ámbito urbano (50,6% frente a 49,4%).

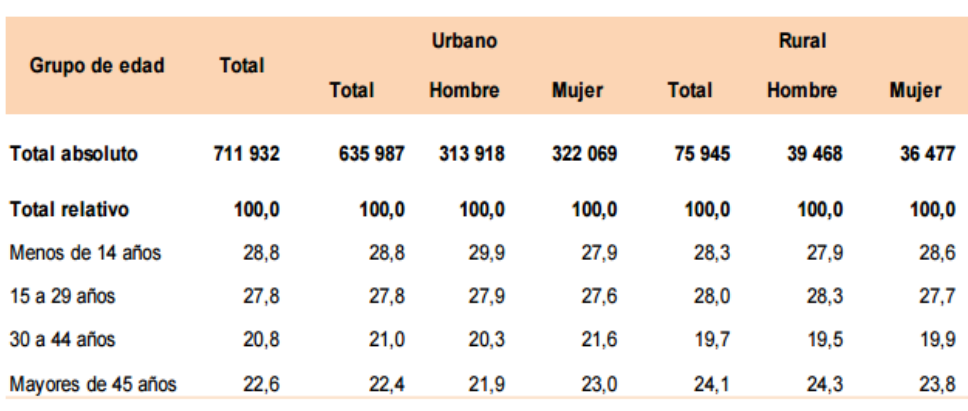

# **GRÁFICO N° 06 POBLACIÓN POR ÁMBITO GEOGRÁFICO Y SEXO, SEGÚN GRUPO DE EDAD, 2007 EN LA REGIÓN DE ICA**

**Fuente:** Instituto Nacional de Estadística e Informática (INEI)

Teniendo en cuenta el sexo de los clientes, en general los hombres consumen más vino que las mujeres. Sin embargo, los últimos datos publicados, las mujeres son las principales protagonistas de la tendencia en consumo del vino. Y esto no se les ha escapado a las bodegas que han optado por enfocarse y conocerla como consumidora, ya que, en la mayoría de los casos, son las mujeres quienes realizan la compra del hogar.

#### **1.3.2 Análisis del entorno competitivo**

Se tiene en cuenta las cinco fuerzas competitivas planteadas por Michael Porter para realizar el analisis.

El modelo permite analizar la situación actual y futura, no de la empresa como ente individual sino de todo el sector de actividad. Intenta determinar la rentabilidad de las industrias para determinar la validez del negocio.

Las cinco fuerzas descritas por Porter y que definen la situación actual de un determinado sector son:

- La amenaza de nuevos competidores.
- La rivalidad entre competidores.
- El poder de negociación con los proveedores.
- El poder de negociación con los clientes
- La amenaza de productos o servicios sustitutivos.

Las cinco fuerzas competitivas permitirán a la empresa determinar las consecuencias de rentabilidad a largo plazo en el mercado al que va dirigido, para ello debe evaluar sus objetivos y recursos frente a las cinco fuerzas que rigen la competencia industrial.

La idea del siguiente apartado es evaluar los objetivos y recursos que la empresa tiene bajo su control en torno a estos 5 factores que rigen la competencia dentro del sector vitivinícola.

A continuación, se describirá cada fuerza:

#### **A. Amenaza de Nuevos Competidores:**

Los competidores potenciales están representados por empresas que pueden ingresar al sector y convertirse en competidores. Ingresando al mercado con un producto o servicio similar.

Algunas de las barreras mas influyentes para dificultar la entrada de potenciales competidores en un sector son:

- Economías de escala
- Diferenciación del producto (vino o pisco)
- $\bullet$  Identificación de la marca principal de la bodega
- Costo de cambio de fiabilidad de los clientes
- Acceso a la última tecnología con respecto a la producción de piscos y vinos
- Acciones del Gobierno con respecto a convenios con bodegas de la competencia
- Acceso a los canales de distribución en caso el consumidor final no tiene la posibilidad de ver el producto se le hará difícil adquirir el producto.

#### **B. Rivalidad Entre Competidores:**

Surge del objetivo que tienen todas las empresas de alcanzar una posición de privilegio respecto a la competencia. Compitiendo tanto en precios, estrategias de publicidad, innovación, calidad del producto o servicio que brindan.

Como se podrá notar en el GRÁFICO Nº 07 la Bodega "Mi Viejo" se encuentra en el sexto puesto de forma completa que incluye la captación y fidelización de los clientes.

La Bodega Viña Queirolo se encuentra en el primer lugar porque cuenta con tecnología de producción de última generación, cuenta con varias sucursales de ventas y sobre todo cuenta con una estrategia de mercado muy alto debido a lo cual su captación y fidelización de cliente es masiva.

#### **GRÁFICO N° 07 CUADRO DE COMPETIDORES CON MAYOR CAPTACIÓN DE CLIENTE**

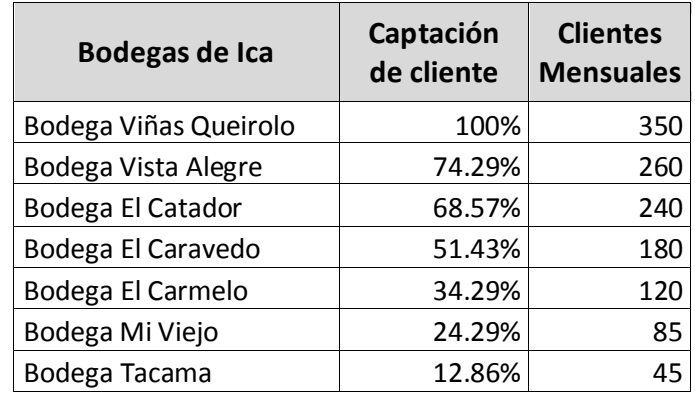

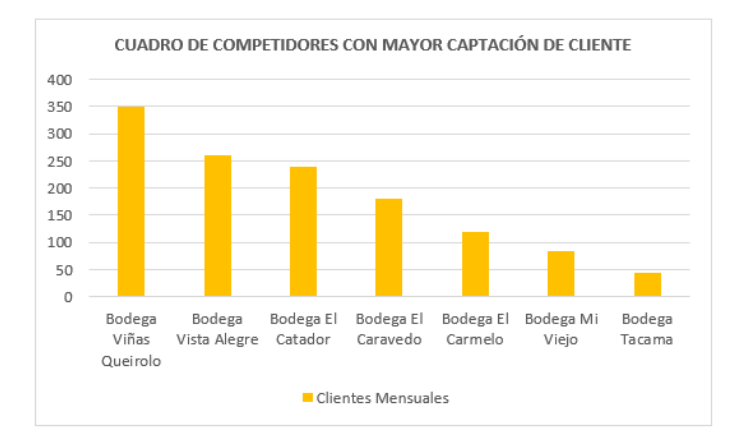

#### **C. El Poder de Negociación con los Proveedores:**

Los principales proveedores del sector vitivinícola son los agricultores los cuales van a abastecer a las bodegas de su materia prima principal que es la uva.

- Diferenciación o costo de cambio de productos de los proveedores
- Los costos de cambio de comprador
- Disponibilidad de productos sustitutos en el mercado
- Tendencia del comprador a sustituir
- Número de proveedores de importancia
- Contribución de los proveedores a la calidad o servicios de los productos de la bodega
- Percepción del nivel de diferenciación de productos
- Importancia de la industria para los beneficios de los proveedores

#### **D. El Poder de Negocio con los Clientes:**

Al existir un bajo costo de cambio, los clientes tienen muchas opciones entre las cuales elegir para satisfacer sus necesidades, lo que les brinda un alto poder negociador. Teniendo importancia el número de clientes, si los clientes son muchos, están organizados y se ponen de acuerdo con respecto a los precios que están dispuestos a pagar se genera una amenaza para la empresa.

Ya que obtendrán la posibilidad de plantarse en un precio que sea oportuno para ellos y sea menor al que la empresa está dispuesta a aceptar, así mismo si existen muchos proveedores los clientes aumentaran su capacidad de negociación, puesto que tendrán mayor posibilidad de cambiar de proveedor de mayor y mejor calidad.

De esta manera, si bien las condiciones anteriormente descritas son válidas, ya que la falta de oferta frente a la creciente demanda contrarresta el poder negociación de las bodegas.

#### **E. Amenaza de Productos o Servicios Sustitutos**

Esta fuerza está integrada por aquellos comercios que pueden llegar a desempeñar, en mayor o menor medida funciones parecidas, que tienden a satisfacer la misma necesidad que intenta dar la Bodega "Mi Viejo".

- Disponibilidad de productos sustitutos cercanos
- Costo de cambio para el usuario
- Agresividad de los productos de sustitutos tales como:
	- o Bebidas alcohólicas
- o Bebidas asociadas con la ingesta de alimentos (bebidas carbonatadas, jugos)
- Relación valor-precio del producto sustituto

#### **1.3.3 Análisis de la posición competitiva – Factores Claves de Éxito**

- a. Los Profesionales enólogos pueden constituir una nueva perspectiva y ventaja competitiva.
- b. Recuperación de costos a través de las ventas y las distribuciones nacionales
- c. Innovación en el sector vitivinícola, para marcar diferencia y abarcar operaciones satisfactorias.
- d. Grado de aportación del personal a los objetivos de la Bodega.
- e. Capacitación del personal con respecto al uso de los equipos y maquinarias.

#### **1.4 Análisis Interno**

1

Se describen todas nuestras fortalezas y se realiza una comparación con el análisis externo, para llevar la diferencia en abstracción real y adaptarla en gestión de calidad y aseguración del crecimiento.

#### **1.4.1 Recursos y Capacidades:**

La identificación de recursos y capacidades permite diagnosticar los puntos fuertes sobre los que apoyar las estrategias y como minimizar los puntos débiles, para poder formular y elegir una estrategia que explote los principales recursos y capacidades, asegurar que los recursos y capacidades se están empleando adecuadamente y cubrir las carencias y debilidades actuales.<sup>6</sup>

#### **A. Recursos Tangibles**

Se considera valores tangibles a lo que se puede percibir de manera clara y precisa, son los recursos cuantificables y medibles de la empresa.

 $6R$ ecursos y capacidades, en: http://manuelgross.bligoo.com/20110510-analisis-estrategico-recursos-ycapacidades-organizacionales

La bodega cuenta con maquinaria de producción de vino y pisco como son:

- $\checkmark$  Infraestructura de la bodega
- $\checkmark$  Alambique
- $\checkmark$  Maquina despalilladora-estrujadora
- $\checkmark$  Depósitos de polietileno
- $\checkmark$  Alcoholímetro
- $\checkmark$  Jabas para el traslado de la materia prima (uva)
- $\checkmark$  Tractores, camionetas (vehículos de apoyo)
- $\checkmark$  Computadoras y accesorios de oficina

#### **B. Recursos Intangibles**

Se consideran valores intangibles a los recursos que no tienen soporte físico, ya que están basados principalmente en la información y el conocimiento profesional que cada trabajador con años de experiencia puede brindarle a la empresa.

- $\checkmark$  Relación que tiene con sus clientes
- $\checkmark$  Años de experiencia en elaboración de piscos y vinos
- $\checkmark$  Conocimiento en la degustación de piscos y vinos
- $\checkmark$  Métodos de trabajo, actitudes y desempeño
- $\checkmark$  Personal capacitado con experiencia
- $\checkmark$  Convenios con sus proveedores

#### **C. Capacidades Organizativas**

La capacidad organizativa contribuye a la sostenibilidad suministrando los requisitos para ser capaces de trabajar durante un período de tiempo largo hacia la misión de la organización, sus

Los factores que contribuyen a la capacidad organizativa de la bodega son:

- $\checkmark$  Autoridad y liderazgo
- $\checkmark$  Poseer una buena gestión de los recursos (personal, financiero e infraestructura)
- $\checkmark$  Nexos entre misión, visión y estrategias
- $\checkmark$  Adaptación de buenas practicas

# **D. Análisis de Recursos y Capacidades**

De acuerdo al análisis aplicado debemos tener en cuenta lo necesario para que la bodega brinde un buen servicio con una excelente variedad de productos de calidad.

- $\checkmark$  Tener un alto nivel de conocimiento para el adecuado proceso de producción.
- Capacidad de desarrollo y servicios adecuados en consecuencia de la innovación y utilización de recursos y capacidades.
- $\checkmark$  El reconocimiento por parte de los clientes frente a la bodega es positivo ya que la institución es reconocida por los logros obtenidos en diversos concursos.
- $\checkmark$  Tener un enfoque lógico y metódico del trabajo en la bodega.
- $\checkmark$  Poseer aptitudes para el trabajo en equipo y para colaborar con otros.

# **1.4.2 Análisis de la Cadena de Valor:**

El análisis de la cadena de valor va a permitir realizar un análisis interno de la bodega, para ello se desagregará en sus principales actividades generadoras de valor.

 $\ddot{\phantom{a}}$ <sup>7</sup> Capacidad organizativa, en: http://ongsostenible.org/tipo-de-influencia/capacidad-organizativa

La separación de las diversas actividades de la bodega permitirá identificar fuentes existentes y potenciales desventajas competitivas, y comprender mejor el comportamiento de los costos.

Una vez detectadas las potenciales ventajas de la bodega, deberán ser aprovechadas para así poder minimizar los costes y así poder optar a la obtención de un mayor margen de beneficios.<sup>8</sup>

La cadena de valor está formada por elementos básicos como:

#### **A. Actividades Primarias:**

Hacen referencia a todas aquellas actividades que están relacionadas con la producción y comercialización del producto.

 $\checkmark$  Logística interna: Se refiere a todas aquellas actividades relacionadas con la recepción, almacenaje y distribución de los diferentes tipos de uva que se necesitan para la elaboración de los excelentes piscos y vinos de la Bodega "Mi Viejo".

La bodega usa en mayor porcentaje y volumen uvas de su propio viñedo, así mismo recibe uvas de viñedos y agricultores privados.

 $\checkmark$  Operaciones: Se refiere a los diferentes pasos o procesos que sigue la uva para su conversión en el producto final (piscos y vinos).

Procediendo a ver cuáles son las diferentes operaciones que se llevan a cabo dentro de la bodega:

- o Control de ingreso de la uva que llega a la bodega.
- o Pesaje de la uva para ver los kilos que entran en la bodega para el procesado y posterior elaboración del pisco y vino.
- o Selección de la uva recibida para separarla según variedad y proveedor.

 $\ddot{\phantom{a}}$ 

<sup>8</sup> El análisis de la cadena de valor, en: https://virtualclas.wordpress.com/category/michael-porter/

 Logística exterior: Se dedica tanto al almacenamiento del vino o pisco como a la distribución del mismo hacia el consumidor:

En cuanto al almacenamiento, la bodega dispone de depósitos de polietileno donde se almacena el vino y la producción ya embotellada a la espera de su punto de envejecimiento idóneo.

En cuanto a su distribución, los encargados de distribuir los piscos y vinos son puntos de venta como (bares y restobares propios).

 Servicio venta: en el caso de la Bodega "Mi Viejo" es una empresa que comercializa productos de consumo rápido o perecedero como el vino y pisco.

#### **B. Actividades de Apoyo:**

- $\checkmark$  Seguridad en el ingreso y salida de las jabas de uva.
- $\checkmark$  Limpieza diaria de la infraestructura de la bodega.
- $\checkmark$  Limpieza de los materiales usados.

#### **1.5 Análisis Estratégico:**

#### **1.5.1 Análisis FODA:**

#### **A. Fortalezas.**

- 1. Oferta variada y diversidad de productos
- 2. Cuentan con una marca propia
- 3. Utilización de materia de óptima calidad
- 4. Cuenta con alambique propio y maquinarias modernas
- 5. Proveedores estables
- 6. Personal capacitado y con experiencia en el rubro
- 7. Mercado interno fuerte
- 8. Potencia de mercado en distintos puntos o sectores específicos de la ciudad
- 9. Ventajas comparativas para altas producciones de uva

#### **B. Oportunidades.**

- 1. Aumento de la calidad y competitividad por la innovación
- 2. Focalización en los mercados claves
- 3. Orientación hacia la demanda del consumidor
- 4. Aumento del crecimiento poblacional de la región
- 5. Los nuevos avances tecnológicos
- 6. Desarrollo del enoturismo

#### **C. Debilidades.**

- 1. Insuficiente nivel tecnológico y profesional en bodegas
- 2. Falta de manejo adecuado del viñedo
- 3. Desconocimiento en tecnología de información
- 4. Ubicación geográfica lejana
- 5. Poco tiempo en el mercado
- 6. Falta de recursos estratégicos (Marketing)
- 7. Ineficiente manejo de los procesos

#### **D. Amenazas.**

- 1. Nuevos competidores
- 2. Barreras de exigencias de calidad y seguridad
- 3. Disminución del consumo de vinos básicos
- 4. Plagas de insectos que dañen la uva y en consecuencia la producción

#### **1.5.2 Matriz FODA**

#### **TABLA N° 01: MATRIZ FODA**

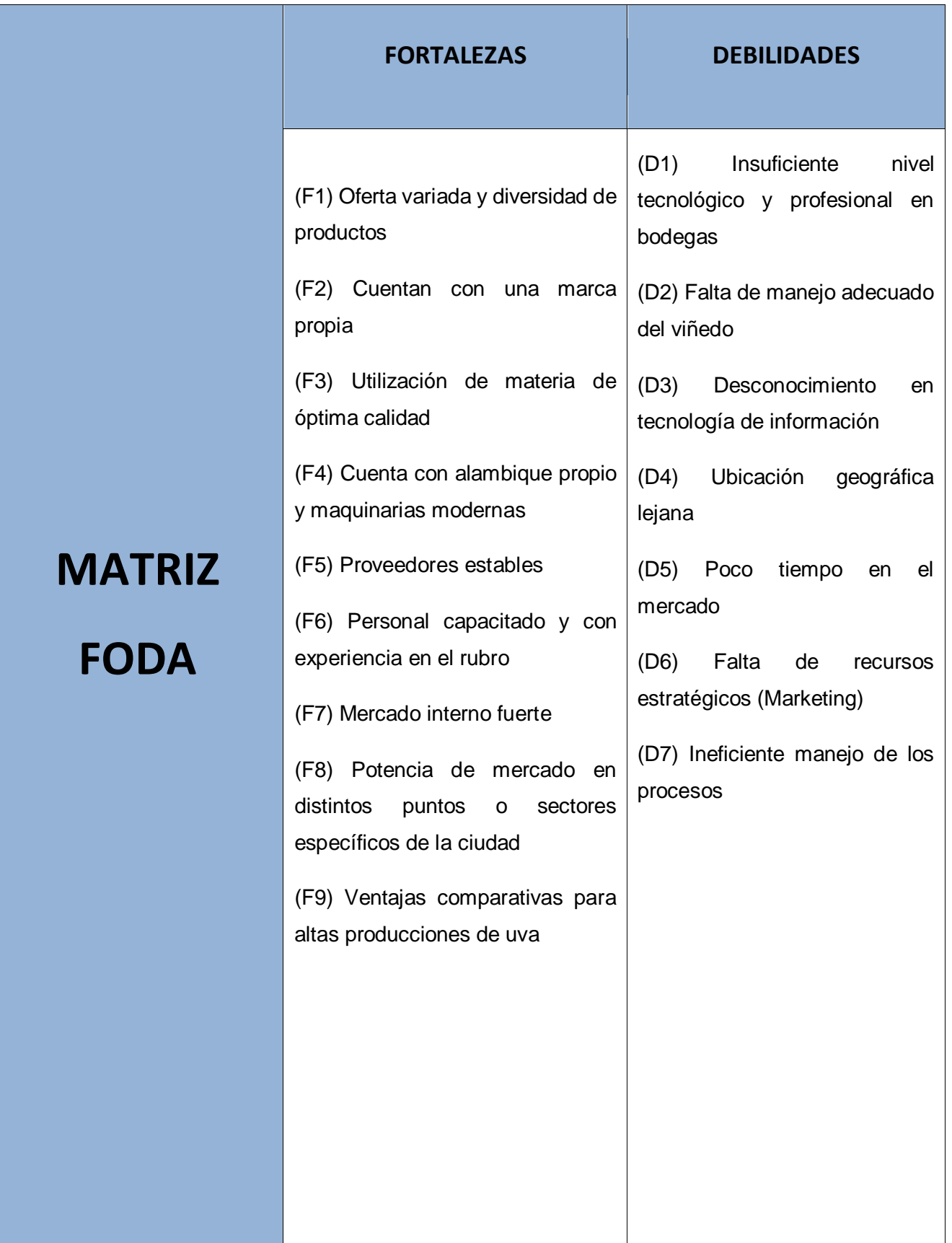

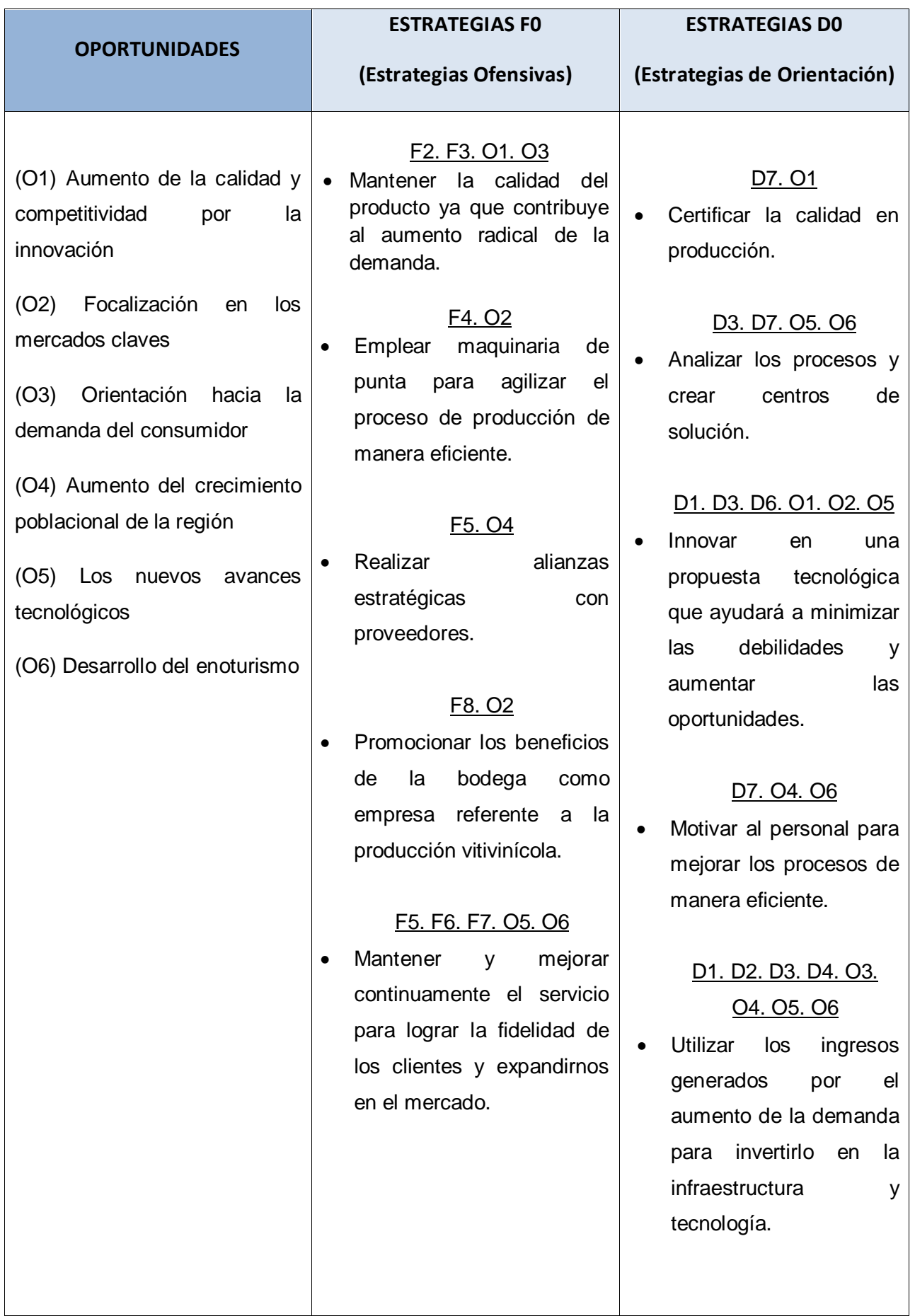
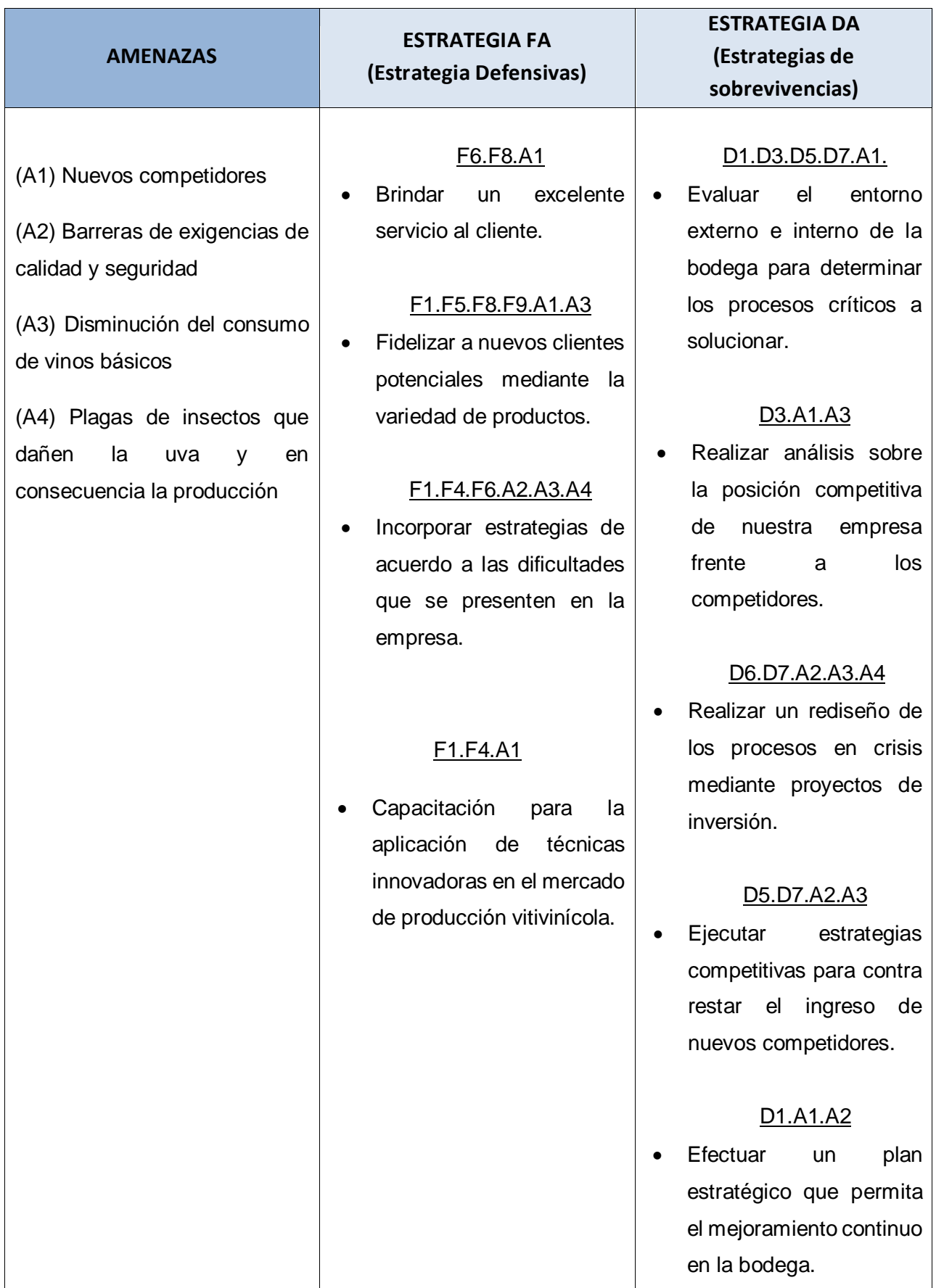

26

#### **1.6 Descripción de la problemática**

La Bodega "Mi viejo" actualmente tiene control de cada proceso de producción almacenado en libros o cuaderno de apuntes, provocando que posteriormente sea tedioso o tarde realizar un reporte de cada proceso de producción en caso requiera el gerente. Existe un control de entrada de uva (cantidad, tipo, proveedor y grados brix) que en algunos casos las uvas fueron controladas con insecticidas, o llegan con un poco de pudrición o algunas verdes ocasionando problemas posteriores en el proceso de fermentación, ya que este proceso se pude realizar de manera lenta o muy rápida. Esto ocurre también con los clientes que llevan el mosto "cachina", el cual se desconoce de qué forma se realizó los procesos anteriores y el producto final puede salir defectuoso generando el desprestigio de la bodega.

Así mismo se realiza el proceso fermentación, en el cual se almacenan los tanques de fermentación separado por (proveedor, variedad de uva y Fecha de inicio de fermentación) ocasionando muchas veces que la fermentación se pase algunos días debido al descuido del personal. Así mismo no se registran los litros de vino y pisco, requiriendo cuidado en el control de grado de alcohol tanto en fermentación como destilación.

En el proceso de maceración o reposo se debe ser cuidadoso de igual forma ya que muchas veces después de la destilación se arrastran aromas del mosto cocido y se requiere estabilizarlo. Procediendo a ser embotellado para sellar previamente se tiene que filtrar debido a las impurezas o particular extrañas que pueden caer para poder embotellar, a veces hay accidentes por negligencias de los trabajadores ya que el personal debe estar correctamente equipado con los instrumentos y vestimenta necesaria.

#### **1.6.1 Problemática**

De acuerdo al análisis en la Bodega "Mí viejo" se toma en cuenta los siguientes problemas:

- $\checkmark$  El inadecuado manejo de la producción
- $\checkmark$  Perdida de materia prima
- $\checkmark$  Deficiente control de ingreso de materia prima (uvas)
- $\checkmark$  Deficiencias en la gestión de la información que se genera producto del proceso de producción.
- $\checkmark$  Costos excesivos que demanda el proceso productivo.
- $\checkmark$  Ausencia de objetivos definidos en las labores asignadas al personal.

# **1.6.2 Objetivos**

Se describe de forma concisa los objetivos a cumplir dentro del desarrollo de proyecto:

# **A) Objetivo General**

Establecer los procedimientos de control de la producción vitivinícola mediante la implantación de la herramienta Dolibarr para el incremento de la calidad en la gestión administrativa en la Bodega "Mi Viejo".

# **B) Objetivos Específicos**

Se han presentado los objetivos específicos para solucionar la problemática analizando los datos del proceso actual.

- **1°** Definir formalmente los principales requerimientos y actividades del proceso de producción vitivinícola
- **2°** Identificar los factores que propician la perdida de materia prima y su falta de control.
- **3°** Diseñar los procedimientos que permitan que el control de materia prima sea más eficiente.
- **4°** Adecuar la Herramienta Dolibarr como una herramienta de agilización de los procesos de producción.
- **5°** Establecer procedimientos funcionales productivos más eficientes para reducir los costos del proceso.
- **6°** Capacitar al personal para fortalecer sus capacidades laborales y en el uso de la plataforma

# **1.7 Resultados Esperados**

Los beneficios que obtendremos al implantar la herramienta serían los siguientes:

- 1. Incrementar los niveles de producción estableciendo un proceso productivo eficiente en la Bodega "Mi Viejo"
- 2. Reducir los niveles de pérdida de materia prima implantando procesos de registro convenientes.
- 3. Obtener niveles de registro y control del proceso productivo detallado y organizado en tiempos mínimos.
- 4. Reducir los niveles de tiempo en los procesos de gestión de la producción mediante la implantación de la herramienta Dolibarr.
- 5. Reducir los costos aplicados en el proceso productivo optimizando las actividades involucradas en la producción.
- 6. Fortalecer las habilidades del personal e incrementar sus niveles de rendimiento mediante capacitaciones

Una vez explicado los beneficios que se obtendrán, se da a conocer el resultado de cada objetivo específico mediando indicadores.

o **Indicador de Nivel de Producción Fórmula:**

> Nivel de Produccion = Nivel de Producción proyectada<br>Nivel de Produccion = Nivel de Produción Alexander Nivel de Produción Alcanzada

#### **Instrumento:**

Ficha de control de producción

o **Indicador de Volumen de pérdidas de materia prima Fórmula:**

> ú = Materia Prima Procesada

#### **Instrumento:**

Ficha de Observación

o **Indicador de nivel de procesos registrados Fórmula:**

Nivel de procesos registrados =  $\left(\frac{\textit{Total de process}}{\textit{Processes regions}}\right)*100$ 

#### **Instrumento:**

Análisis documental

o **Indicador de Nivel de tiempo de desarrollo de los procesos Fórmula:**

> $Tiempo = \frac{Hora de inicio del proceso} {Hense de finclica delจ$ Hora de finalización del proceso

#### **Instrumento:**

Ficha de observación

o **Indicador de Nivel de costos de producción**

**Fórmula:**

Costos de Producción = 
$$
\frac{Costos Estimados}{Costos Alcanzados}
$$

#### **Instrumento:**

Ficha de control de producción

o **Indicador de Nivel de rendimiento del personal**

#### **Fórmula:**

$$
\textit{Nivel de Rendimiento} = \left(\frac{\textit{Labores asignadas}}{\textit{Labores desarrolladas}}\right)
$$

# **Instrumento:**

Análisis documental

# **CAPÍTULO II**

# **MARCO TEÓRICO DEL NEGOCIO Y DEL PROYECTO**

#### **2.1. Marco teórico del Negocio**

#### **2.1.1. Definición del rubro del Negocio**

Los Sistemas de Información junto con las tecnologías de información han cambiado la forma en que operan las organizaciones actuales. A través de su uso se logran importantes mejoras, ya que automatizan los procesos operativos, suministran una plataforma de información necesaria para la toma de decisiones y, lo más importante, su implantación logra ventajas competitivas a través de su implantación y uso.

El sector vitivinícola se ha caracterizado por la ausencia de herramientas informáticas apropiadas, situación que ha llevado, en numerosos casos, a la implantación de soluciones de carácter general, complementadas con algunos desarrollos específicos y el uso de aplicaciones ofimáticas como hojas de cálculo y bases de datos para la explotación de la información. El mercado ha intentado cubrir esta carencia con soluciones de tipo ERP, adaptadas en mayor o menor medida a la problemática concreta de una bodega y que, en los casos más afortunados, han logrado dar respuesta a sus particularidades comerciales e incluso logísticas, pero que nunca han llegado a resolver todo lo relacionado con los procesos de producción.

Para la empresa, un sistema de gestión debe ofrecer principalmente fiabilidad, seguridad y capacidad de análisis de la información, que permita una visión detallada y global de todos los procesos.

Para el enólogo, un sistema de gestión debe convertirse en un aliado tecnológico que facilite el diseño y elaboración de piscos y vinos cada vez con mayor calidad y diferenciación.

Ofreciendo una completa solución de negocio para bodegas como es Dolibarr que optimiza sus procesos operativos, aporta visibilidad del estado del negocio, facilita la colaboración entre sus usuarios y permite tener accesible la información en cualquier momento y lugar. Teniendo como referencia:

- Bodegas Julian Chivite
- La Rioja Alta S.A
- Bodegas RODA
- Bodegas VIZAR

Obtuvieron resultados beneficiosos ya que, el software contempla la elaboración de cada proceso de la bodega que van a imputar costes directos de producción de cada uno de los graneles:

- Manteniendo la trazabilidad de cada lote de producto y la analítica enológica.
- Posibilita el seguimiento de la ficha técnica de producto asociada a cada una de las partidas de vino; el programa permite la gestión de depósitos, y de cualquier otro tipo de almacén que se tenga configurado en la bodega.
- Generación de los documentos de acompañamiento (EMCS) y de los resúmenes semanales y mensuales consiguiendo un control más preciso de las existencias de la bodega y del estado en el que se encuentra cada uno de los productos.

# **2.2. Marco Teórico del Proyecto**

SureStep es una metodología para la gestión de proyectos de implantación de plataforma de negocios como (ERP) y como gestión de relación con clientes (CRM). Se basa en definir y seguir una serie de puntos clave para asegurar que el proyecto finalice en tiempo, dentro del presupuesto y garantizando el alcance acordado.<sup>9</sup>

SureStep tiene un enfoque hacia las necesidades del cliente y busca optimizar los recursos tecnológicos:

Al momento de usar SureStep permitirá algunas ventajas como son:

- **-** Minimizar los riesgos del proyecto.
- **-** Reducir el tiempo de implementación.
- **-** Minimizar los costos del proyecto.
- **-** Aumentar la calidad de los resultados.
- Manejar proyectos de cualquier tamaño.<sup>10</sup>

1

<sup>9</sup> Microsoft Partner. Uso de la metodología. En: http://ids-blog.com/2013/10/21/que-es-y-quebeneficios-ofrece-la-metodologia-de-implementacion-sure-step-de-microsoft-dynamics-nav/. España,2013,1

<sup>10</sup> Dynamicsit. Ventajas de la metodología. En:

http://www.dynamicsit.com.co/index.php?option=com\_content&view=article&id=54&Itemid=50. España,2014,1

#### **Beneficios**

Los beneficios que no da son muchos realmente tanto así que nos ayuda en los proyectos para estar en tiempo (On Time), en presupuesto (On Budget) y en especificaciones (On Spec).

- $\checkmark$  Aprovechamiento de las mejores prácticas de la empresa u organización.
- Disminución de riesgos durante toda la ejecución, la administración de incidencias y riesgos se realiza consistentemente a lo largo de todo el proyecto y se mantiene al equipo informado y atento semanalmente.
- $\checkmark$  Adopción de un mecanismo sistemático y repetitivo en el tiempo y con el transcurso de los proyectos.
- $\checkmark$  Mayor productividad, al partir ya de herramientas, prácticas y guías
- $\checkmark$  Mayor rentabilidad de proyectos para los partners y menos costos para los clientes.

A pesar que es "discutible" por los elementos que ciertamente agrega la metodología (planes, documentos, etc.) al final del día la experiencia nos demuestra que la aplicación de la misma favorece la balanza para ambos lados y minimiza momentos de stress.

 $\checkmark$  Mayores probabilidades de éxito en los proyectos, satisfacción del cliente y "salud".

#### **2.2.1 Gestión del Proyecto**

De acuerdo con la definición planteada en la Guía de los Fundamentos de la Dirección de Proyectos, PMBOK (PMI), un proyecto se define como: "un esfuerzo temporal que se lleva a cabo para crear un producto, servicio o resultado único".

Cabe destacar y detallar que la dirección de proyectos es la aplicación de conocimientos, habilidades, herramientas y técnicas a las actividades de un proyecto para satisfacer los requisitos del proyecto.

La dirección de proyectos se logra mediante la aplicación de los procesos de inicio, planificación, ejecución, seguimiento y control por último cierre. <sup>11</sup>A continuación, se detallará cada uno de los procesos:

**A. Inicio**

Se componen de procesos que permiten la autorización para poder comenzar un proyecto o una fase del mismo.

# **Uso de desarrollo**

**1.** Actas de constitución donde se detalle principalmente el nombre del proyecto, la fecha de inicio y de fin, los objetivos a los que va el proyecto, la descripción y por último las necesidades del producto.

# **B. Planificación**

Es un grupo de procesos que se compone en definir y refinan los objetivos y preparan el plan de gestión del proyecto con base a los cambios que se aprueben, con la mejor alternativa de acción para lograr los objetivos y el alcance que el proyecto o fase del proyecto debe realizar.

# **C. Ejecución**

Es un grupo de procesos para dirigir y gestionar el Plan de Gestión de Proyecto que se desprende del grupo de procesos anterior, integrando a la gente y otros recursos para llevar a cabo el plan de gerencia del proyecto para un proyecto o una fase.

# **D. Seguimiento y control**

Proceso del cual se miden y supervisan regularmente el avance a fin de identificar las variaciones respecto del plan de gestión del proyecto, de tal forma que se tomen medidas correctivas cuando sea realmente necesario.

# **E. Cierre**

Es el grupo de procesos que formalizan la aceptación del proyecto sea tanto servicio o resultado y lleva al proyecto o a una fase aun final ordenado.

 $\overline{a}$ <sup>11</sup> PMI, Guía PMBOK. 5ta Ed, USA, 2014, 596 pp

La siguiente imagen da un a entender el funcionamiento de un grupo de procesos de la dirección de proyectos.

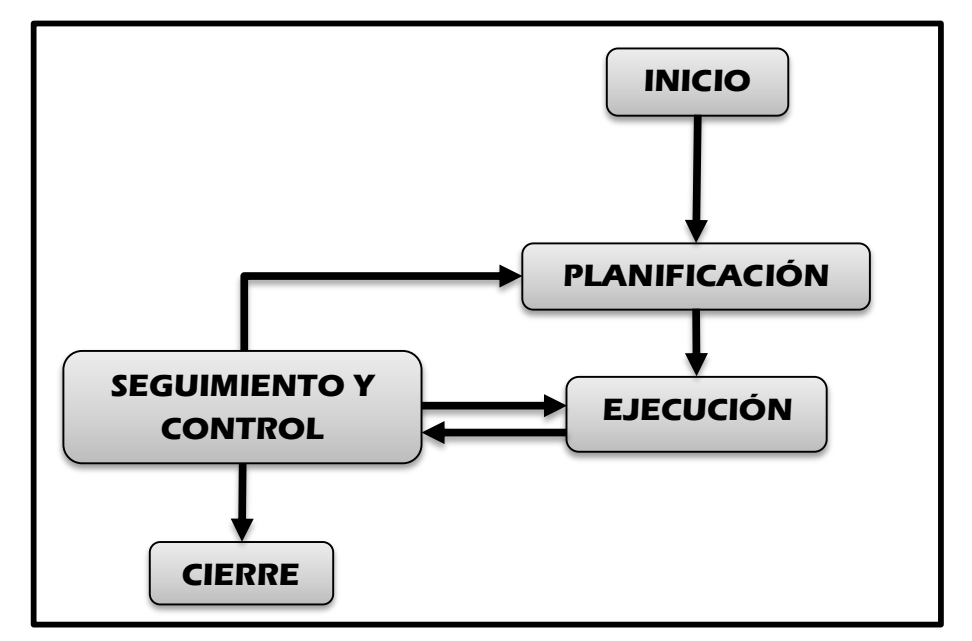

**GRÁFICO N° 08 GRUPO DE PROCESOS – DIRECCIÓN DE PROYECTOS**

**GRAFICO N° 100**<br>N° 2110 DMBO N° 1000 N° 1000 N° 1000 N° 1000 N° 1000 N° 1000 N° 1000 N° 1000 N° 1000 N° 1000 N° 1000 N° 1000 N° 1000 N° 1000 N° 1000 N° 1000 N° 1000 N° 1000 N° 1000 N° 1000 N° 1000 N° 1000 N° 1000 N° 1000 **Fuente: GUIA PMBOK (PMI, 2014)** 

**Grafico N° 10 REPRESENTACIÓN DEL GRUPO DE PROCESOS – DIRECCIÓN DE Grafico N° 11Fuente:** GUIA PMBOK (PMI, 2014) **GRUPO DE PROCESOS – DIRECCION DE PROYECTOS PROYECTOS GRÁFICO N° 09**

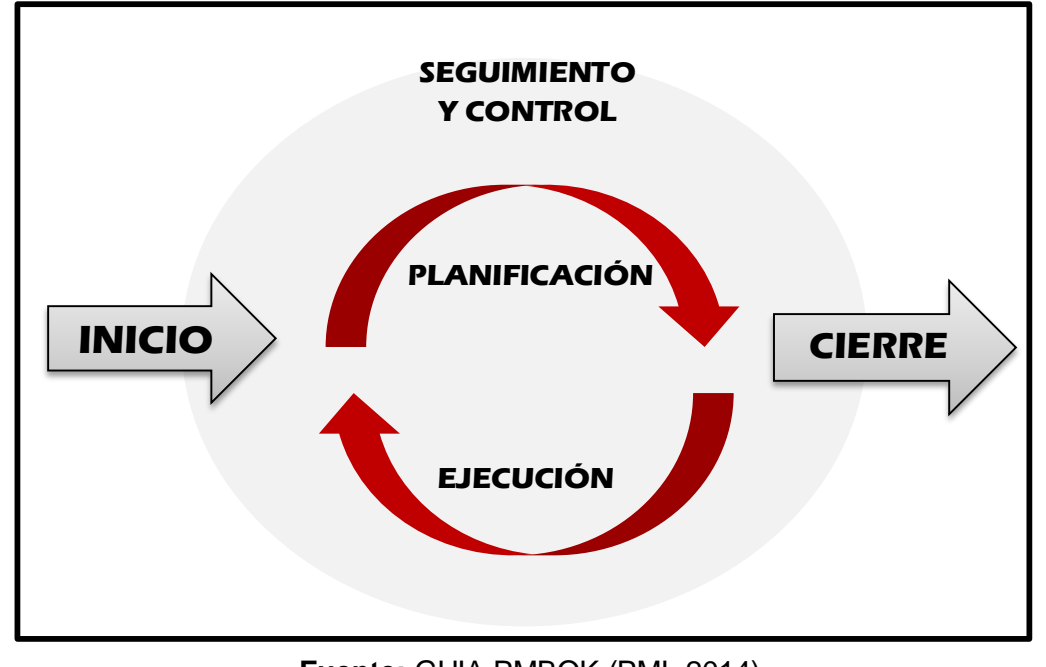

**PROYECTOS Fuente: GUIA PMBOK (PMI, 2014)** 

Existen nueve áreas del conocimiento descritos en el PMBOK y utilizadas para la administración profesional de proyectos: <sup>12</sup>

# **A. Gestión de la Integración del Proyecto**

Incluye los procesos utilizados día a día para asegurar que los elementos del proyecto están siendo correctamente coordinados.

Usando la gestión de integración de proyectos el director de proyectos puede ordenar todas las partes de un proyecto sin importar su complejidad, es decir hacer de todas las partes del proyecto un todo cohesivo en función del impacto de estas en cada una de las áreas de conocimientos y el alcance final del proyecto.

- **1. Iniciación**
	- Desarrollo del Acta de constitución del Proyecto.
	- Desarrollo del Enunciado del Alcance del Proyecto preliminar.
- **2. Planificación**
	- Desarrollo del Plan de Gestión del Proyecto.
- **3. Ejecución**
	- Dirigir y Gestionar la Ejecución del Proyecto
- **4. Seguimiento y Control**
	- Supervisar y Controlar el Trabajo del Proyecto
	- Control Integrado de Cambios.
- **5. Cierre**
	- **Cierre Proyecto.**

# **B. Gestión del Alcance del Proyecto**

Define el trabajo que se a realizar en el proyecto, del mismo modo de analizar cuáles van a ser los entregables, es decir incluye los procesos necesarios para garantizar que el proyecto incluya todo (y únicamente todo) el trabajo requerido para completarlo con éxito. El objetivo principal de la Gestión del Alcance del Proyecto es definir y controlar qué se incluye y qué no se incluye en el proyecto

- **1. Planificación**
	- **Planificación del Alcance.**
	- **-** Definición del Alcance.
	- Creación del EDT.

 $\overline{a}$  $12$  Burburaca, Gestión de la integración del proyecto, En: http://www.burburaca.com/pmp-blog/3gestion-de-integracion-de-proyectos.html, Global,2015)

# **2. Seguimiento y Control**

- Verificación del Alcance.
- Control del Alcance.

# **C. Gestión del Tiempo del Proyecto**

Incluye los procesos que permitan asegurar el cumplimiento de los tiempos planificados para cada una de las tareas del proyecto estableciendo un plazo para el proyecto, elaborando un plan de gestión de cronograma para el proyecto.

# **1. Planificación**

- **-** Definición de las Actividades.
- Establecimiento de la Secuencia de las Actividades.
- **Estimación de Recursos de las Actividades.**
- **Estimación de la Duración de las Actividades.** 
	- Desarrollo del Cronograma.

# **2. Seguimiento y Control**

• Control del cronograma.

# **D. Gestión de los costes del Proyecto**

Define el presupuesto del proyecto el cual compone de los procesos necesarios para presupuestar el costo total del proyecto y controlar le implementación de estos con el fin de garantizar el cumplimiento del alcance dentro del presupuesto definido.

#### **1. Planificación**

- Estimación de Costes.
- Asignación del presupuesto de costos

#### **2. Seguimiento y Control**

■ Control de los costos

# **E. Gestión de la Calidad del Proyecto**

Consiste en ver el grado de calidad con que el proyecto cumple con los requisitos con lo que el cliente requiere, cuando se habla de calidad re refiere tanto al proyecto como al producto.

- **1. Planificación**
	- Planificación de calidad.
- **2. Ejecución**
	- Realizar Aseguramiento de calidad
- **3. Seguimiento y Control**
	- Realizar control de calidad

# **F. Gestión de los Recursos Humanos del Proyecto**

Grupo de procesos en la cual se encuentran relacionados con el equipo del proyecto y los Stakeholders $13$ , el equipo del proyecto está compuesto por las personas a quienes se les han asignado papeles y responsabilidades en la conclusión del proyecto.

- **1. Planificación**
	- Planificación de los recursos humanos.
- **2. Ejecución**
	- Adquirir el Equipo del Proyecto
	- Desarrollar el Equipo del Proyecto
- **3. Seguimiento y Control**
	- Gestionar el Equipo del Proyecto.

# **G. Gestión de las Comunicaciones del Proyecto**

Se compone de los procesos necesarios para desarrollar y generar la comunicación necesaria, oportuna y veraz para la correcta implementación del plan de gestión, del mismo modo comprende todos los intercambios de información entre todos los Stakeholders<sup>14</sup> del Proyecto.

Tener en cuenta que los Directores de Proyecto pasan el 90% del tiempo comunicando.

- **1. Planificación**
	- **Planificación de las Comunicaciones**
- **2. Ejecución**
	- Distribución de la información

 $\overline{a}$ <sup>13</sup> Termino en ingles "*quienes pueden afectar o son afectados por las actividades de una [empresa](http://es.wikipedia.org/wiki/Empresa)*"

<sup>14</sup> Termino en ingles "*quienes pueden afectar o son afectados por las actividades de una [empresa](http://es.wikipedia.org/wiki/Empresa)*"

# **3. Seguimiento y Control**

- Informar el rendimiento
- Gestionar a los interesados.  $15$

# **H. Gestión de los Riesgos del Proyecto**

Es el grupo de procesos que se utilizan para gestionar adecuadamente el riesgo de cada proyecto en función de las dimensiones del mismo. El objetivo principal es aumentar el impacto de los riesgos positivos, y disminuir el impacto de los riesgos negativos, también consiste en identificar y evaluar cuantitativa y cualitativamente los riesgos de un proyecto.

# **1. Planificación**

- **Planificación de la gestión de Riesgos**
- **Identificación de Riesgos**
- Análisis Cualitativo de Riesgos
- Análisis Cuantitativo de Riesgos
- **Planificación de la Respuesta a los Riesgos**

# **2. Seguimiento y Control**

**Seguimiento y Control de Riesgos.** 

# **I. Gestión de las Adquisiciones del Proyecto**

Consiste en gestionar las compras y contrataciones que se efectúan a través de contratos, el equipo de dirección del proyecto debe adaptar el contrato a las necesidades especificadas del proyecto.

# **1. Planificación**

- Planificar las compras y adquisición
- Planificar la contratación

# **2. Ejecución**

- Solicitar respuestas de vendedores
- **Selección de vendedores**

# **3. Seguimiento y Control**

Administración del contrato

 $\overline{a}$ <sup>15</sup> PMI, Guía PMBOK. 5ta Ed, USA, 2014, 596 pp

#### **4. Cierre**

 $\blacksquare$  Cierre del contrato.<sup>16</sup>

#### **2.2.2. Ingeniería del proyecto**

Para solucionar la problemática definida en la Bodega Mi Viejo se implantará herramienta Dolibarr para el control y seguimiento en el proceso de producción. Para ello se debe obtener información y conceptos esenciales en la toma de la metodología seleccionada.

#### **Metodología SureStep**

Recaba las mejores prácticas para la gestión de proyectos, que pueden aplicarse indistintamente al giro de negocio del cliente. Nos ayuda a realizar proyecto de implantación con éxito respetando el tiempo y presupuesto asignado, del mismo modo mejora la productividad de los equipos de trabajo.

Como ayuda en el proceso, se tienen 5 fases esenciales dentro del ciclo de vida ideal de SureStep, que permitirán la óptima utilización.

**Diagnostico Analisis Diseño**

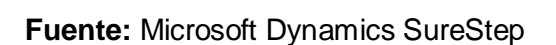

**Construccion Implementación Operacion**

#### **A. Fase 1: Diagnóstico**

"Se encarga de las identificaciones principales como son los requerimientos del proyecto y la definición del alcance."

Es la fase inicial del proyecto. En la cual se estudia la manera en la que opera el negocio a través de entrevistas con directores y usuarios claves. El objetivo es conocer los principales procesos

 $\overline{a}$ 

# **GRÁFICO N° 10 FASES – METODOLOGÍA SURESTEP**

<sup>&</sup>lt;sup>16</sup> PMI, Guía PMBOK. 5ta Ed, USA, 2014, 596 pp **Fuente:** Microsoft Dynamics SureStep

de negocio y validar que la solución que ofrecemos es adecuada para cubrir los principales requerimientos de información. Así conformamos y presentamos un prototipo de manera que se tenga una visión clara de los componentes que formarían la solución integral. A su vez, generamos una propuesta de solución que detallaría el alcance del proyecto y una estimación del costo de las licencias y servicios que serán requeridos.

#### **B. Fase 2: Análisis**

"Definimos el qué, cómo y cuándo lo que permite a los clientes conocer los detalles de cómo se va a llevar a cabo la implantación"

Durante la fase de análisis se va mas ha profundo que el análisis de alto nivel realizado en la fase diagnóstico. Al final de la fase, queda documentado y acotado de manera detallada en qué consistirá la solución; esto incluye el tiempo, temas, entregables, costo, esfuerzo y tareas que se deben ejecutar para implantar la solución. Aunque las entregas pueden variar de acuerdo con el tamaño y el tipo de proyecto, por lo general se elaboran los siguientes documentos: Plan de trabajo, Plan de control de cambios, Plan de comunicaciones, Plan de entrenamiento, Requerimientos funcionales, Análisis Fit Gap, Plan de pruebas, Plan de infraestructura requerida y Plan de Migración de Datos.

#### **C. Fase 3: Diseño**

"Definimos la manera en la que el sistema será configurado para satisfacer las necesidades particulares de información identificadas durante la etapa de análisis"

En base a los entregables generados durante la etapa de Análisis, esta fase consiste en construir el diseño de la solución que integre la funcionalidad general que se va a utilizar, las especificaciones de las adaptaciones particulares que se van a requerir, la manera en la que las aplicaciones se deben configurar, las interfaces que se deben construir, las aplicaciones adicionales que pudiera ser necesario desarrollar y el modelo de migración de datos que se va a utilizar.

#### **D. Fase 4: Construcción**

"Configuramos el sistema en función del diseño que previamente elaboramos. Desarrollamos adaptaciones, migramos datos y probamos para asegurar que este todo esté operando de acuerdo a lo planeado"

Los principales entregables de esta etapa incluyen temas como la configuración del ambiente de pruebas, elaboración de script de pruebas, generación de layouts, adaptaciones, reportes, formatos preimpresos, interfaces y cualquier otro requerimiento especial que pueda existir.

Antes de hacer la entrega formal, se llevan a cabo rigurosas pruebas de calidad para asegurar que están operando de manera adecuada y que cumplen las especificaciones de diseño previamente elaboradas.

#### **E. Fase 5: Implementación**

"Inicia la operación del nuevo sistema"

El objetivo principal es dejar un sistema operando en línea la información que los usuarios procesan día con día. Para lograrlo, se preparan y capacitan a los usuarios clave en el uso de las aplicaciones que a cada uno le corresponde, realizando pruebas unitarias e integrales de todo el sistema, se concluye la configuración de ambiente de producción y se realiza la carga de catálogos y saldos iniciales.

#### **F. Fase 6: Operación**

"Nos aseguramos que el nuevo sistema opere de manera estable y el proceso de transición concluya de manera exitosa."

El propósito principal es brindar el soporte técnico y funcional que sea necesario de manera que los usuarios puedan llevar a cabo el cierre y emisión de reportes de su primer periodo de operaciones. Lo cual ayuda a generar confianza por parte de todos los usuarios involucrados y garantiza una buena transición al nuevo sistema.17-18

#### **2.2.3. Soporte del Proyecto**

Para dar soporte al proyecto se hará uso de la herramienta Dolibarr

**Dolibarr ERP/CRM** es un software completamente modular (solo se activarán las funciones necesarias) para gestión empresarial de PYMES, profesionales independientes, auto emprendedores ó asociaciones. En términos más técnicos, es un ERP y CRM. Es un proyecto OpenSource que se ejecuta en el seno de un servidor Web, siendo pues accesible desde cualquier lugar disponiendo de una conexión a Internet. Se caracteriza por su capacidad de gestionar, con una única aplicación, todos los procesos de negocio que subyacen en las industrias.

Su amplia funcionalidad permite gestionar los procesos de negocio que se sucede a lo largo de todo el proceso productivo (campo, vendimia, bodega, envasado, trazabilidad, calidad, documentación, impuestos, etc.) y administrativo – comercial propio de las firmas vitivinícolas; lo que garantiza un control total de las actividades intermedias y poder contar con información actualizada en tiempo real que posibilite una toma de decisiones rápida y fiable.

Es una solución de negocio que permite gestionar de forma sencilla e integrada todas las actividades de la bodega: administración y finanzas, elaboración, gestión comercial o marketing.

Sus múltiples funcionalidades facilitan una toma de decisiones rápida y fiable, optimizando los procesos y el uso de los recursos.

Se reúne información y conceptos entorno a los grupos de procesos que servirán de soporte y apoyo para el correcto cumplimiento de la Gestión e Ingeniería del proyecto.

<sup>18</sup> DynamicSit, metodología. En:

 $\overline{a}$ <sup>17</sup> Microsoft. Fases de la metodología. En: http://www.axaptapedia.com/Sure\_Step\_Methodology. EE.UU,2014,1

http://www.dynamicsit.com.co/index.php?option=com\_content&view=article&id=54&Itemid=50. COLOMBIA ,2014,1

#### **A. Factores Críticos del Proyecto**

Los factores críticos de éxito para el proyecto planteado serán métricas centradas en los objetivos generales del proyecto.

Cada factor crítico del proyecto será de alto nivel en cual proporcionará a la parte interesada una medición para saber si el proyecto de investigación vapor un buen camino.

Algunas métricas que sirven como soporte son:

#### **1. Métrica de tiempo**

Una métrica indispensable es la medida del tiempo la cual el presente proyecto dependerá del tiempo para la gestión. Ya que cada día de retraso del proyecto tendrá un costo adicional para ser completado.

#### **2. Métrica de calidad**

Es una métrica que servirá para proporcionar una indicación de cómo se ajusta el sistema a los requerimientos implícitos y explícitos del cliente.

Los factores de calidad se concentran en tres aspectos importantes:

- o Características Operativas.
- o Capacidad de cambios.
- o Adaptabilidad a nuevos entornos.

#### **3. Métrica de Satisfacción**

Es una métrica que se encarga de evaluar la satisfacción que se le da a un cliente, saber de cómo nos califica ya sea como un vendedor, como producto o servicio.

#### **4. Control de Entregables**

Las métricas de gestión es asegurar que los resultados del proyecto se completen en la fecha y dentro del presupuesto. La métrica para el aseguramiento de entregables se centra en la revisión de la evaluación de las tareas relacionadas con hitos de entrega y la forma en que se gestionan si no cumplen con las expectativas establecidas.

# **5. Métrica Estratégica**

# **TABLA N°02 MÉTRICA ESTRATÉGICA**

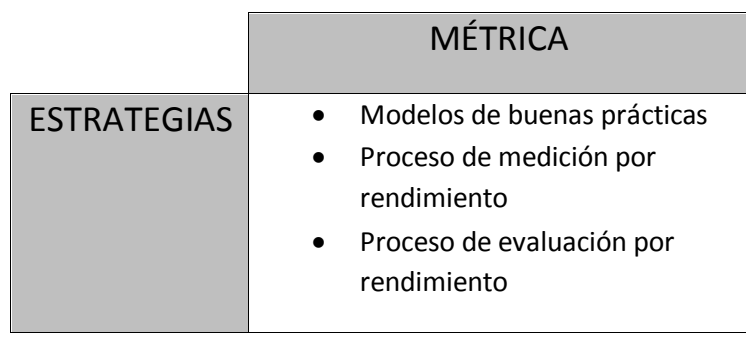

# **CAPÍTULO III**

# **INICIO Y PLANIFICACIÓN DEL PROYECTO**

#### **3.1. Gestión del Proyecto**

#### **3.1.1. Iniciación**

#### **A. Acta de constitución del proyecto.**

El acta de constitución inicia el día 10/08/15, como primer punto se encuentran los patrocinadores que avalan el proyecto a desarrollar. Después de haber cumplido dicha actividad, se da a conocer el propósito y justificación del proyecto lo cual dará pie a ver el problema que se está ocasionando, el proceso se observó días antes del inicio del acta de constitución mediante el análisis de los procesos que se desarrollan. Una vez acabado dicho proceso se programó una reunión previa para dar a conocer la propuesta para la solución de problema, que se puede notar en el **Anexo Nº1 – Descripción del Proyecto**, se dio conocer los requerimientos del proyecto y del producto. En la siguiente reunión planteada donde se dio a conocer los objetivos y que éxito tendría, se detallan los objetivos de alcance, tiempo, costo y calidad; el mismo día de la reunión se dan a conocer las restricciones y el riesgo inicial que tendría, pero como toda empresa siempre tiene por interés cuánto es lo que le costará dicha solución, saber si se adecúa a su presupuesto estimado o planteado con anterioridad, es por eso que se detalla el presupuesto estimado de la herramienta a implantar, lo cual fue muy favorable porque todo el equipo ejecutivo de la empresa estuvo de acuerdo a lo plasmado en dicha reunión . Por último, en la reunión donde se dieron a conocer las áreas de

autoridades y quienes estarían a cargo, también se dio a conocer el personal y los recursos preasignados.

#### **1. Objetivo del Acta de constitución.**

Aprobar el inicio y desarrollo del proyecto en la Bodega "Mi Viejo". En la cual nuestro patrocinador DANIEL ACEVEDO PÉREZ confiere a JOSELYN VÁSQUEZ CCANTO (Gerente del Proyecto) los recursos de la organización a las actividades del proyecto. Se documenta las necesidades de negocio, los supuestos, las restricciones, el conocimiento de las necesidades y requisitos de alto nivel de la bodega y la herramienta Dolibarr como resultado del proyecto.

Como se había definido anteriormente en el acta de constitución tiene como objetivos primordiales dar a conocer el:

#### **Alcance**

Como Objetivo de Alcance necesario del proyecto vendría a ser los siguientes:

- **1.** Permitir la transferencia rápida de la información de los procesos de producción (entrada de uvas, fermentación y destilación).
- **2.** Brindar al cliente un producto de calidad.
- **3.** Producir en el cliente la sensación de seguridad y percibir que el producto es de buen gusto y calidad.
- **4.** Permitir el control, evaluación y seguimiento de la producción.

# **Tiempo**

Como objetivo de Tiempo del proyecto vendría a ser el siguiente:

# **GRÁFICO N° 11 DURACIÓN DEL PROYECTO**

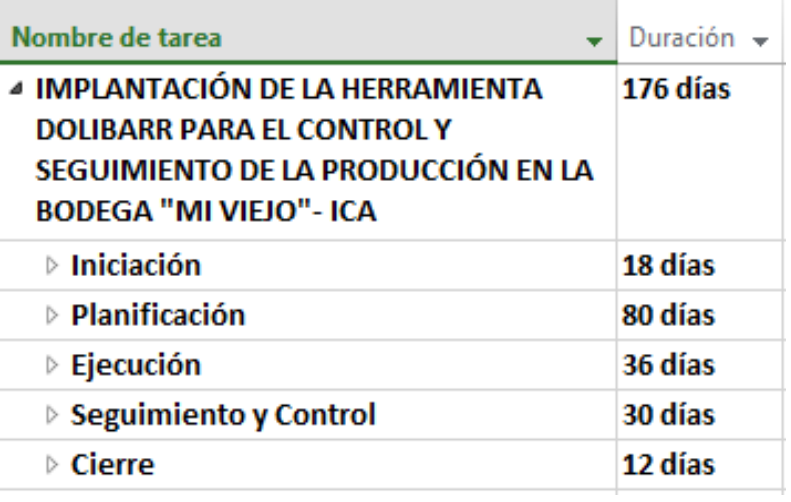

#### **Costo**

Como objetivo de Costo del proyecto vendría a ser el siguiente:

# **CUADRO DE COSTOS**

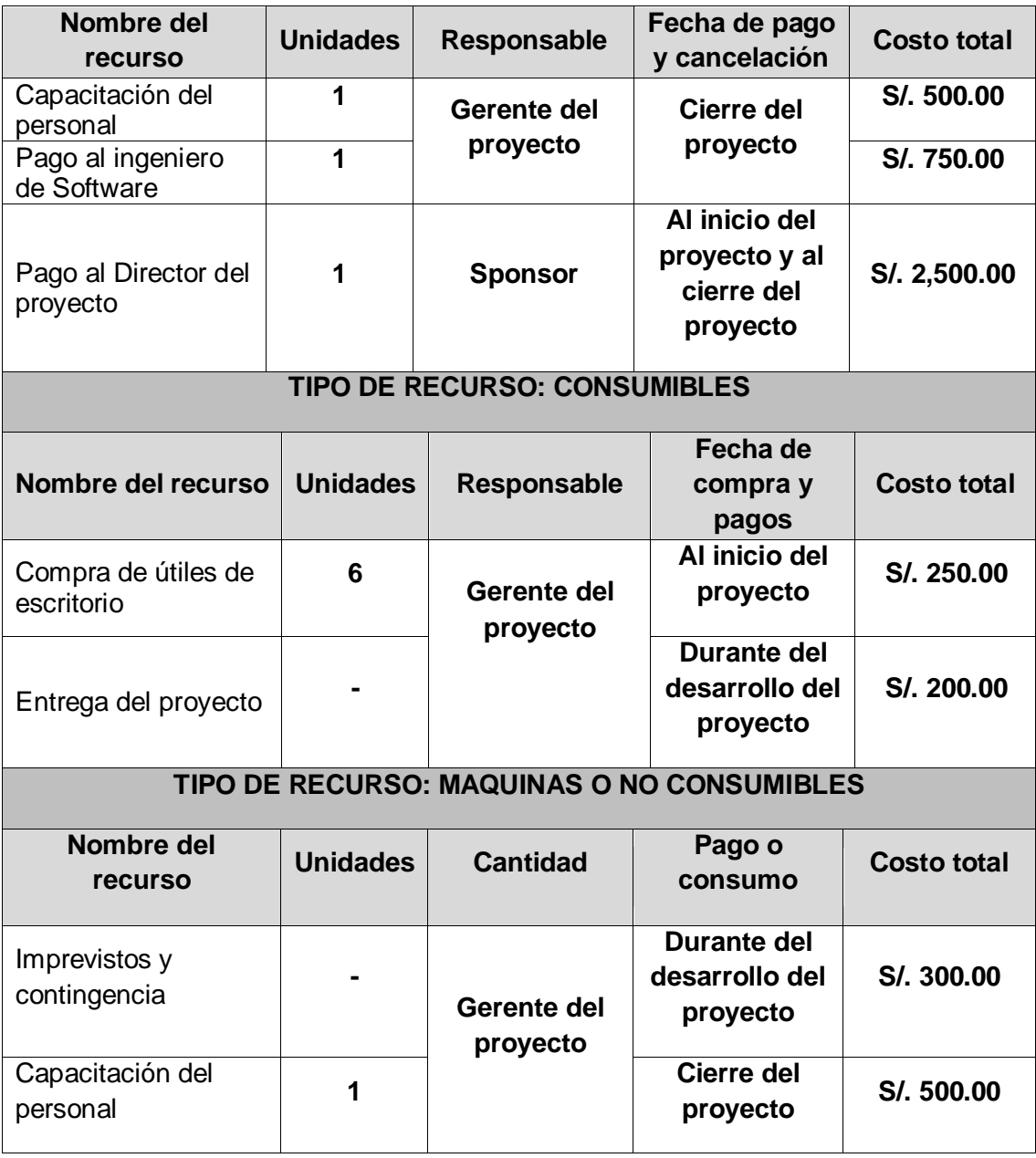

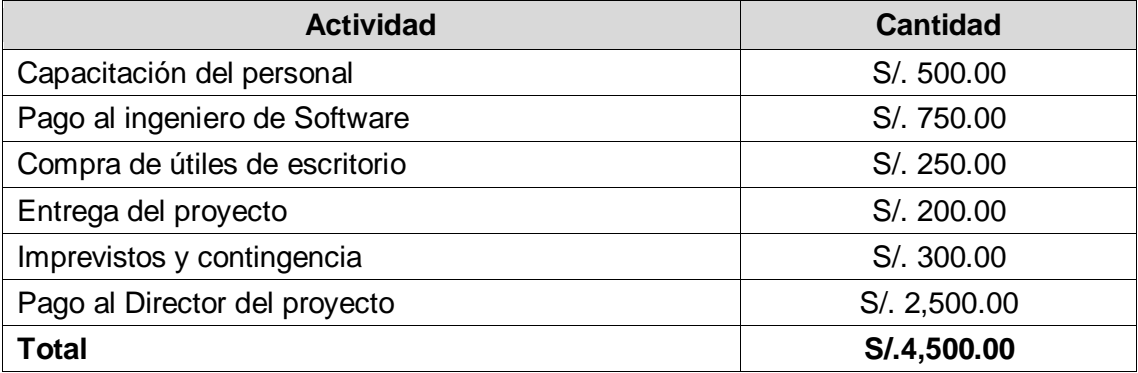

#### **2. Descripción del Acta de constitución.**

El Acta de Constitución desarrollada actualmente por el director del proyecto da a conocer los patrocinadores que están involucrados, se refiere a los que van a participar en el proyecto, el propósito del proyecto hace referencia en base a que se está elaborando el proyecto, la descripción del proyecto cual es la solución que se le ha implantado para poder contrarrestar el problema, los requerimientos necesarios para la correcta implantación del proyecto y del producto, la definición concreta de los objetivos.

#### **Premisas y restricciones**

#### **1. Premisas**

El proyecto se desarrolló de acuerdo a las decisiones establecidas por la Bodega "Mi Viejo".

- $\checkmark$  Realizar un análisis de los procesos y áreas que se verán afectadas con la integración del proyecto dentro de la bodega.
- $\checkmark$  Verificar la disponibilidad de los trabajadores involucrados para la entrevista a inicios del proyecto.
- $\checkmark$  Verificar la disponibilidad de los patrocinadores para las reuniones y presentaciones de los avances del proyecto.
- $\checkmark$  Verificar si existe un acceso total al área en donde se implantará el proyecto.
- $\checkmark$  Verificar la disponibilidad de los recursos que se necesiten durante el desarrollo del proyecto.
- $\checkmark$  Verificar los permisos para las pruebas correspondientes con prototipos del proyecto propuesto.
- $\checkmark$  Realizar encuestas a los usuarios para comprobar el grado de conformidad y aceptación del proyecto.

#### **2. Restricciones**

- $\checkmark$  Cada usuario solo podrá administrar y gestionar los recursos que se le son asignados.
- $\checkmark$  Se debe gestionar los recursos utilizados en la plataforma y establecer que módulos son los principales y en cuales se debe tener prioridad en utilizarlos.
- $\checkmark$  Abarca los procesos de:
	- Entrada de uvas
	- Fermentación
	- Destilación
- $\checkmark$  El sistema solo será para la Bodega "Mi Viejo"
- $\checkmark$  Solo será manejado por el personal autorizado en cada una de las áreas correspondientes (entrada de uvas, fermentación y destilación).
- $\checkmark$  Para la producción de vinos (desde que finaliza el proceso de fermentación y se obtiene la "cachina", hasta la obtención del vino en todas sus variedades no interviene el sistema. El proceso es manejado por el gerente de la bodega y sus proveedores respectivos.

Los riesgos iniciales de alto nivel hacen referencia a lo que impide el correcto desarrollo del proyecto, el cronograma de hitos las actividades necesarias, el presupuesto estimado, la lista de interesados, la asignación de roles y responsabilidades de autoridad.

Con toda la información recaudada, permitirá dar fidelidad y poder decir que el proyecto a implantar es propio y que tiene todo lo necesario para su buen funcionamiento.<sup>19</sup>

#### **3.1.2. Planificación**

 $\overline{a}$ 

#### **A. Integración – Plan de gestión del Proyecto.**

Se describen los procesos del desarrollo e integración de nuestro plan de gestión para el desarrollo del proyecto.

Todos los puntos desarrollados para la gestión del presente proyecto mediante la guía del PMBOK están relacionados y se retroalimentan constantemente.

<sup>19</sup> TESTPMP, Guía Acta de Constitución. En: http://testpmp.com/guia-referencia-pmp/desarrollar-elacta-de-constitucion-de-proyecto/, Global ,2014,1

#### **Plan de Gestión del proyecto.**

En el Plan de Gestión del proyecto se ha desarrollado todo lo concerniente a los planes para el desarrollo del proyecto, y deben ser aprobados por el sponsor Daniel Acevedo Pérez. El proyecto ha sido planificado de la tal manera que el equipo de proyecto conoce los objetivos del proyecto, y las responsabilidades de los entregables que tienen a su cargo. A continuación, se detalla el proceso a seguir para realizar el trabajo del proyecto:

- Inicialmente el equipo de proyecto se reúne para definir cuál será el alcance del proyecto.
- Se establece los documentos de gestión del proyecto necesarios que respaldan los acuerdos tomados por el equipo de proyecto.
- Se establecen la responsabilidades y roles del equipo de proyecto, y las fechas en que deberán estar listos los entregables.
- Se realizan reuniones semanales del equipo de proyecto para informar cual es el estado del proyecto, en términos de costo, calidad, tiempo. Y se presenta el Informe de Performance del Proyecto.
- Al término del proyecto se verifica la entrega de todos los entregables, y se redactan los documentos de cierre del proyecto.

Para tener más conocimiento del desarrollo de este plan de gestión vea el **Anexo Nº4 – Plan de gestión del proyecto.**

#### **B. Alcance – Plan de Gestión del Alcance**

Para tener más conocimiento del desarrollo del Plan de Gestión de Alcance vea el **Anexo Nº5 - Definición del Alcance del Proyecto y del Producto.**

#### **1. Alcance del Producto.**

En el alcance del producto la herramienta utilizada en el proyecto es Dolibarr, el cual es una efectiva herramienta que ayuda a gestionar la producción de la vitivinícola "Mi Viejo" en poco tiempo,

obteniendo reportes de cada proceso de producción realizándose un conjunto de datos para una mejor gestión.

#### **A. Entregables**

Los entregables del producto se han cumplido de acuerdo a las expectativas del sponsor.

- Manual del producto (Dolibarr)
- Reportes de procesos (fermentación y destilación)
- Análisis de datos
- Mejora en la cotización de insumos

#### **2. Alcance del Proyecto.**

El proyecto tiene como objetivo implantar la herramienta para obtener una mejor gestión y la mejora de los procesos de recepción, y entrega de reportes. Para obtener un servicio de calidad plena hacia el cliente y se sienta conforme con el producto.

#### **A. Entregables**

En el desarrollo del proyecto; se realizaron diferentes plantillas, entregables las cuales nos servirán como una guía para poder conocer a las personas que están involucradas en dicho proyecto, y sus actividades.

Los entregables se seleccionan de acuerdo al rubro del proyecto que va dirigido.

Para tener más conocimiento sobre los entregables del proyecto vea el **Anexo Nº10 – Entregables del Proyecto**.

- Acta de constitución del proyecto
- Presentación de lanzamiento del proyecto
- Identificación de los interesados
- Plan de gestión del proyecto
- Definición del alcance del proyecto
- Entregables de resultados
- Acciones correctivas
- Acciones preventivas
- Solicitudes de cambio
- Los requerimientos
- Constancia de recepción
- Estructura de Desglose de Trabajo
- Diccionario de la estructura de Desglose de Trabajo
- Lecciones aprendidas
- Productos entregables aceptados y finalizados

#### **B. EDT**

La Estructura de Desglose del Trabajo (EDT), ha sido realizada de manera jerárquica y de manera visual. Nuestro propósito con el cual se ha conseguido fue el desarrollo de un EDT en el proyecto es organizar y definir el alcance total aprobado del proyecto según lo declarado en la documentación expuesta a la organización.

Para tener más conocimiento sobre la estructura de desglose de trabajo vea el **Anexo Nº7 – EDT.**

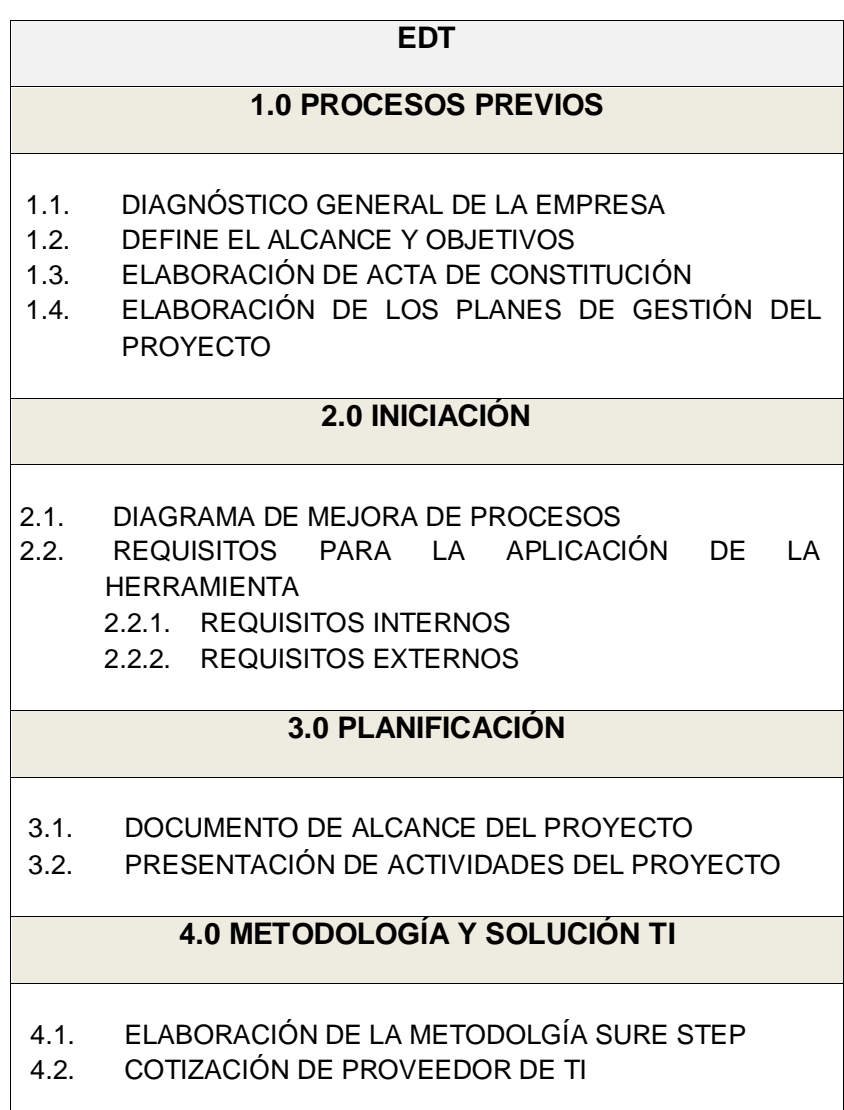

#### **5.0 EJECUCIÓN Y EVALUACIÓN**

5.1. IMPLANTACIÓN DE LA HERRAMIENTA 5.2. EVALUACIÓN DE LA HERRAMIENTA EN FUNCIONAMIENTO

#### **6.0 CAPACITACIÓN Y CIERRE**

- 6.1. DOCUMENTACIÓN DEL PROYECTO
- 6.2. PLAN DE CAPACITACIÓN
- 6.3. CONFORMIDAD Y CIERRE DEL PROYECTO

#### **C. Diccionario de la EDT**

En el diccionario EDT se ha detallado todos los componentes o paquetes de trabajos definidos en el EDT, para así tener una mejor comprensión de sus objetivos, descripción del paquete, asignación de responsabilidades, criterios de aceptación, dependencias para de esta forma realizar satisfactoriamente los entregables que lo conforman el EDT.

Para tener más conocimiento sobre el diccionario de la estructura de desglose de trabajo vea el **Anexo Nº8 - Diccionario EDT.**

#### **D. Matriz de trazabilidad de requerimientos**

Se han capturado todos los niveles de requerimientos, ayudando a garantizar que el proyecto cumpla las expectativas de la Bodega "Mi Viejo".

Para tener más conocimiento del desarrollo de este plan de gestión vea el **Anexo Nº4 - Plan de gestión del proyecto.**

**ID:** Código de identificación para reconocer el ítem de trazabilidad dentro de la matriz de trazabilidad de requerimientos.

**Necesidades del cliente:** Reseña de las necesidades del cliente vinculadas con el requerimiento funcional.

**Requerimiento funcional:** Reseña del requerimiento funcional. **Situación:** Coyuntura reciente del requerimiento funcional.

**Documento de arquitectura/diseño:** Reseña del documento de la arquitectura/diseño vinculado con el requerimiento funcional.

**Determinación técnica:** Reseña de la determinación técnica vinculada al requerimiento funcional.

**Requerimientos dependientes:** Especifica las relaciones con otros requerimientos.

**Elementos del sistema:** Reseña de los elementos del sistema vinculados al requerimiento funcional.

**Módulos Software:** Reseña de los módulos software vinculados al requerimiento funcional.

**Número del caso de pruebas:** El número del caso de pruebas ligado con el requerimiento funcional.

**Verificación:** Reseña del documento de verificación ligado al requerimiento funcional.

# **C. Tiempo – Plan de gestión del Tiempo**

Durante la estimación del tiempo se ha calculado la cantidad de recursos necesarios para completar las diferentes actividades dentro del tiempo requerido o establecido originalmente para completar el proyecto, asegurando que el proyecto se ejecute en el plazo estimado y que los resultados estén a disposición de los clientes o consumidores.

#### **1. Cronograma del Proyecto.**

Las actividades del proyecto en base al tiempo y dependencias están organizadas y se ha definido una fecha de comienzo y una fecha de final de cada actividad. Para definir correctamente nuestro cronograma tuvimos que elaborar el EDT donde se definen los paquetes de trabajo a realizar.

Para tener más conocimiento del cronograma vea el **Anexo Nº14 - Cronograma de actividades.**

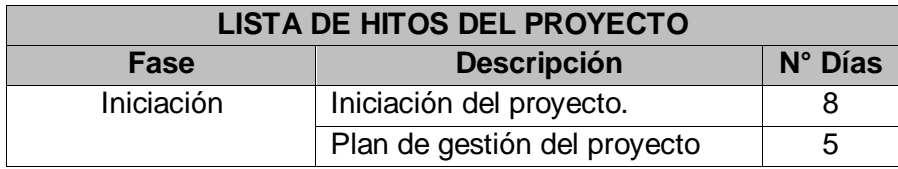

#### **2. Hitos del Proyecto.**

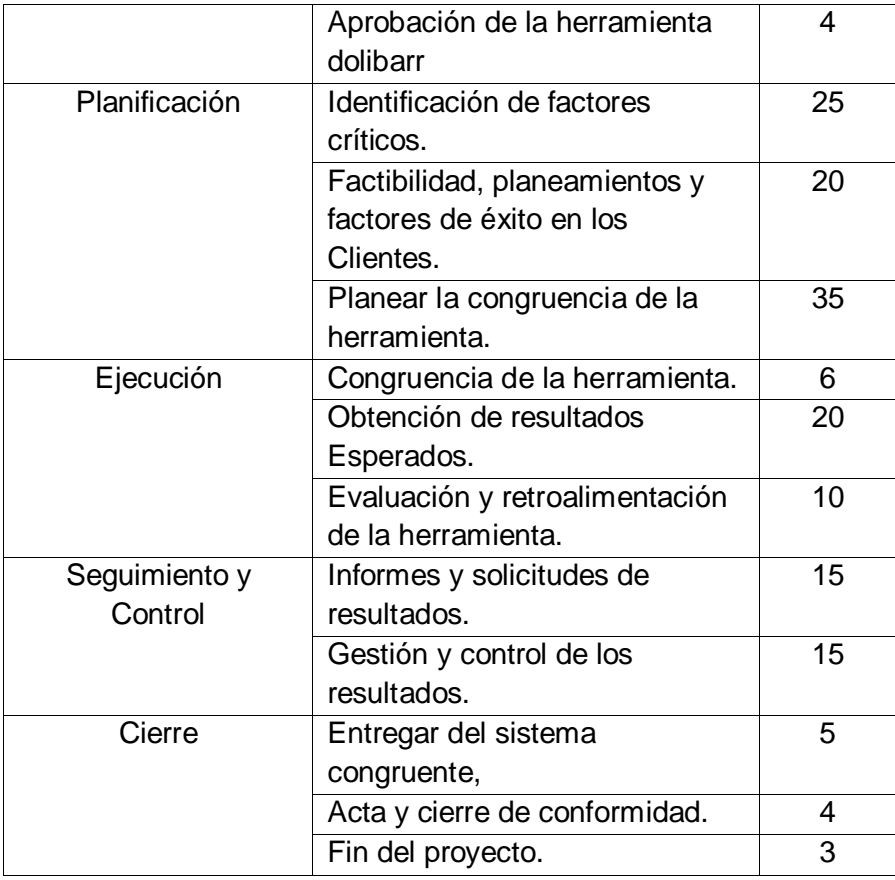

Para tener más conocimiento del desarrollo de los hitos del proyecto vea el **Anexo Nº12 - Hitos del proyecto.**

#### **D. Costo – Plan de gestión del Costo**

Participan aquellos procesos necesarios para estimar, presupuestar y controlar los costos de modo que se complete el proyecto dentro de lo presupuestado.

#### **1. Cuadro de Costos.**

El cálculo de las modificaciones de los costos, ya sea por ampliación de estudios, retrasos fuera del alcance de ambas partes, son estudiadas en base a los materiales y personal a utilizar y de ser necesario los permisos respectivos a las entidades correspondientes, así mismo se presentará el impacto en la línea base de costos obtenida en la etapa de planificación del proyecto. Una vez aprobados los cambios por ambas partes, se emitirá una solicitud de cambio de orden y se comunicará al gerente del proyecto y al gerente de la Bodega "Mi Viejo".

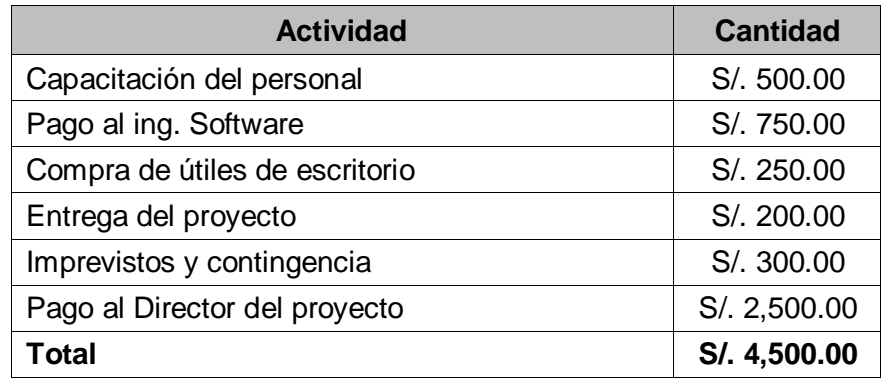

Para tener más conocimiento del desarrollo del cuadro de costos vea el **Anexo Nº18 - Cuadro de costos.**

#### **2. Forma de Pago.**

El pago será fraccionado según el cronograma del proyecto y lo concertado entre el jefe de proyecto y Sponsor.

Posterior al analisis se tomo la decisión de fraccionar el pago:

- o El 15% del presupuesto para gastos iniciales del proyecto, tales como:
	- Análisis de requerimientos
	- Pago de personal
	- Entregables iniciales: Acta de constitución del proyecto, presentación de lanzamiento del proyecto, definición del alcance del proyecto y entregables de resultados.
- o El 40% del presupuesto para realización de las siguientes etapas del proyecto (desarrollo de la herramienta, compra de insumos de materiales, costos de los formatos, pago de personal).
- o El 15 % del presupuesto se utilizará para gastos finales del proyecto (realización de pruebas, 4 capacitaciones del personal y formatos finales del proyecto).
- o El 30% se entregará al final después de dar conformidad y cierre al proyecto.

#### **3. Gestión de cambio en los costos.**

La gestión de cambios de los costos permitirá una variación del 5% del presupuesto en relación a los recursos y variaciones de precio del mercado, la asignación de recurso o en caso que se haya determinado reducir o aumentar los costos del proyecto, dependerá de las necesidades o circunstancias por las que esté pasando el proyecto.

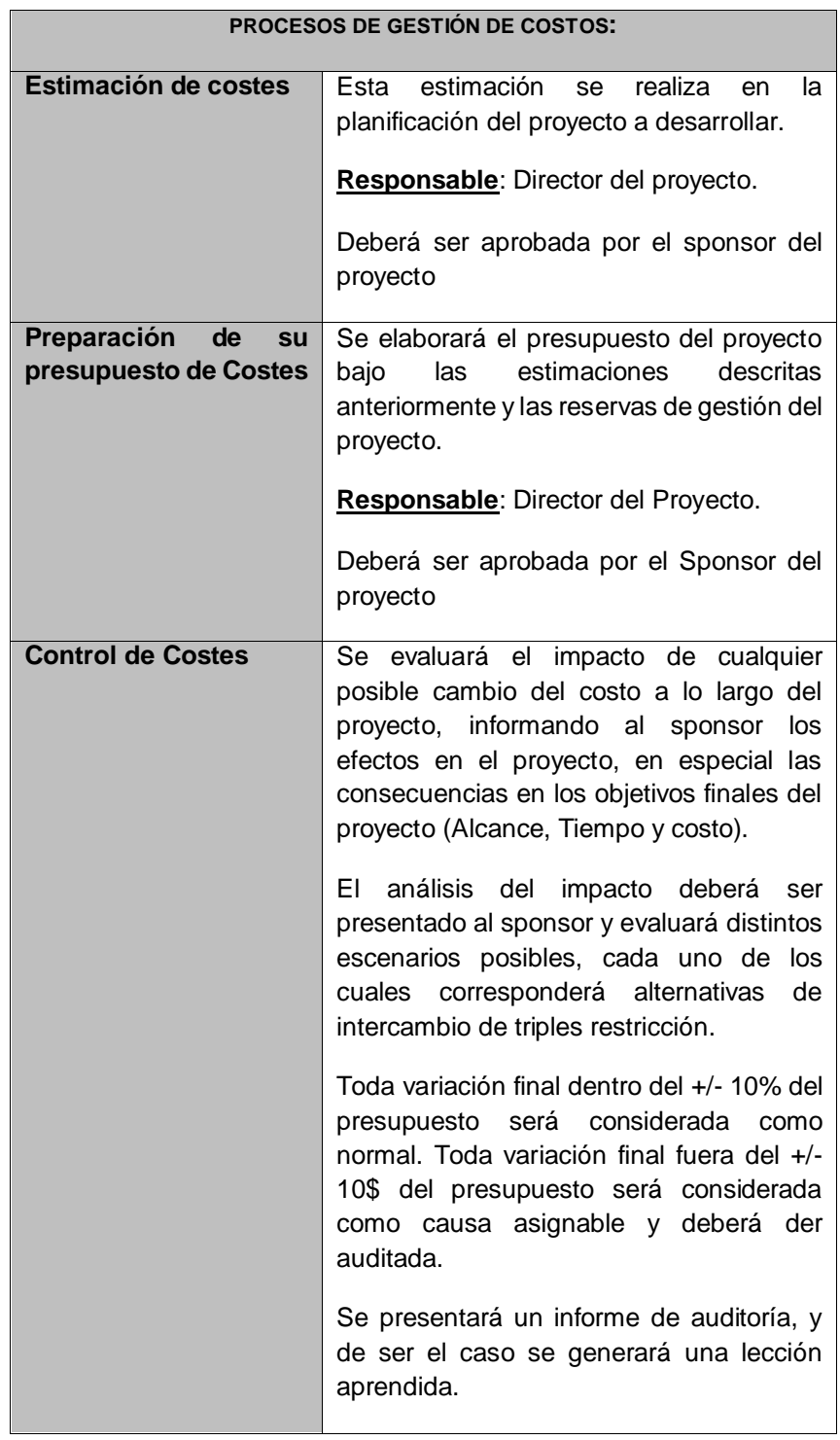

# **E. Calidad – Plan de gestión de la Calidad.**

#### **1. Aseguramiento de la Calidad.**

El aseguramiento de la calidad será definido a través de las diferentes métricas que garantizarán que el proyecto cumple con los estándares de calidad definidos tanto para el proyecto y la herramienta Dolibarr.

# **2. Control de la Calidad.**

Para controlar la calidad hemos tenido por conveniente definir ciertos indicadores que nos permitan gestionar el proyecto y el producto de forma factible y conveniente. Entre ellos tenemos:

• Aprendizaje y satisfacción al cliente

# **3. Aseguramiento de la Calidad.**

Conjunto de actividades desarrolladas dentro de la gestión de calidad para que los requisitos de calidad de un producto sean satisfactorios, dentro de este aseguramiento de calidad está el seguimiento de los procesos.

# **F. Recursos Humanos – Plan de gestión de los Recursos Humanos.**

# **1. Organigrama del Proyecto.**

Definiremos mediante una estructura organigrama el cual nos servirá para poder definir las jerarquías y las responsabilidades de cada miembro del equipo del proyecto.

**GRÁFICO N° 12 ORGANIGRAMA DEL PROYECTO**

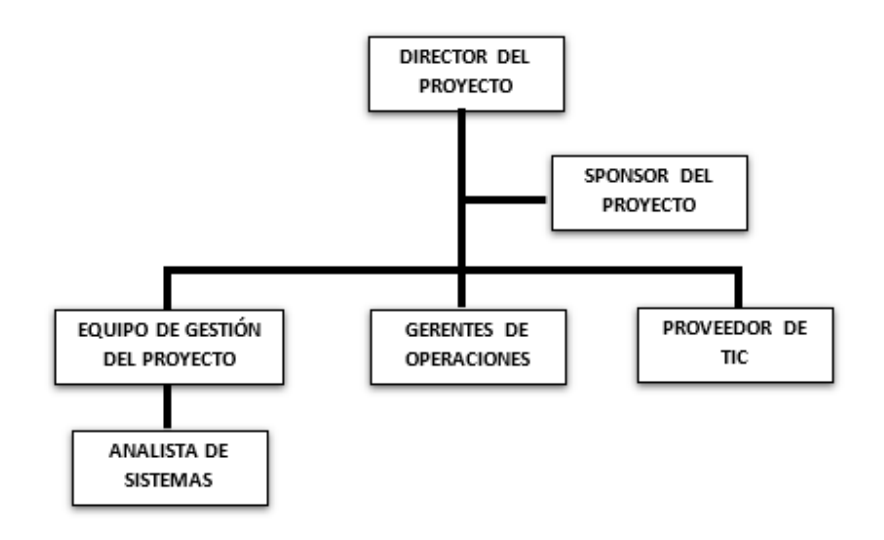

Para tener más conocimiento sobre el organigrama del proyecto vea el *Anexo Nº9 – Organigrama del proyecto*. **FASES – METODOLOGIA SURESTEP**
#### **2. Roles y Responsabilidades.**

#### **Gerente del proyecto**

- $\checkmark$  Revisar el cumplimiento de los requisitos del proyecto.
- $\checkmark$  Informar el estado de las acciones preventivas y correctivas.
- $\checkmark$  Implementar acciones preventivas y correctivas.
- $\checkmark$  Aprobar el plan de gestión de calidad

#### **Gerente de calidad**

- $\checkmark$  Elaborar el plan de gestión de calidad
- $\checkmark$  Definir las normas de control de calidad internas al aplicar en el proyecto.

#### **Inspector de calidad**

- $\checkmark$  Revisar el cumplimiento de las fechas establecidas del proyecto.
- $\checkmark$  Revisar el avance del provecto.

#### **Jefe de aseguramiento y control de calidad**

- $\checkmark$  Realizar el aseguramiento y control de la calidad.
- $\checkmark$  Búsqueda constante en la mejora y eficiencia de los procesos.

#### **Equipo del proyecto**

- $\checkmark$  Cumplir con las normas de calidad en los procesos del proyecto y la generación de entregables.
- $\checkmark$  Cumplir con la entrega de los informes respectivos para el cumplimiento de la calidad.

Para tener más conocimiento sobre las responsabilidades vea el **Anexo Nº13 – Cuadro de responsabilidades de tareas.**

#### **3. Matriz de asignación de responsabilidades (RAM).**

Se ilustraron las relaciones entre las actividades o los paquetes de trabajo y los miembros del equipo del proyecto. Mostrando todas las actividades asociadas con una persona y todas las personas asociadas con una actividad. Lo cual asegura que haya una sola persona encargada de rendir cuentas por una tarea determinada a fin de evitar confusiones. La leyenda de la matriz se divide de la siguiente manera:

- R=Responsable
- P=Participa
- V=Revisa
- A=Aprueba

Especificando los siguientes roles / personas:

- Director del proyecto
- Sponsor del Proyecto
- Equipo de gestión del proyecto
- Analista de sistemas
- Gerente de operaciones
- Proveedor de TIC

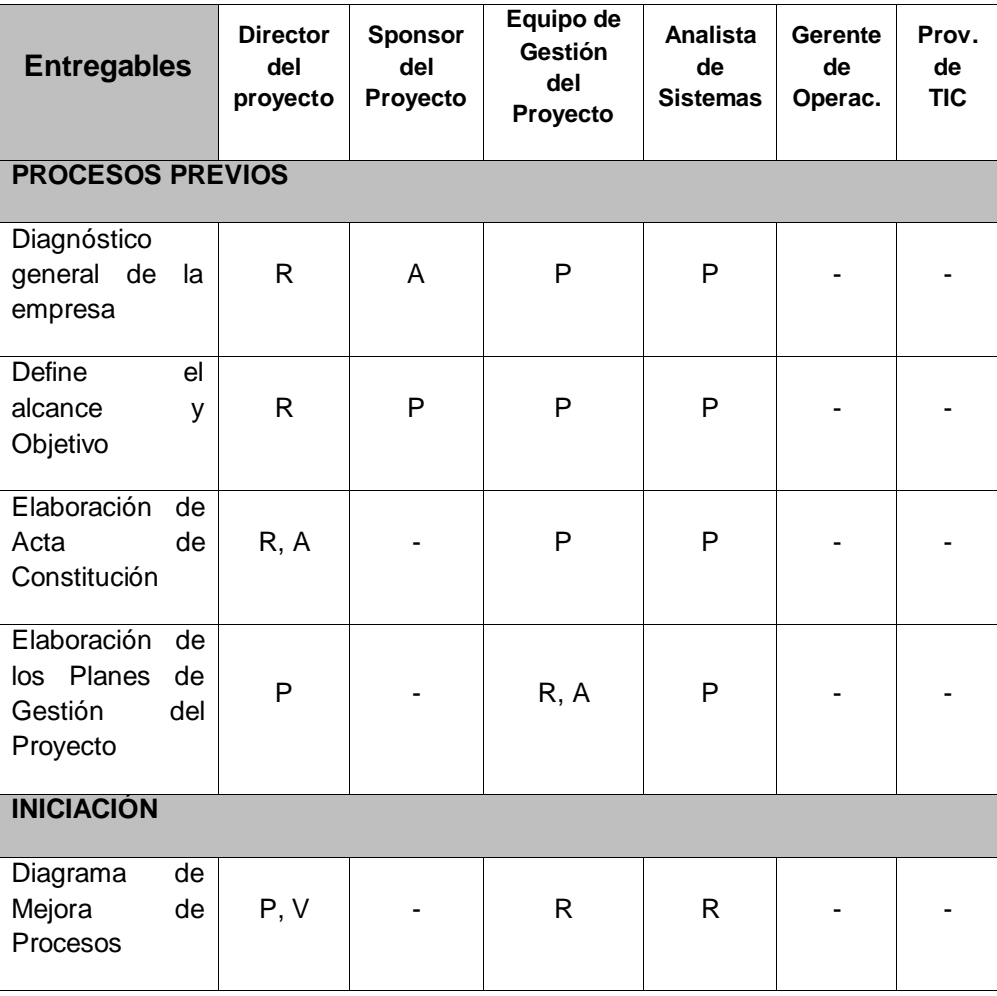

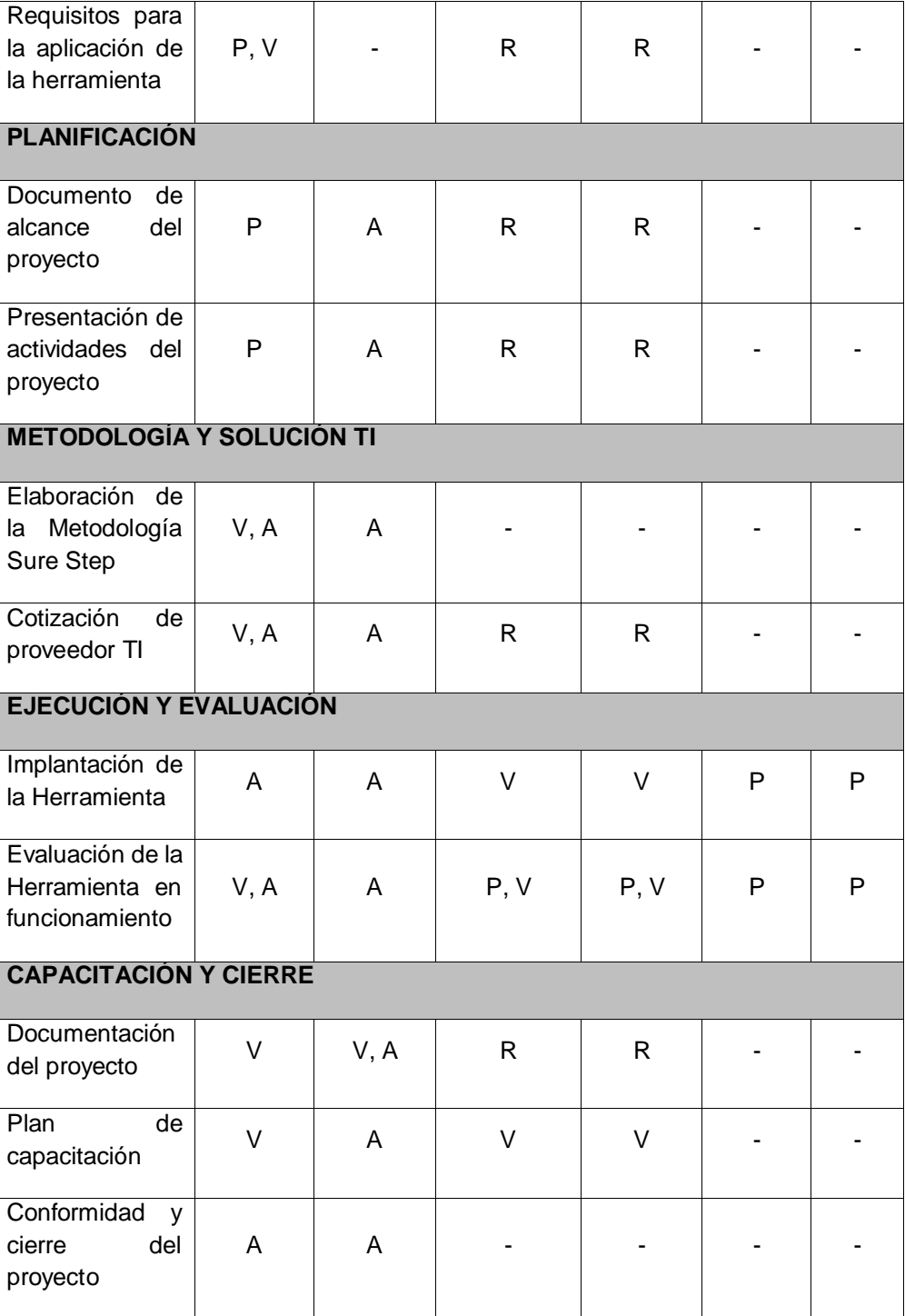

Para tener más conocimiento vea el **Anexo Nº21 – Matríz de asignación de responsabilidades.**

#### **G. Comunicaciones – Plan de gestión de Comunicaciones.**

Permite garantizar la información formal e informal, se genere y utilice de forma adecuada para mantener a los interesados del proyecto comunicados.

#### **1. Directorio de Stakeholders.**

En el directorio de los Stakaholders se definieron los cargos de cada integrante, los nombres completos de los Stakeholders, su teléfono y su correo, para de esta forma identificarlos y poder comunicarse con ellos en caso de ser necesario.

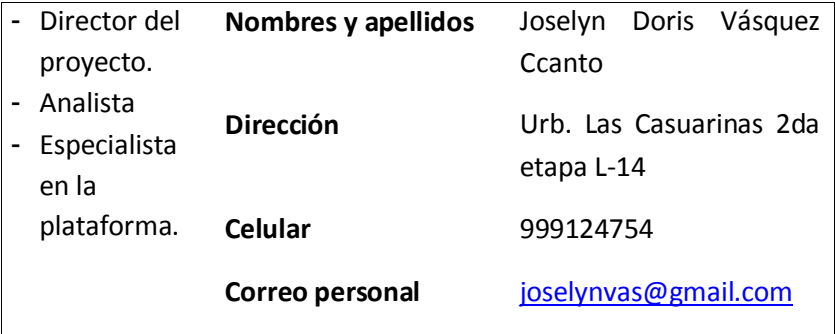

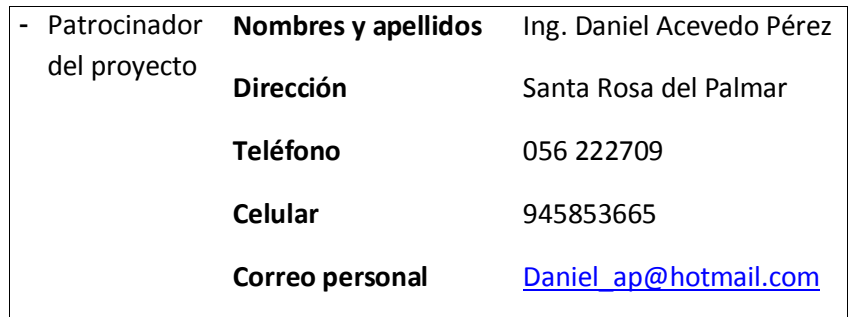

Para tener más conocimiento vea el **Anexo Nº23 – Directorio de Stakeholders.**

#### **2. Medios de Comunicación.**

Se realizaron reuniones formales e informales semanalmente según lo crea conveniente el jefe de proyecto, también se considera como medios de comunicación a través de correo electrónico y video Chat.

#### **Guías para eventos de comunicación**

#### **1. Guía de reuniones físicas**

- Fijar una reunión con anticipación.
- Informar la fecha y hora de la reunión a todo el equipo del proyecto.
- Las reuniones deberán empezar de manera puntual.
- Fijar el objetivo primordial de la reunión.
- La reunión debe terminar puntualmente.
- Realizar un informe con el detalle de la reunión.

#### **2. Guía de reuniones virtuales**

- Fijar una reunión con anticipación mediante un correo corporativo.
- Informar la fecha y hora de la reunión a todo el equipo del proyecto.
- Las reuniones deberán empezar de manera puntual.
- Fijar el objetivo primordial de la reunión enviado al correo corporativo.
- La reunión debe terminar puntualmente.
- Realizar un informe con el detalle de la reunión.

Para tener más conocimiento vea el **Anexo Nº24 – Plan de comunicaciones.**

#### **H. Riesgos – Plan de gestión de Riesgos.**

Se realizaron las actividades de gestión de los riesgos para el proyecto, en el cual se identificó el lugar exacto de inicio de un riesgo.

#### **1. Fuentes de Riesgos.**

- **Retraso en el cronograma del proyecto.** El proyecto se puede retrasar debido a imprevistos que eventualmente pueden ocurrir.
- **Costos mayores a lo estimado.** Los costos pueden subir a variantes del mercado inesperadas.
- **Alcance no aceptado por el cliente.** Si no se tiene en cuenta los requerimientos este puede afectar el alcance del mismo.
- **Fallos de calidad el producto.** Los requerimientos son parte importante para la calidad del producto.
- **Fallos en el Sistema (Terceros).** Manipulación o alteración por personas que no estén involucradas.
- **Insatisfacción del cliente por el nuevo sistema.** Si el sistema no es amigable con los usuarios, este sería un importante riesgo.
- **Poca participación de los involucrados en las entrevistas.** La falta de interés provoca que las entrevistas sean inactivas y poco didácticas.
- **Falta de módulos dentro del sistema web.** La falta de módulos genera una calidad el producto pésimo.
- **Saturación del nuevo sistema.** La saturación del sistema se da a la gran cantidad de personas que ingresen al sistema.
- **Daño de las herramientas de trabajo.** Por motivos de trabajo intenso siempre se pueden dañar las herramientas.
- **Cancelación de reuniones con el patrocinador**. Por imprevistos o motivos personales se pueden cancelar las reuniones de manera sorpresiva.

#### **2. Matriz de descomposición de Riesgos (RBS).**

Se ha definido como un centro de subestaciones por las cuales se producen los riesgos, se estructuran estos elementos y serán soportados por planes de gestión estratégicos de riesgos.

#### **3. Categorías, Criterios para priorizar y levantar los riesgos.**

Los riesgos en categorizados de la siguiente manera:

- Riesgo de Planificación
- Riesgo de recursos
- Riesgos Financieros
- Riesgos de Alcance y calidad
- Riesgos generales

#### **4. Estrategias para la respuesta de los riesgos.**

Se realizó un plan de acciones para aumentar las oportunidades y mitigar las amenazas de los riesgos.

- Una vez que se hayan priorizado los riesgos estamos preparados para responder ante ellos.
- La planeación de la Respuesta a los Riesgos es el proceso de desarrollar procedimientos y acciones para mejorar las oportunidades y reducir las amenazas a los objetivos del proyecto.
- Las respuestas a los riesgos se planifican en función de la prioridad de estos, incorporando recursos y actividades en el presupuesto, cronograma y plan de gestión del proyecto, según sea necesario.

 Considerar el impacto en el triángulo de restricciones de costo, tiempo y desempeño.

Para tener más conocimiento vea el **Anexo Nº25 – Plan de gestión de riesgos.** En el cual detallara e indicara que herramientas sirvieron de apoyo.

#### **5. Identificación, Seguimiento y Control de Riesgos.**

Se ha definido el proceso por el cual se implementan planes de respuesta a los riesgos, se rastrean los riesgos identificados, se monitorean los riesgos residuales, se identifican nuevos riesgos y se evalúa la efectividad del proceso contra riesgos a través del proyecto. Estos procesos interactúan entre sí y con los procesos de las otras áreas de conocimiento.

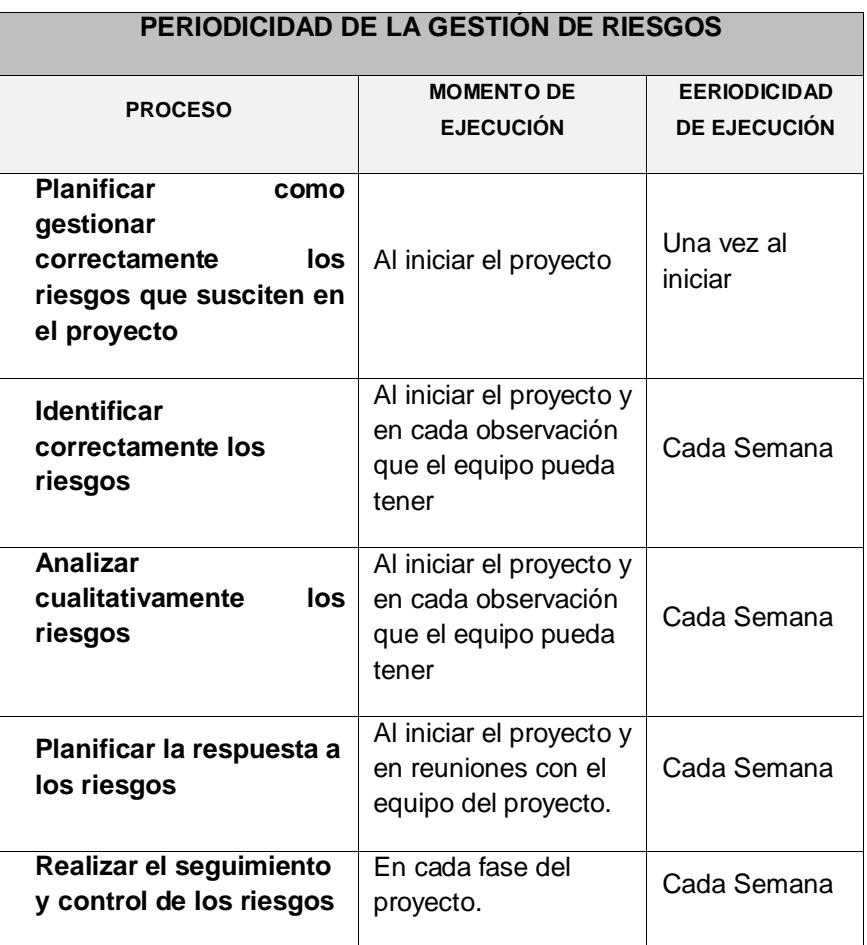

#### **I. Interesados del Proyecto – Plan de gestión de los Interesados.**

#### **1. Interesados del proyecto**

Los interesados del proyecto, participan de forma activa en el proyecto, estos interesados tienen niveles de responsabilidad y autoridad variable al participar en un proyecto, dentro de los Stakeholders está el equipo que conforma el proyecto el gerente de operaciones que es el administrador Daniel Acevedo Pérez, el personal encargado que usará el sistema vendría a ser el Jefe del Proyecto quien será la persona responsable para la gestión del proyecto, dando a conocer las actividades o tareas realizadas por el equipo de trabajo.

El Analista del proyecto realizó el análisis del problema tanto como el análisis interno y externo, así como también del mismo modo dio ideas de soluciones para el problema presentado dentro de la empresa, el diseñador se encarga de realizar los diseños de caso de usos, actividades, dibujogramas, el diagrama de Ishikawa junto con el analista, entre otros diagramas.

#### **2. Equipos de Trabajo del Proyecto**

El equipo de trabajo del proyecto consta de cuatro personas, el analista, el diseñador, y el jefe de operaciones. a los que se les han asignado roles y responsabilidades para completar el proyecto. El tipo y cantidad de miembros del equipo del proyecto pueden varias con frecuencia, a medida que el proyecto avanza.

Actualmente el trabajo en equipo en la Bodega "Mi Viejo" tiene un ambiente cordial y amistoso entre todos los interesados del proyecto para alcanzar un resultado u objetivo final. Ha ido mucho más allá; todos los integrantes admiten su importancia, no sólo como forma indispensable de alcanzar la competitividad, sino como un sistema de trabajo que aumenta la satisfacción personal además de contribuir a la mejora del clima laboral.

#### **3. Reuniones del Proyecto**

Este tipo de reuniones que tiene el analista del proyecto con el administrador es una parte fundamental del proyecto, porque en base a las reuniones se pretende mejorar el producto, haciendo uso de la retroalimentación.

En las reuniones realizadas se expusieron en común los problemas y dificultades del proyecto, y se articularon las soluciones apropiadas, según el sentir común de los presentes. Se negociaron los aspectos que componen un compromiso entre grupos de trabajo y se esfuerzan los objetivos comunes a lograr por todos los participantes del proyecto.

#### **3.2. Ingeniería del Proyecto**

La metodología a utilizar en este proyecto ha sido definida y según el producto es necesario dar a conocer los requisitos necesarios para la correcta implantación y su funcionamiento.

El módulo de DOLIBARR atiende la funcionalidad de la elaboración del vino en bodega que cubre el 100% de la casuística dada en las bodegas. El software contempla la elaboración de los partes de bodega que van a imputar costes directos de producción de las uvas, manteniendo la trazabilidad de cada lote de producto y la analítica enológica vinculada a los mismos (grado, PH, índice de color, índice de alcohol, etc.).

#### **3.2.1. Elaboración**

#### **A. Descripción de uso del Sistema.**

Las funcionalidades de la herramienta DOLIBARR son los siguientes:

- La herramienta estará a cargo de la autoridad mayor de la empresa, por la cual será la persona que controlará toda la empresa y dará el permiso correspondiente al acceso del sistema.
- Partes de trabajo de bodega: coupages, tratamientos, trasiegas, etc., manteniendo el coste de los productos que salen de la elaboración y, con el uso de los lotes, su trazabilidad.
- Laboratorio: La generación de estadísticas basadas en los análisis relacionados con productos, lotes, depósitos, proveedores, parcelas que es una actividad primordial para el control de la elaboración de piscos y vinos.
- Gestión de los distintos tipos de ubicaciones que se pueden encontrar en una bodega: depósitos o almacenes, consiguiendo un control más preciso de las existencias de la bodega y del estado en el que se encuentra cada uno de los productos.
- Cada área funcional de la empresa tendrá solamente un usuario y una clave propia que será utilizada por él encarga del área seleccionada.
- La información de cada área será almacenada tanto en la nube, gracias al soporte de apoyo de la herramienta.
- El sistema tiene la funcionalidad especial de poder generar reportes y resúmenes semanales, el beneficio de este sistema es que la actualización de información es automatizada y fidedigna.
- Eventos: En los cuales se podrán visualizar las fechas de inicio y fin del proceso de fermentación. A modo de recordatorio con una visualización por mes, año, semana, y días.

# **B. Diseño del Sistema.**

#### **TABLA N°04 REQUERIMIENTOS FUNCIONALES**

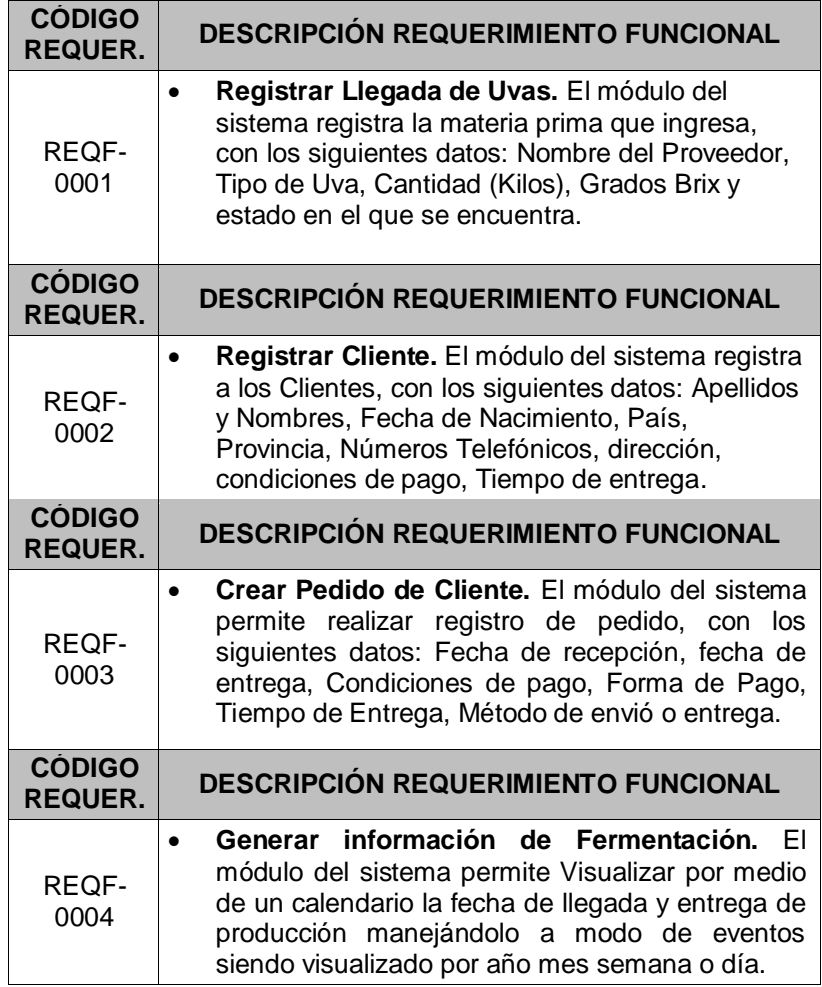

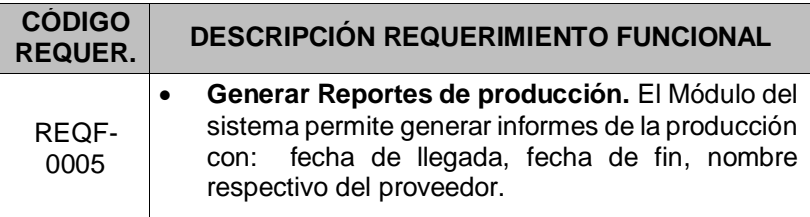

#### **C. Diseño del programa (Web)**

Las interfaces de usuario están relacionadas con las pantallas, ventanas (formularios web) que debe manipular el usuario por medio de la plataforma DOLIBARR para realizar una operación determinada.

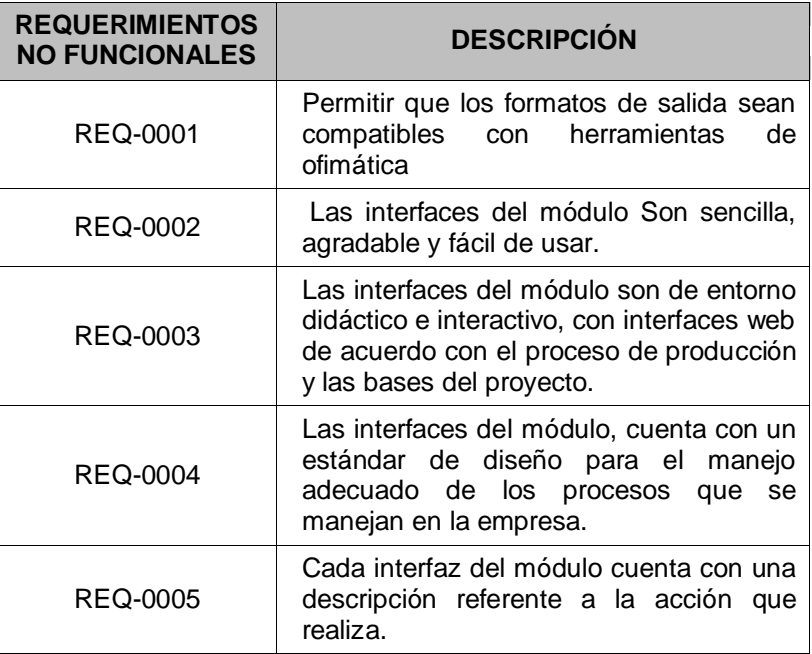

#### **TABLA N° 05 REQUERIMIENTOS FUNCIONALES**

#### **3.3. Soporte del Proyecto**

#### **3.3.1. Plan de gestión de configuración del proyecto.**

Las diferentes actividades requeridas por la gestión de la configuración se ejecutan a través de un sinnúmero de mecanismos, incluyendo procesos y asignación de responsabilidades al personal. Algunos de los aspectos gestionados:

 Se aseguró que el plan de gestión del proyecto contemple recursos a un nivel apropiado para estructurar la gestión de la configuración del proyecto (Personas y tiempo).

- Delegación explícita de actividades de gestión de la configuración a líderes apropiados.
- Asignación un gerente de configuración dedicado a proyectos con necesidades de gestión de la configuración complejas.
- Se estableció el Comité de Control de Cambios (CCC) y un procedimiento para su gestión.

#### **3.3.2. Plan de gestión de métricas del proyecto.**

El Director de Proyecto utiliza los datos de métricas para tomar las decisiones e implementar medidas correctivas en el proyecto cuando sea necesario. El éxito del proyecto depende del conocimiento de las métricas de gestión para controlar e implementar con éxito, dentro del presupuesto y dentro del alcance en base a la metodología SureStep.

#### **3.3.3. Plan de gestión del aseguramiento de calidad del proyecto.**

Con el diseño del Plan de Gestión de Calidad se ha asegurado que el proyecto emplee todos los procesos necesarios para lograr los requerimientos. Y para ello se asignó responsabilidad como se muestra a continuación:

- Es responsabilidad del Analista ejecutar el aseguramiento de calidad de todo el proyecto, el cumplimiento de las normas y estándares de calidad definidas en el proyecto. Informa al Gerente de proyecto sobre los acuerdos de calidad.
- **Enfoque de aseguramiento de la calidad:** El aseguramiento de calidad se realizó monitoreando continuamente el estado del trabajo, los resultados del control de calidad.

De esta manera es posible descubrir cualquier necesidad de auditoria de procesos, o de mejora de procesos. Los resultados se formalizan como solicitudes de cambio y/o acciones correctivas/preventivas.

Así mismo se verificará que dichas solicitudes de cambio, y/o acciones correctivas/preventivas se hayan ejecutado y hayan sido efectivas.

 **Enfoque de control de la calidad:** El control de calidad se ejecuta revisando los entregables para ver si están conformes o no.

Los entregables que han sido reprocesados se vuelven a revisar para verificar si se han vuelto conformes.

Para las deficiencias detectadas se analizan las causas raíces de los defectos para eliminar las fuentes del error, los resultados y conclusiones se formalizan como solicitudes de cambio y/o acciones correctivas/preventivas.

- **Enfoque de mejora de procesos:** Cada vez que se requiera mejorar un proceso se seguirá lo siguiente:
	- o Delimitar el proceso
	- o Determinar la oportunidad de mejora
	- o Tomar información sobre el proceso
	- o Analizar la información del proceso
	- o Definir las acciones correctivas para mejorar el proceso
	- o Aplicar las acciones correctivas
	- o Verificar si las acciones correctivas han sido efectivas

El mismo sistema por ser una herramienta tecnológica, nos brinda varios soportes de apoyo, como, por ejemplo

- La creación de Backup tanto de correo corporativo, como de información alojada dentro del sistema.
- Instalable en el servidor de la bodega o en la nube.
- Poder utilizar el sistema en diferentes áreas geográficas.
- La migración de información para poder utilizarla en otras herramientas compatibles con la que actualmente se utiliza.

# **CAPÍTULO IV**

# **EJECUCIÓN, SEGUIMIENTO Y CONTROL DEL PROYECTO**

#### **4. EJECUCIÓN, SEGUIMIENTO Y CONTROL DEL PROYECTO**

En este punto se realizaron una serie de procesos para poder lograr la ejecución del proyecto. Se definió por medio de dos reuniones con la presencia del patrocinador el Sr. Daniel Acevedo Pérez y el gerente del proyecto la Srta. Joselyn Vásquez Ccanto, en la primera reunión se especificaron los procesos fundamentales de la Bodega "Mi Viejo", los cuales son el proceso de recepción de materia prima, fermentación y destilación.

En la segunda reunión con presencia de los mismos involucrados se definieron los requerimientos fundamentales del proyecto, en los cuales está el control y seguimiento de la producción, la necesidad de reportes por cada proceso y el requerimiento de estadísticas y cuadros porcentuales para una mejor gestión. Así mismo en los procesos de seguimiento y control se tomaron en cuenta los incidentes suscitados mediante el desarrollo del proyecto, como la cancelación de pedidos, la agregación de nuevos pedidos para el mismo cliente. Que fueron corregidos y solucionados mediante las herramientas de la plataforma Dolibarr.

#### **4.1. Gestión del proyecto.**

Una vez culminado las etapas de iniciación y planificación se proceden a ejecutar el proyecto, a través de este capítulo se describen las acciones desarrolladas como parte del proceso de ejecución, a lo largo de todo el proyecto ha sido responsabilidad del equipo del proyecto en coordinación con el jefe del proyecto y sponsor para desarrollar las actividades que garantizan el desarrollo de todo lo planificado. El jefe del proyecto ha guiado al equipo según el plan establecido asegurándose de que se ha mantenido dentro del cronograma establecido para cumplir con los requerimientos del alcance. Como parte de la ejecución se han elaborado informes periódicamente de los avances programados para monitorear que es lo que se ha hecho y que necesita realizarse todavía. Llevando acabó una revisión regular de los resultados y un análisis comparativo con los resultados reales para verificar si se están cumpliendo los objetivos del proyecto.

#### **4.1.1. Ejecución.**

El Grupo de Procesos de esta etapa trabajada, ha sido compuesto por aquellos procesos realizados para completar el trabajo definido en el plan para la dirección del proyecto a fin de cumplir con las especificaciones del mismo.

Este trabajo implicó coordinar personas y recursos, gestionar las expectativas de los interesados, así como integrar y realizar las actividades del proyecto conforme al plan para la dirección del proyecto. Para lo cual se han desarrollado los siguientes formatos:

#### **A. Cronograma actualizado**

El Cronograma ha sufrido una variación de fechas por un retraso suscitado en la etapa de implantación debido a la adaptación del sistema el proceso general del proyecto, de la misma forma se agregaron actividades de capacitación por cada módulo que no fueron planteadas en el proyecto, por lo tanto, atrasaron el correcto desarrollo que se venía realizando en el cronograma. Las fechas tuvieron que correr y el cronograma ya actualizado se puede ver en el **Anexo Nº 14: Cronograma de Actividades**.

#### **B. Cuadro de Costos actualizado**

El Cronograma ha sufrido una variación de fechas por un retraso suscitado en el desarrollo del proyecto por lo tanto se ha realizado una evaluación económica con los tiempos estimados y las actividades que se agregaron los costos se actualizaron

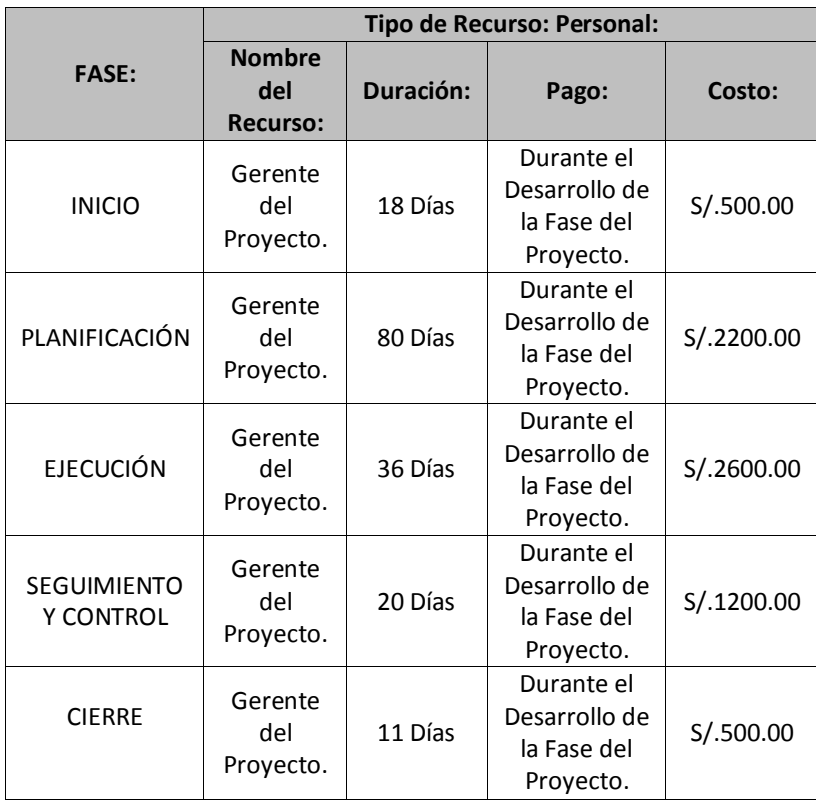

#### **C. WBS Actualizado**

La Estructura de Desglose del Trabajo (EDT) se ha basado en la iteración del PMBOK con la automatización del proceso de producción de la Bodega "Mi Viejo" con el fin de obtener una estructura solvente del presente proyecto como se muestra en el **Anexo Nº 07: Estructura de Desglose de Trabajo (EDT)**. Esta descomposición jerárquica ha sido orientada a los entregables del trabajo ejecutados por el equipo de proyecto para cumplir con los objetivos de éste y crear los entregables requeridos, con cada nivel descendente de la EDT representando una definición con un detalle incrementado del trabajo del proyecto.

#### **D. Matriz de Trazabilidad de requerimientos actualizado**

Esta Matriz no ha sufrido variación durante el desarrollo del Proyecto. Se puede observar detalladamente en el Formato 6 del Anexo del Proyecto de Investigación.

#### **E. Registro de Capacitaciones del Proyecto Actualizado**

La plataforma de colaboración Dolibarr permite tener interacción con sus clientes y ofrecerles un plan de capacitación para cada una de sus herramientas de acuerdo al paquete que ha adquirido el cliente, por tal motivo cuenta con una página web donde el usuario se registra y se le brinda información y manuales para capacitarse. Así se obtuvo una interacción entre el usuario y el sistema para el adecuado manejo de producción en la bodega.

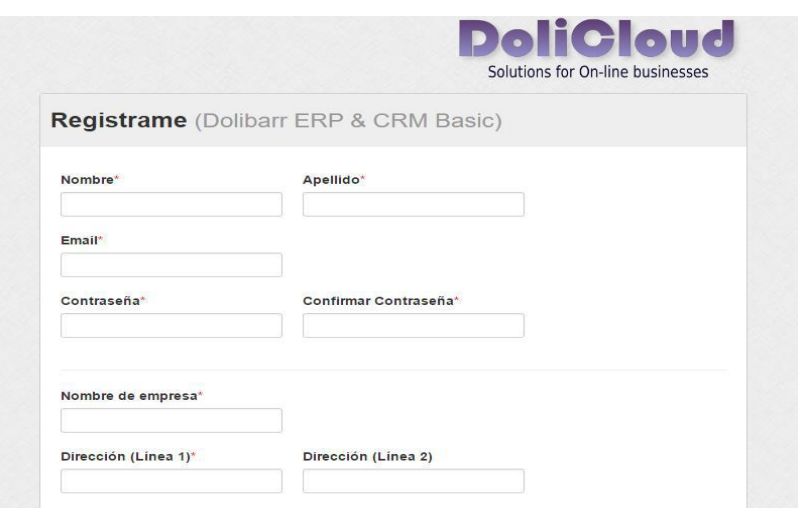

**Fuente:<http://www.dolibarr.es/>**

```
D preguntas frecuentes
           \mathbf{x}\leftarrow \rightarrow C \Box www.dolicloud.com/es/faq
 Preguntas técnicas
 Ya utilizo misma aplicación en otro servidor. ¿Cómo puedo migrar a DoliCloud?
 Tengo una copia de seguridad de mi solicitud. ¿Cómo puedo restaurar en DoliCloud?
 Cómo hacer mi propia copia de seguridad de mi ejemplo DoliCloud ?
 He olvidado mi usuario o contraseña (Mi solicitud, Cuadro de instrumentos, SFTP o MySQL)?
 ¿Cómo acceder a mis archivos mediante un cliente SFTP?
 ¿Cómo acceder a mi base de datos usando un cliente compatible con MySQL?
 ¿Cómo añadir un módulo externo en mi ejemplo?
 Cómo forzar el uso del protocolo HTTPS encriptado y seguro con mi ejemplo?
 Los correos electrónicos enviados desde la aplicación entra en el spam
 preguntas de los usuarios
 ¿Cómo cambiar o añadir un nuevo tipo de IVA para mi país?
 Preguntas comerciales / partneship
 Cómo costar DoliCloud?
 ¿Dónde puedo encontrar Cargas facturas DoliCloud a mí?
 ¿Como cancelar y cerrar mi Cuenta / subscripción a mi DoliCloud?
 Error de Pago con mensaje "Su banco ha rechazado nuestro de Intento de autorizar su Tarjeta"
 Cómo convertirse en un distribuidor Dolicloud?
```
#### **Fuente:<http://www.dolibarr.es/>**

#### **4.1.2. Seguimiento y control**

En el seguimiento y control del presente proyecto hemos usado todas las herramientas necesarias (sean plantillas e indicadores) para monitorear, analizar y regular el progreso y el desempeño del proyecto, para identificar áreas en las que el plan requiera cambios y para iniciar los cambios correspondientes.

Se realizó el seguimiento, revisión y el informe del avance del proyecto con la finalidad de poder cumplir los objetivos definidos en el Plan de Gestión del Proyecto.

#### **4.2. Ingeniería del proyecto.**

Por medio de un análisis de los requerimientos del proceso de producción planteados por el patrocinador del proyecto Sr. Daniel Acevedo Pérez se optó por la metodología de implantación Sure Step para el adecuado desarrollo del proyecto.

Se describe la ejecución del proceso de la gestión documental aplicando el modelo de la mejora continua PDCA.

**Análisis del proceso de producción de la Bodega "Mi viejo" apoyado por la mejora continua.** El análisis del proceso de producción se realizó entrevistando al gerente de la bodega para que brinde la información de cómo funciona su proceso de producción.

Para tener más información sobre la **Descripción del proceso de Producción de la Bodega "Mi Viejo"** vea **Anexo General N°01 Dibujo Grama**

#### **Descripción de la herramienta a implantar**

#### **Ejecución de la plataforma de colaboración**

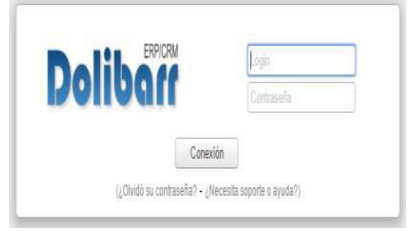

#### **Fuente: http://miviejo.on.dolicloud.com/**

En el siguiente gráfico es el logeo de usuario y contraseña que le brinda el administrador a los usuarios como el gerente y el administrador en el cual sirve para ingresar al sistema.

#### **Plataforma general de inicio**

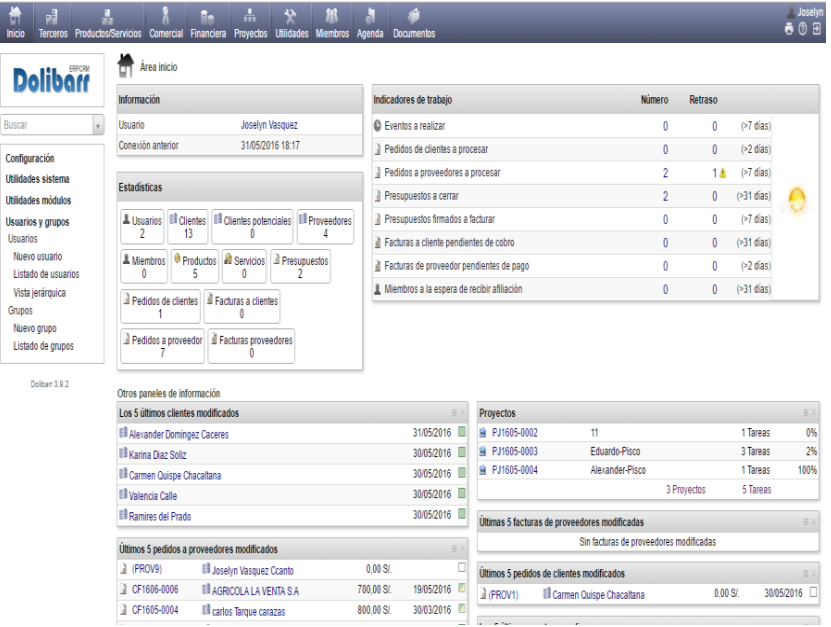

#### **Fuente: http://miviejo.on.dolicloud.com/**

En el siguiente gráfico se aprecia la plataforma general de inicio cuando el usuario ha ingresado, en la parte izquierda de la página se muestra la barra de menú principal el cual contiene todas las opciones para la personalización y configuración del sistema.

En la parte del contenido central se encuentran los cuadros indicativos que permiten visualizar la información general de todos los trabajos, pedidos, facturas, presupuestos y miembros con sus respectivos números de cantidad y rastreo de observaciones por alguna eventualidad que se suscite.

#### **Módulo de terceros (Gestor de Clientes y proveedores)**

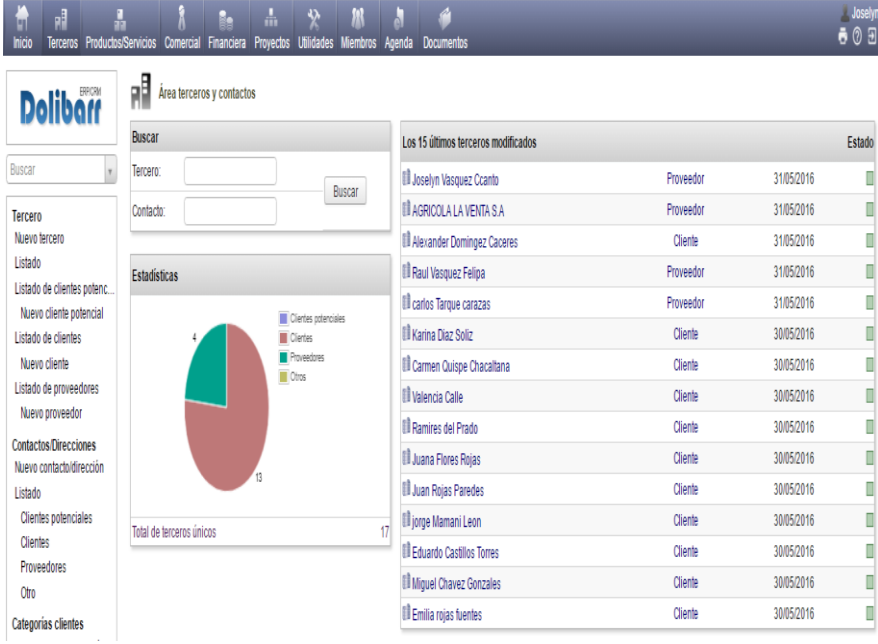

#### **Fuente: http://miviejo.on.dolicloud.com/**

La barra izquierda de navegación del siguiente modulo contiene un campo llamado Tercero, el cual permite ingresar clientes y proveedores con sus datos respectivos.

En la parte central se puede visualizar gráficos estadísticos en forma circular con sus respectivas etiquetas; en la parte superior se pueden realizar filtros de búsqueda tanto de clientes como de proveedores.

A la derecha se ubica un listado de clientes y proveedores con la fecha de modificación y el estado en el que se encuentra.

#### **Modulo Comercial**

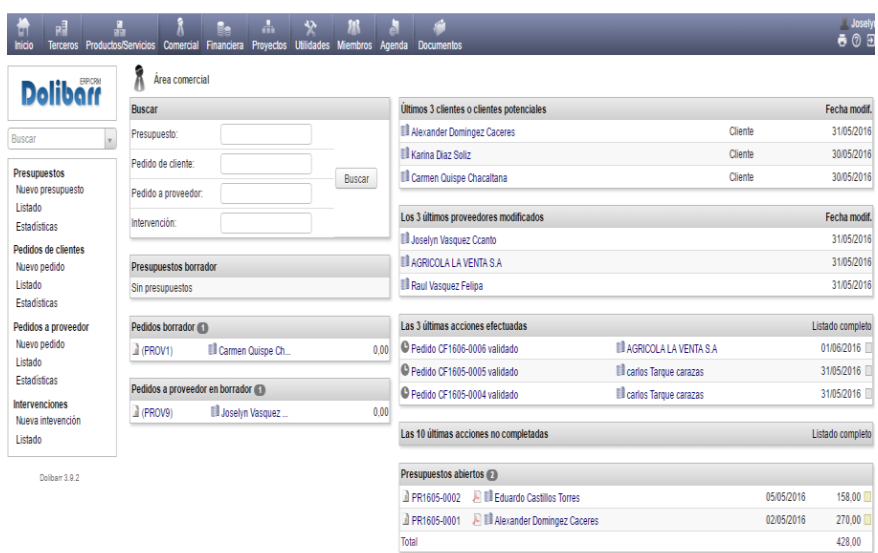

#### **Fuente: http://miviejo.on.dolicloud.com/**

En el siguiente gráfico se visualiza el módulo comercial principal, en el cual se pueden realizar búsquedas en general tanto de presupuestos, pedidos de cliente o pedidos a proveedores. Así como también a la derecha se encuentran los listados de las acciones efectuadas cada una con su fecha respectiva.

 **Pedidos a proveedor:** Se realiza una ficha para hacer un pedido de insumos al proveedor ingresando fecha de entrega prevista, la variedad de uva y mostrará el monto de dicho pedido; una vez enviado el pedido estará validado. Los pedidos se pueden visualizar en un listado o por gráficos estadísticos, brindándonos un reporte por cada pedido.

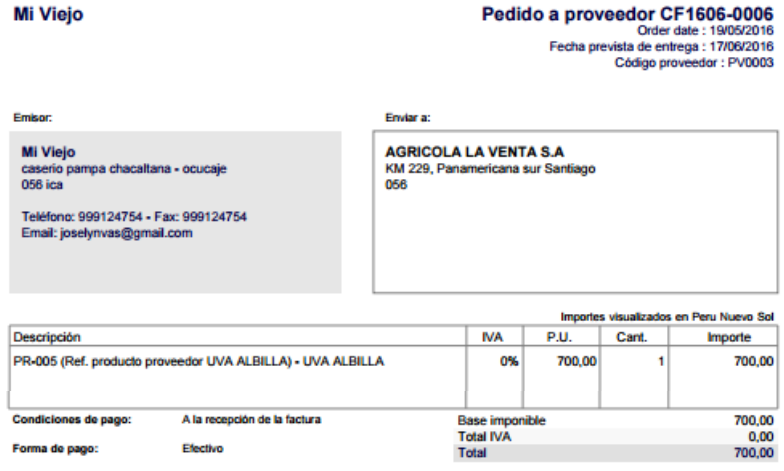

 **Presupuestos:** Se utilizan para realizar el cálculo tiempo, cantidad ingresada de insumos y la cantidad de pisco en litros, cuánto dinero costara el servicio a realizar. Así mismo se definirá un tiempo de duración de validez de dicho presupuesto.

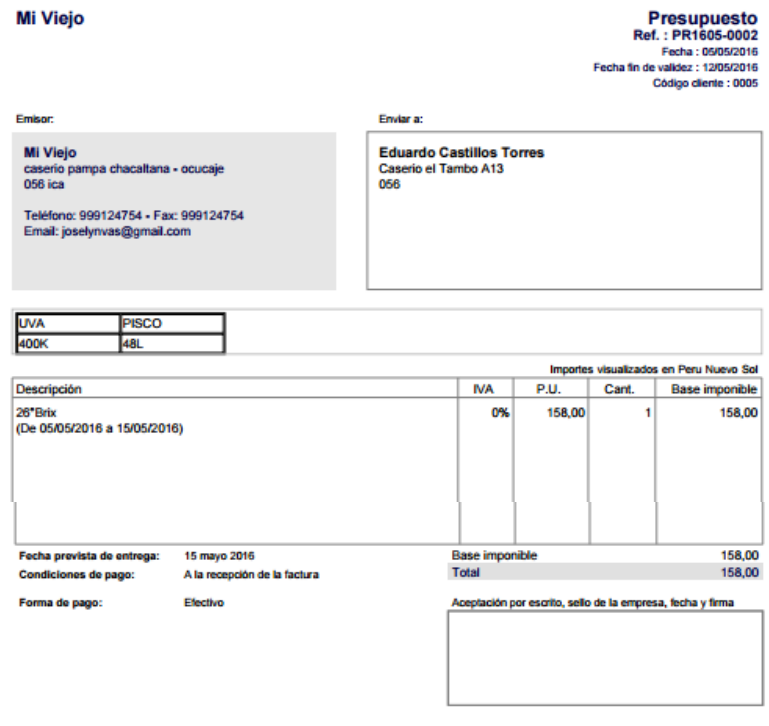

#### **Módulo Proyectos**

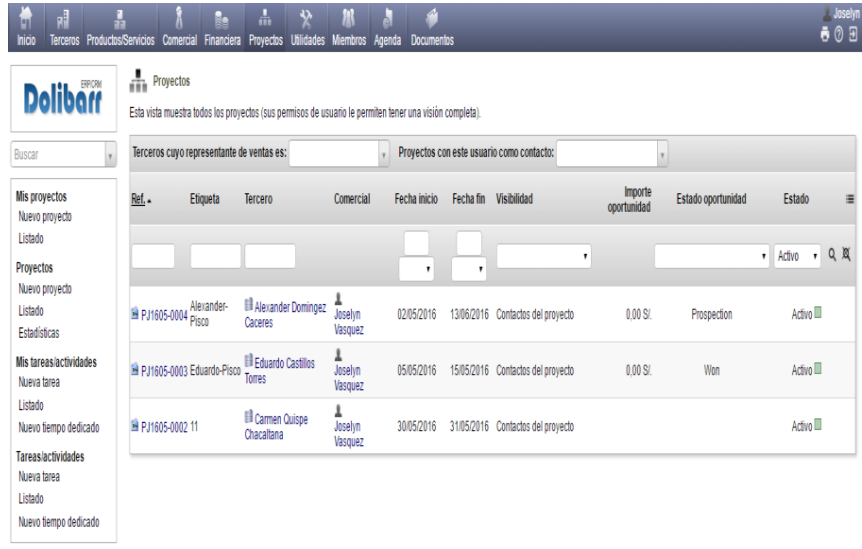

#### **Fuente: http://miviejo.on.dolicloud.com/**

En el siguiente gráfico, en la barra izquierda de navegación se pueden agregar proyectos y tareas; en la parte central se encuentra el listado de proyectos para cada cliente.

Un proyecto hace referencia al proceso de producción, al crear un nuevo proyecto se ingresa el costo, la fecha de inicio y fin, para que, a lo largo del proyecto, este avance midiéndolo en porcentaje.

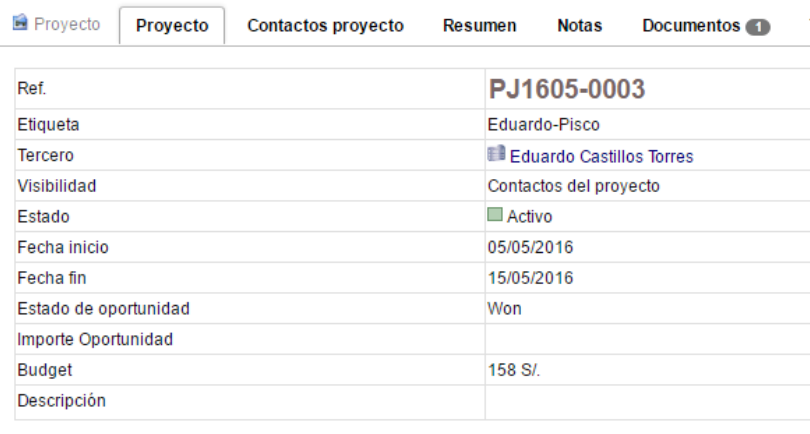

#### **Fuente: http://miviejo.on.dolicloud.com/**

Las tareas forman parte de un proyecto, las cuales se relacionan a los subprocesos que intervienen para la producción de pisco y vino. Así mismo tiene una fecha de inicio y fin, carga de trabajo prevista y la progresión se maneja en porcentajes para poder ver el avance de cada proceso de producción.

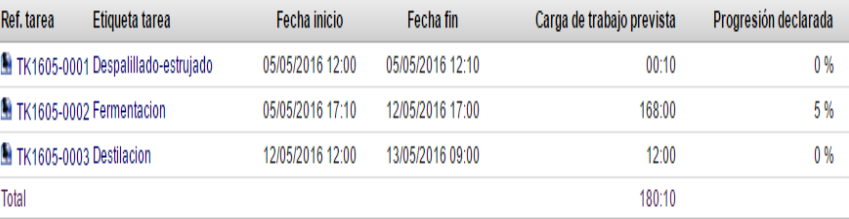

#### **Diagrama de Gantt**

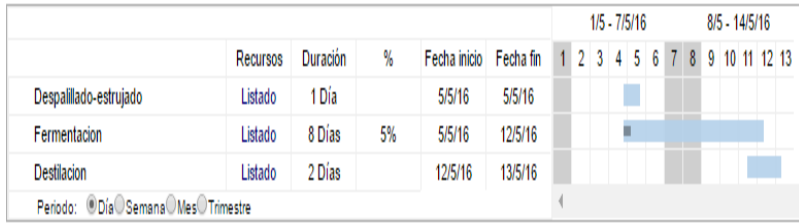

#### **Reportes de proyectos y tareas**

**Mi Viejo** 

Proyecto PJ1605-0003 Fecha inicio: 05/05/2016 Fecha fin: 15/05/2016

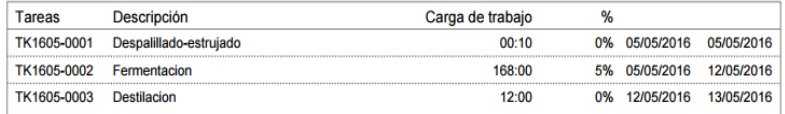

#### **Fuente: http://miviejo.on.dolicloud.com/**

#### **Módulo Agenda**

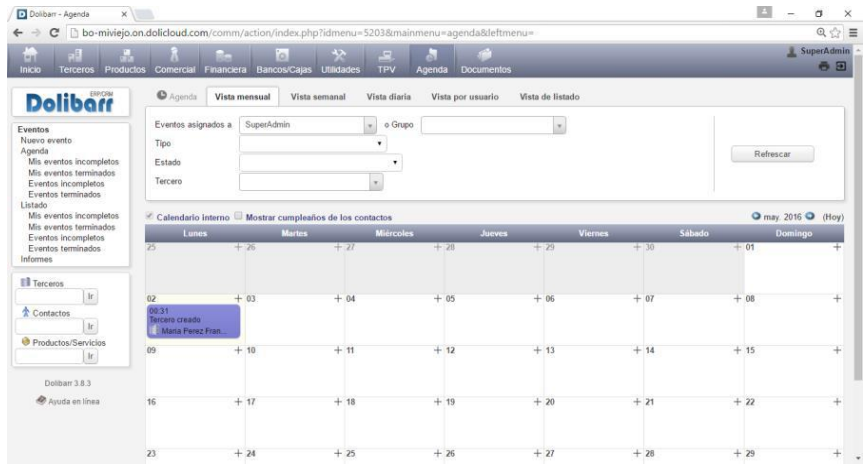

#### **Fuente: http://miviejo.on.dolicloud.com/**

Se utilizará en la planeación de este proyecto por que servirá como interacción entre usuario y sistema para tocar puntos de horarios, separación de entrega de producción, información de días disponibles de acuerdo a su disponibilidad y si hay posibles retrasos. Una vez agregado un pedido, presupuesto o validación de un proyecto se genera un evento y se registra en la agenda.

En la parte superior del gráfico se puede realizar un filtro de búsqueda de eventos programados.

#### **4.2.1. Estudio de los procesos actuales en la empresa**

Se detalló mediante diagramas UML las áreas de la Bodega "Mi viejo" que estén involucradas directamente con el proceso de producción.

#### **A. Casos de negocio**

A continuación, se mostrarán los diagramas de casos de negocio diseñados a partir de la información recabada anteriormente

#### Actores del negocio

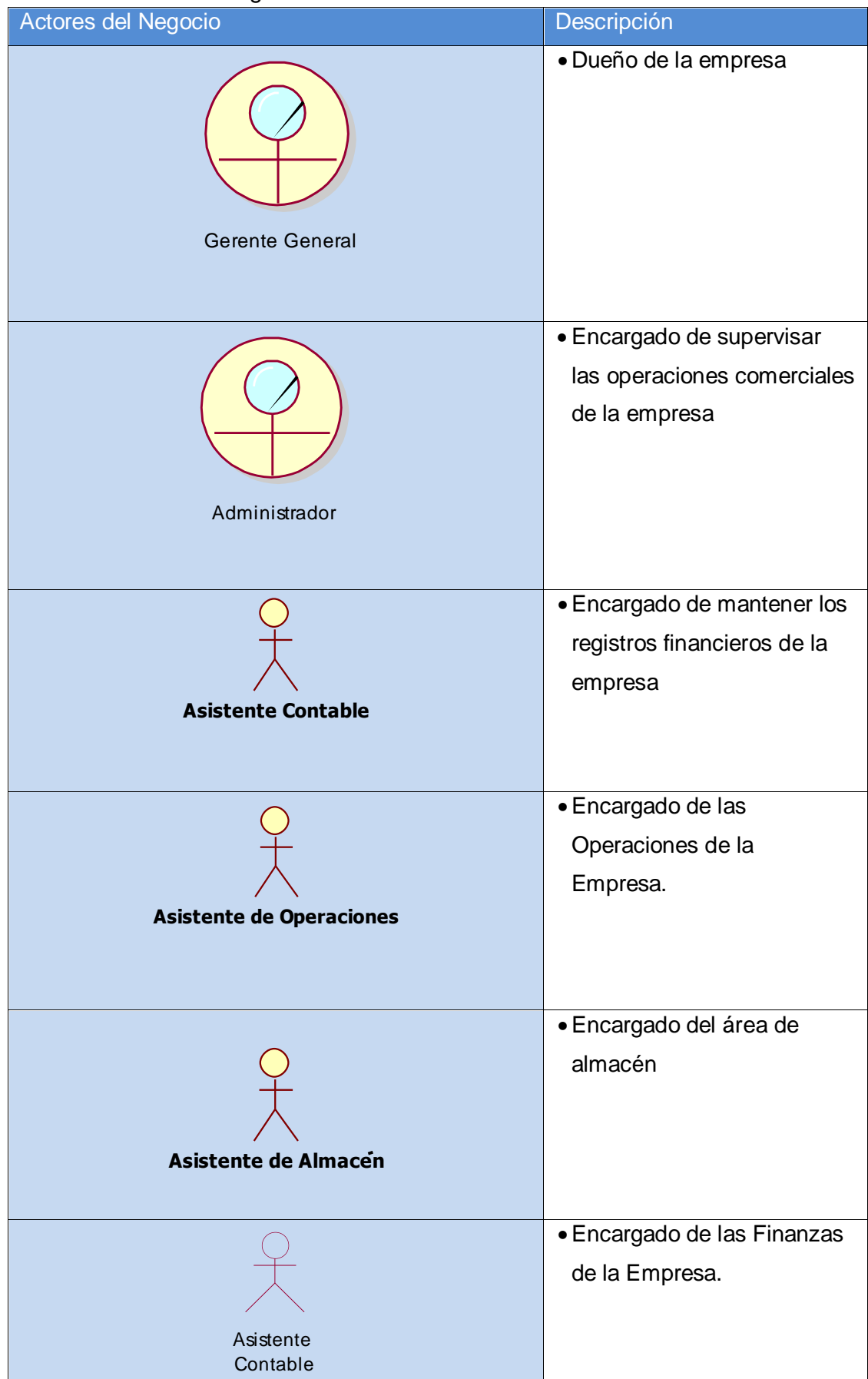

**Diagrama de caso s de uso del Negocio**

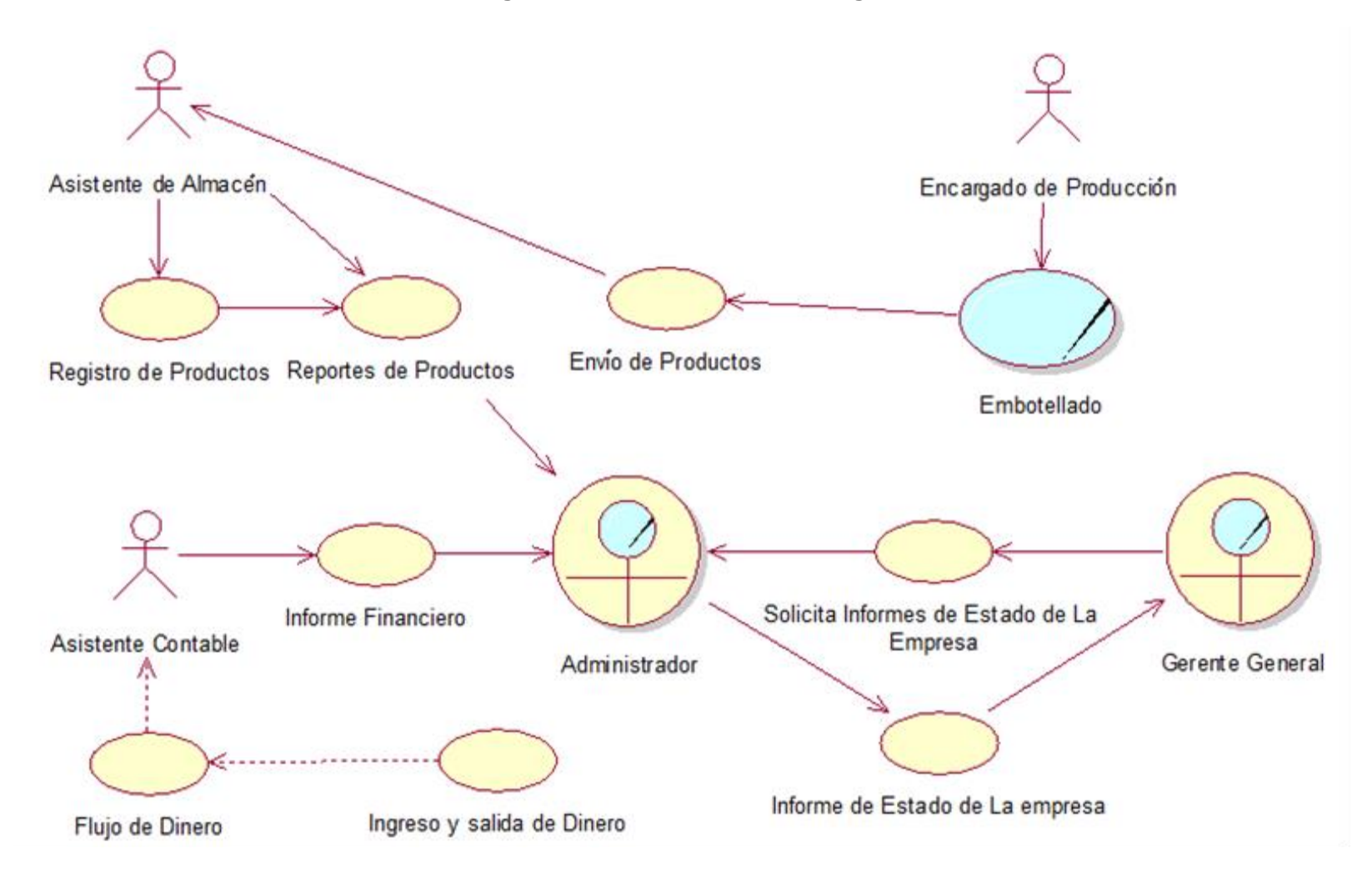

**Caso de uso Producción (compra)**

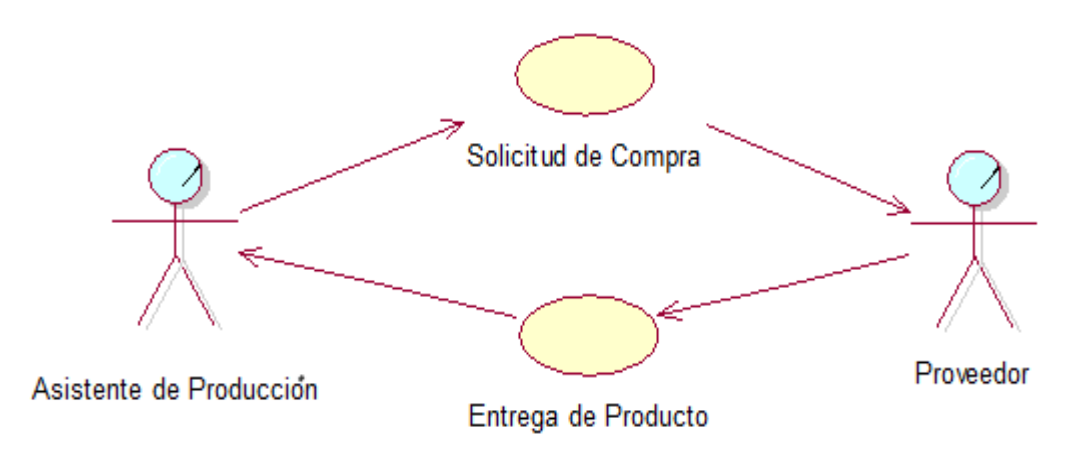

# **DESCRIPCIÓN DEL DIAGRAMA DE CASO DE USO COMPRAS**

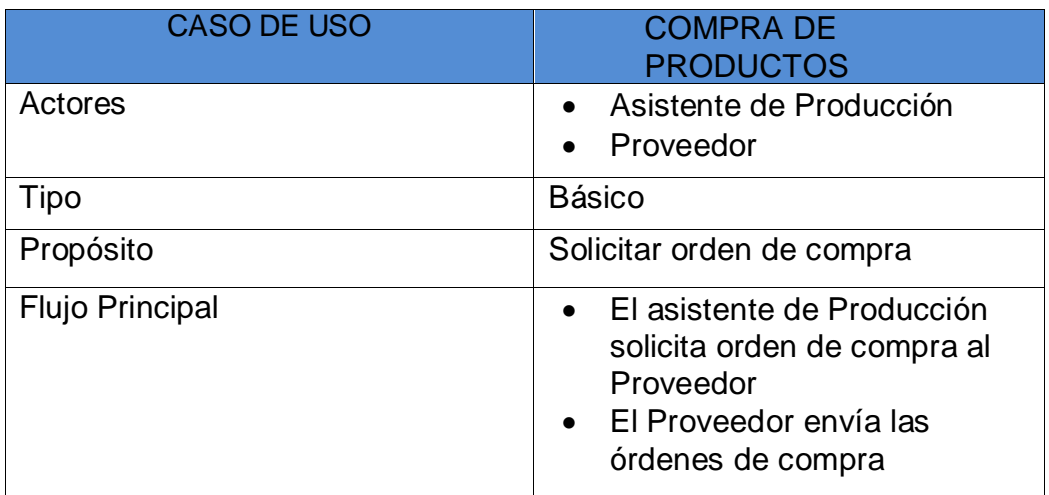

#### **Caso de uso Envíos**

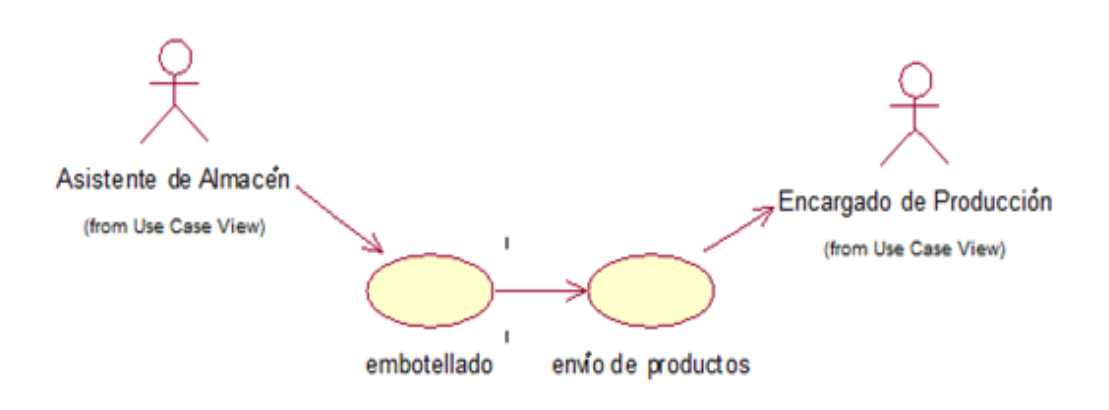

# **DESCRIPCIÓN DEL DIAGRAMA DE CASO DE USO ENVÍOS**

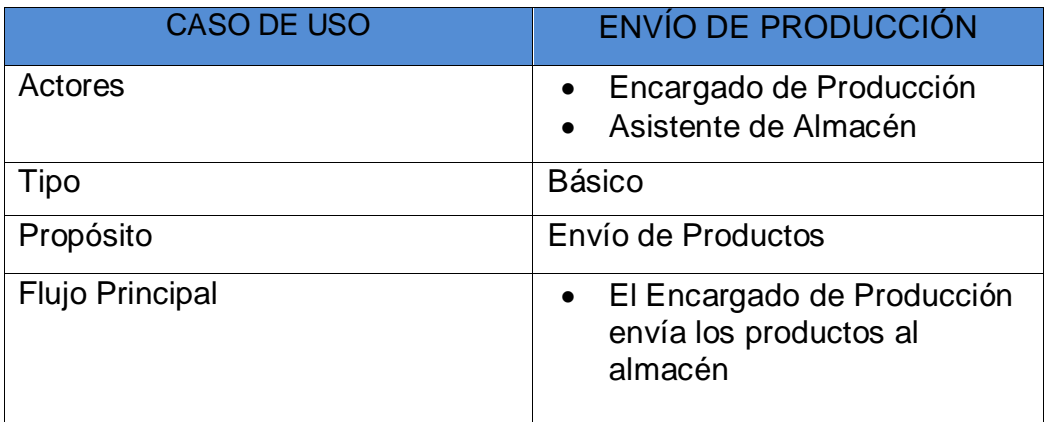

# **Caso de uso Registro del Producto**

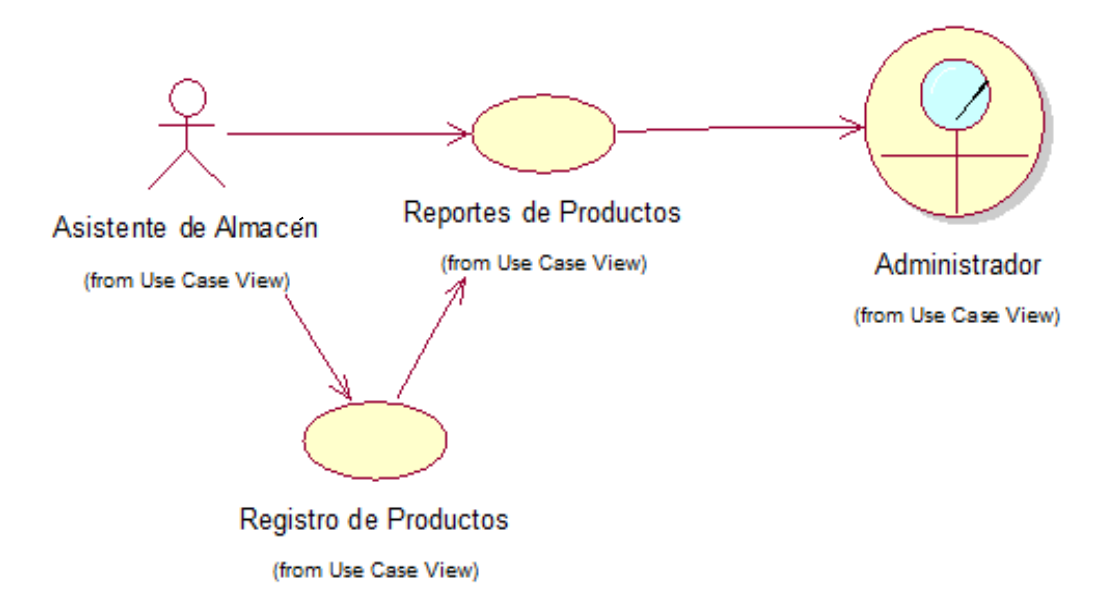

# **DESCRIPCIÓN DEL DIAGRAMA DE CASO DE USO REGISTRO DE LA PRODUCCIÓN**

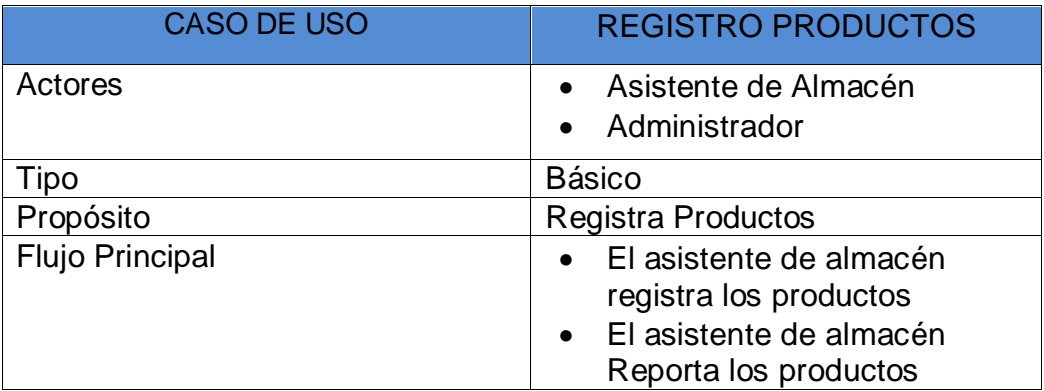

#### **Caso de uso Finanzas**

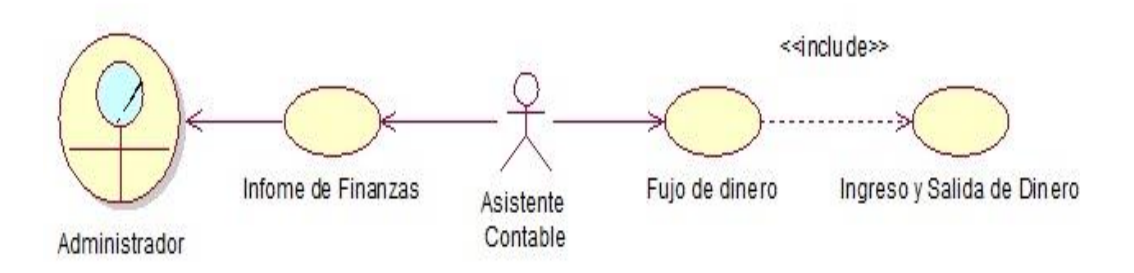

# **DESCRIPCIÓN DEL DIAGRAMA DE CASO DE USO INFORME FINANZAS**

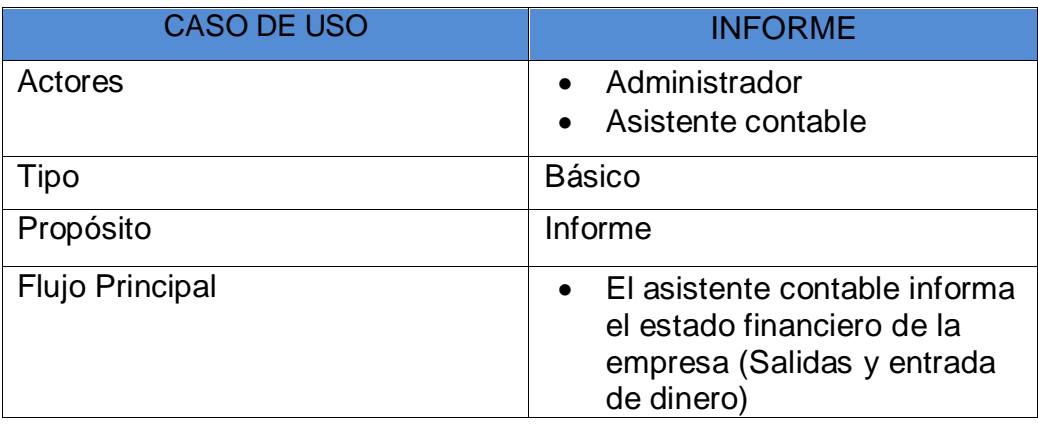

# **Caso de uso Informe Administrativo**

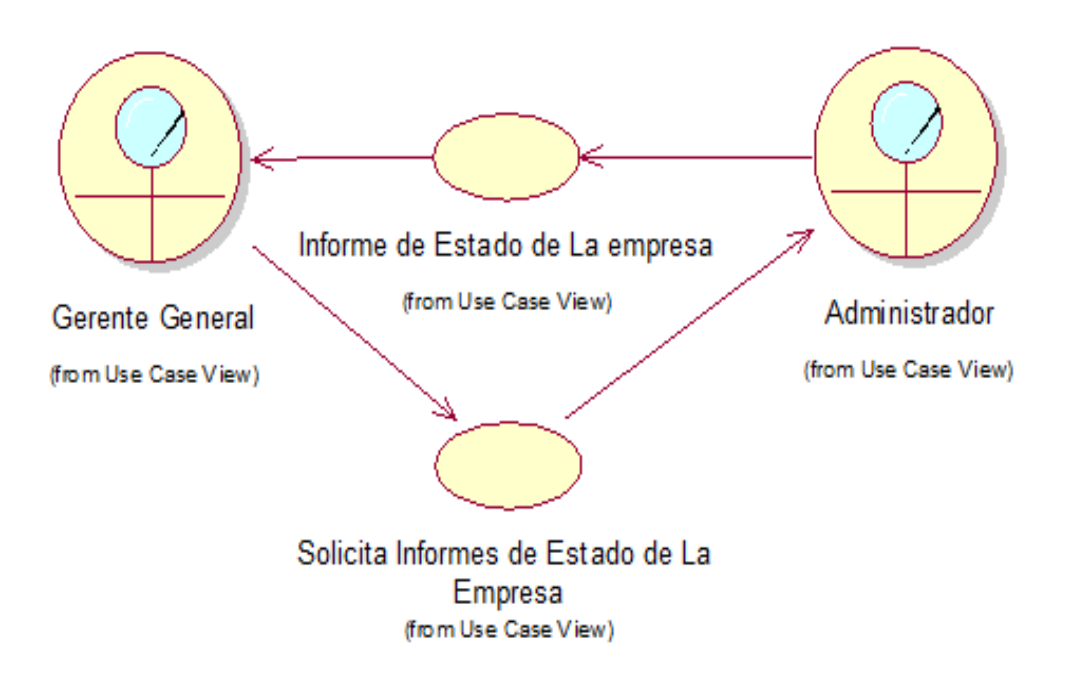

# **DESCRIPCIÓN DEL DIAGRAMA DE CASO DE USO INFORME ADMINISTRATIVO**

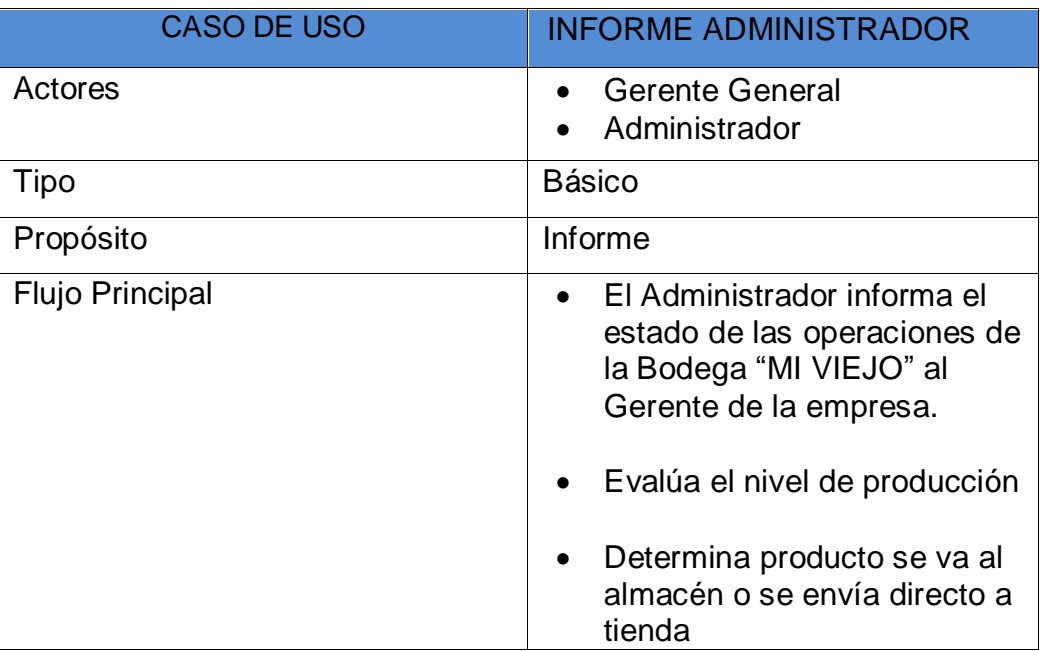

# **Actores del sistema**

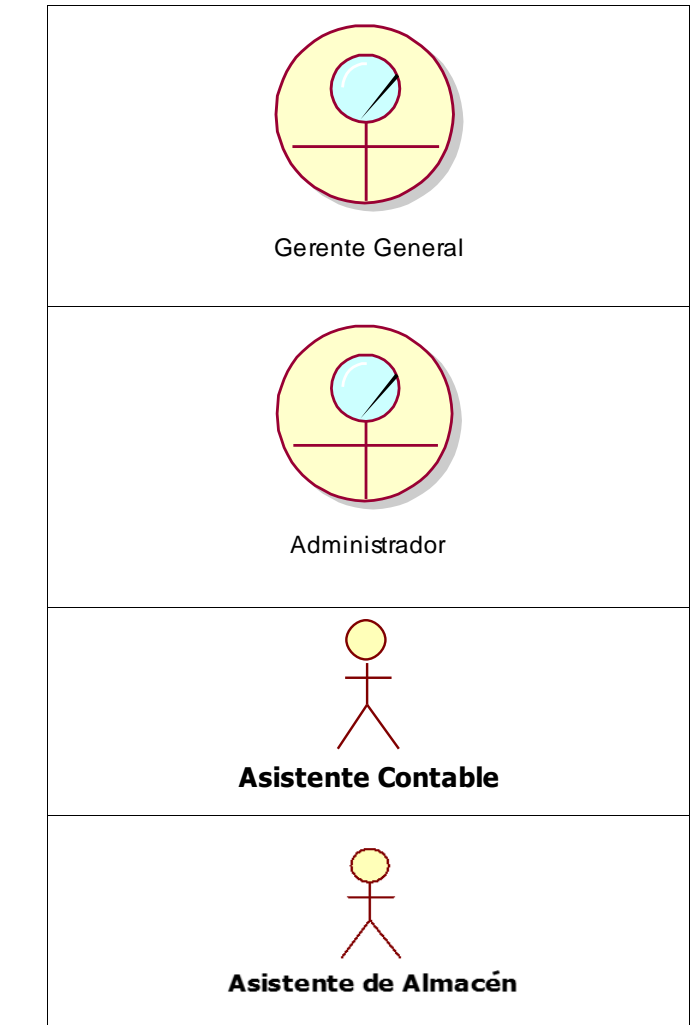

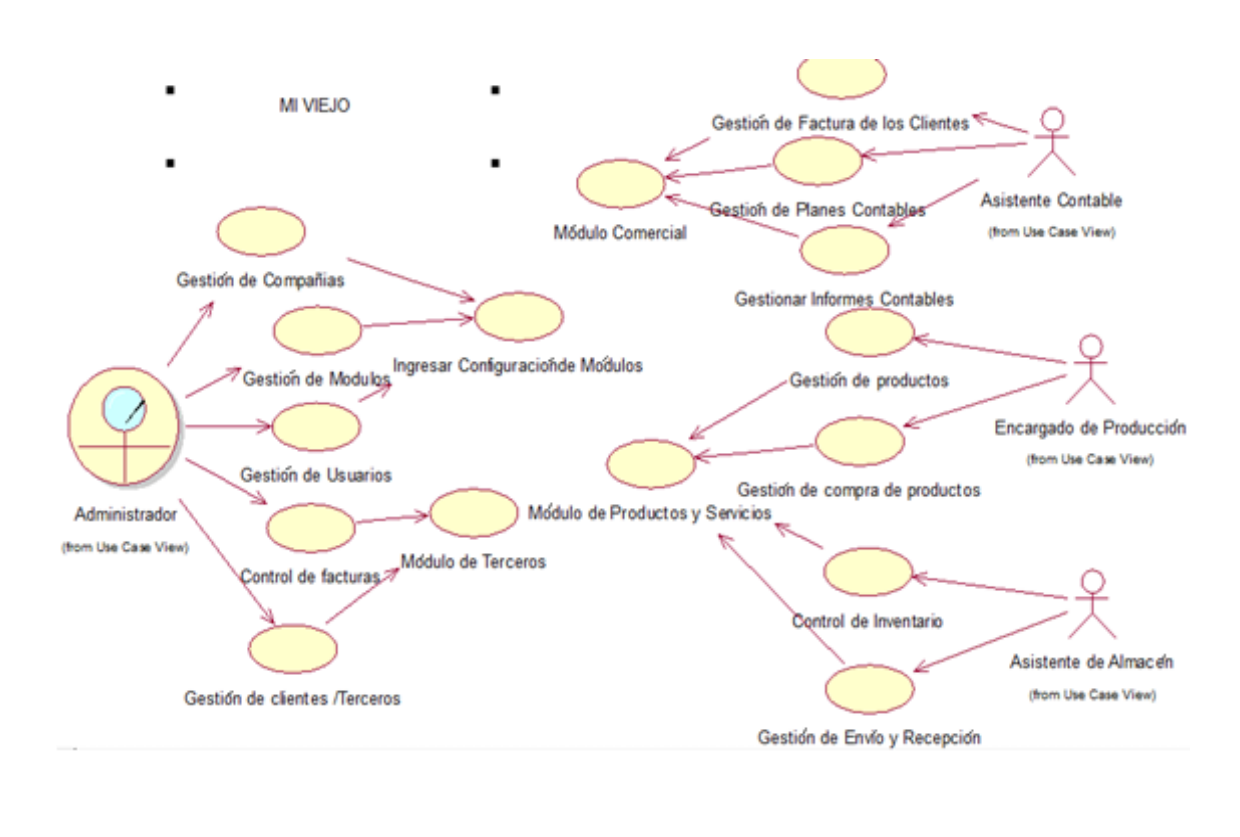

**Diagrama de Caso de Uso del Sistema Dolibarr**

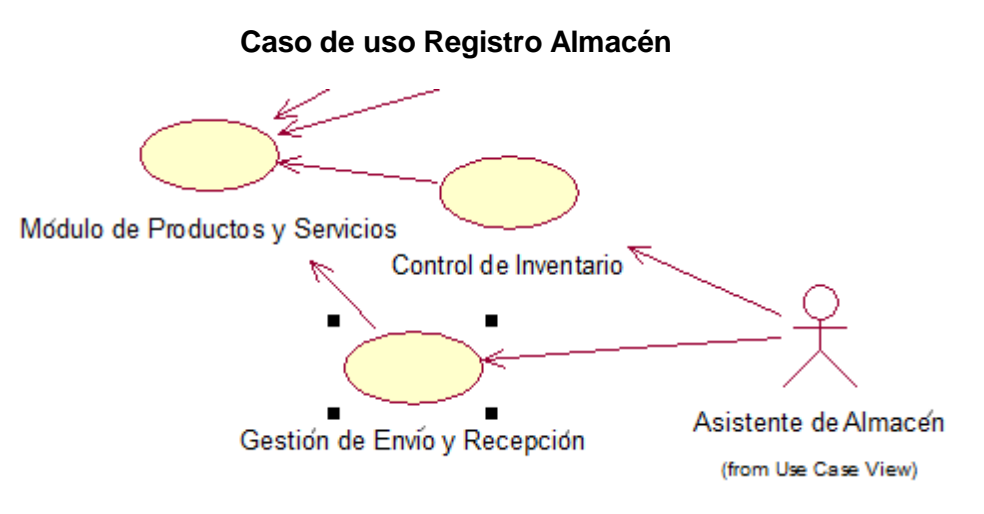

# **DESCRIPCIÓN DEL DIAGRAMA DE CASO DE USO REGISTRO ALMACÉN**

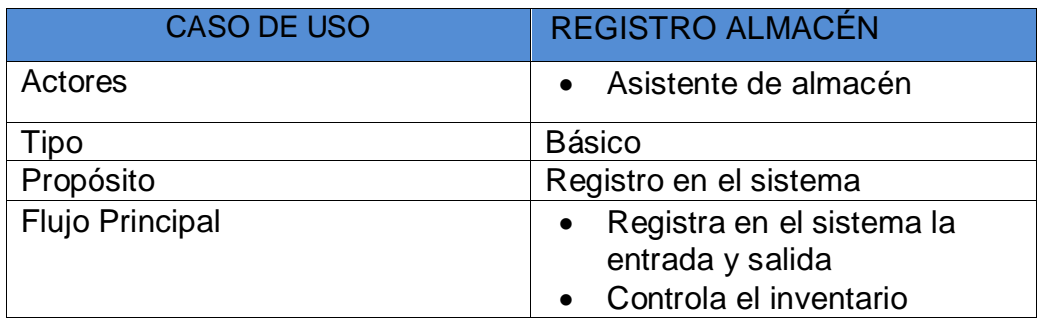

#### **Caso de uso Gestión de finanzas**

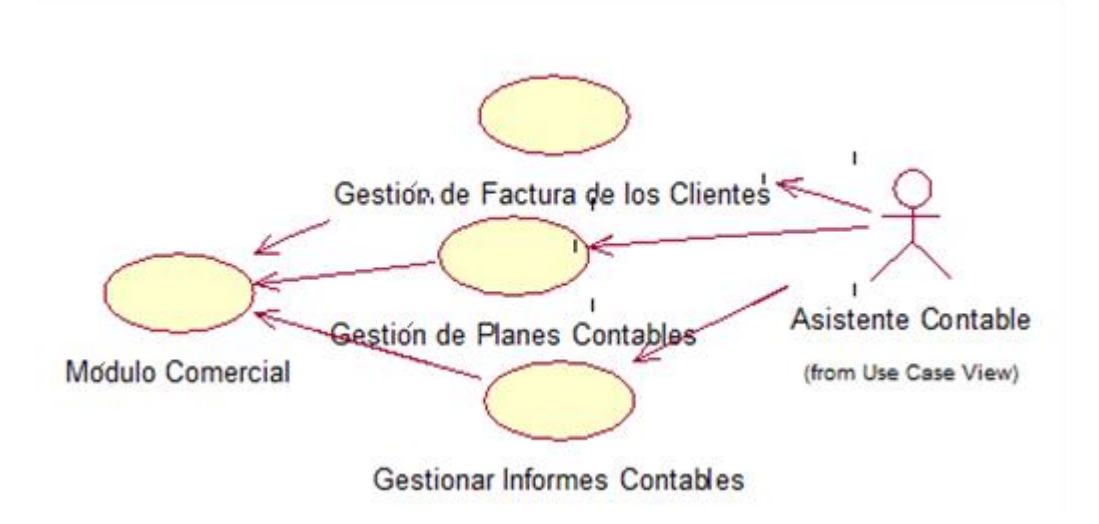

# **DESCRIPCIÓN DEL DIAGRAMA DE CASO DE USO FINANZAS**

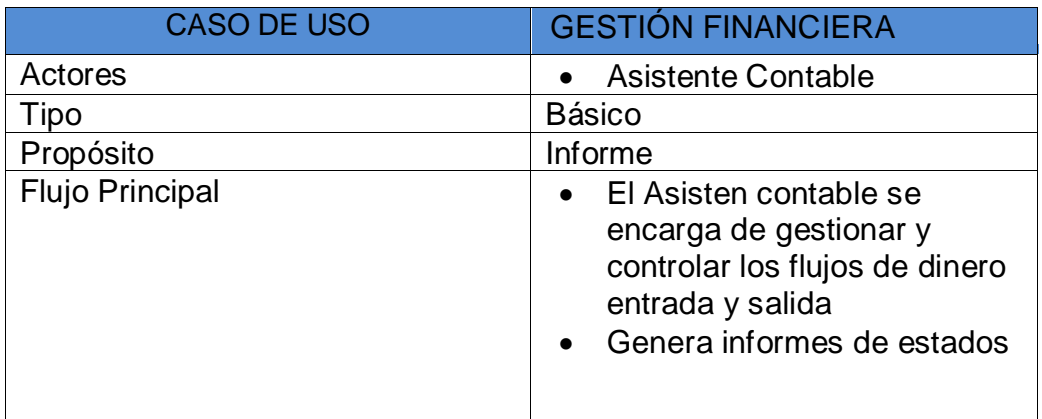

#### **Caso de uso Encargado de Producción**

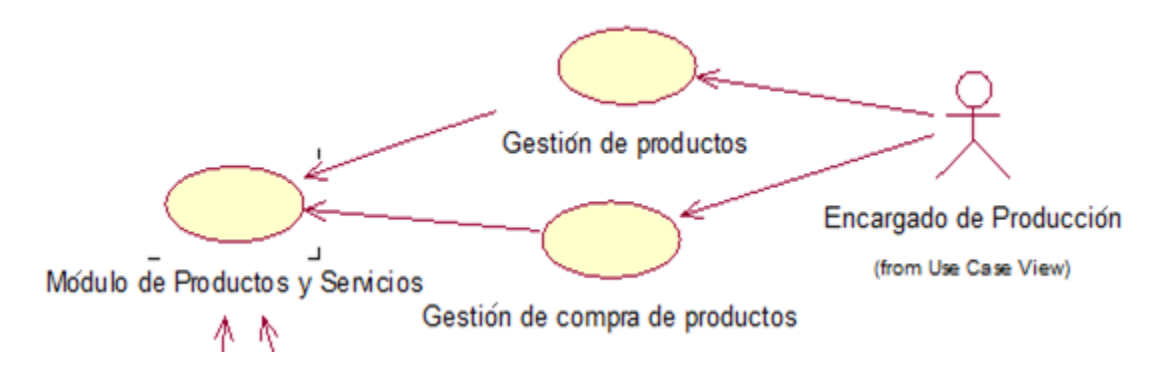

# **DESCRIPCIÓN DEL DIAGRAMA DE CASO DEL ENCARGADO DE PRODUCCIÓN**

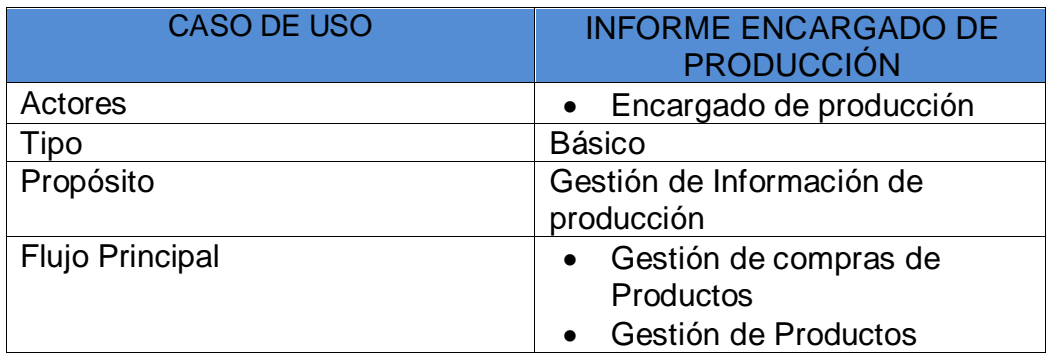

#### **Caso de uso Informe Administrativo**

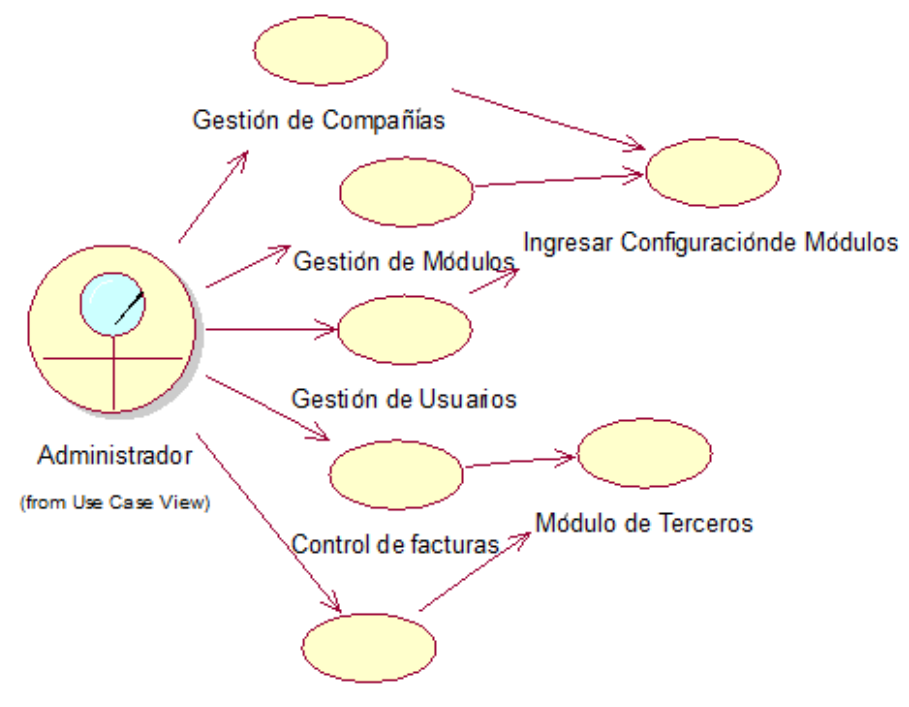

Gestión de clientes /Terceros

# **DESCRIPCIÓN DEL DIAGRAMA DE CASO DE USO ADMINISTRATIVO**

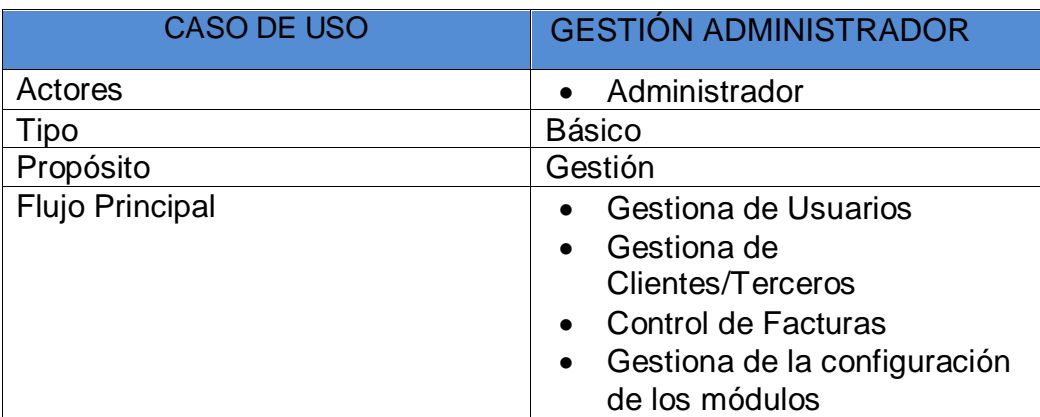

#### **4.3. Soporte del proyecto.**

Se realizó Inspección de Calidad con la finalidad de verificar si se cumplían las actividades establecidas en la Planificación del Proyecto, así como el Informe del Desempeño.

# **4.3.1. Plantilla de seguimiento al Aseguramiento de la Calidad Actualizado**

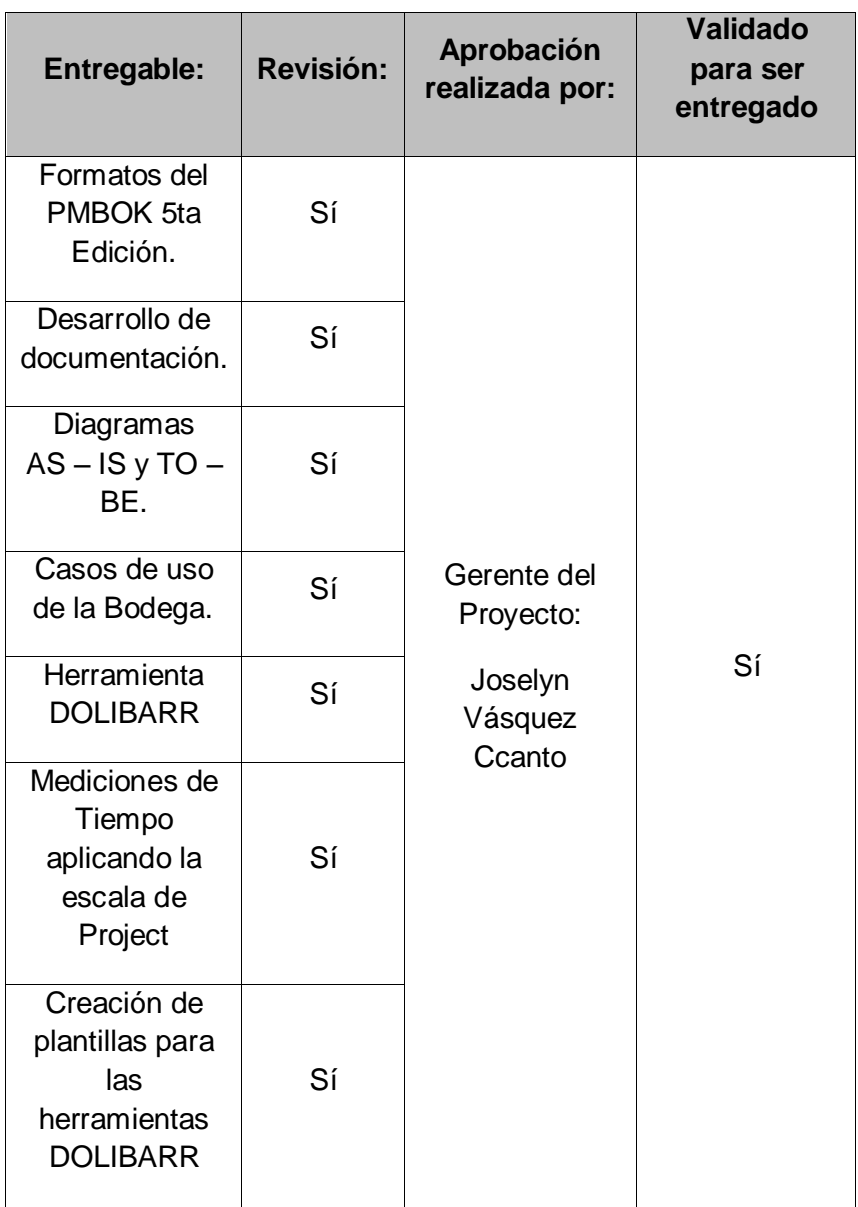

# **4.3.2. Plantilla de seguimiento a las métricas y evaluación del desempeño actualizado**

En esta plantilla se recolecto los indicadores y métricas de la información adecuada sobre la metodología Sure Step a utilizar así mismo, el objetivo del proyecto para ir evaluando en cada seguimiento el valor de las métricas y su evolución.

Las últimas mediciones efectuadas serán las que componga el informe final de Formación, Soporte, Implantación y Comunicación para su posterior uso en el Informe de Cierre.

# **Plantilla de seguimiento a las métricas y evaluación y evaluación del desempeño actualizado**

#### **Descripción**

La identificación, recolección y aprovechamiento de la combinación adecuada de las métricas son formas de agregar valor al proyecto. Y se puede cuantificar de la siguiente manera:

- Mejorar el rendimiento de la realización general del proyecto y proceso de entrega.
- Mejorar la estimación de los procesos.
- Validación de los objetivos de duración, costo, esfuerzo y calidad para el proyecto.
- \* Identificación y comunicación de mejores prácticas.
- Mejorar la satisfacción del cliente.

# Informe final

Se redactó a partir de los análisis llevados a cabo en cada seguimiento en los "Informes de Seguimiento".

- Justificación: Texto resumen descriptivo justificando los datos obtenidos en todos los seguimientos.
- Conclusiones: el resumen de la evolución de los valores de todos los seguimientos y especialmente del último.
- Propuesta de Mejoras: Resumen de las propuestas de cambios de cada seguimiento, así como propuesta global de actuaciones de cambio para tener en cuenta en futuras iteraciones del proceso.

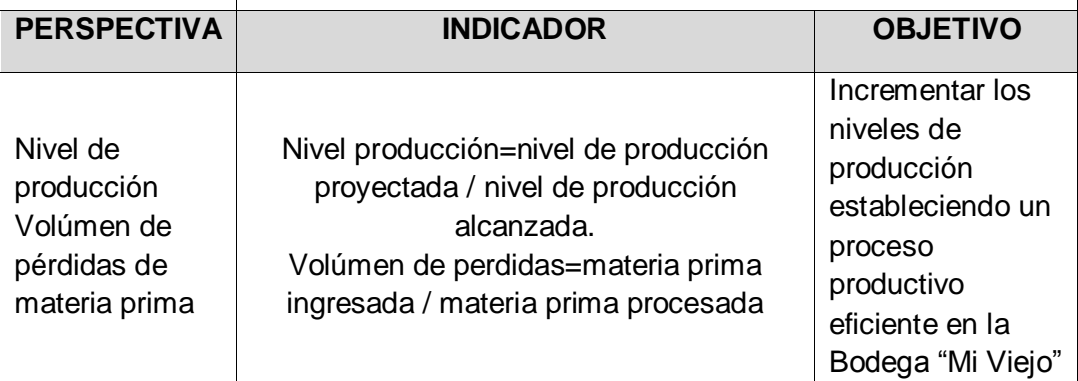

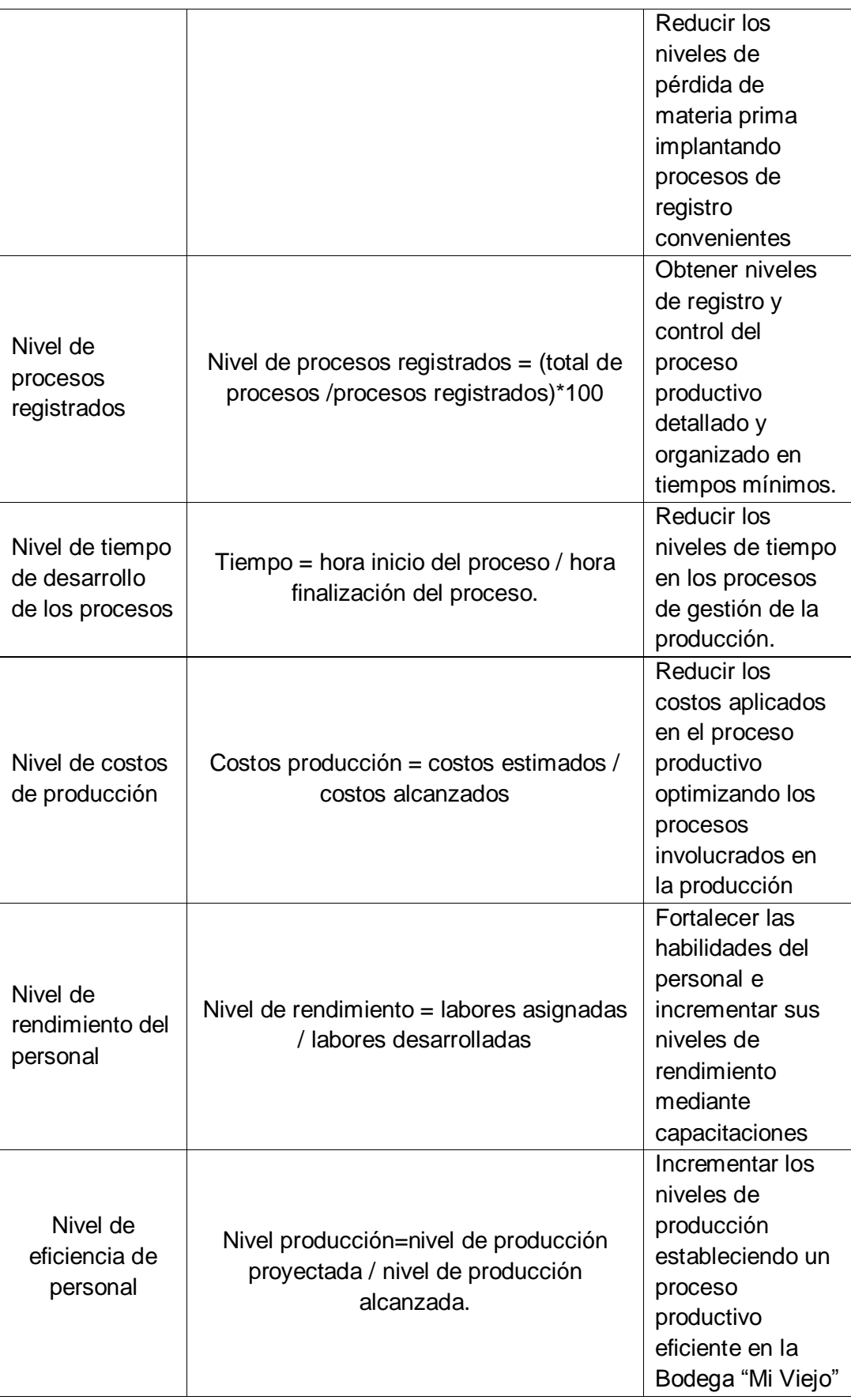
# **CAPÍTULO V**

## **EJECUCIÓN, SEGUIMIENTO Y CONTROL DEL PROYECTO**

#### **5.1 Gestión del cierre del proyecto**

Culminadas las actividades de cada fase de la dirección de proyecto del PMBOK (Inicio, planificación, ejecución, control y seguimiento) y el cierre del proyecto de tesis. Se verifica toda la información y documentación del proyecto para tener la seguridad que el proyecto esté completo alcanzando los objetivos, a partir del inicio del proyecto de donde se logró identificar la idea principal y se redactó la propuesta específica del proyecto, la calidad, la evaluación de riesgo, el alcance, además se tuvo en cuenta las estimaciones de tiempo, presupuesto o coste del proyecto, considerando los recursos de la empresa.

Por lo tanto; la administración y cierre de contratos, consistió en el cierre de adquisición en cumplir todas las acciones como el costo y la forma en que se adquirió la plataforma de Dolibarr. Visualizar (el Anexo: **Formato N° 30 – Planificación de Calidad)**

#### **5.1.1 Acta de Aprobación de Entregables**

En Tanto, el actual certificado de Aprobación desarrollado por el director del proyecto; desea obtener la conformidad del proyecto, teniendo en cuenta a los stakeholders referidos a todos los entregables realizados.

Todos los entregables fueron revisados y verificados por el supervisor del proyecto en el cual se establece la fecha de entrega y fecha de aprobación, los objetivos de entregables y finalizando con la firma de aprobación, por medio de la presente acta **(visualizar el Anexo: Formato 36 – Acta de Aprobación de Entregables),** se confirma la finalización y aprobación del proyecto en la Bodega Vitivinícola "Mi Viejo" en la región de Ica. Teniendo como Director de proyecto a Joselyn Vásquez Ccanto, en este anexo se da por concluido el proyecto.

Entrega y Aprobación de la plataforma Dolibarr, la cual finaliza con éxito reflejado en la descripción de los entregables en una forma detallada y completa para el Proyecto.

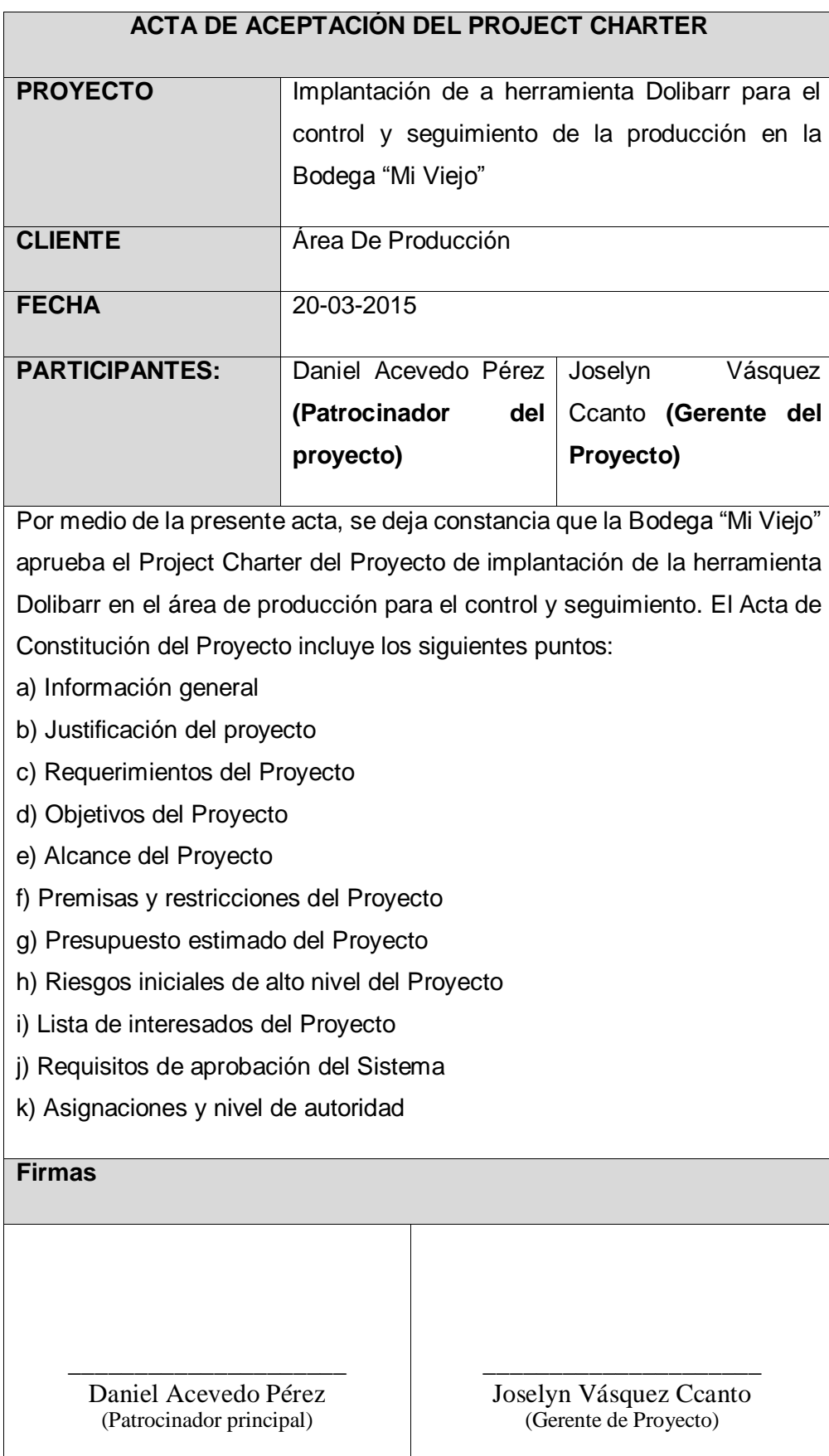

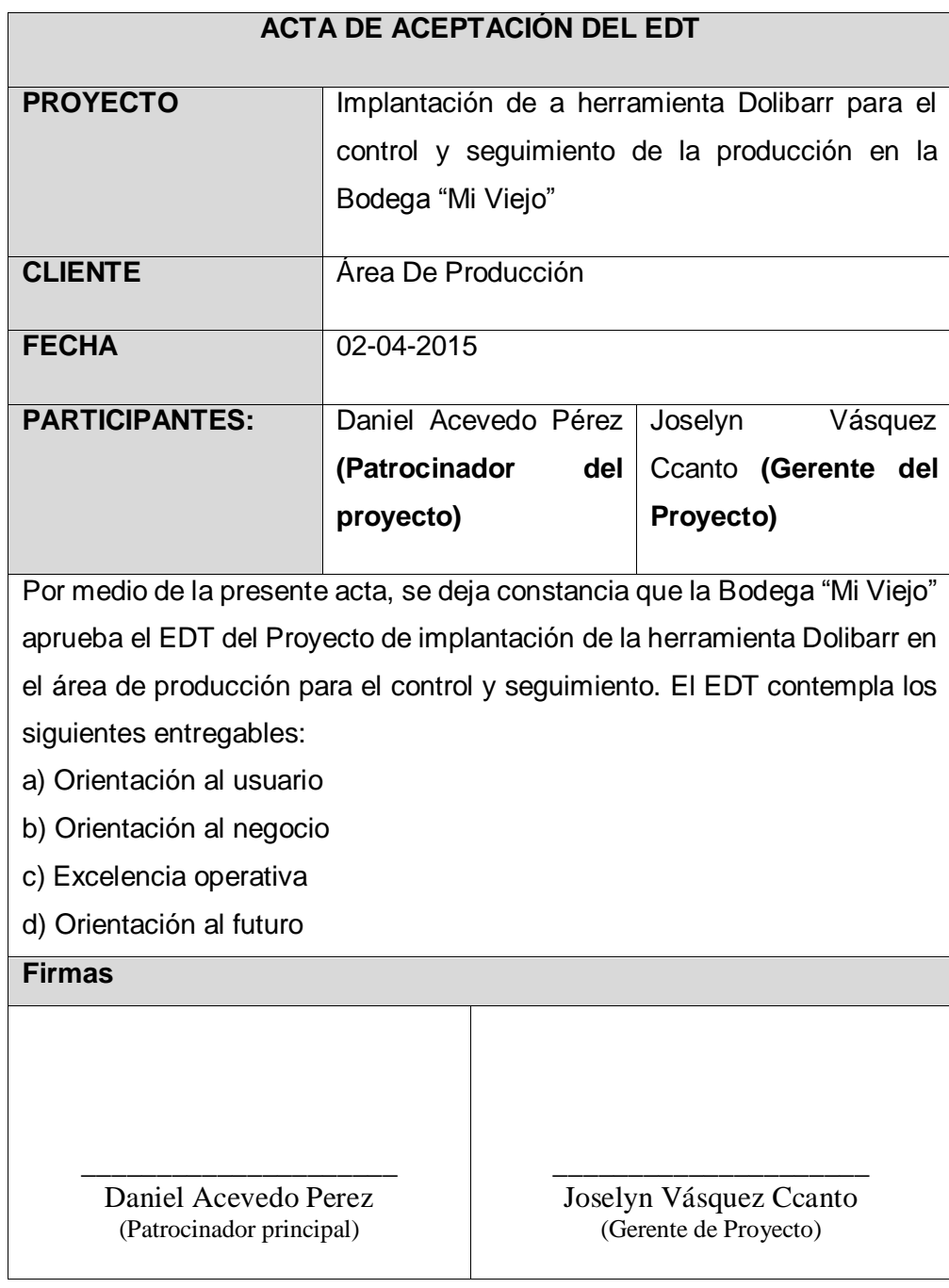

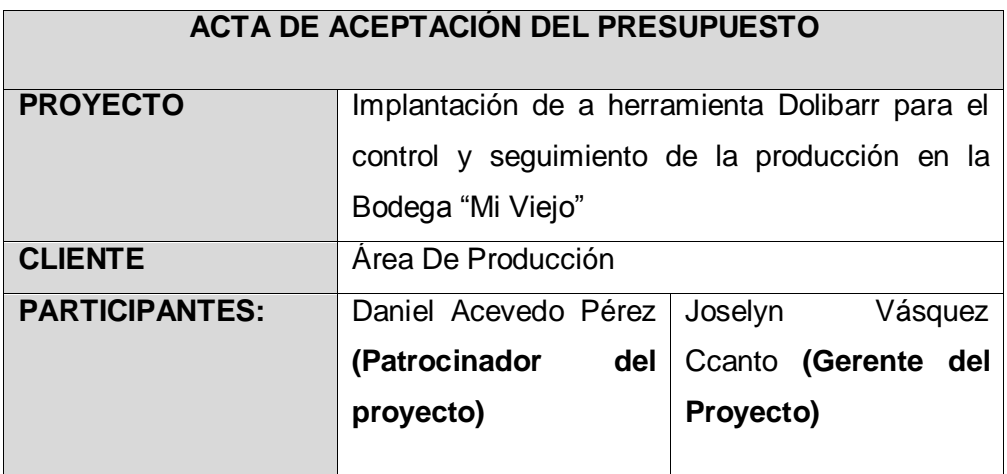

Se detalló de acuerdo a los gastos del proyecto, que incluyen pagos a los involucrados en el proyecto, material tangible necesario para la implantación y utilización de la herramienta Dolibarr en la gestión de producción de la bodega. Dejando constancia que la Bodega "Mi Viejo" aprueba el EDT del Proyecto de implantación de la herramienta Dolibarr en el área de producción para el control y seguimiento.

El Presupuesto de Ejecución del Proyecto, de acuerdo a la línea base del mismo, es de S/.4,500.00.

**Firmas**

\_\_\_\_\_\_\_\_\_\_\_\_\_\_\_\_\_\_\_\_\_ Daniel Acevedo Perez (Patrocinador principal)

\_\_\_\_\_\_\_\_\_\_\_\_\_\_\_\_\_\_\_\_\_ Joselyn Vásquez Ccanto (Gerente de Proyecto)

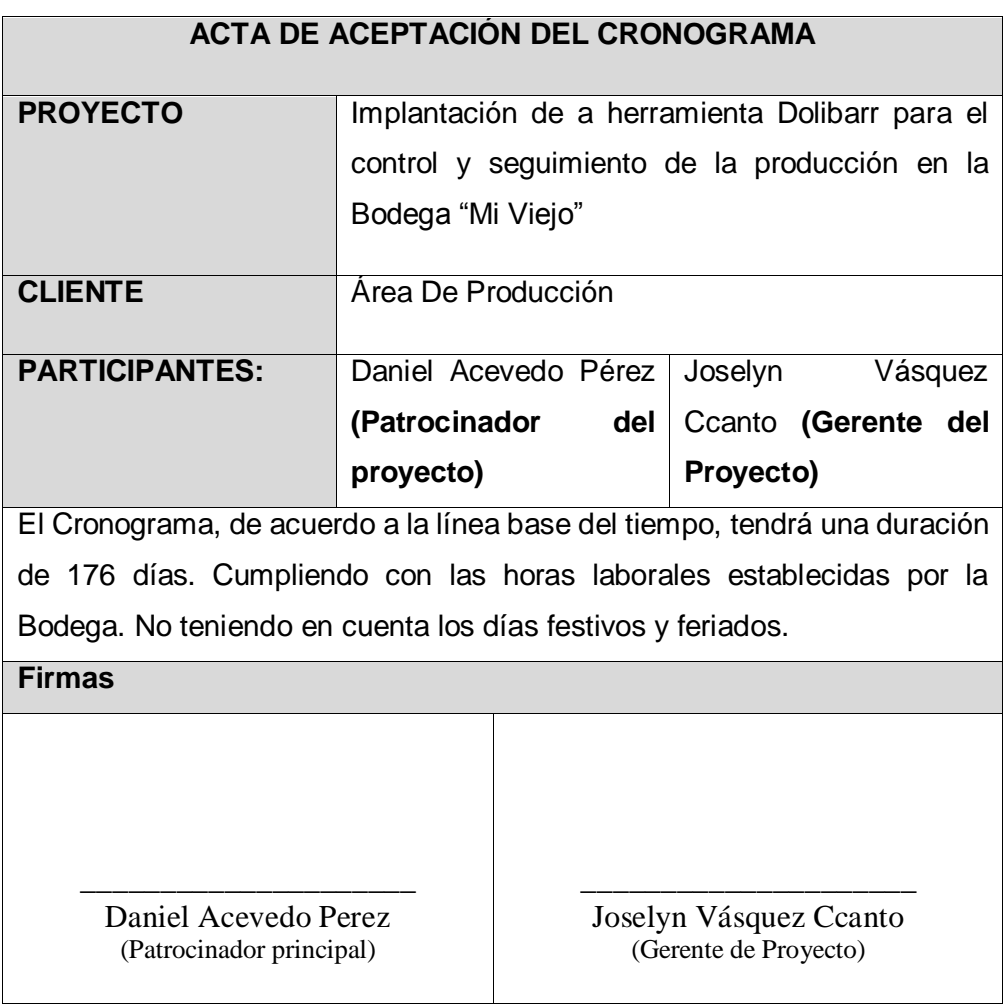

#### **5.1.2. Lecciones Aprendidas**

Fueron documentadas y recopiladas a través de todo el ciclo de vida del proyecto, con el fin de mejorar el rendimiento de futuros proyectos, esto se llevó a cabo a través de un análisis crítico sobre los factores que pudieron haber afectado de forma positiva o negativa.

A su vez se documentó estas lecciones aprendidas con el fin de obtener una significante ventaja competitiva. **(Visualizar el Anexo N° 40.1-FORMATO 40.1: LECCIONES APRENDIDAS).**

En Las lecciones aprendidas se intercambiaron opiniones y vivencias del proyecto entre todos los interesados del proyecto esta actividad de solamente unas horas al final de los entregables del proyecto.

- Es importante cuando empezó a funcionar la plataforma Dolibarr, se aseguró el funcionamiento a fallo de errores, conectividad, soporte, seguridad y revisión de todos los módulos integrados en la plataforma, para una mejor funcionalidad en el manejo de la producción.
- La plataforma Dolibarr es manejada para una sola área de la empresa, permitiendo una mejor gestión de producción en un menor tiempo, reduciendo costos y teniendo una efectividad de impacto en los clientes. Se identificó con mayor atención los detalles que contiene la plataforma para poder lograr el éxito de la implantación y cumplir con lo establecido al inicio del proyecto.
- Se registró la capacitación recibida al personal, como calificaciones en: calidad de trabajo, capacidad para aprender habilidad analítica, conciencia organizacional, orientación a resultados, adaptabilidad al cambio, responsabilidad, tolerancia a la presión orientado al cliente y trabajo en equipo por parte del proyecto y la programación para las competencias que están relacionadas con las actitudes, habilidades y otras características del personal, cumpliendo con todo lo establecido la capacitación se desarrolló satisfactoriamente.
- El seguimiento y control permitió saber si todos los recursos asignados al proyecto aseguraron correctamente. Pudimos detectar desajustes a tiempo para resolverlos. El Feed-Back o retroalimentación es esencial por el cual se realizó haciendo preguntas a los usuarios que interactúan

con la plataforma, el gestor necesaria información y datos comprobables y actualizados que permitieron las decisiones rápidas.

Se tomaron los riesgos a mitigar debido a la información importante de la empresa tangible e intangible como primer nivel y el escenario donde se encuentra ubicado la información de la base de datos para la seguridad de la empresa como segundo nivel, se enumeraron también los riesgos del proyecto (miedo al cambio por parte de los trabajadores, baja satisfacción del cliente, manuales de configuración, incumplimiento de fechas y excesos costos) así como también los riesgos naturales y riesgos provocados por la mano del hombre.

#### **5.1.3 Acta de Cierre del Proyecto**

Tenemos en cuenta los cumplimientos ya realizados mediante el acta de reunión donde se presentan los resultados del proyecto, los objetivos, entregables y sobre todo las observaciones correspondientes.

Así mismo como medidas y análisis que se tomaron en el proyecto liberando los recursos de estos, culminando con el análisis de percepción del proyecto y cerrando con formalidad el proyecto.

Visualizar en **(Anexo: formato N° 40.3- Certificado de conformidad)** donde especifica cada uno de los entregables y recursos ya mencionados. Se le presento el acta de cierre al gerente de la Bodega "Mi Viejo" el Ing. Daniel Acevedo Pérez, dando como resultado la aceptación del Proyecto.

#### **5.2 Ingeniería del Proyecto**

El proyecto Finalizo con éxito mediante la utilización de la plataforma Dolibarr que realiza el control y seguimiento de la producción y se adapta a los requerimientos de cada proceso de producción con el que cuenta la Bodega "Mi Viejo".

 Con la implantación de Dolibarr se produjo el control y seguimiento de la producción de la bodega ya que gracias a esta herramienta queda desfasado el estilo rudimentario que se llevaba a cabo en la bodega cada uno de los procesos involucrados en el área de producción. Dado este cambio el proceso principal de este proyecto cambia modificando el AS- IS y TO-BE.

Se debe de considerar que la implantación de esta tecnología está basada en su pilar base que es la metodología SURE STEP que es la metodología de implantación que simplifica y acelera todo el procedimiento de integración de Dolibarr a la bodega.

SURE STEP mediante sus 6 fases simplificadas (Diagnostico, Análisis, Diseño, Desarrollo, implementación y operación) integra una disciplina muy estricta para llevar a cabo la administración del proyecto junto con una serie de buenas prácticas de implantación, migración y actualización de sistemas ERP y CRM. Incluye varias herramientas y formatos de trabajo lo cual nos permite llevar a cabo la implantación de proyectos en forma consistente, reproducible y eficiente.

El objetivo de la implantación de la plataforma Dolibarr es que cada proceso de producción pueda ser administrado, modificado, gestionado y verificado por el staff de profesionales con los que cuenta la bodega mediante una cuenta de Administrador y usuarios de Dolibarr debidamente gestionada con los permisos, políticas y reglas de la Bodega, además tenga un tiempo aceptable de búsqueda, control y servicio en el proceso de producción.

#### **5.3 Soporte del proyecto.**

**5.3.1 Plantilla de Seguimiento a la Gestión de la configuración actualizado.**

Este documento se realizó con el fin, de tener definido los procedimientos que deberán considerarse para el cierre de la implantación de la plataforma Dolibarr teniendo estándares de control o configuración que se presenten durante el cierre del proyecto asegurando que se cumpla con lo establecido, con el objetivo del proyecto como también los cambios realizados y las versiones de contingencia.

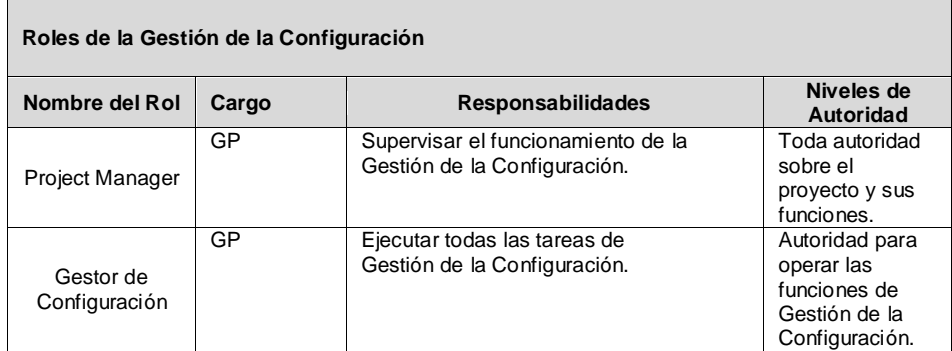

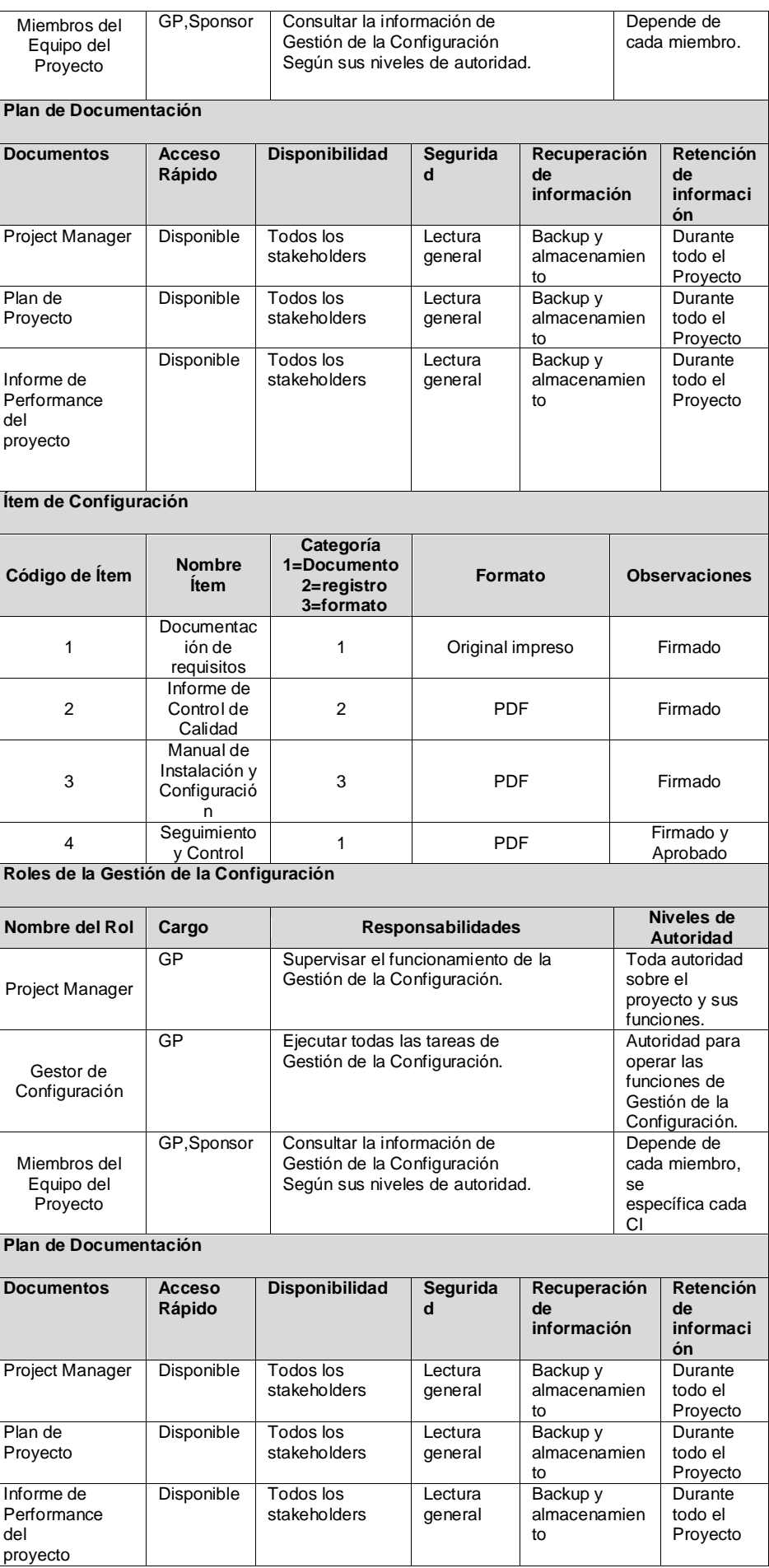

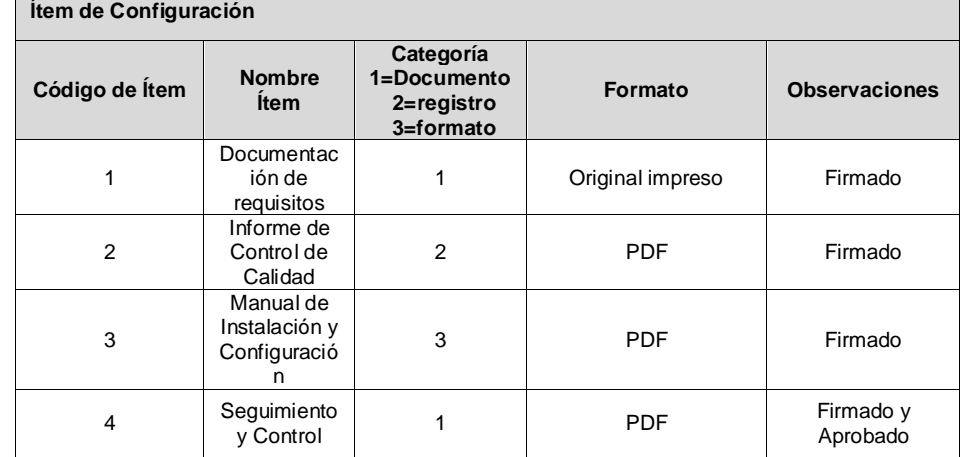

#### **5.3.2 Plantilla de Seguimiento al Aseguramiento de la calidad actualizado**

Con la plantilla de Aseguramiento de calidad se tiende a generar autonomía y capacidad de decisión para actuar de manera integradora y consensuada de acuerdo con las finalidades y la búsqueda del mejoramiento de la calidad organizacional.

En este sentido, el aseguramiento de la calidad busca la acreditación de la implantación de la plataforma Dolibarr.

#### **PLANTILLA DE SEGUIMIENTO AL ASEGURAMIENTO DE LA CALIDAD ACTUALIZADO**

#### **Descripción**

En esta actividad se describe las tareas que se llevarán a cabo para el Aseguramiento de la Calidad. Se basa en la revisión de las actividades, los procedimientos seguidos y los productos resultantes de las fases revisadas.

La ejecución de esta actividad se lleva a cabo según los criterios establecidos en el Plan de Aseguramiento de la Calidad. Se planificarán e iniciarán las revisiones a partir de la información sobre las fases cerradas de los Proyectos. También pueden desencadenarse revisiones a partir de la notificación de cierre de fase por parte del gerente del proyecto. El Equipo de Metodología examinará la información disponible sobre los productos finalizados, iniciados o modificados en la fase.

Se recopilarán todos los procedimientos, estándares y guías que aplican a la fase a realizar. La revisión de la fase se completa manteniendo entrevistas con los interesados del proyecto, y los resultados de la revisión de los productos del proyecto. Para finalizar se redactará un Informe de Evaluación Fin de Fase, comunicándose el resultado al patrocinador del Proyecto.

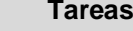

- 1. Iniciar revisión
- 2. Realizar revisión de cada fase
- 3. Comunicar el fin de cada fase
- 4. Finalizar la revisión
- Se aumentó la eficiencia de la gestión de producción.
- Se aseguró que el proyecto esté cumpliendo con los objetivos de tiempo inicial.
- Se comparó los gastos proyectados contra el importe de gastos reales.
- Se aseguró que los resultados del proyecto se completen en la fecha y dentro del presupuesto propuesto.
- Se revisó la evolución de las tareas relacionadas con los hitos de entrega y la forma en que se gestionan si no cumplen con las expectativas establecidas.
- Se obtuvo, el aseguramiento del estado del proyecto de implantación, evaluando los resultados obtenidos luego de aplicar los cambios solicitados por el patrocinador y aprobado por el mismo, incluyendo el manual de usuarios, sin afectar el cronograma del proyecto.

#### **5.3.3 Plantilla de Seguimiento a la Métricas y evaluación del desempeño actualizado.**

En esta plantilla se recolectó los indicadores y métricas que nos provean de la información adecuada sobre la metodología a utilizar SureStep además de tener en claro el objetivo del proyecto para ir evaluando el cierre del proyecto y como operar en el futuro.

Las últimas mediciones efectuadas serán las que componga el informe final para su posterior uso en el Informe de Cierre.

**Estos registros de evaluación han sido realizados por el sponsor, administrador de la bodega y el gerente del proyecto para lo cual cada uno realizó su evolución y aquí podemos ver los resultados.**

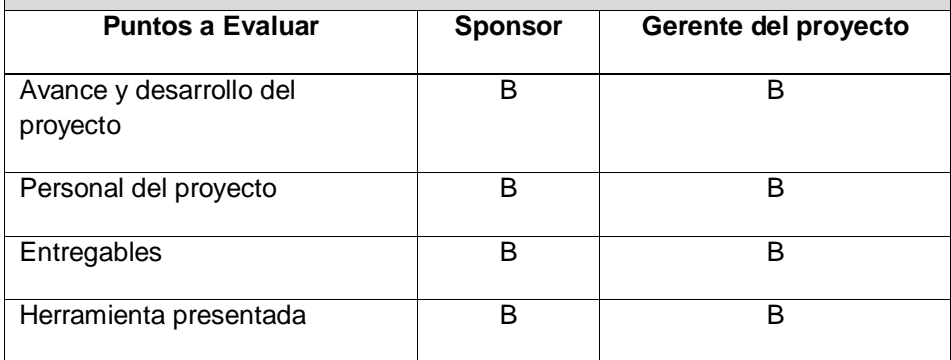

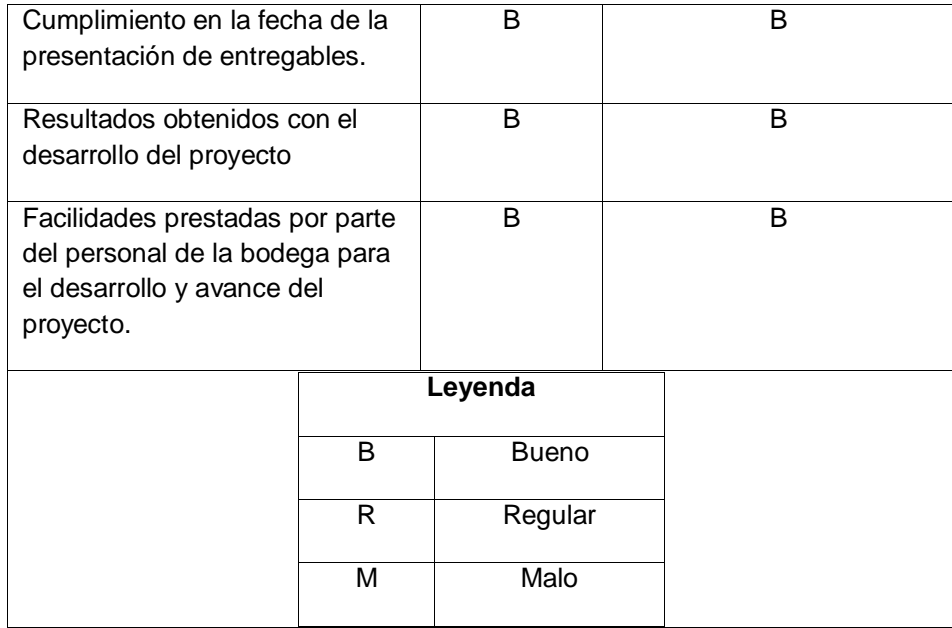

109

# **CAPÍTULO VI**

## **EVALUACIÓN DE RESULTADOS**

#### **6.1. Resultados de la ejecución del proyecto**

Dentro de las diversas acciones y metas proyectadas para el logro de los objetivos del proyecto, se puede establecer que este se ha desarrollado integralmente dentro de todo lo planificado, con alteraciones mínimas que en función a lo planificado y estimado se ha podido cumplir por lo que se establecen los siguientes logros de la ejecución del proyecto:

- Se han logrado alcanzar las metas propuestas dentro de los tiempos y el objetivo fundamental establecido por la Empresa Vitivinícola, y las áreas responsables del control y gestión de los procesos productivos
- El aplicativo proyectado a implantar se encuentra en un nivel de funcionalidad adecuado para las operaciones de control y gestión del proceso de producción.
- El aplicativo ha permitido suprimir procesos y actividades que se desarrollaban de forma aislada e inadecuada.
- El proyecto ha contado con una infraestructura de hardware y software que garantizó la escalabilidad y conectividad del aplicativo.
- Se proporcionaron a los diferentes usuarios información completa y oportuna en el ámbito puntual que la implantación abarca.
- La disposición de informe y reportes en forma ha sido la adecuada y han permitido el seguimiento oportuno, que sirvieron para toma de decisiones y generación de planes de producción.
- El proceso de carga y alimentación de la información ha disminuido los tiempos en desplazamiento del personal, mejorando la organización de las actividades del proceso de gestión productivo.
- Se han identificado un conjunto de ventajas en la centralización, control y gestión de la información del proceso productivo.
- Se ha permitido identificar información con menor número de errores y por consiguiente los volúmenes de perdida de materia prima se han reducido por las validaciones y el control de la información.
- Reducción y eliminación de procesos manuales dentro de las acciones desarrolladas como parte del proceso productivo.
- Aceptación de la nueva tecnología para el control y gestión de los procesos productivos.

#### **6.2. Análisis de los Resultados de los Indicadores.**

**6.2.1. Indicador Niveles de Producción.** Este indicador ha determinado los niveles de producción que la empresa ha podido alcanzar y como estos han evolucionado en función al apoyo que ha brindado la herramienta tecnológica, considerando el tamaño de la muestra que consta de 10 procesos productivos analizados en integridad, además para garantizar que el tamaño sea representativo al trabajo observado, se requiere un tamaño de la muestra en la que se asegure un 95% de probabilidad de éxito y un error del 0.05.

En el GRÁFICO N° 13 se muestran los datos recogidos durante la etapa de posprueba, la misma que ayuda a interpretar los datos, y en la tabla que la acompaña se muestran las estadísticas respectivas derivadas de la información recolectada, y se visualiza una gráfica en la cual se aprecia el nivel de incremento en los procesos de producción con relación a la evaluación de niveles de producción obtenidos en el pretest, antes de la aplicación de la herramienta.

#### **GRÁFICO N° 13**

#### **RESUMEN PARA INDICADOR NIVELES DE PRODUCCIÓN – POSPRUEBA**

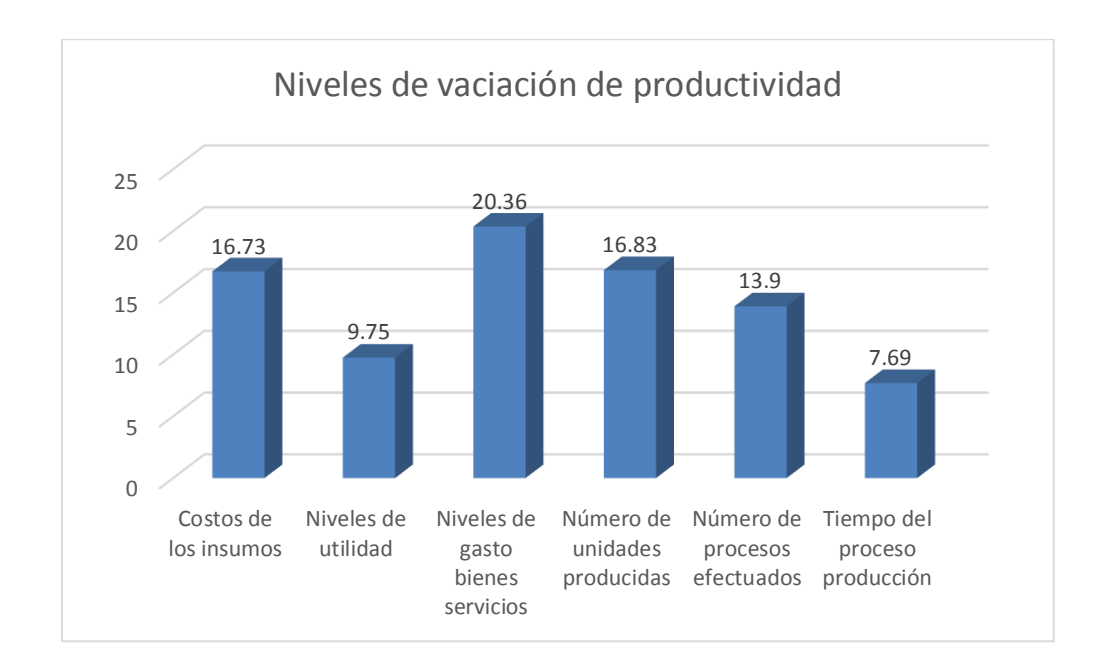

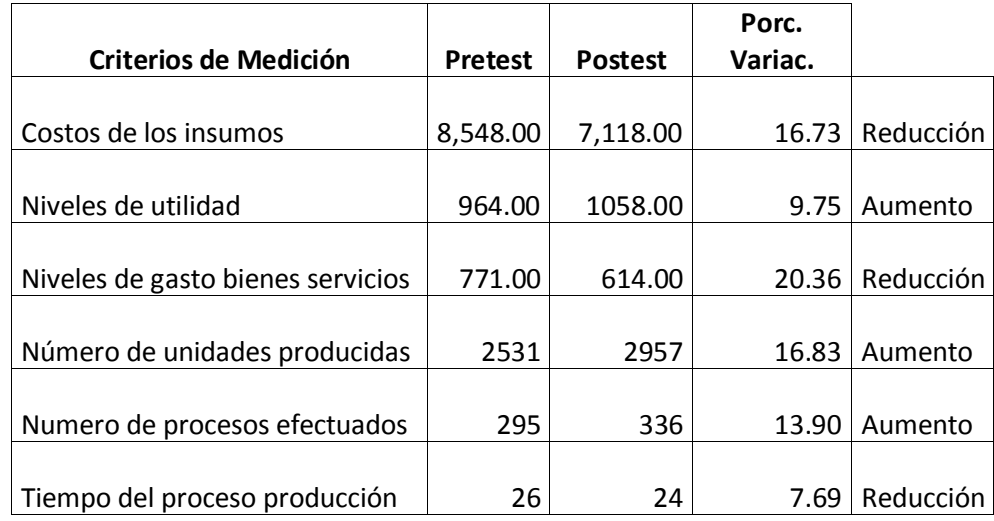

El análisis de los valores obtenidos como resultados nos permiten establecer que los niveles de variación de la productividad se han incrementado en un 14.21% en relación con el nivel de productividad que se obtenía en el proceso de producción antes de hacer uso de la herramienta Dolibarr, lo que permite establecer que se ha comprobado de manera efectiva que los niveles de productividad se incrementaron tal y como se había planteado en uno de los objetivos. Por lo tanto, los resultados esperados de incremento en los niveles de productividad se han cumplido.

**6.2.2. Indicador Volumen de Pérdidas de Materia Prima.** Este indicador determina el nivel de pérdidas de materia prima que se suscita como parte del proceso de producción, habiéndose determinado que los niveles de perdida se producen en las diversas fases del proceso de producción, considerando el tamaño de la muestra que consta de 10 registros identificados con procesos de producción específicos; además para garantizar que el tamaño sea representativo al trabajo observado, se requiere un tamaño de la muestra en la que se asegure un 95% de probabilidad de éxito y un error del 0.05.

En el GRÁFICO N° 14 se muestran los datos recogidos durante la etapa de posprueba, la misma que ayuda a interpretar los datos, y en la tabla que la acompaña se muestran las estadísticas respectivas derivadas de la información recolectada, y se visualiza una gráfica en la cual se aprecia el nivel de pérdidas de materia prima en el proceso de producción, y la evolución que este ha sufrido con relación a la preprueba, y el levantamiento de datos realizado posterior a la implantación de la herramienta.

#### **GRÁFICO N° 14**

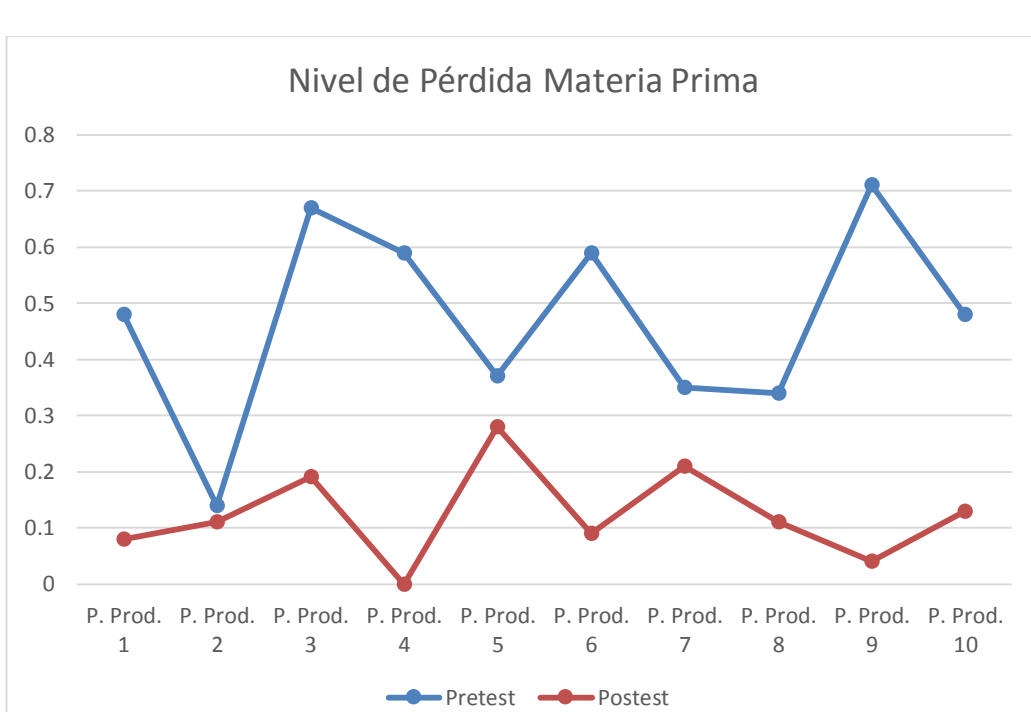

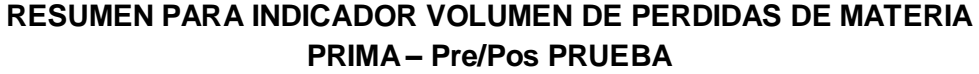

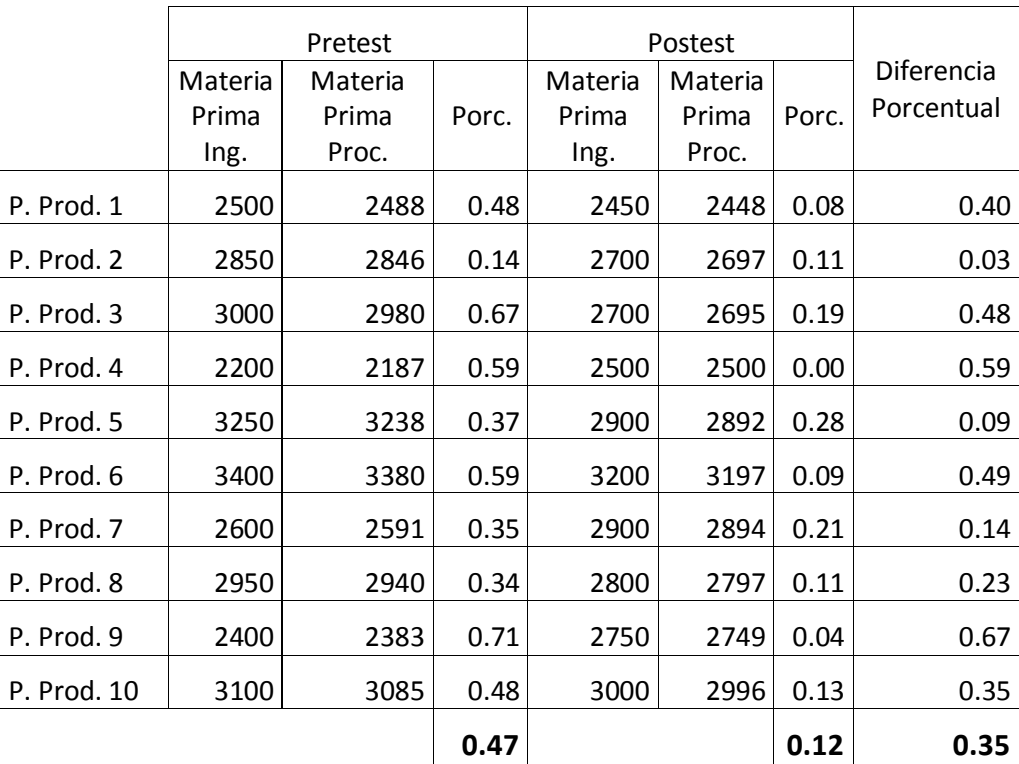

El análisis de los valores obtenidos como resultados nos permiten establecer que el nivel de pérdida de materia prima a lo largo del desarrollo del proceso de producción se ha reducido en un 0.35%, es decir antes de la aplicación de la herramienta los niveles de pérdida eran de un 0.47% del total de la producción, este valor expresado en volumen es variable; pero en el caso de la muestra analizada en el pretest, este valor representaba 132 kilos de materia prima. Aplicada la implantación de la herramienta este valor porcentual se redujo según análisis efectuados en el postest a solo el 012%, que en el caso de la muestra analizada en el postest, este valor representaba 35 kilos de materia prima. Estos análisis han permitido demostrar de forma conveniente a través de comprobaciones medibles que el nivel de pérdida de materia prima se ha reducido de manera importante, llegando a un nivel que se encuentra dentro de los términos aceptables dada la naturaleza del proceso de producción. Por lo tanto, el resultado esperado de reducir los niveles de pérdida de materia prima en el proceso de producción se ha cumplido.

**6.2.3. Indicador Nivel de Procesos Registrados.** Este indicador determina el nivel de efectividad con el que se mantiene un registro conveniente de todas las actividades que están inmersas en el proceso de producción, considerando que el tamaño de la muestra que consta de 10 registros, además para garantizar que el tamaño sea representativo al trabajo observado, se requiere un tamaño de la muestra en la que se asegure un 95% de probabilidad de éxito y un error del 0.05, situación que considerando el número de procesos de producción que se desarrollan durante el año y que solo se desarrollan durante la época de campaña de cosecha de la uva que es durante los meses de febrero a abril, aproximadamente, el nivel de la muestra es el adecuado.

En la evaluación realizada se ha establecido en relación directa con la cantidad de actividades que se desarrollan como parte del proceso de producción, estableciendo un valor porcentual para el total de actividades que forman parte de un proceso de producción, y que en algunos casos es variable dada la naturaleza del proceso. En Gráfico Nro. 15 se muestran los datos recogidos durante la etapa de posprueba, la misma que ayuda a interpretar los datos, y en la tabla que la acompaña se muestran las estadísticas respectivas derivadas de la información recolectada, y se visualiza una gráfica en la cual se aprecia el incremento del nivel de registro

de las actividades involucradas en los procesos de producción en la etapa postest, en relación a la evaluación de niveles de registro obtenidos en el pretest, antes de la aplicación de la herramienta.

#### **GRÁFICO N° 15**

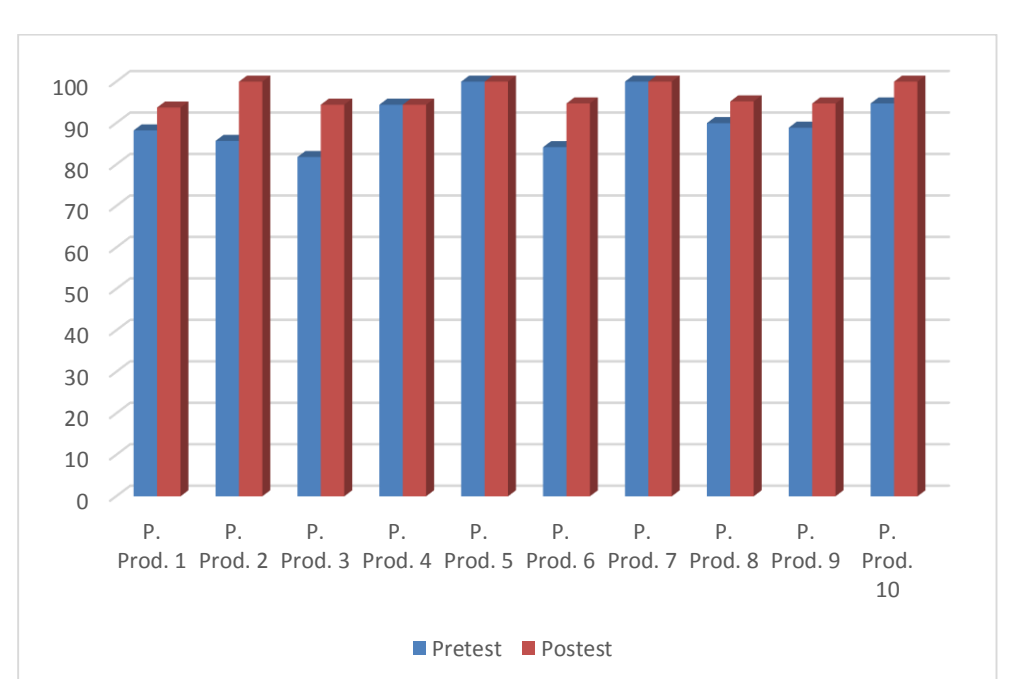

#### **RESUMEN PARA EL INDICADOR NIVEL DE PROCESOS REGISTRADOS POSPRUEBA**

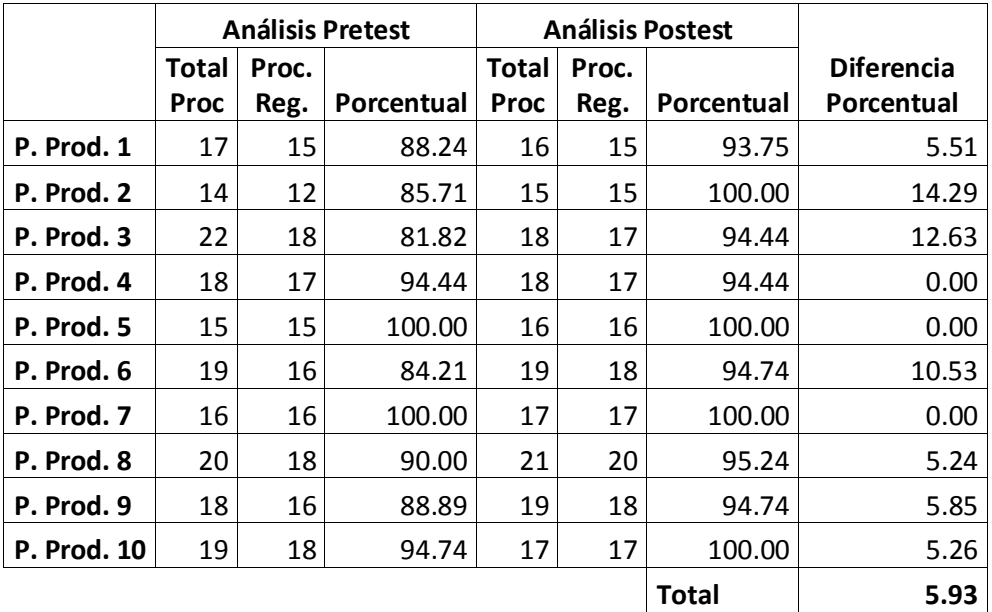

El análisis de los valores obtenidos como resultados nos permiten establecer que el nivel de registro de los procesos efectuadas en relación con el número total procesos efectuados se ha incrementado del 5.93%, teniendo en la preprueba un nivel de registro 90.80% en promedio, se pudo identificar que en la posprueba este se incrementó a un nivel de 96.74%. Lo que ha permitido comprobar de forma conveniente a través de resultados medibles que el nivel de registro de las actividades efectuadas se ha incrementado en un numero claramente perceptible. Por lo tanto, el resultado esperado de incrementar el nivel de registro de los procesos de las actividades productivas en relación con el número de actividades se ha cumplido.

**6.2.4. Indicador Nivel de Tiempo en el Desarrollo de los Procesos de Producción.** Este indicador determina el tiempo que demanda la realización de las diversas actividades inmersas en cada uno de los procesos productivos que desarrolla la empresa, considerando que cada proceso desarrollado no es similar ya que existen una serie de factores que influyen en el proceso, como por ejemplo el volumen de materia prima a procesar. Así como este, otros factores también se deben de tener en consideración, y que es básico poder identificar ya que están inmersos en los procesos; en estas situaciones el personal de la empresa y los directivos están plenamente conscientes de estas acciones y las identifican plenamente cuando planifican cada proceso de producción que se va a desarrollar. Es por ello, que para poder identificar mejor este indicador se están considerando valores porcentuales que reflejaran de manera más conveniente los efectos de las variaciones en el proceso; considerando el tamaño de la muestra que consta de 10 registros, además para garantizar que el tamaño sea representativo al trabajo observado, se requiere un tamaño de la muestra en la que se asegure un 95% de probabilidad de éxito y un error del 0.05.

En el GRÁFICO N° 16 se muestran los datos recogidos durante la etapa de posprueba, la misma que ayuda a interpretar los datos, y en la tabla que la acompaña se muestran las estadísticas respectivas derivadas de la información recolectada, y se visualiza una gráfica en la cual se aprecia el nivel de mejora en los tiempos que demandan la realización de las actividades que conforman cada proceso de producción que se desarrolla, con relación a la evaluación de tiempos efectuadas en el pretest, antes de la aplicación de la herramienta.

#### **GRÁFICO N° 16**

#### **RESUMEN PARA EL INDICADOR NIVEL DE TIEMPO EN EL PROCESO DE PRODUCCIÓN – Pre / Pos PRUEBA**

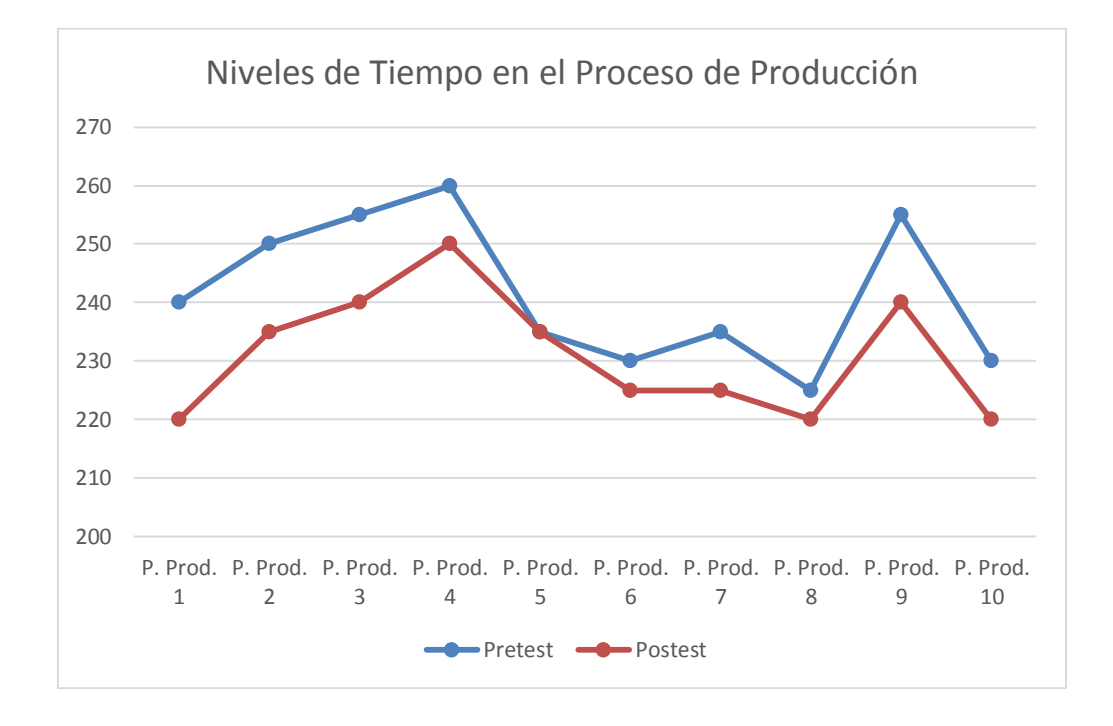

#### **Nivel de Tiempo en el Proceso de Producción**

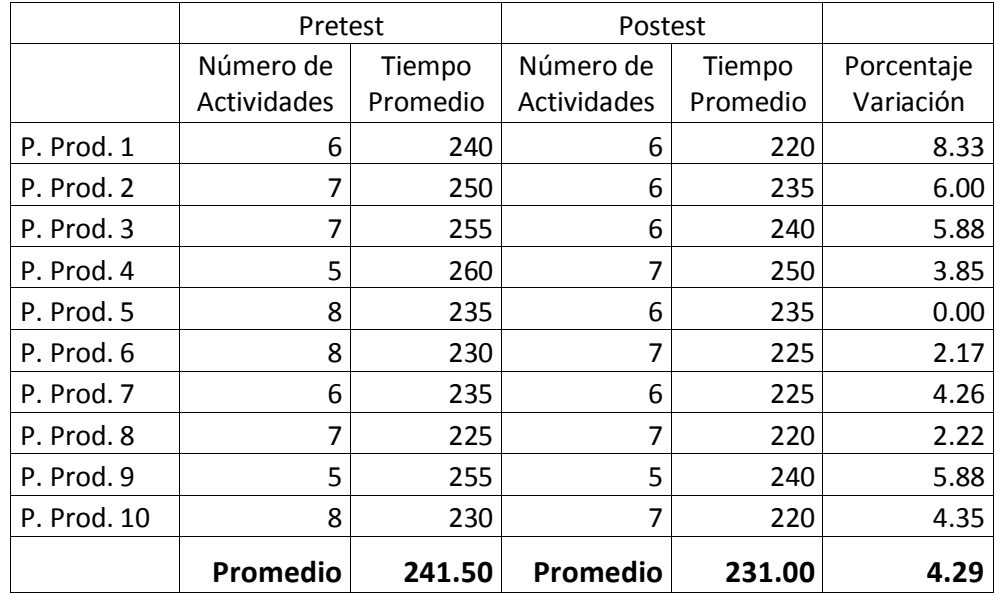

El análisis de los valores obtenidos como resultados nos permiten establecer que el tiempo que demanda la realización de las actividades que conforman cada uno de los procesos de producción se han reducido en un 4.29% del tiempo de realización de los procesos de producción que demandaba a la empresa antes de hacer uso de la herramienta implantada, lo que permite establecer que se ha comprobado de manera efectiva que el tiempo en la realización de las actividades del proceso de producción se redujo tal y como se había planteado en uno de los objetivos. Por lo tanto, el resultado esperado de reducción del tiempo en la realización de los procesos de producción se ha cumplido.

**6.2.5. Indicador Nivel de Costos de Producción.** Este indicador determina el nivel de costos involucrados en el proceso de producción con relación al manejo de una serie de factores que sirven para establecer en qué medida los costos influyen en el proceso de producción. Considerando que son una serie de factores los que se tienen en cuenta para determinar el costo total de la producción, sin considerar el factor materia prima. Un nivel conveniente de identificación de los factores que influyen en los costos permitirá controlar estos y apoyar una mejor gestión de los mismos, y que esto redunde finalmente en la producción final. Teniendo en cuenta que son 05 los factores que se han tenido en consideración para la estimación de los costos de producción y que el tamaño de la muestra que consta de 10 registros (procesos productivos), además para garantizar que el tamaño sea representativo al trabajo observado, se requiere un tamaño de la muestra en la que se asegure un 95% de probabilidad de éxito y un error del 0.05.

La evaluación realizada se ha establecido en relación directa con la cantidad de procesos productivos que se han analizado y la cantidad y exactitud de los factores que influyen en los costos de producción, estableciendo un valor porcentual para el número de factores en relación con los procesos productivos analizados y evaluados y que se han procesado. En el GRÁFICO N° 17, se muestran los datos recogidos durante la etapa de posprueba, la misma que ayuda a interpretar los datos, y en la gráfica se muestran las estadísticas respectivas derivadas de la información recolectada, y se visualiza en la misma la reducción de los costos en los diversos factores que inciden en el costo de producción total en la etapa postest, en relación a la evaluación de los factores de costos obtenidos en el pretest, antes de la aplicación de la herramienta.

#### **GRÁFICO N° 17**

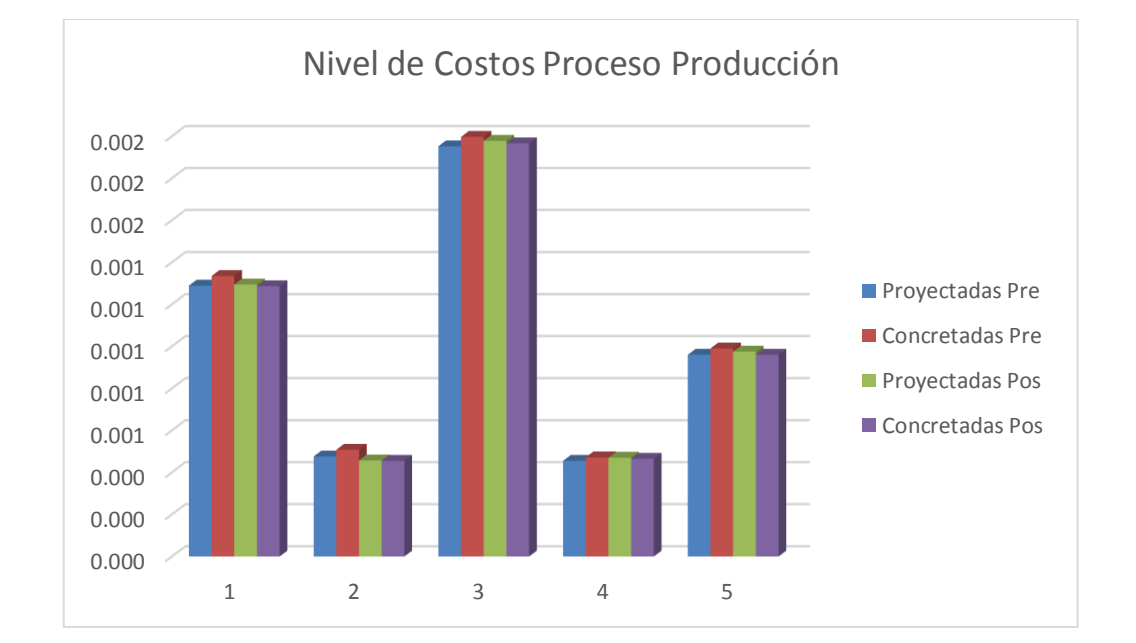

#### **RESUMEN PARA EL INDICADOR NIVEL DE COSTOS DE PRODUCCIÓN – Pre/Pos PRUEBA**

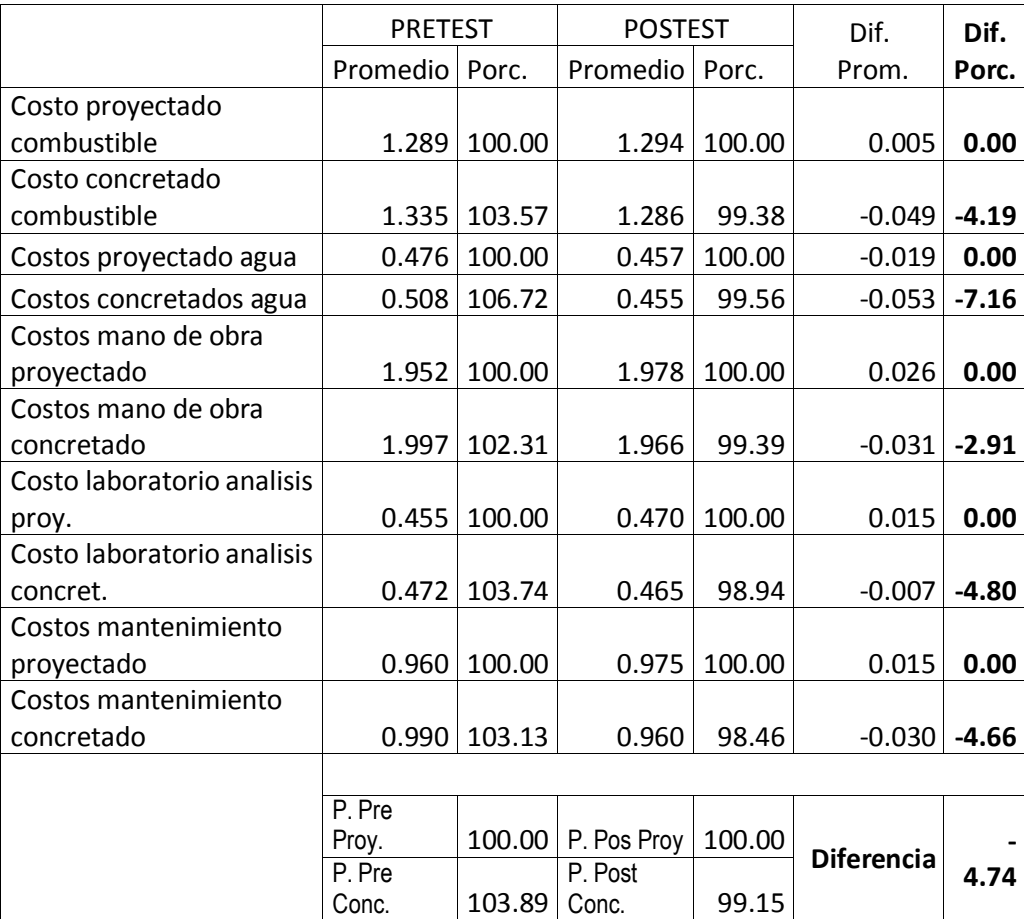

El análisis de los valores obtenidos como resultados nos permiten establecer que el nivel de variación de los factores que intervienen en los costos del proceso de producción en relación con el número de factores y cantidad de procesos analizados, se ha identificado que estos han disminuido en un 4.74%. Considerando que la preprueba en casi la mayor parte de los factores, el costo que se proyecto fue superado cuando se efectuó el proceso y se verificó que el costo real fue mayor; identificándose que el costo real superó en un 3.89% al costo proyectado. Situación que en la posprueba pudo mejorarse ya que se identificó que el costo de los factores proyectados, se redujeron al efectuarse el proceso determinándose que el costo real final en promedio se redujo en un 0.85%. Lo que ha permitido comprobar de forma conveniente a través de resultados medibles que el nivel de costos de los factores que inciden en el costo de producción se ha reducido en un nivel claramente perceptible de 4.74%. Por lo tanto, el resultado esperado de reducir los niveles de los factores que inciden en el costo de la producción se ha cumplido dentro de las estimaciones proyectadas.

**6.2.6. Indicador Nivel de Rendimiento del Personal.** Este indicador determina el nivel de incremento en los niveles de rendimiento del personal con relación a las actividades laborales que desarrollan. Considerando el tamaño de la muestra que consta de 10 registros representando a los procesos de producción, y considerando las diversas actividades que el personal desarrolla dentro del proceso productivo, situación que determina también niveles de responsabilidad diversa, y trascendencia de la actividad dentro del proceso de producción, además para garantizar que el tamaño sea representativo al trabajo observado, se requiere un tamaño de la muestra en la que se asegure un 95% de probabilidad de éxito y un error del 0.05.

La evaluación realizada se ha establecido en relación directa con las labores y actividades que el personal desarrolla durante cada uno de los procesos de producción que se llevan a cabo; estas actividades son las que han sido sometidas a evaluación, considerando en este caso el mes de febrero para la preprueba y el mes de marzo para la posprueba. Así mismo es importante considerar que el mes de marzo, por tratarse del mes final en el cual habitualmente los niveles de producción de la materia prima comienzan a descender (fin de la campaña). Se ha considerado este factor dentro del análisis de los procesos y de las actividades que el personal desarrolla.

Considerando también que en situaciones en las que la demanda del desarrollo de procesos de producción es muy alta, se contrata a personal eventual para que desarrolle determinadas actividades de apoyo al proceso productivo, personal que no ha sido considerado en el presente análisis. En el GRÁFICO N° 18 se muestran los datos recogidos durante la etapa de posprueba, la misma que ayuda a interpretar los datos, y en la tabla que complementa a la gráfica se muestran las estadísticas respectivas derivadas de la información recolectada, y se visualiza en la misma gráfica, los resultados, en la cual se aprecia el incremento en el nivel de rendimiento del personal en el desarrollo de sus actividades dentro del proceso de producción, en relación a la evaluación de niveles de actividades que han desarrollado en el pretest, antes de la aplicación de la herramienta.

#### **GRÁFICO N° 18**

#### **RESUMEN PARA EL INDICADOR NIVEL DE RENDIMIENTO DEL PERSONAL – Pre/Pos PRUEBA**

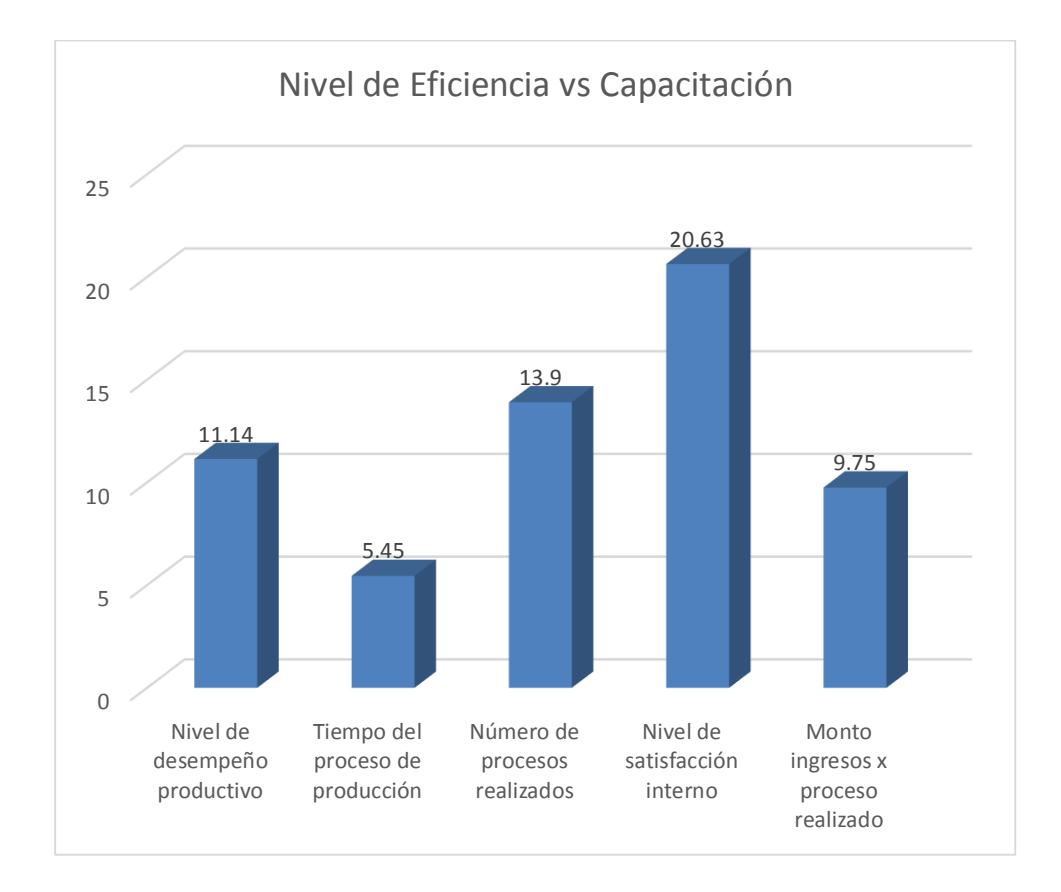

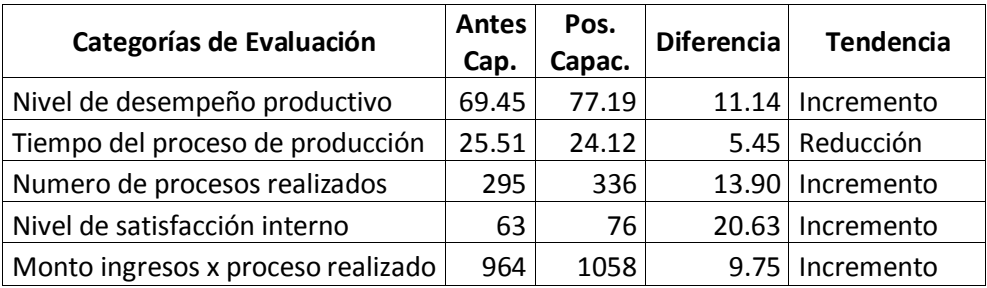

El análisis de los valores obtenidos como resultados permiten establecer que el nivel de incremento en el rendimiento del personal en las actividades que desarrollan dentro del proceso productivo, analizando una serie de factores inherentes al trabajo que desarrollan durante la etapa de posprueba en relación con el nivel de rendimiento en la etapa preprueba, se ha identificado un incremento porcentual del 12.18% en los niveles de rendimiento del personal. Identificándose que en la preprueba los diversos criterios que se han evaluado y se han identificado; han sido mejorados en la posprueba en cada uno de los factores evaluados. Lo que ha permitido comprobar de forma conveniente a través de resultados medibles que el nivel de rendimiento del personal se ha incrementado en un porcentaje claramente perceptible. Por lo tanto, el resultado esperado de incrementar el nivel de rendimiento del personal en el desarrollo de sus labores relacionadas con el proceso de producción se ha cumplido dentro de las estimaciones proyectadas.

# **CAPÍTULO VII**

### **CONCLUSIONES Y**

### **RECOMENDACIONES**

A continuación, se presenta una serie de planteamientos generales a manera de conclusiones.

#### **7.1. Conclusiones**

Se implantó una alternativa ERP Dolibarr (Open Source) el cual no ameritó gastos por licencias.

Se capacitó al personal para manejar la herramienta, al ser una herramienta modular tiene muchas características y en base a la parametrización solo se instalaron los módulos requeridos para que sean usados por los usuarios pertinentes. Se implantaron pilotos con los cuales se probó el funcionamiento del programa y su comparación con diferentes alternativas también libres, de los cuales ERP Dolibarr es el que más se adecúa a las necesidades que tiene la empresa, siendo seleccionado en base de criterios económicos y funcionales.

Siguiendo las pautas del PMBOK 5edicion se pudo comprobar la Eficacia de la implantación del Piloto ERP Dolibarr, el cual nos permitió gestionar la empresa e integrar el flujo de información consiguiendo mejorar el proceso de producción en la Bodega "Mi Viejo". Logrando mejorar los procesos de recepción de insumos, estrujado-despalillado, fermentación y destilación; teniendo un mejor acceso a la información confiable y precisa, eliminando los datos, operaciones innecesarias, reduciendo los tiempos. Lo cual impactará directamente en la gestión de coste e información, para la toma de decisiones.

#### **7.2. Recomendaciones**

El Proyecto de implantación no termina con la puesta en marcha del producto. A partir del momento en que comienza la operación real del ERP Dolibarr, se debe prestar soporte a los usuarios finales del sistema.

- Se recomienda la implantación del sistema Dobibarr en su totalidad para así aumentar el valor de la Eficacia en la gestión de la producción en la Bodega "Mi Viejo".
- Se recomienda la activación de otros módulos del ERP Dolibarr, pues esto permitirá una mejor interacción a los usuarios con el ERP.
- Se recomienda una capacitación constante al personal encargado de usar el sistema Dolibarr.
- Se recomienda continuar con el monitoreo del proyecto, para poder evaluar la eficacia en los cambios dados por la implantación del ERP Dolibarr.
- Se recomienda la participación constante del patrocinador en el proyecto.
- Se recomienda autorizaciones a usuarios para la realización de tareas.
- La constante actualización para mejorar la interacción del usuario.
- Se recomienda hacer copias de seguridad periódicamente
- Se recomiendas establecer niveles de usuarios.

## **Glosario de Términos**

En esta sección se recopila y define los principales términos usados durante la investigación.

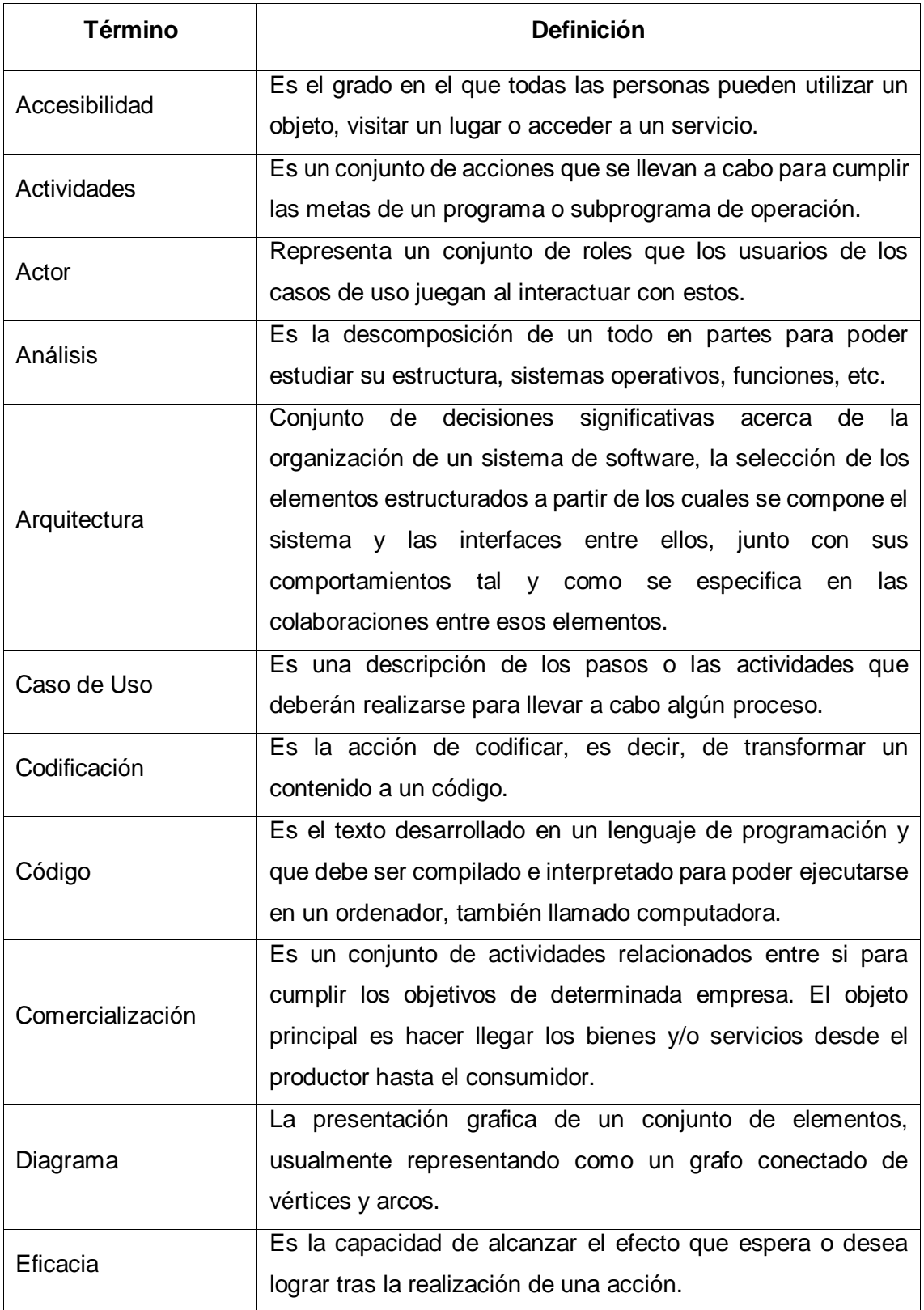

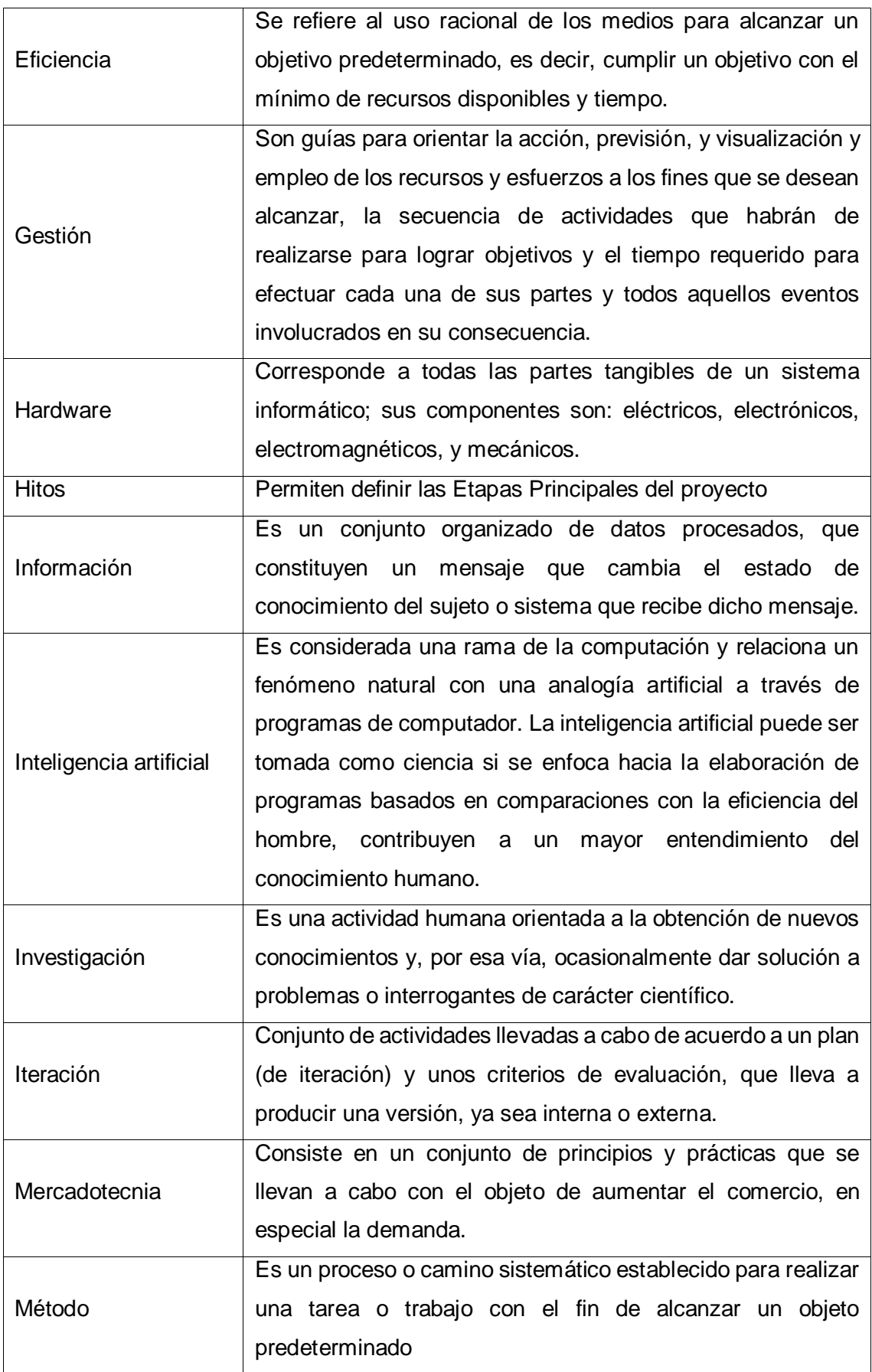

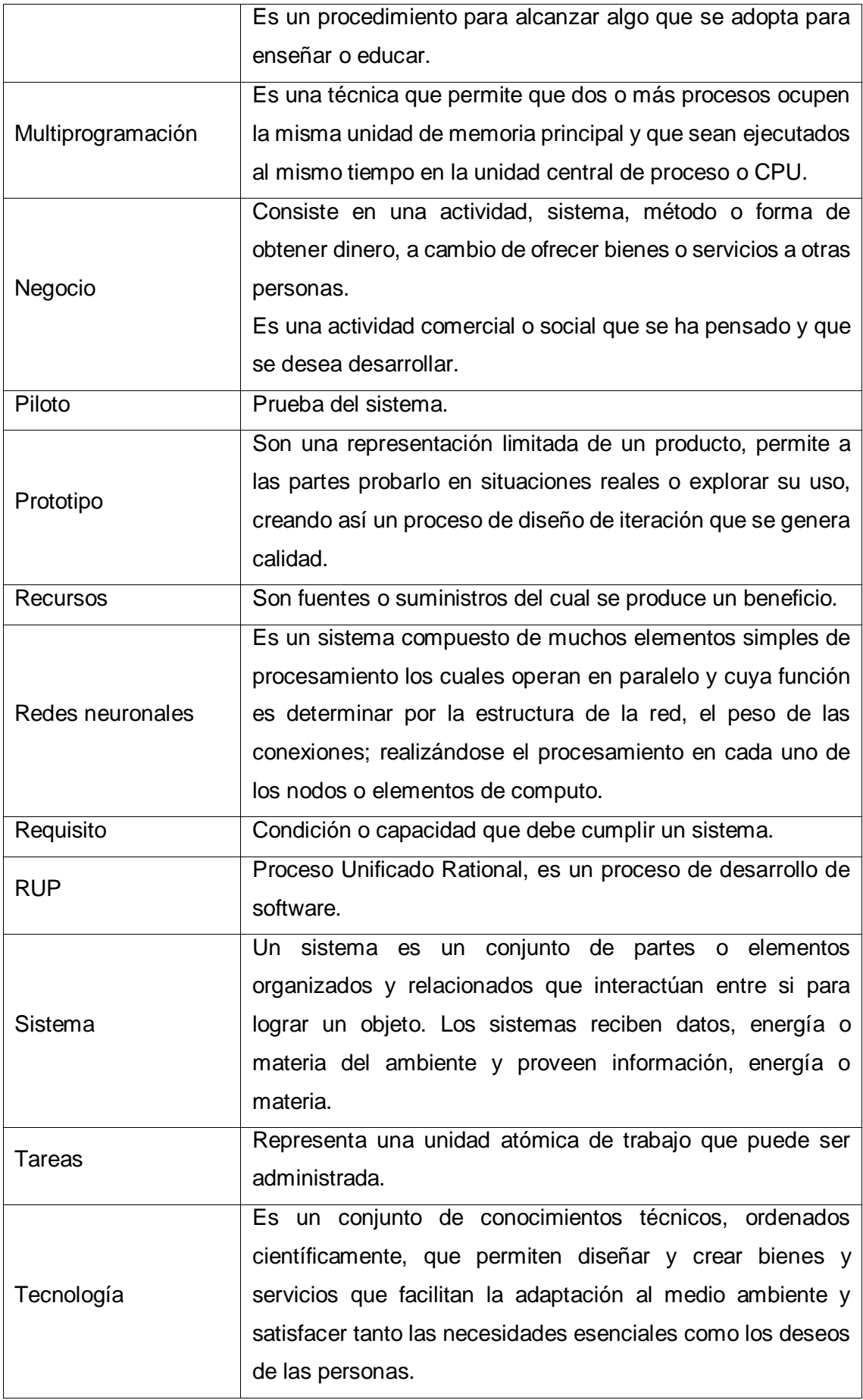

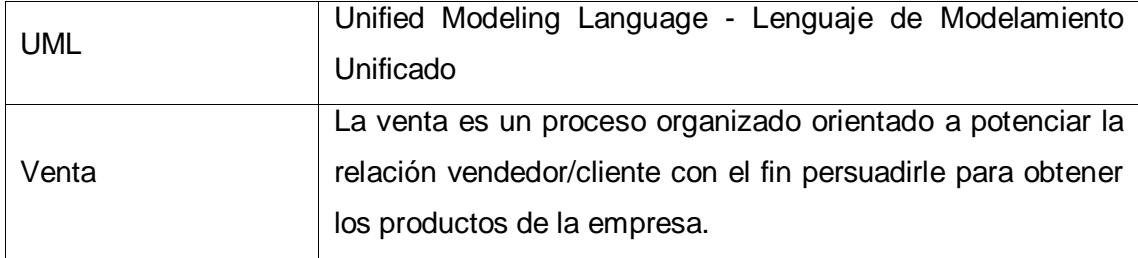

#### **REFERENCIAS BIBLIOGRAFÍCAS**

#### **Libros:**

- 1. Alejandro Hernández Trasobares, Los Sistemas de Información: Evolución y desarrollo, Zaragoza 2004.
- 2. Campderrich Falgueras, Benet. Ingeniería de Software. 1ra ed., España, Ed. UOC, 2003, pág. 83 de 320 pp.
- 3. Juan Palacio, Claudia Ruata. Scrum Manager Gestión de Proyectos. 1.4 Edición. 2011. P 48
- 4. Project Management Institute [PMI]. (2008). Guía de los fundamentos para la Dirección de Proyectos (Guía del PMBOK) (5ª ed.). EEUU: Project Management Institute Global Standard.
- 5. Sommerville, I. (2005). Ingeniería del Software (7ª ed.). Madrid: Pearson Education.

#### **Artículos de Internet:**

- 1. Apuntes de Metodología de la Investigación: [http://guerrero.upn.mx/chilpancingo/images/stories/METODOLOGIA\\_DE\\_LA\\_INVESTIGACION](http://guerrero.upn.mx/chilpancingo/images/stories/METODOLOGIA_DE_LA_INVESTIGACION.pdf) [.pdf](http://guerrero.upn.mx/chilpancingo/images/stories/METODOLOGIA_DE_LA_INVESTIGACION.pdf)
- 2. Aspectos Organizacionales de los Sistemas de Información: [http://books.google.com.pe/books?id=k\\_sKKIF0iCgC&printsec=frontcover&dq=sistemas+de+i](http://books.google.com.pe/books?id=k_sKKIF0iCgC&printsec=frontcover&dq=sistemas+de+informacion&hl=es&sa=X&ei=xgvET4CJMufG6AGFocXNCg&ve) [nformacion&hl=es&sa=X&ei=xgvET4CJMufG6AGFocXNCg&ve](http://books.google.com.pe/books?id=k_sKKIF0iCgC&printsec=frontcover&dq=sistemas+de+informacion&hl=es&sa=X&ei=xgvET4CJMufG6AGFocXNCg&ve)
- 3. Estándares y Métricas de Calidad en Ingeniería de Software: [https://sites.google.com/site/gestiondeproyectossoftware/unidad-2-calidad-de-software/2-2](https://sites.google.com/site/gestiondeproyectossoftware/unidad-2-calidad-de-software/2-2-estandares-y-metricas-de-calidad-en-la-ingenieria-de-sw) [estandares-y-metricas-de-calidad-en-la-ingenieria-de-sw](https://sites.google.com/site/gestiondeproyectossoftware/unidad-2-calidad-de-software/2-2-estandares-y-metricas-de-calidad-en-la-ingenieria-de-sw)
- 4. Modelo de sistema de gestión por procesos en entidades http://sisbib.unmsm.edu.pe/BibVirtual/Tesis/Ingenie/castillo\_pm/castillo\_pm.htm
- 5. Principios de Sistemas de Información: Enfoque Administrativo Ralph M. Stair, George Walter Reynolds, George W. Reynolds: [http://books.google.com.pe/books?id=k\\_sKKIF0iCgC&printsec=frontcover&dq=sistemas+de+i](http://books.google.com.pe/books?id=k_sKKIF0iCgC&printsec=frontcover&dq=sistemas+de+informacion&hl=es&sa=X&ei=xgvET4CJMufG6AGFocXNCg&ved=0CDEQ6AEwAA#v=onepage&q=sistemas%20de%20informacion&f=false) [nformacion&hl=es&sa=X&ei=xgvET4CJMufG6AGFocXNCg&ved](http://books.google.com.pe/books?id=k_sKKIF0iCgC&printsec=frontcover&dq=sistemas+de+informacion&hl=es&sa=X&ei=xgvET4CJMufG6AGFocXNCg&ved=0CDEQ6AEwAA#v=onepage&q=sistemas%20de%20informacion&f=false)

### **ANEXO GENERAL**
# **Anexo General N° 01 Dibujo Grama - Descripción general del proceso de producción**

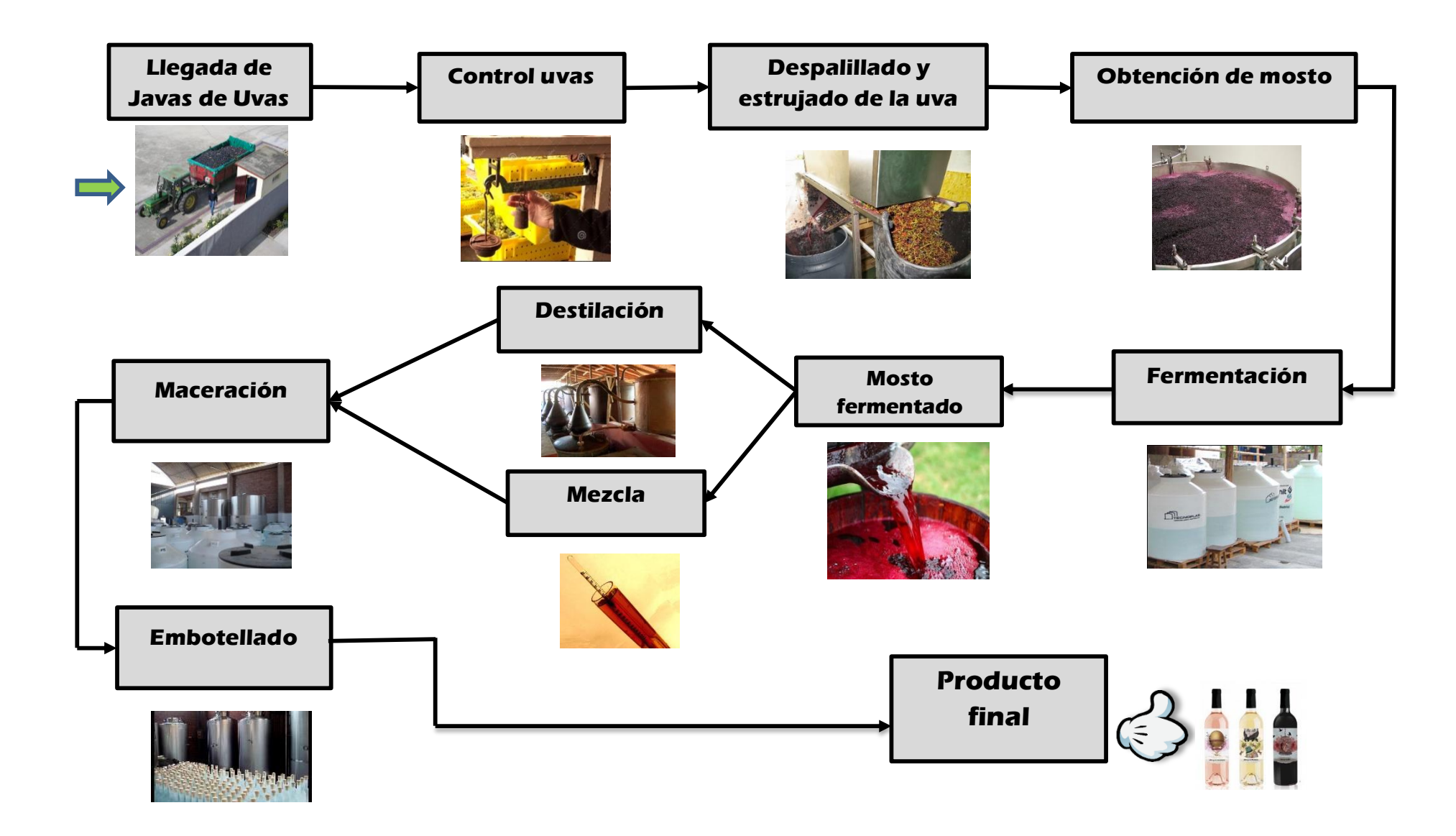

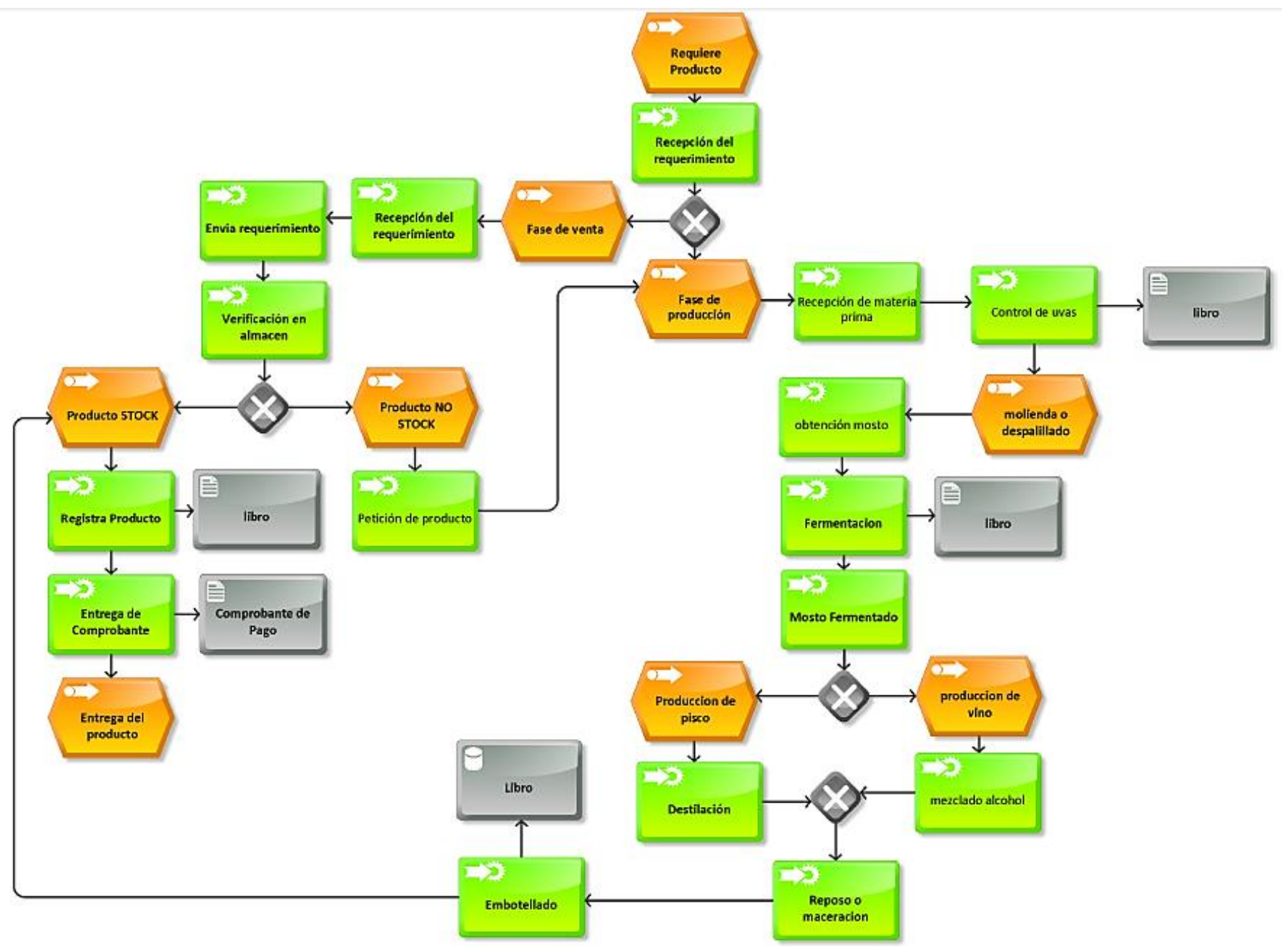

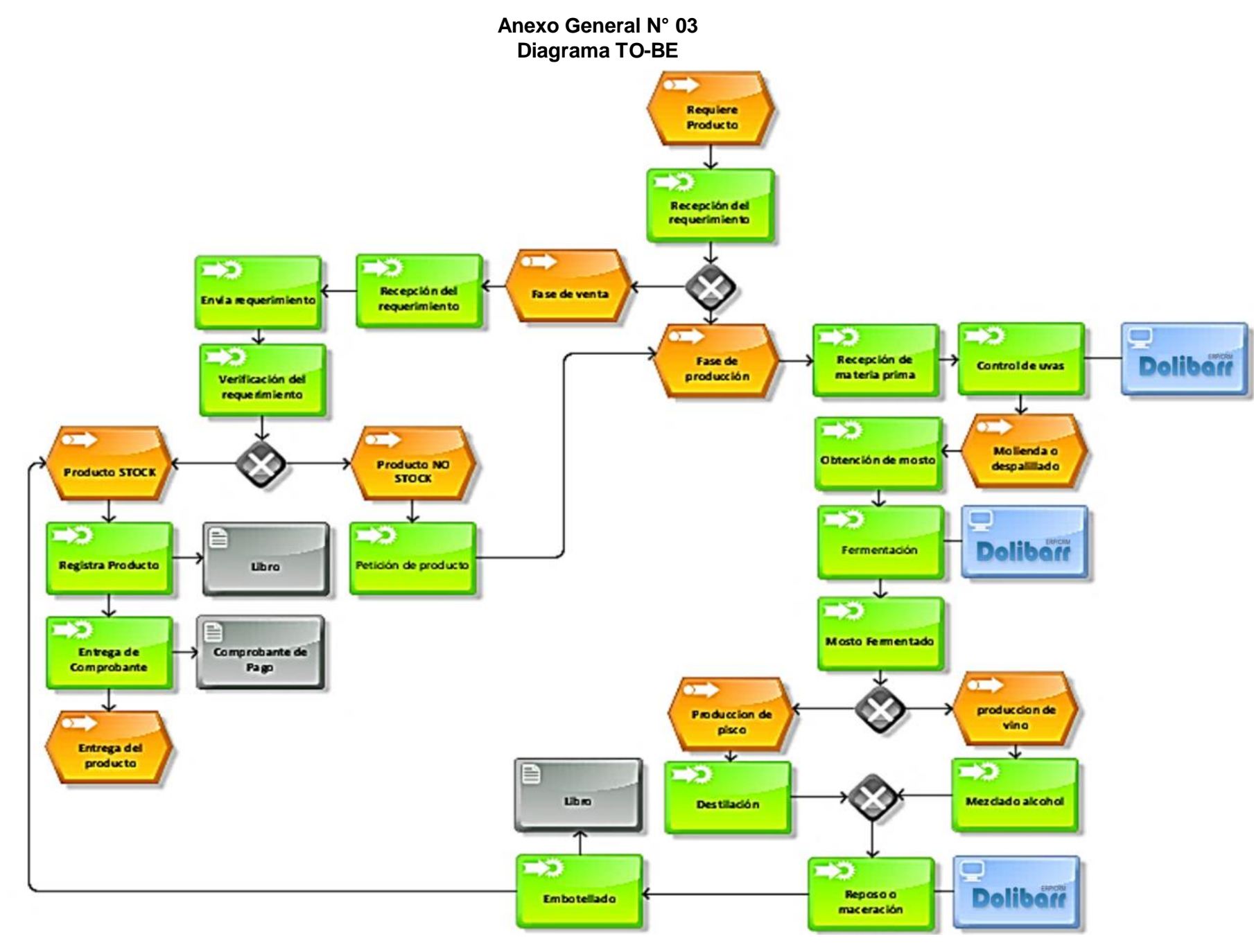

## **Anexo General N° 0 4 Diagrama de Ishikawa**

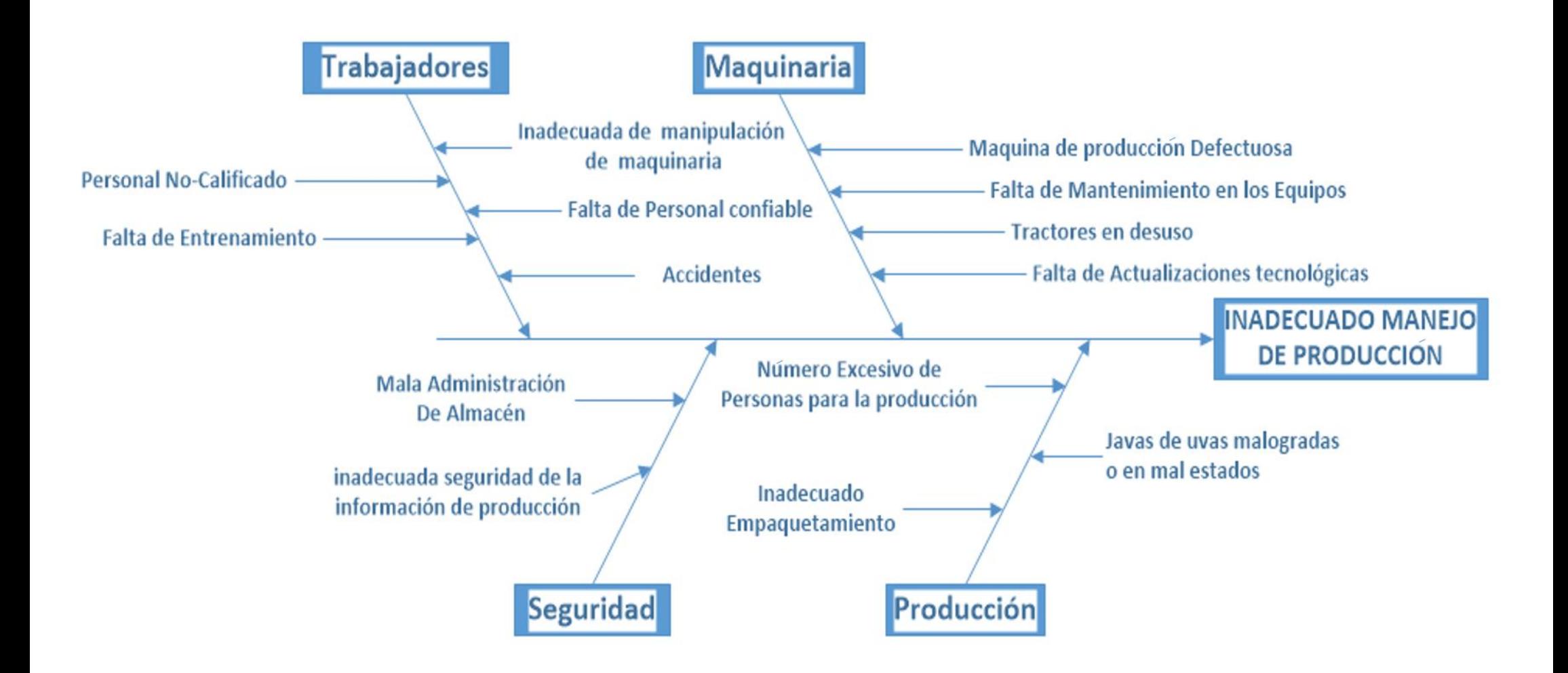

# **Anexo General N° 05 Cuadro de Resultados Esperados**

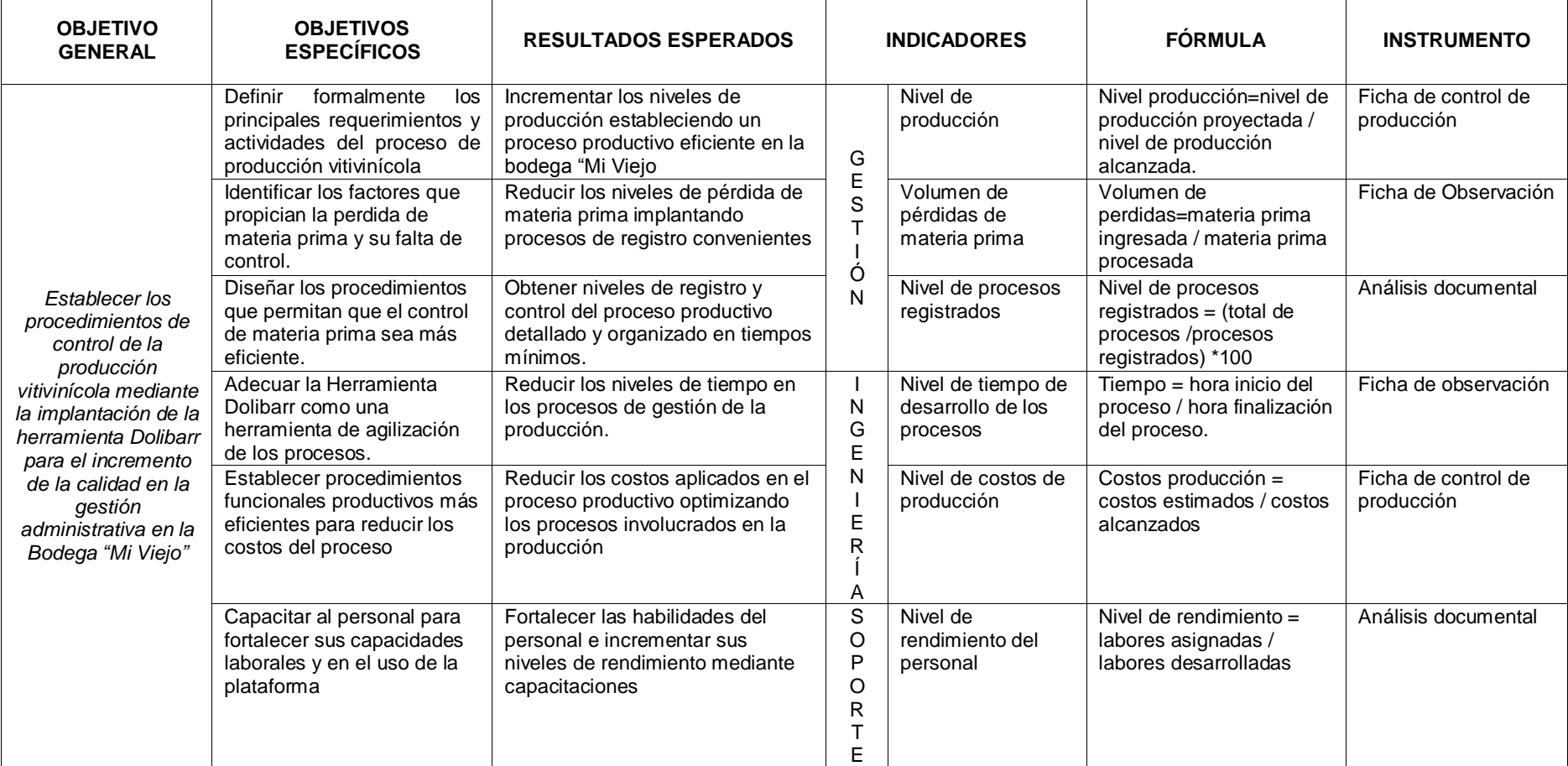

# **ÍNDICE DE FORMATO DE LA GESTIÓN DEL PROYECTO**

# **Anexo N° 1 FORMATO 1: ACTA DE CONSTITUCIÓN DEL PROYECTO**

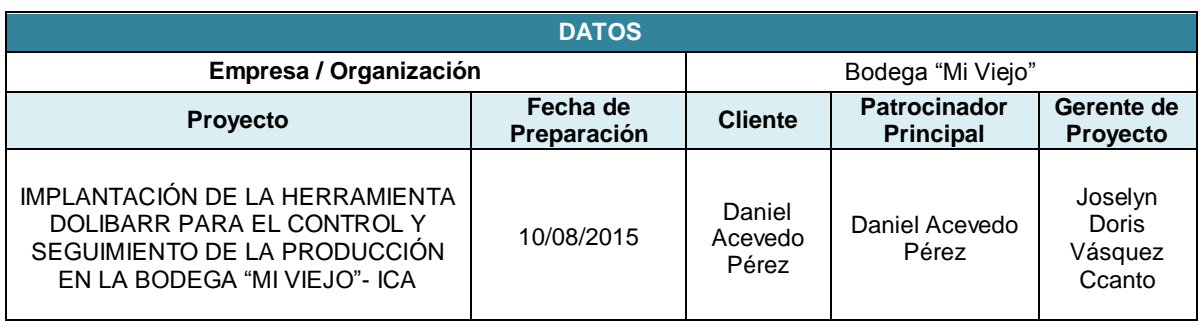

#### **DESCRIPCIÓN DEL PROYECTO**

El proyecto de investigación plantea la solución a la problemática sobre el control de la producción de la bodega, mediante la implantación de un sistema de control y seguimiento. Dicho proyecto estará gestionado por el manager del proyecto y gestionada de la mano con el departamento de control de calidad de uvas.

El proyecto se desarrollará en la Bodega "Mi Viejo" –en el caserío de Pampa Chacaltana S/N en el distrito de Ocucaje, departamento de Ica.

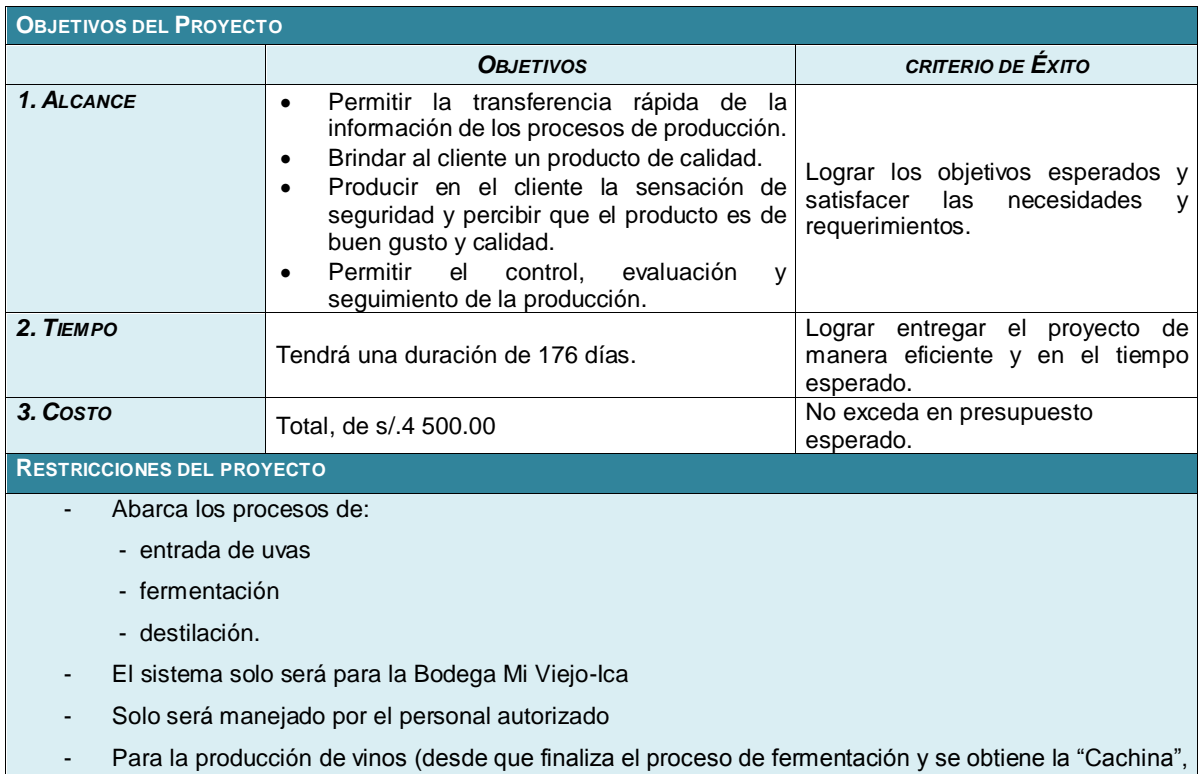

hasta la obtención del vino en todas sus variedades no interviene el sistema.

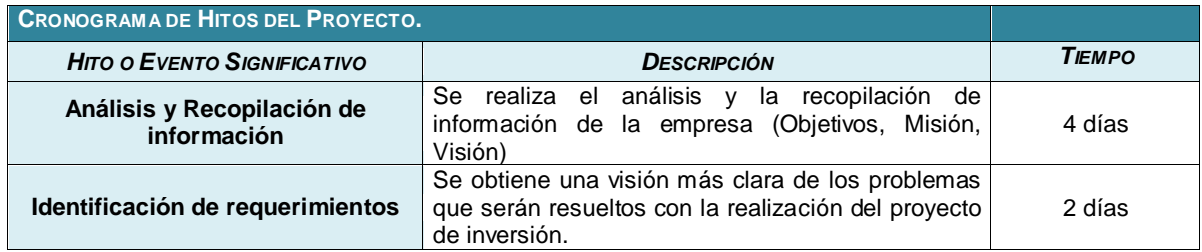

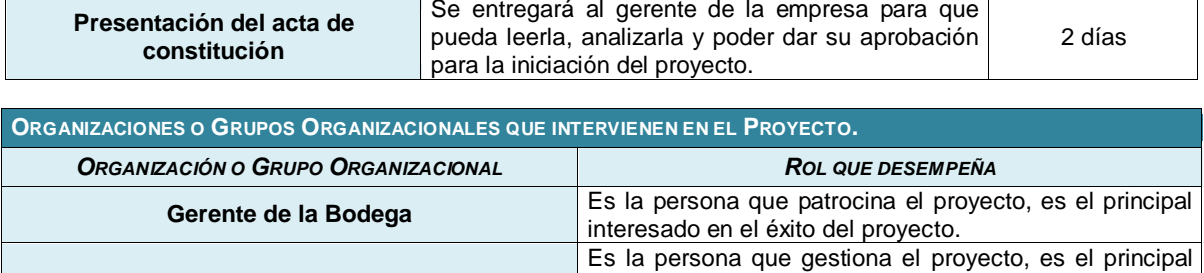

responsable por el éxito del proyecto, para lograr los

objetivos fijados por el Sponsor.

#### **PRINCIPALES AMENAZAS DEL PROYECTO**

#### **Riesgos de gestión**

- **1.** La dirección tome decisiones que reduzcan la motivación del equipo de desarrollo.
- **2.** No se brinde el apoyo necesario de la alta dirección.
- **3.** El personal trabaje más lento de lo esperado.
- **4.** Se realice un recorte en el presupuesto.

**Gerente del Proyecto**

#### **Riesgos organizacionales**

**1.** Falta de recursos humanos con la capacidad necesaria para el proyecto.

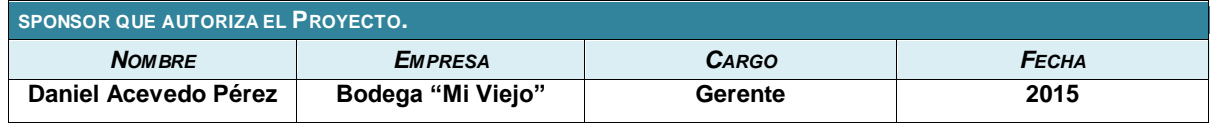

# **Anexo N° 2 FORMATO 2: CHECKLIST DE PRESENTACION PARA REUNION DE KICKOFF**

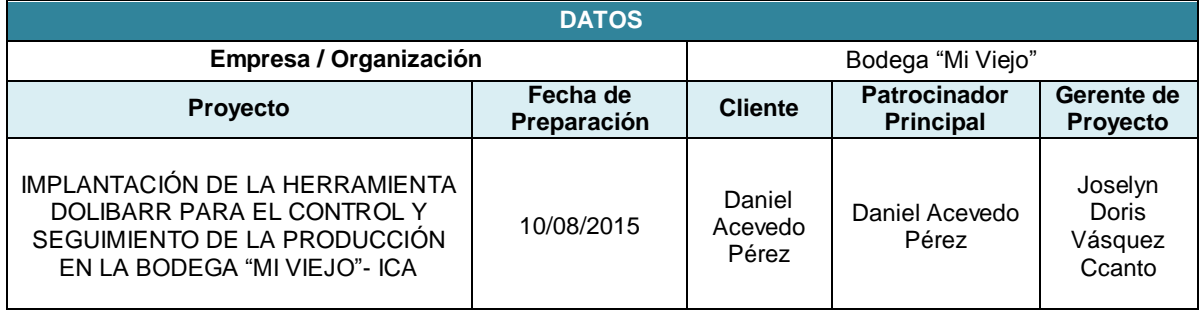

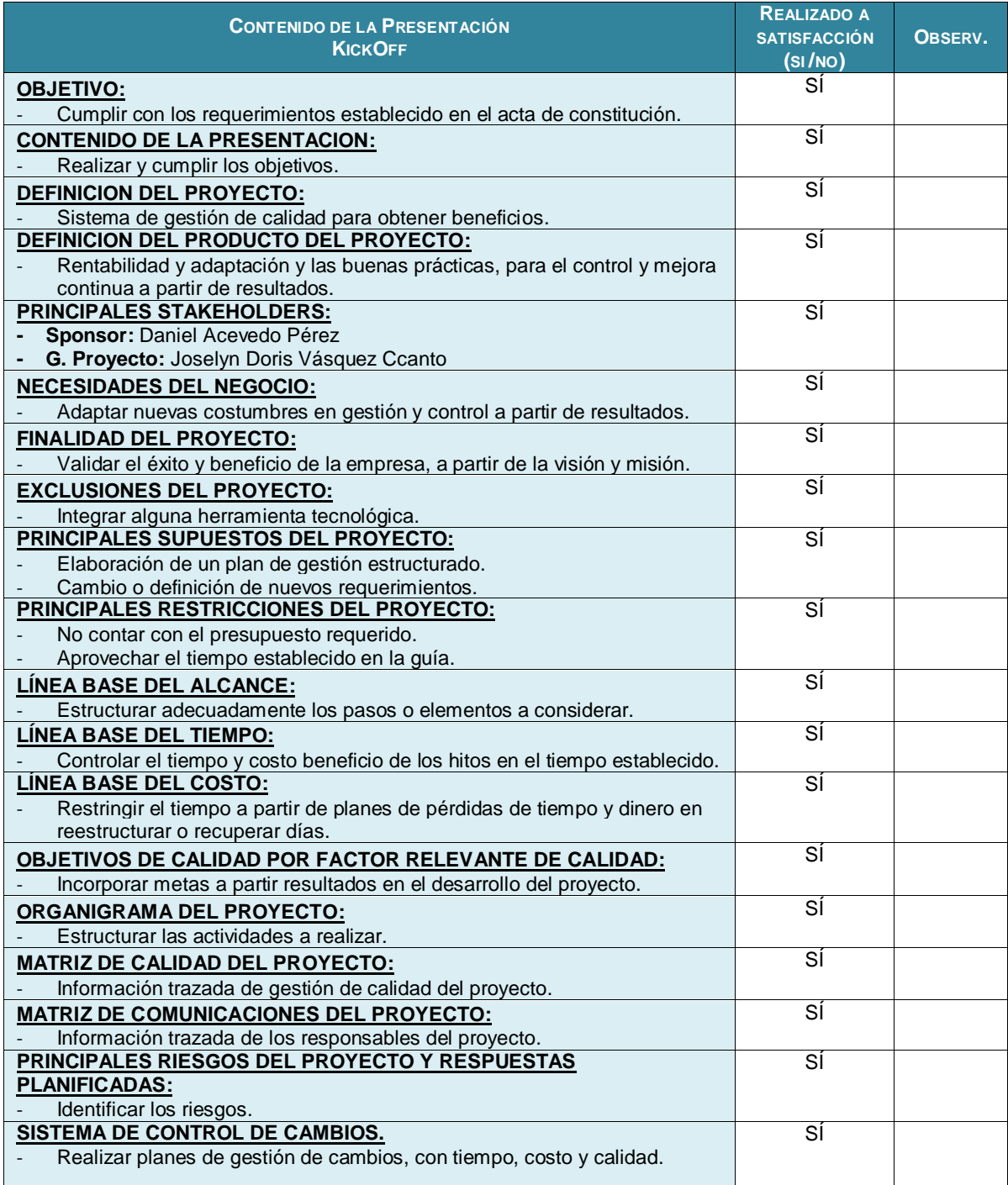

# **Anexo N° 3 FORMATO 3: LISTA DE STAKEHOLDERS**

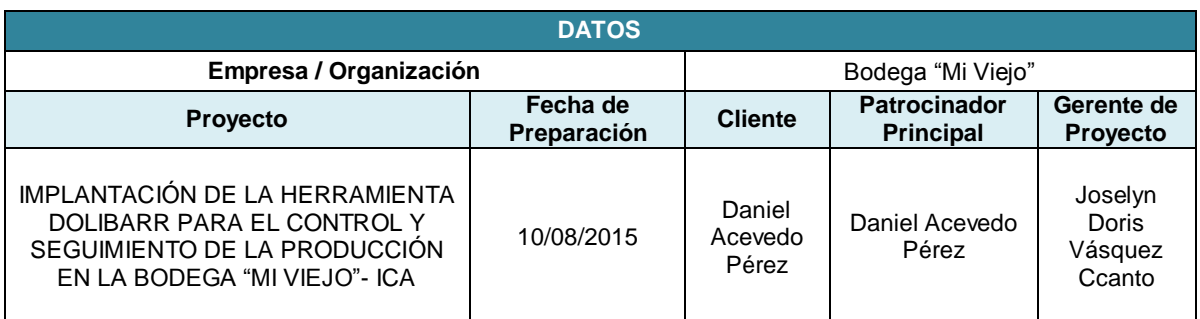

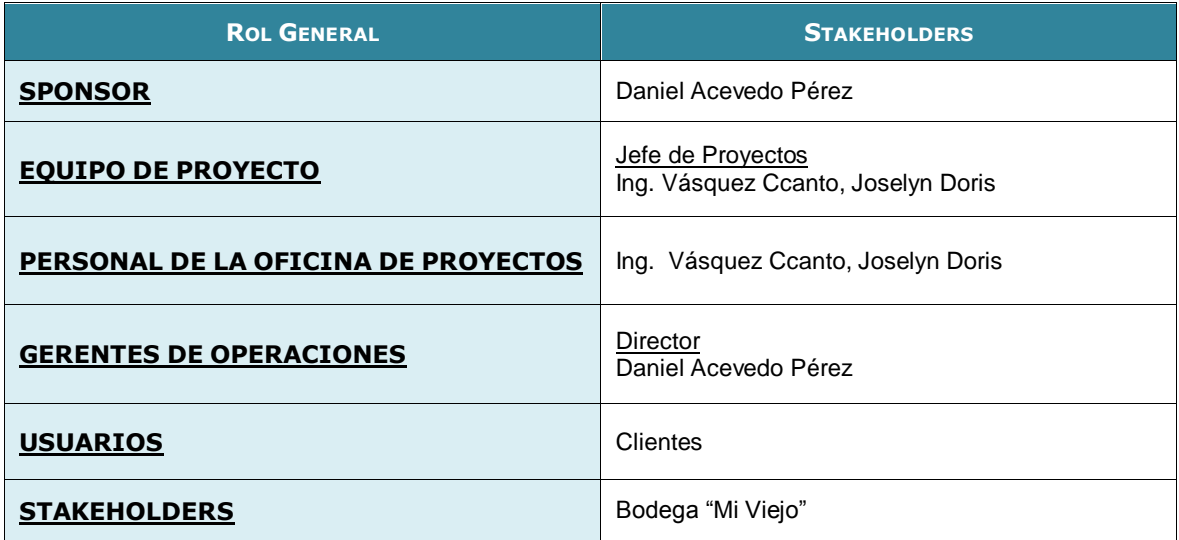

### **Anexo N° 4 FORMATO 4: PLAN DE GESTIÓN DEL PROYECTO**

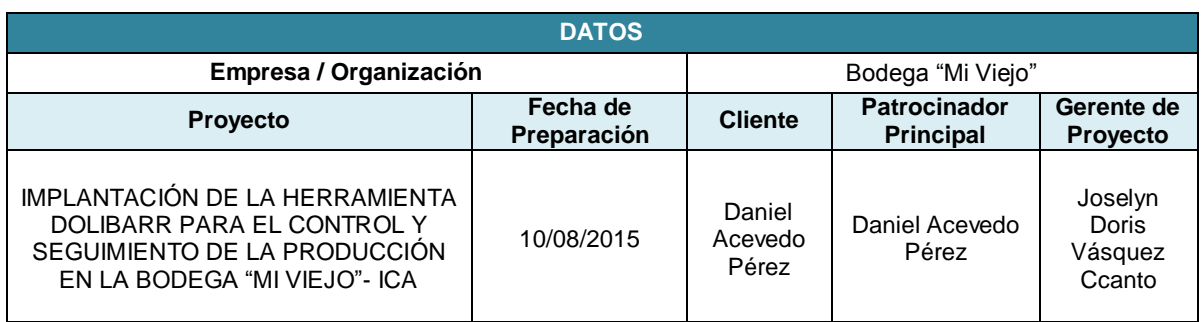

#### **CICLO DE VIDA DEL PROYECTO**

- **Iniciación del proyecto.** Desarrollo del acta de constitución del proyecto.
- **Planificación.** Se desarrollará un plan para la dirección del proyecto, que permita recopilar los requisitos necesarios y definir los alcances.
	- **A.** Se identificarán los riesgos, se planificarán la calidad y definirá las actividades que se realizaran
	- **B.** Se estimará la duración para la mejor satisfacción del cliente o patrocinador del proyecto.
- **Ejecución.** Dirigir y gestionar la ejecución del proyecto.
	- Se realiza el aseguramiento de la calidad del sistema
- **Monitoreo y control.** Nos permitirá el desarrollo de la mejor manera, para poder corregir errores en el momento necesario, para posteriormente no se tenga problemas con el sistema.
- **Prueba del sistema.** Se realizarán las pruebas correspondientes para poder detectar los errores, la prueba lo realizara un tercero, especialista en el campo, para poder corregir los erros, aumentar algunos campos o eliminar de acuerdo a la necesidad.
- **Cierre.** El proyecto se cerrará con la entrega del sistema y todos sus manuales correspondientes que sean necesario para poder utilizarlo o para poder darle el mantenimiento correspondiente.

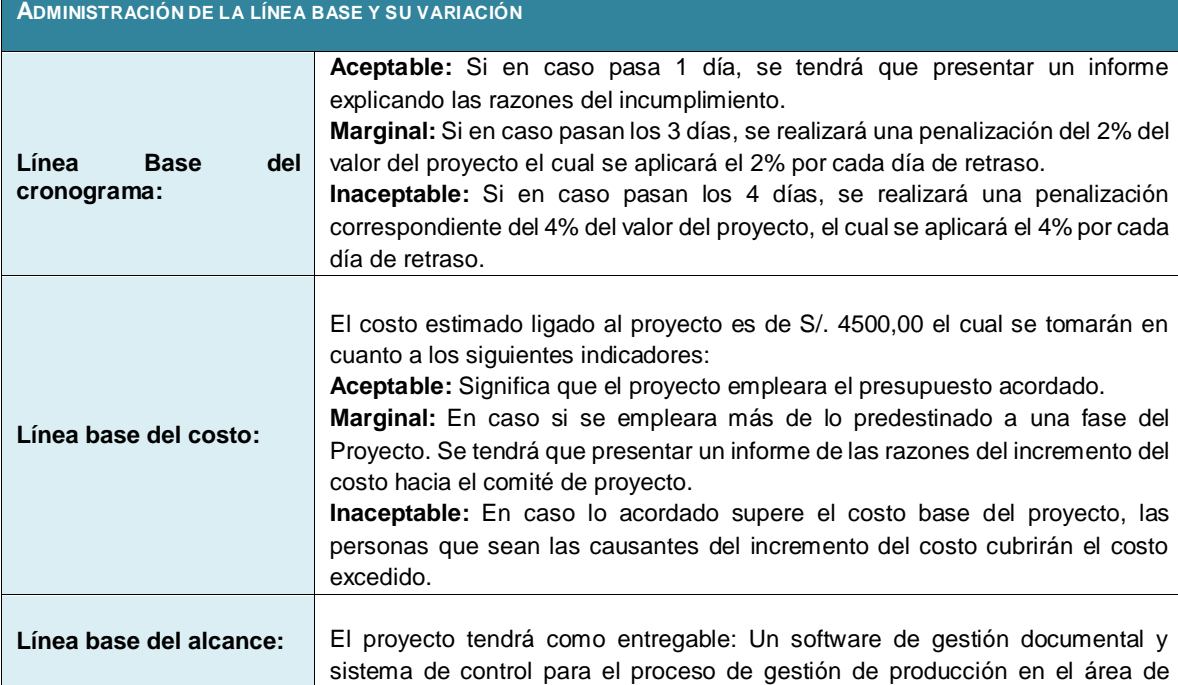

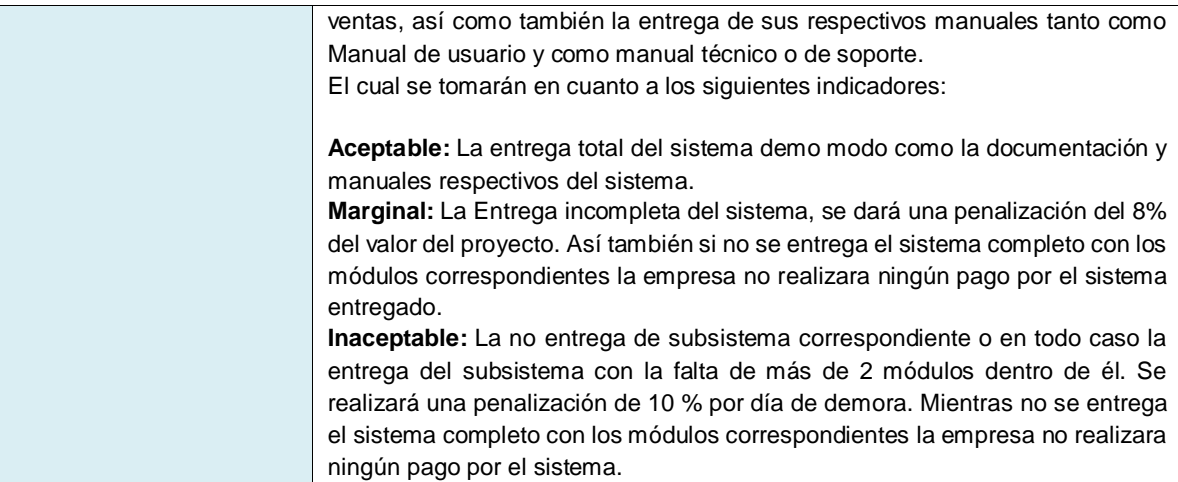

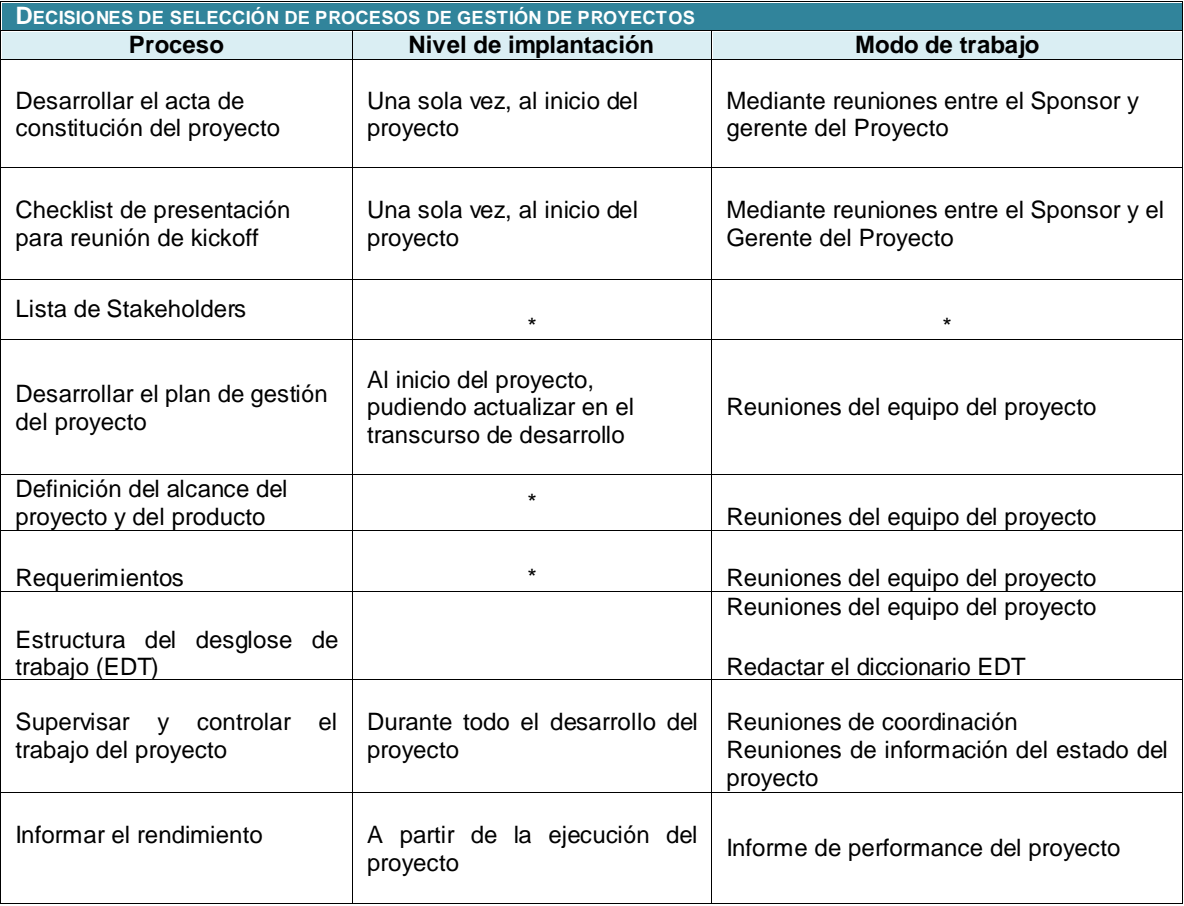

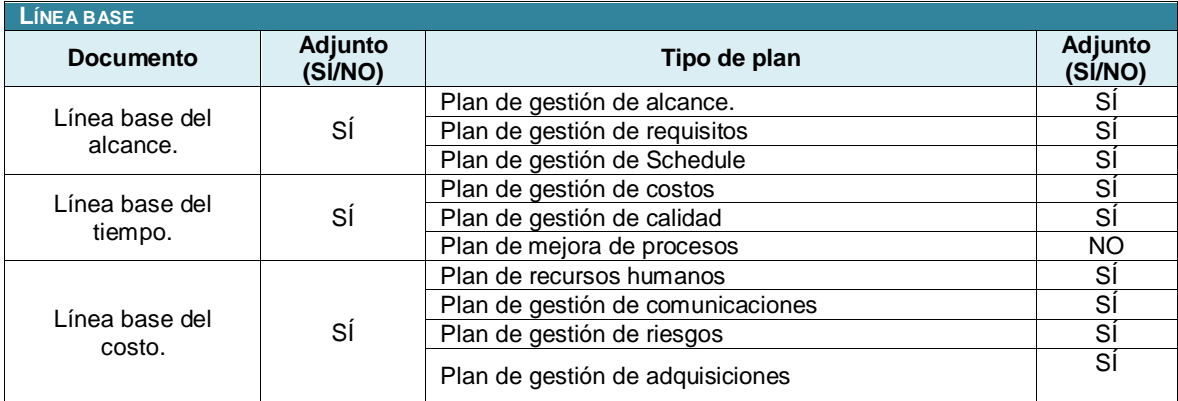

# **Anexo N° 5 FORMATO 5: DEFINICIÓN DEL ALCANCE DEL PROYECTO Y DEL PRODUCTO**

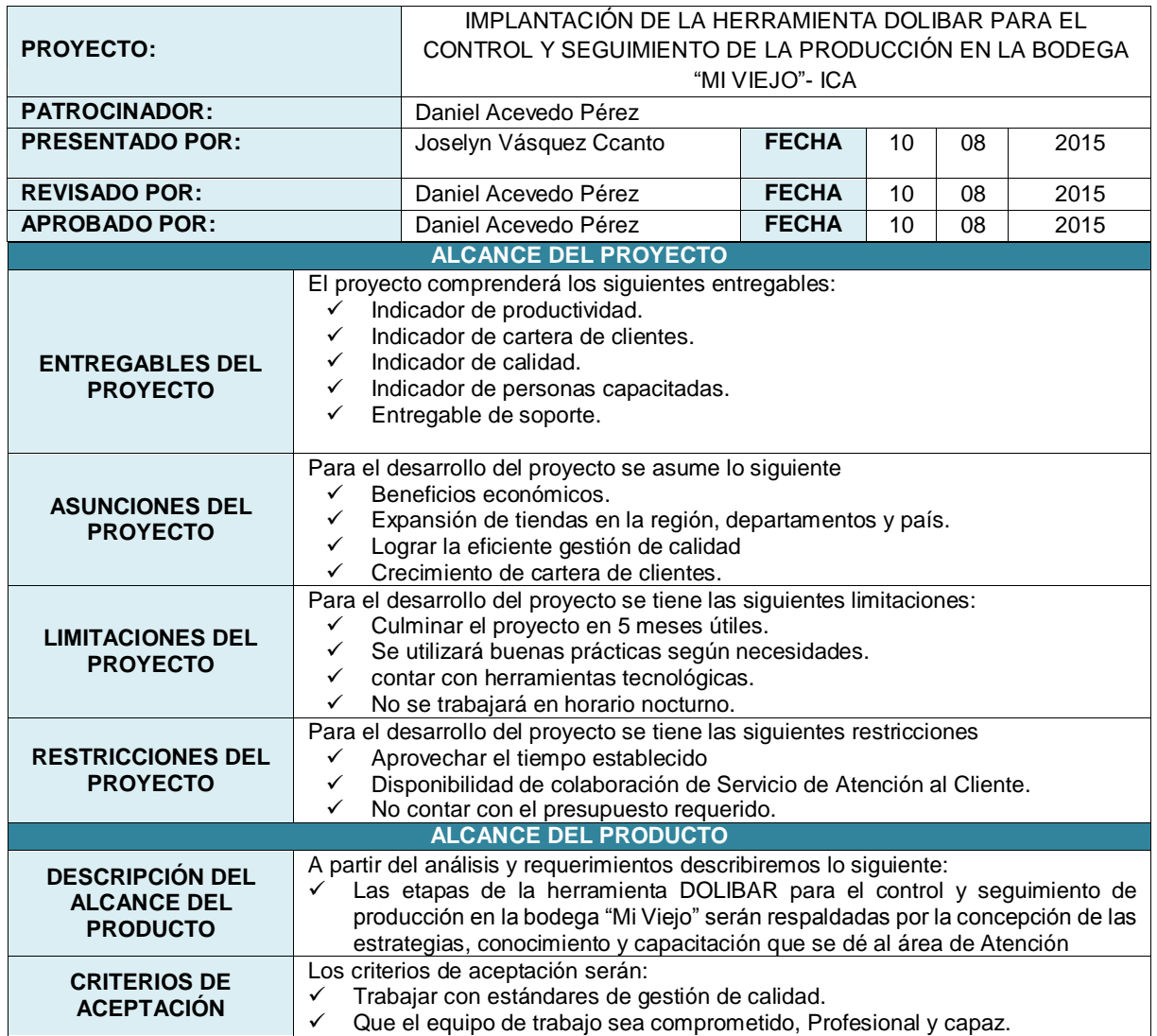

# **Anexo N° 6 FORMATO 6: REQUERIMIENTOS**

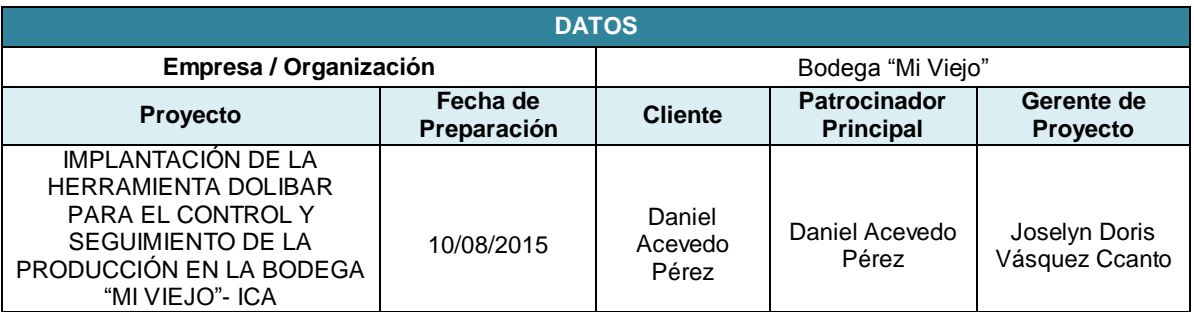

#### **REQUERIMIENTOS FUNCIONALES**

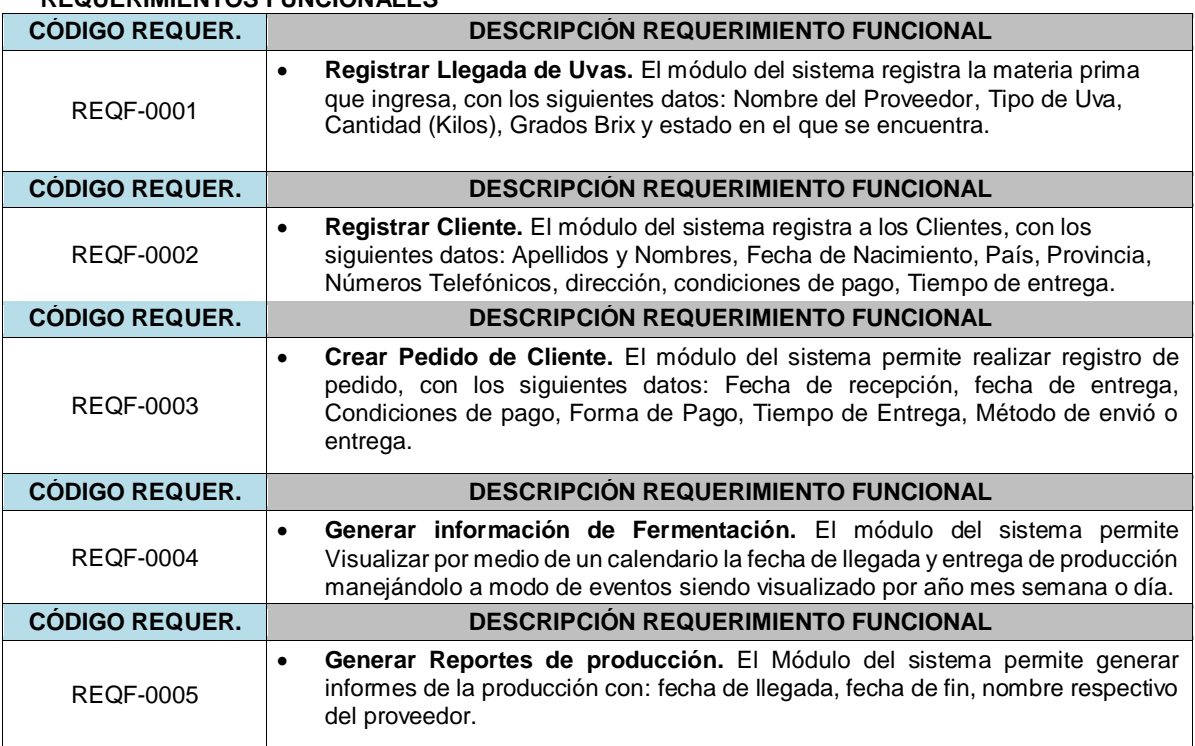

#### **REQUERIMIENTOS NO FUNCIONALES**

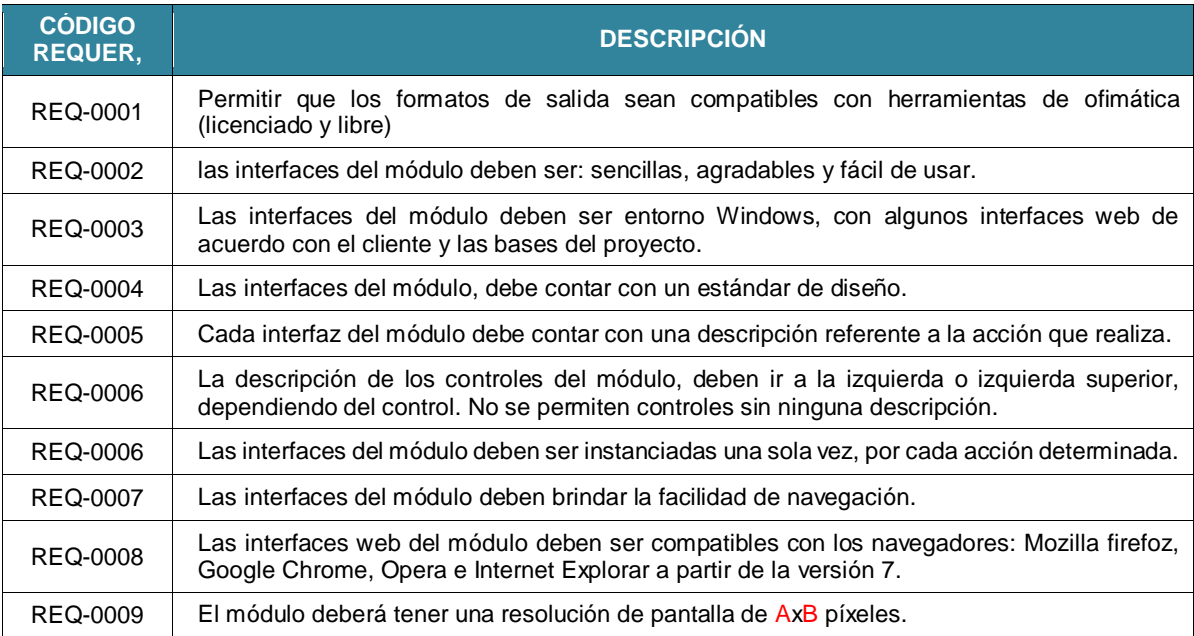

## **Anexo N° 7 FORMATO 7: ESTRUCTURA DEL DESGLOSE DE TRABAJO (EDT)**

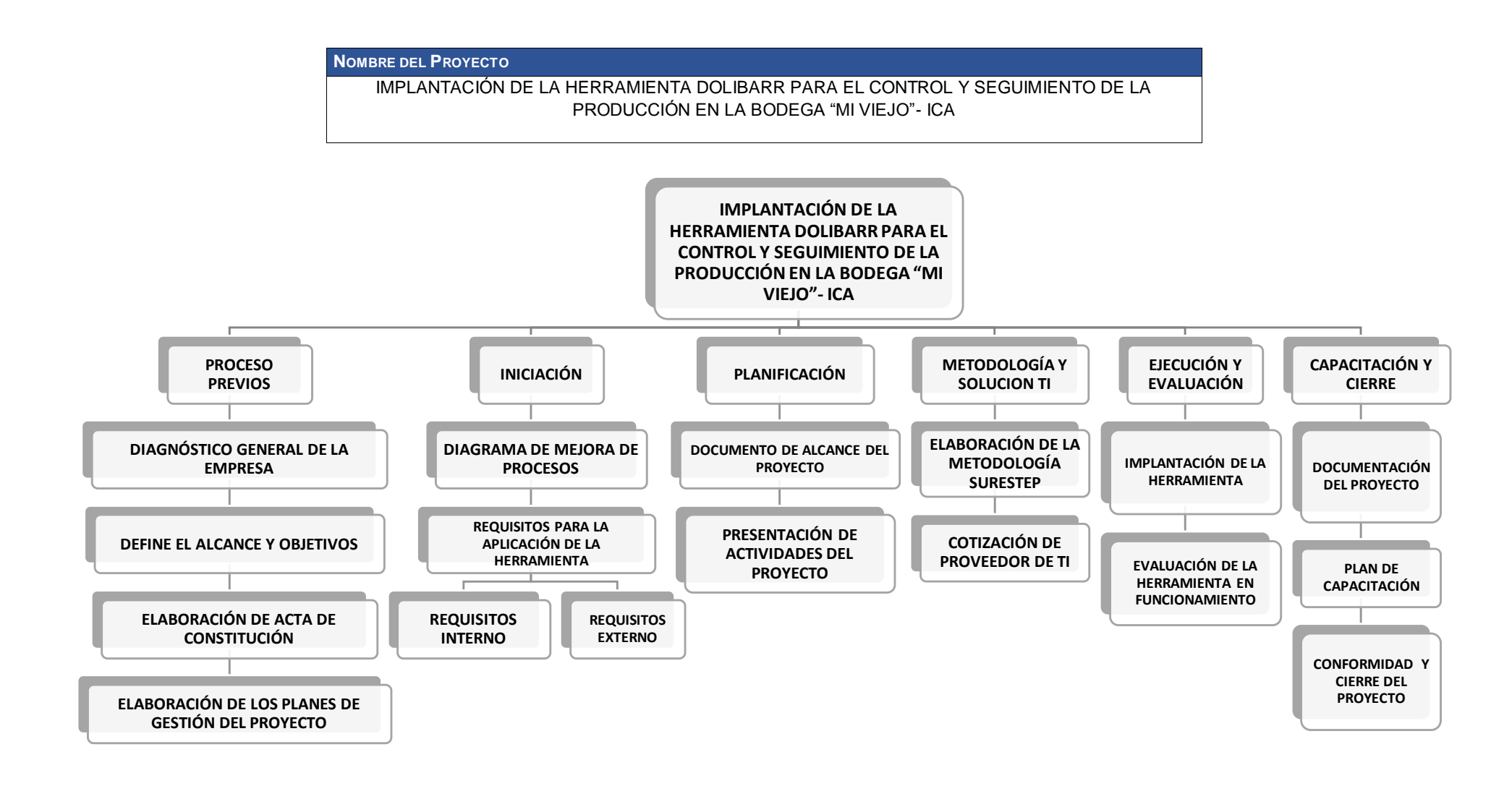

## **Anexo N° 8 FORMATO 8: DICCIONARIO DE LA ESTRUCTURA DEL EDT**

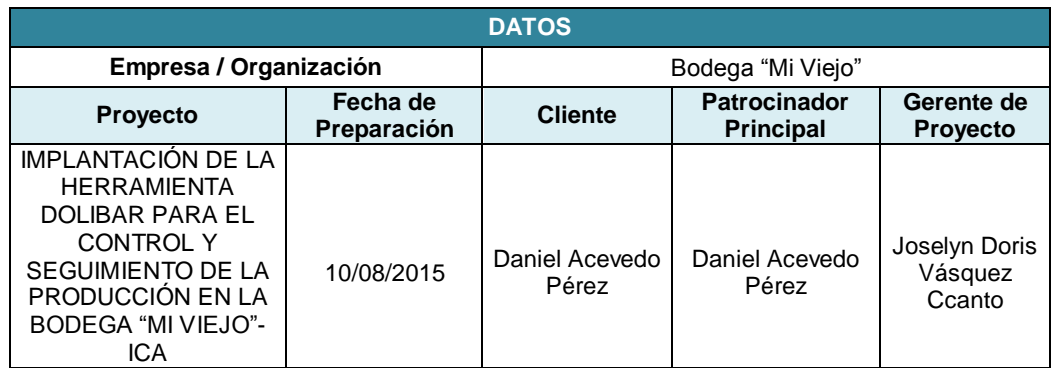

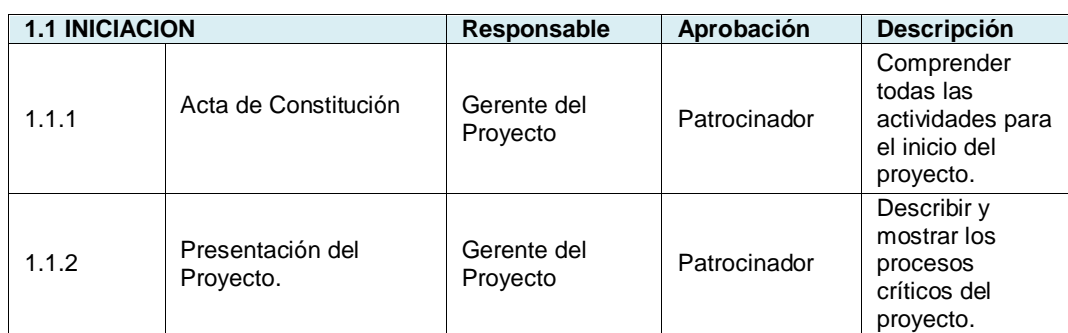

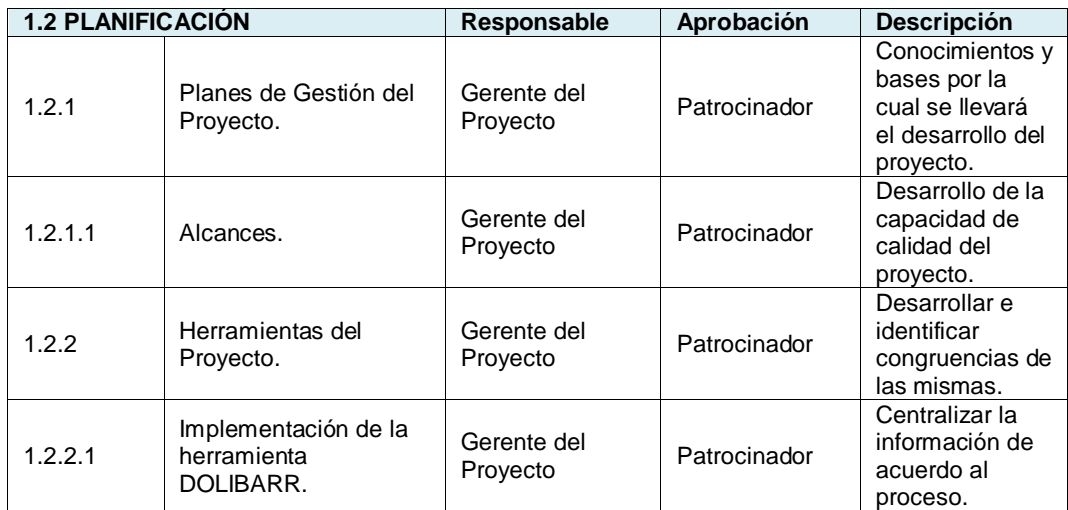

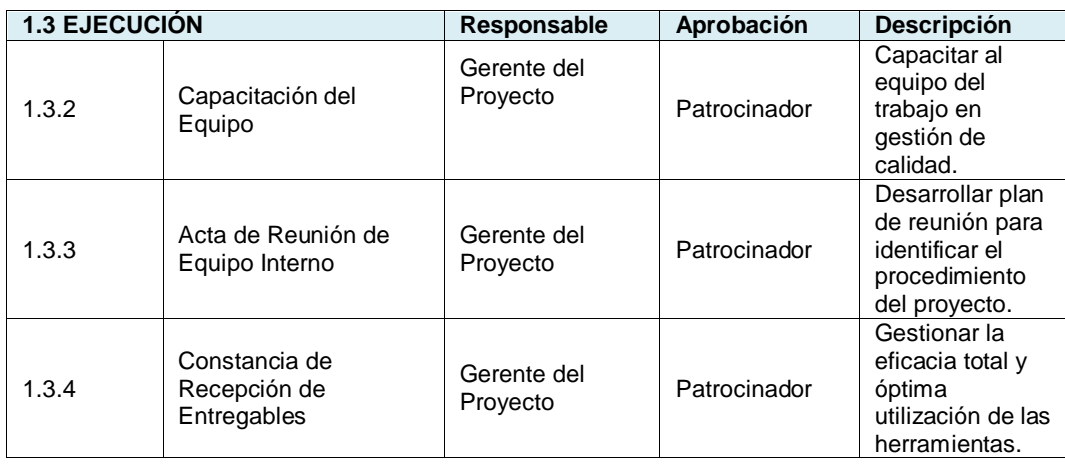

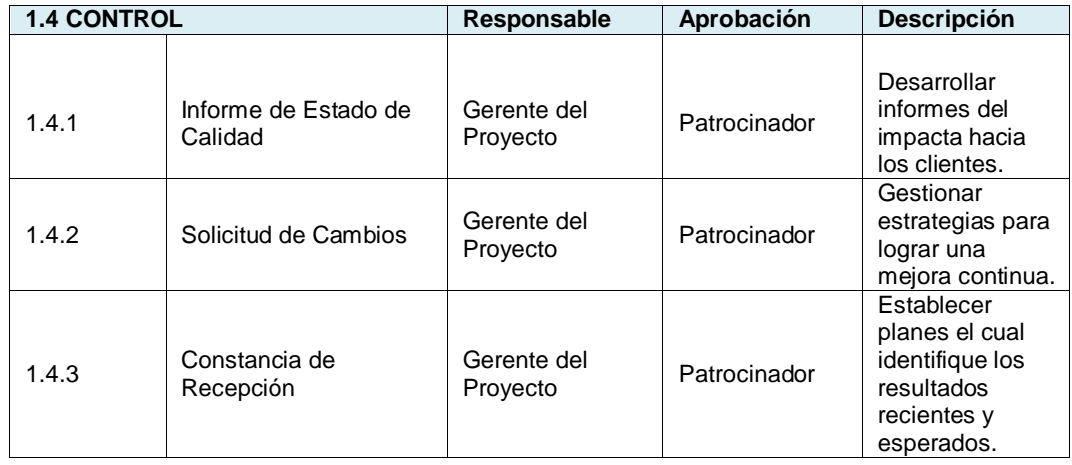

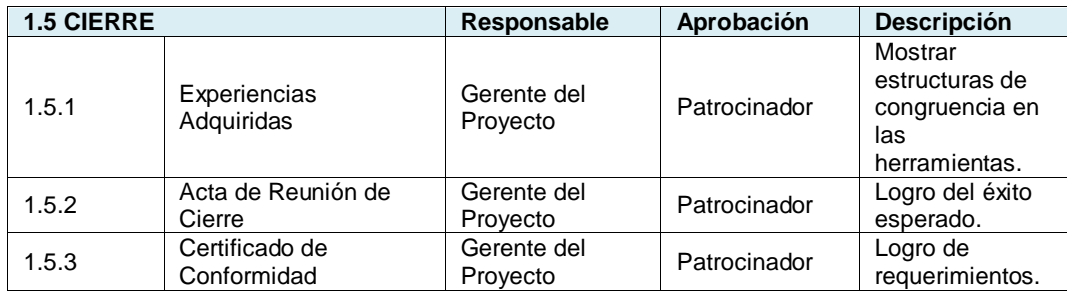

**Anexo N° 9 FORMATO 9: ORGANIGRAMA DEL PROYECTO**

| <b>DATOS</b>                                                                                                    |                         |                            |                                         |                                    |  |  |
|----------------------------------------------------------------------------------------------------|-------------------------|----------------------------|-----------------------------------------|------------------------------------|--|--|
| Empresa / Organización                                                                                                    |                         | Bodega "Mi Viejo"          |                                         |                                    |  |  |
| <b>Proyecto</b>                                                                                                    | Fecha de<br>Preparación | <b>Cliente</b>             | <b>Patrocinador</b><br><b>Principal</b> | Gerente de<br><b>Proyecto</b>      |  |  |
| IMPLANTACIÓN DE LA<br><b>HERRAMIENTA DOLIBAR</b><br><b>PARA EL CONTROL Y</b><br>SEGUIMIENTO DE LA<br>PRODUCCIÓN EN LA<br>BODEGA "MI VIEJO" - ICA | 10/08/2015              | Daniel<br>Acevedo<br>Pérez | Daniel Acevedo<br>Pérez                 | Joselyn Doris<br>Vásquez<br>Ccanto |  |  |

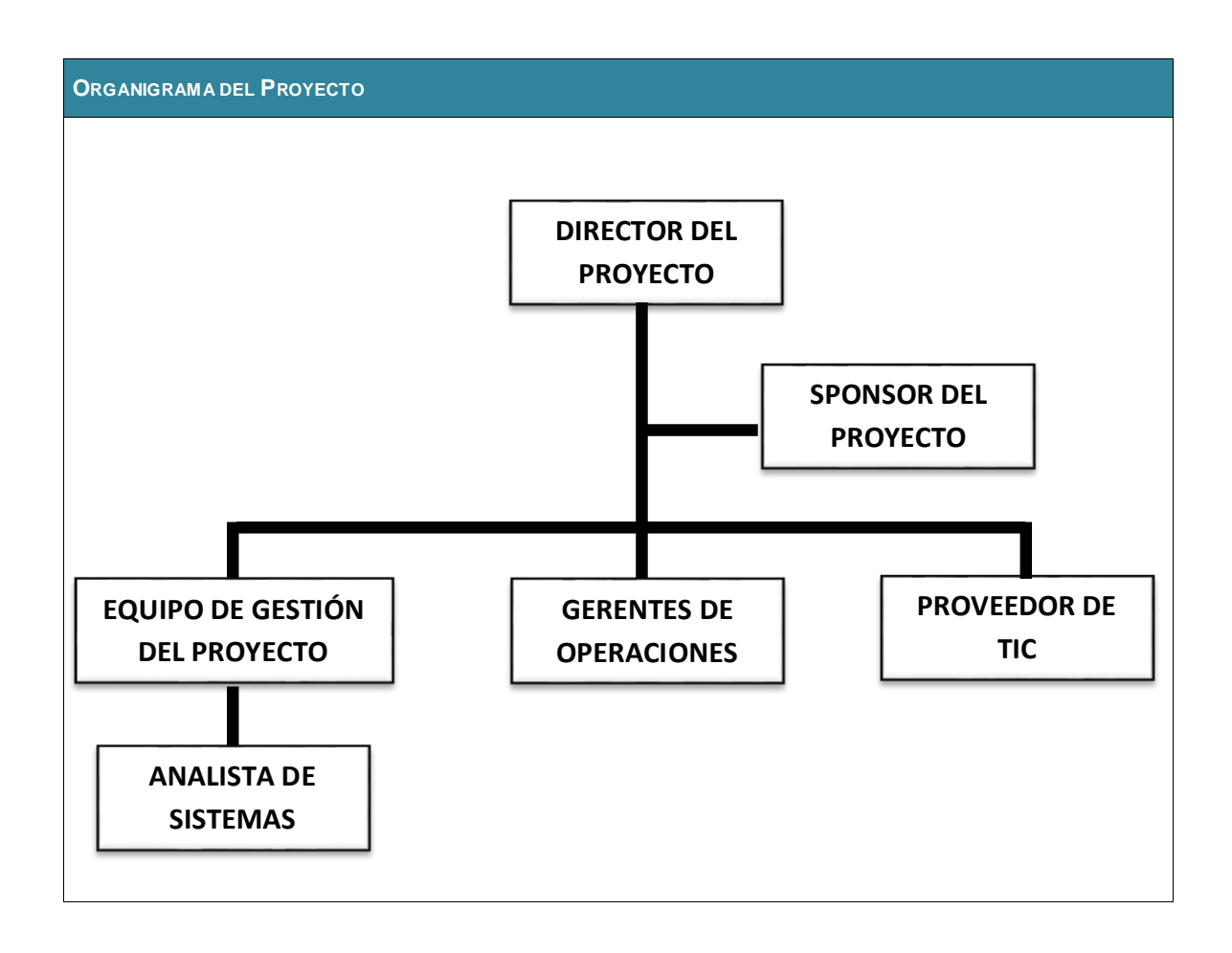

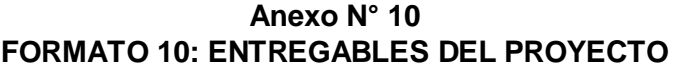

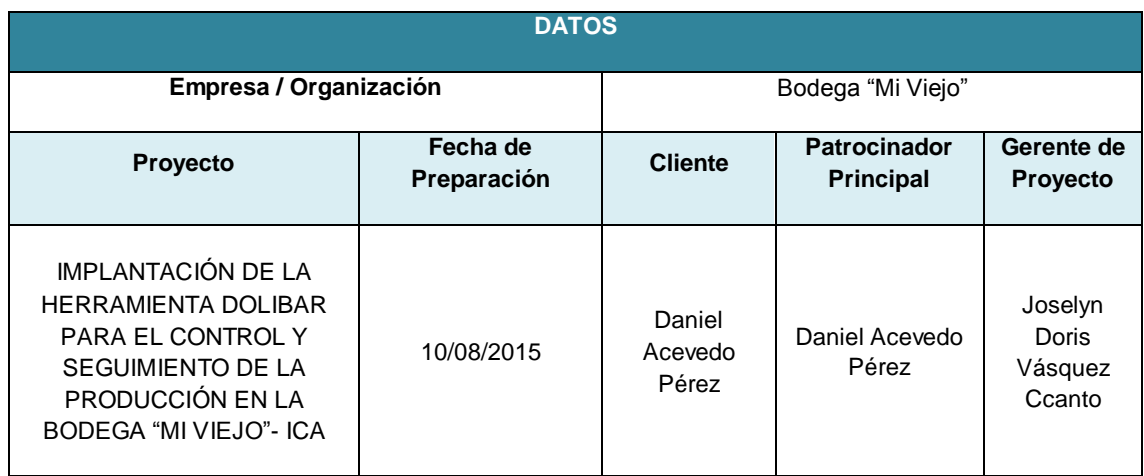

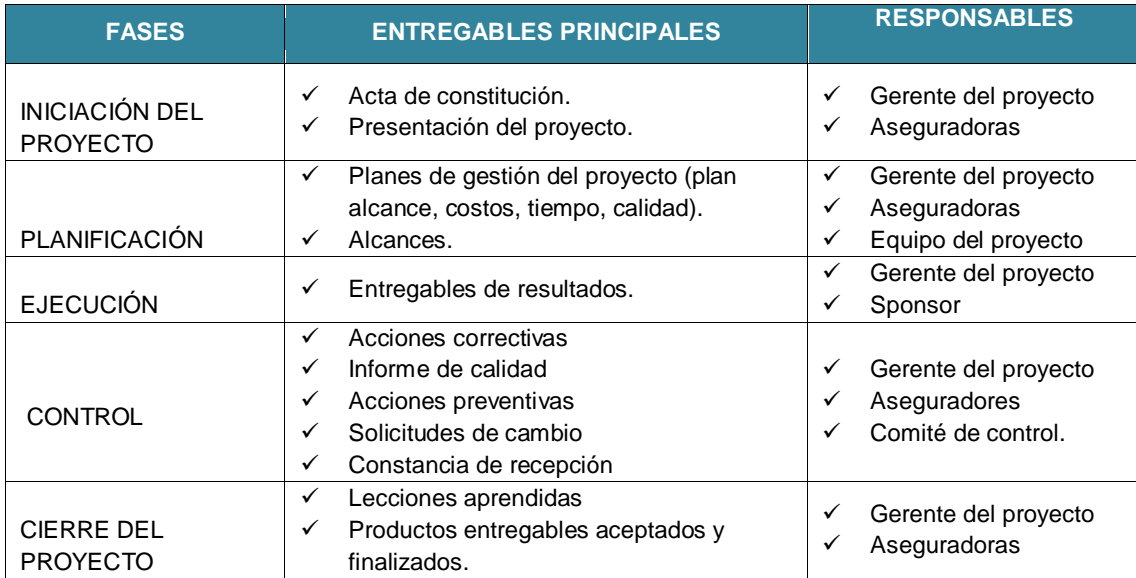

## **Anexo N° 11 FORMATO 11: DEFINICIÓN DE LAS ACTIVIDADES**

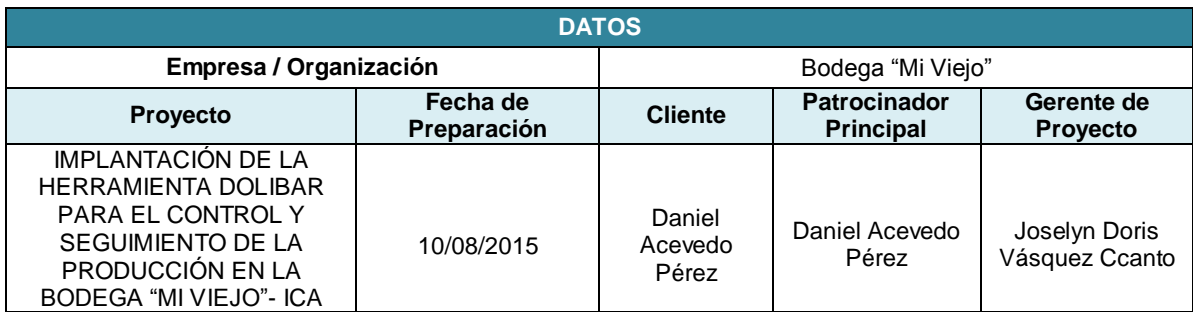

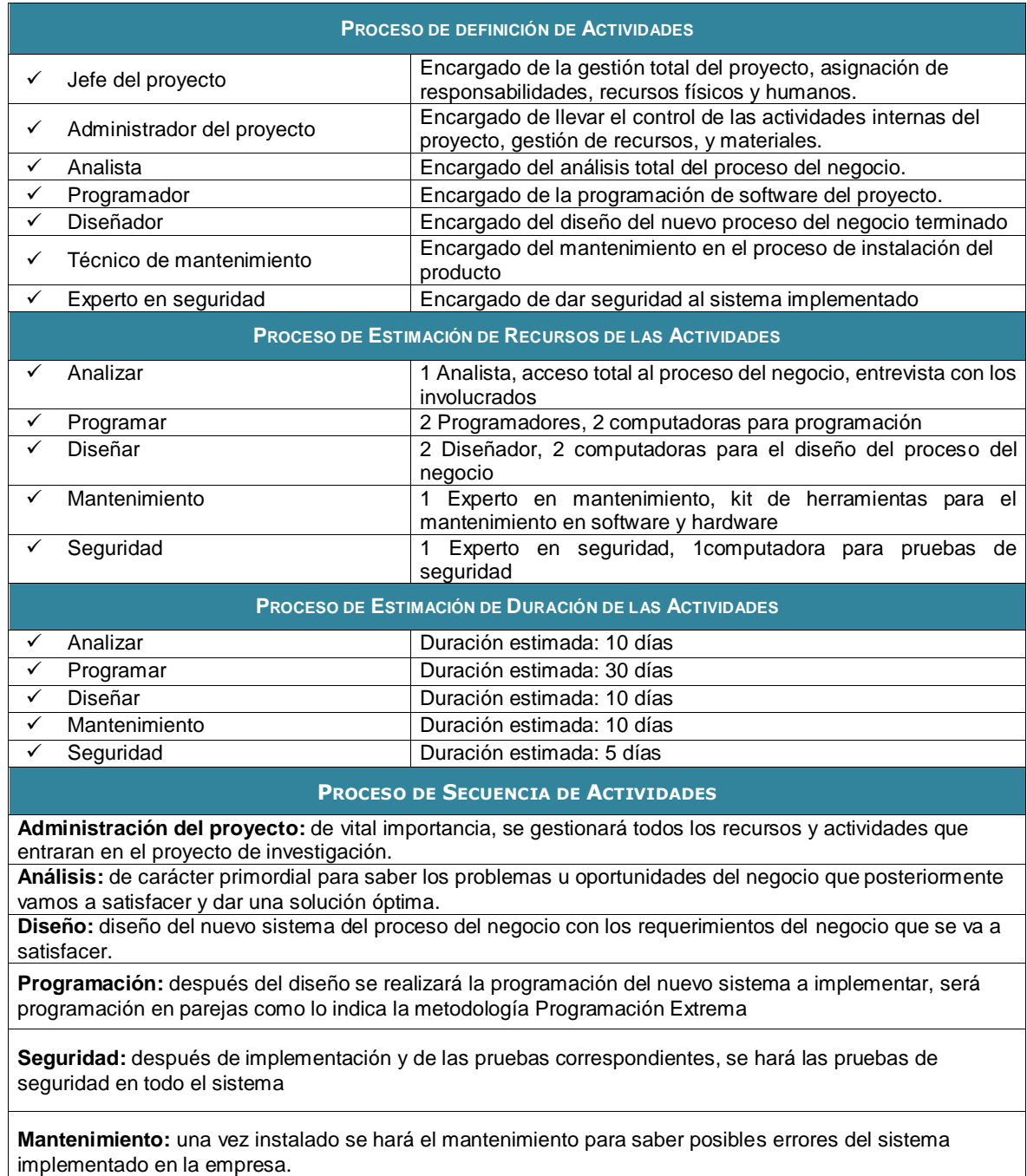

**Anexo N° 12 FORMATO 12: HITOS DEL PROYECTO**

| <b>DATOS</b>                                                                                                    |                                                          |                                                       |                   |                                 |                                                                           |                                   |  |  |
|----------------------------------------------------------------------------------------------------|----------------------------------------------------------|-------------------------------------------------------|-------------------|---------------------------------|---------------------------------------------------------------------------|-----------------------------------|--|--|
| Empresa / Organización                                                                                                    |                                                          |                                                       | Bodega "Mi Viejo" |                                 |                                                                           |                                   |  |  |
| Proyecto                                                                                                    | Fecha de<br>Preparación                                  | Patrocinador<br><b>Cliente</b><br><b>Principal</b>    |                   |                                 | Gerente de<br><b>Proyecto</b>                                             |                                   |  |  |
| <b>IMPLANTACIÓN DE LA</b><br><b>HERRAMIENTA DOLIBARR</b><br>PARA EL CONTROL Y<br>SEGUIMIENTO DE LA<br>PRODUCCIÓN EN LA<br>BODEGA "MI VIEJO"- ICA | 10/08/2015                                               | Daniel<br>Daniel Acevedo<br>Acevedo<br>Pérez<br>Pérez |                   | Joselyn Doris<br>Vásquez Ccanto |                                                                           |                                   |  |  |
| <b>Hitos</b>                                                                                                    | <b>Wbs</b>                                               |                                                       |                   | Fecha                           | <b>Descripción</b>                                                        |                                   |  |  |
| Planos de control PID<br>aprobado                                                                                                    | Diseño                                                   |                                                       |                   | 10/08/2015                      | Entrega formal de planos<br>de diseño y control                           |                                   |  |  |
| Instrumentación de campo                                                                                                    | Requerimiento<br>adquisiciones - equipos<br>adquiridos   |                                                       | 10/08/2015        |                                 | Orden de compra para<br>proveedor                                         |                                   |  |  |
| Hardware y software                                                                                                    | Requerimiento<br>adquisiciones - equipos<br>adquiridos   |                                                       | 10/08/2015        |                                 | Orden de compra para<br>proveedor                                         |                                   |  |  |
| Servicio de programación                                                                                                    | adquiridos                                               | Requerimiento<br>adquisiciones - servicios            |                   | 10/08/2015                      |                                                                           | Orden de compra para<br>proveedor |  |  |
| Servicio de Montaje Eléctrico                                                                                                    | Requerimiento<br>adquisiciones - servicios<br>adquiridos |                                                       | 10/08/2015        |                                 | Orden de compra para<br>proveedor                                         |                                   |  |  |
| Montaje y Ubicación de<br>equipamiento de campo                                                                                                  | Implementación                                           |                                                       | 10/08/2015        |                                 | Equipamiento del sistema<br>montado en campo                              |                                   |  |  |
| Software creado y configurado                                                                                                    | Implementación                                           |                                                       | 10/08/2015        |                                 | Software del sistema<br>instalado en servidor y<br>estación de ingeniería |                                   |  |  |
| Tendido eléctrico desde<br>instrumento de campo                                                                                                  | Implementación                                           |                                                       | 10/08/2015        |                                 | Conexión eléctrica a todo<br>el equipamiento del<br>proyecto              |                                   |  |  |
| Cierre del proyecto                                                                                                    | Gestión del proyecto -<br>proceso de cierre              |                                                       | Indefinido        |                                 | Fin del proyecto                                                          |                                   |  |  |

## **Anexo N° 13 FORMATO 13: CUADRO DE RESPONSABILIDADES DE TAREAS**

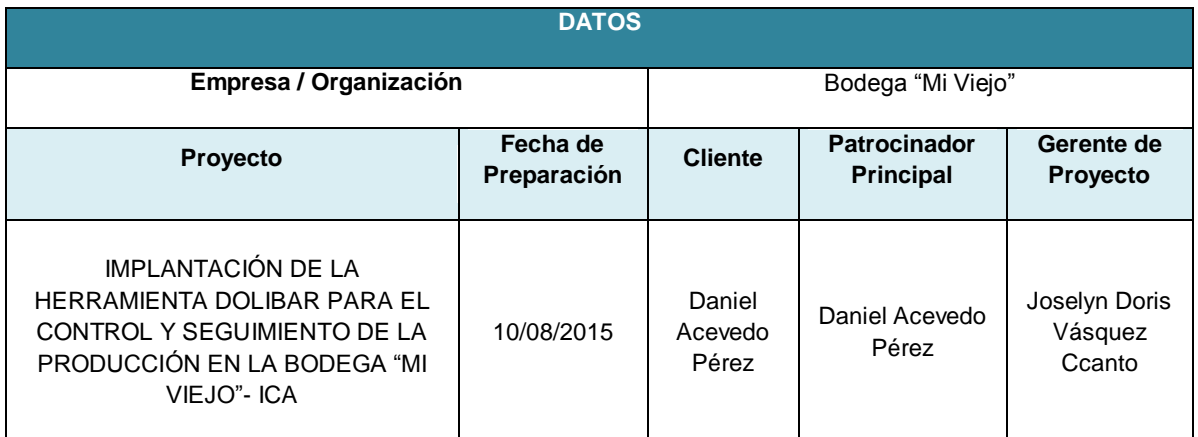

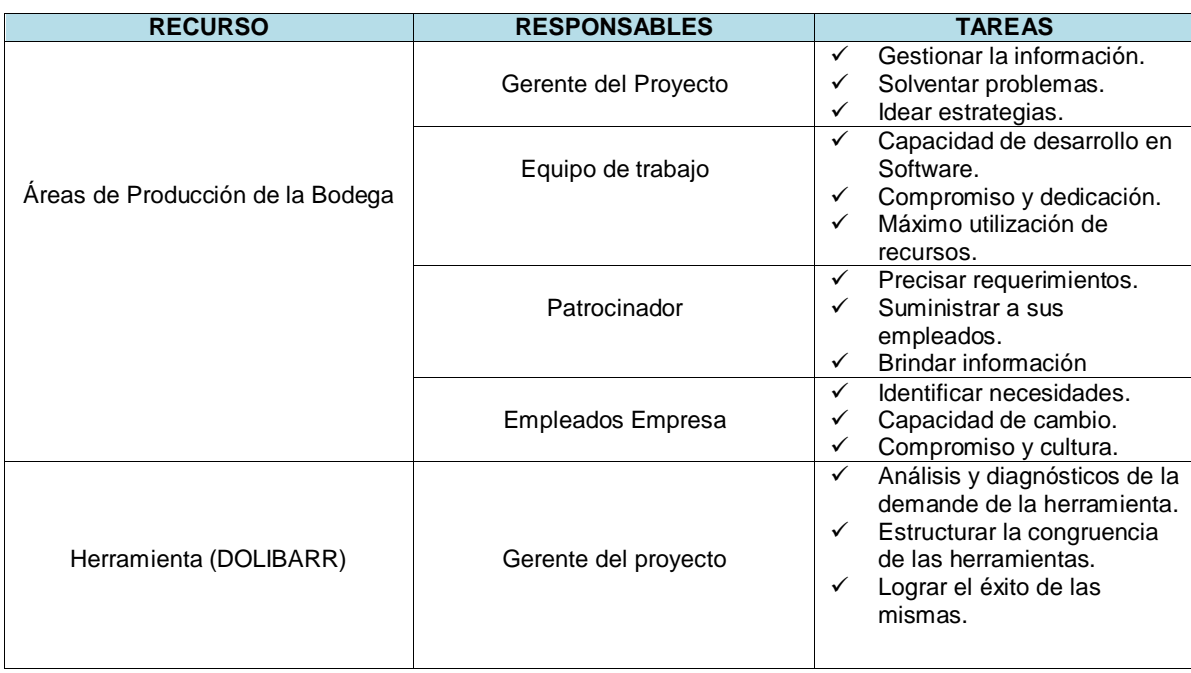

**Anexo N° 14 FORMATO 14: Cronograma de Actividades**

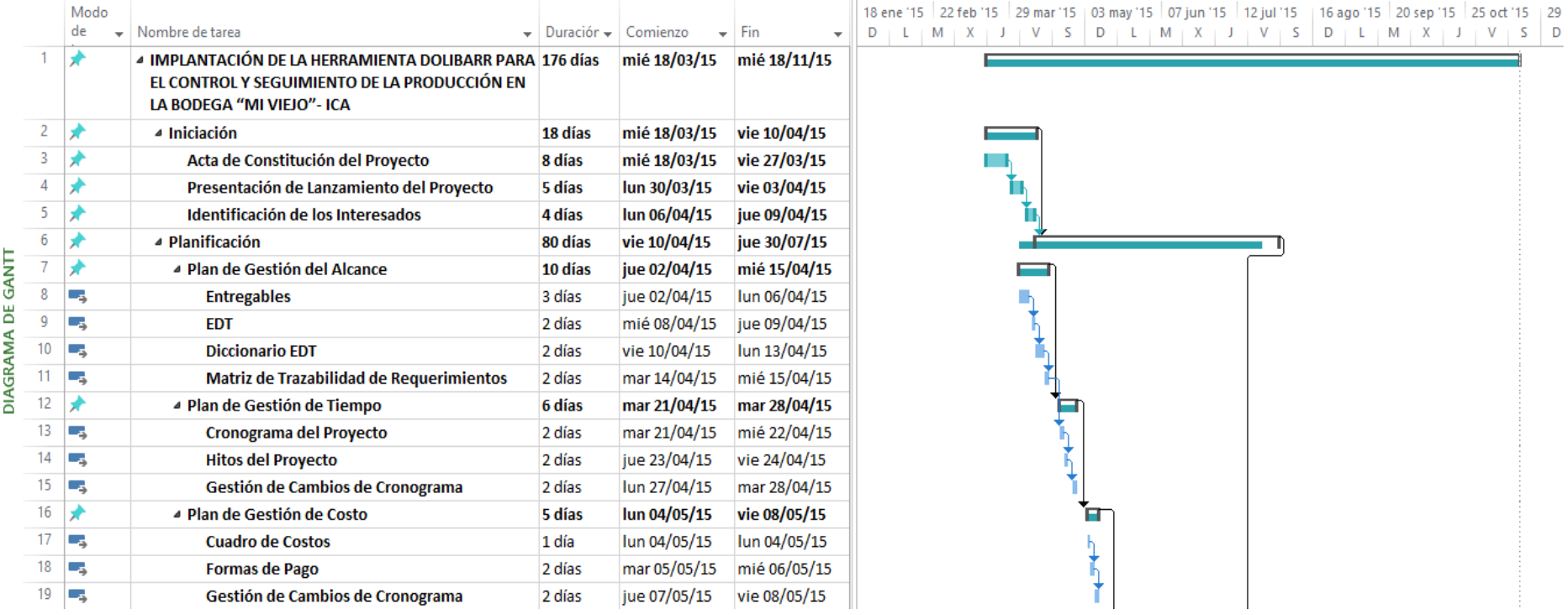

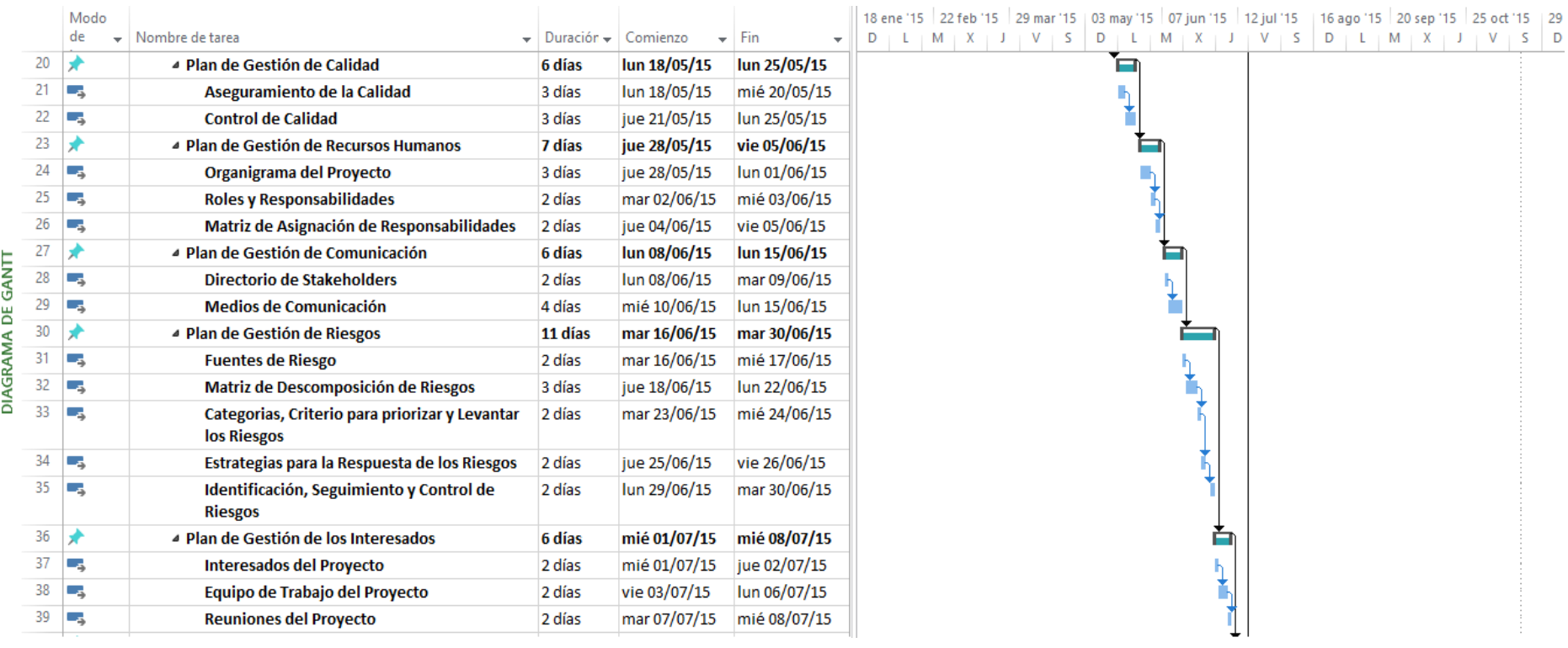

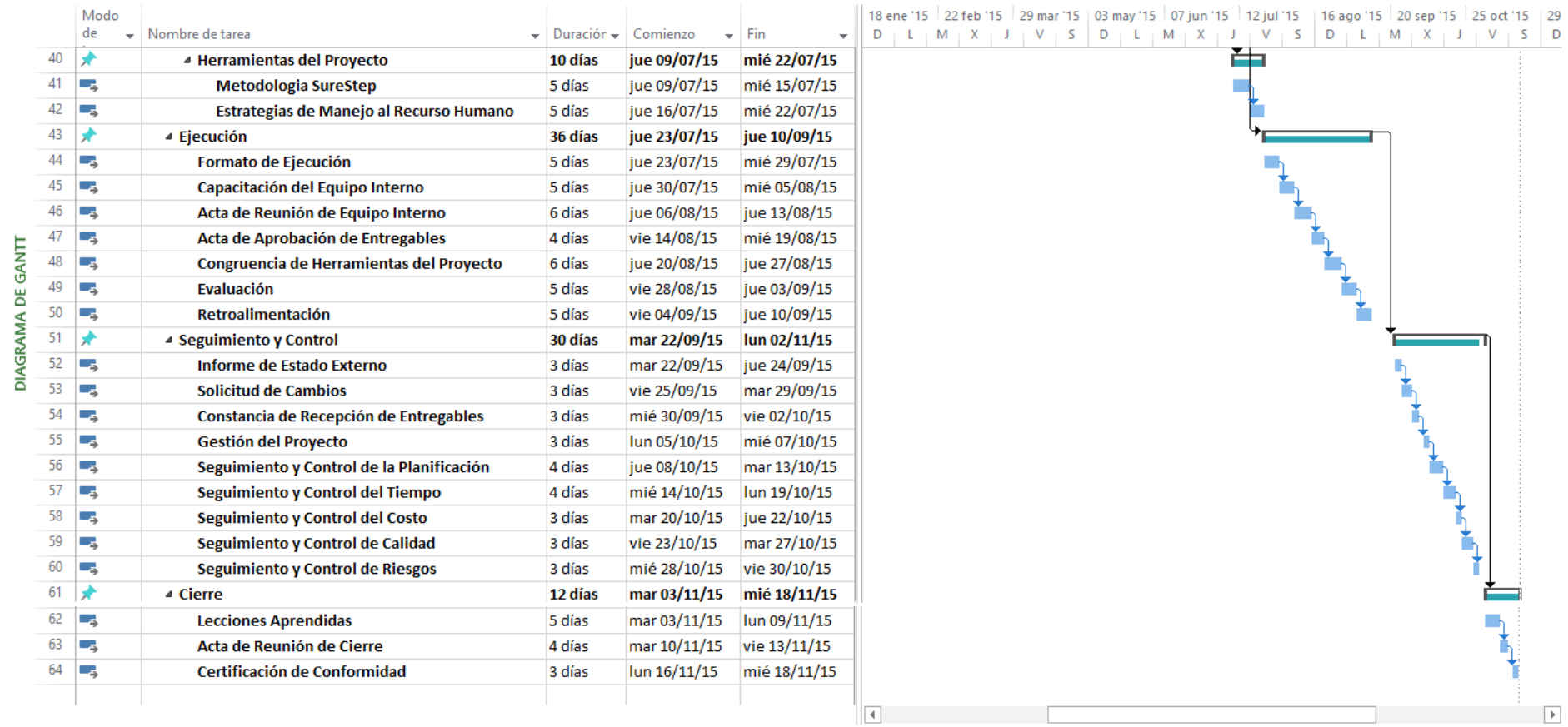

# **Anexo N° 15 FORMATO 15: LÍNEA DE BASE**

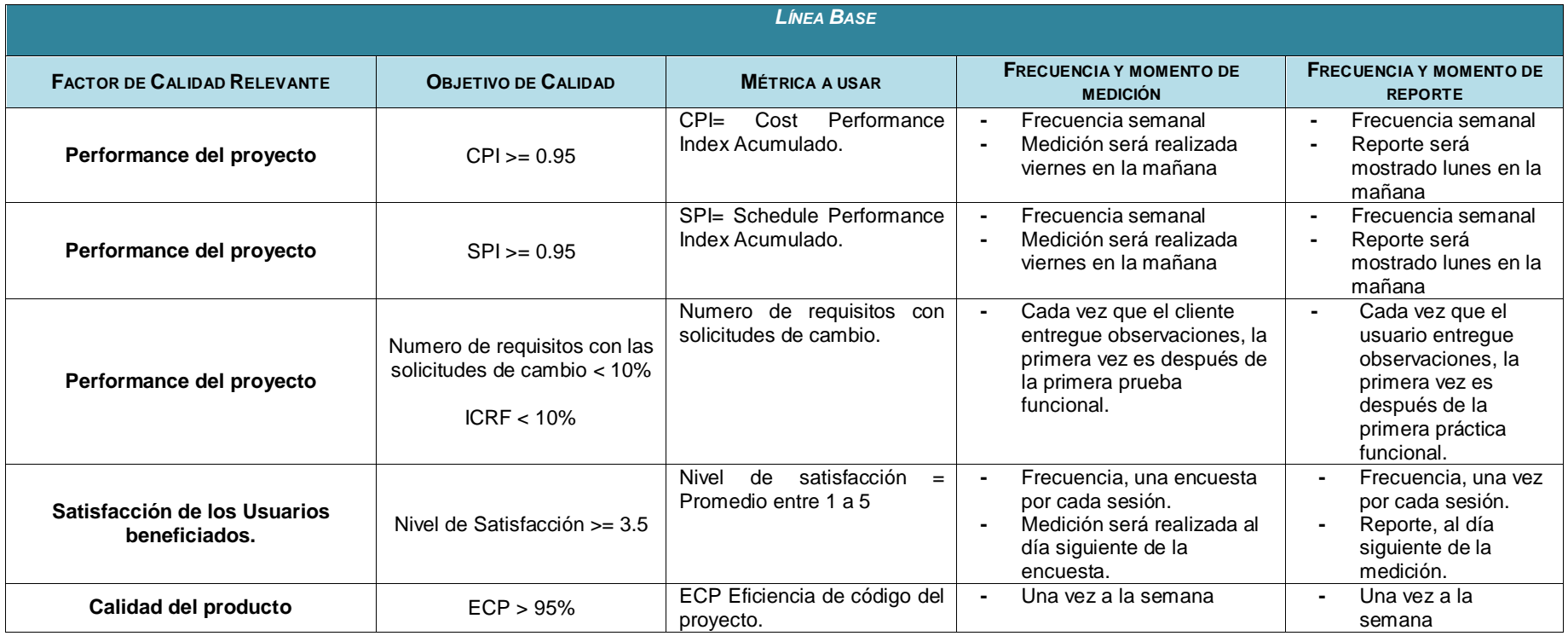

## **Anexo N° 16 FORMATO 16: IDENTIFICACIÓN DE RECURSOS**

### **NOMBRE DEL PROYECTO**

#### IMPLANTACIÓN DE LA HERRAMIENTA DOLIBAR PARA EL CONTROL Y SEGUIMIENTO DE LA PRODUCCIÓN EN LA BODEGA "MI VIEJO"- ICA

**Anexo N° 17Anexo N° 16**

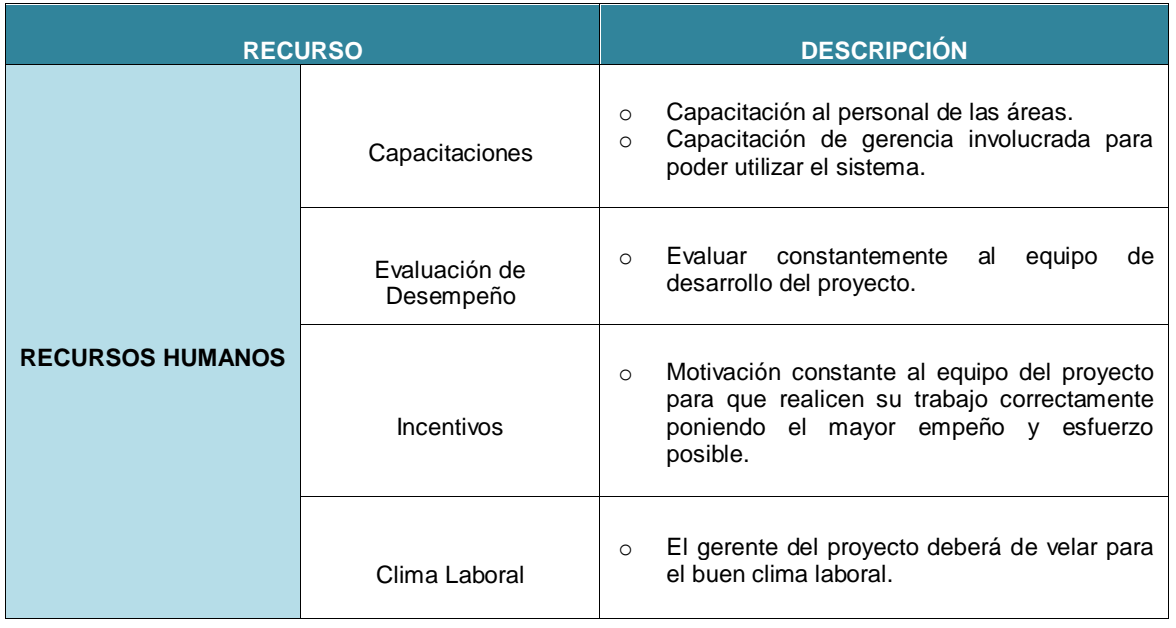

# **Anexo N° 17 FORMATO 17: PLAN DE GESTIÓN PARA COSTOS**

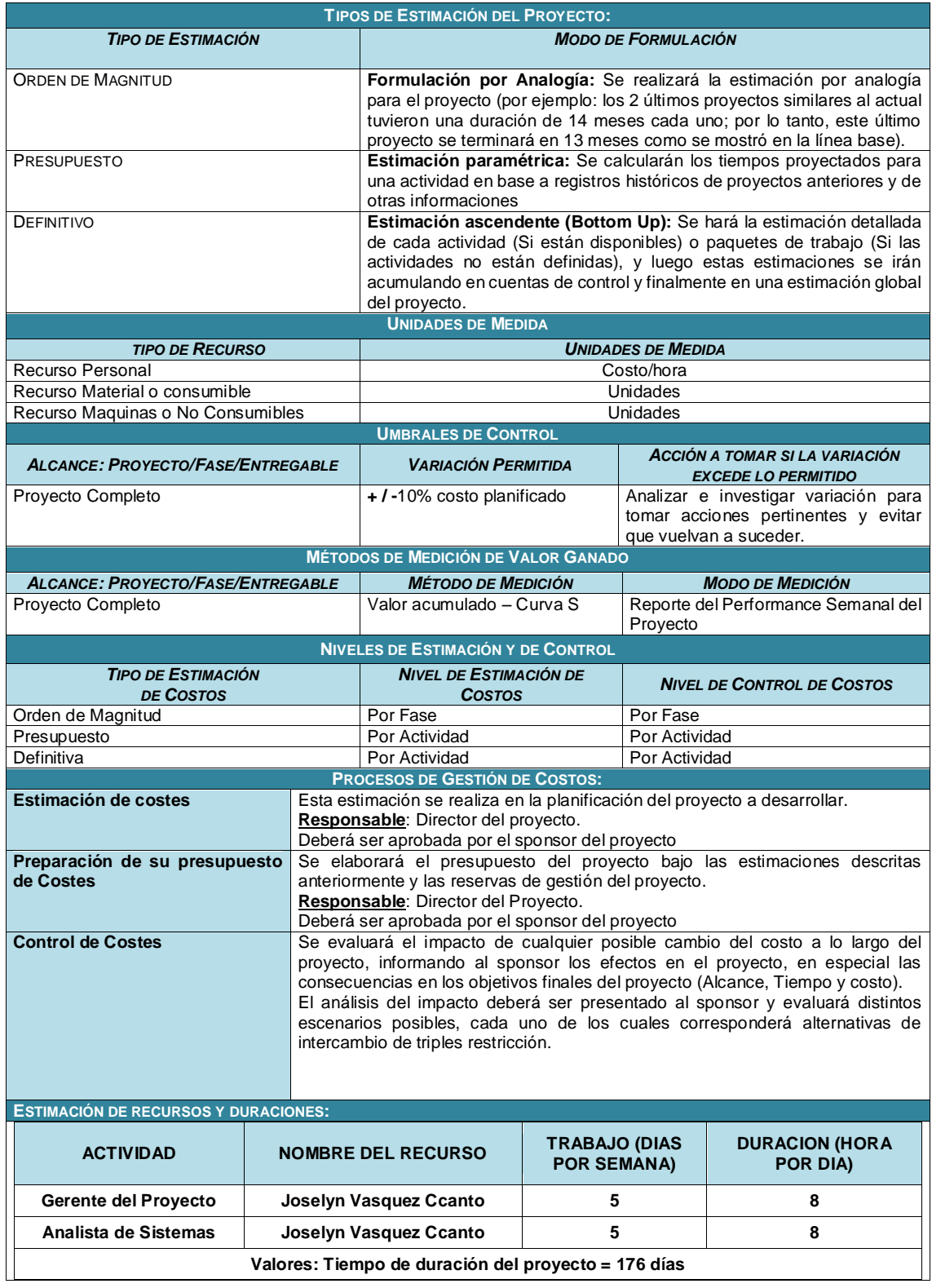

# **Anexo N° 18 FORMATO 18: CUADRO DE COSTOS**

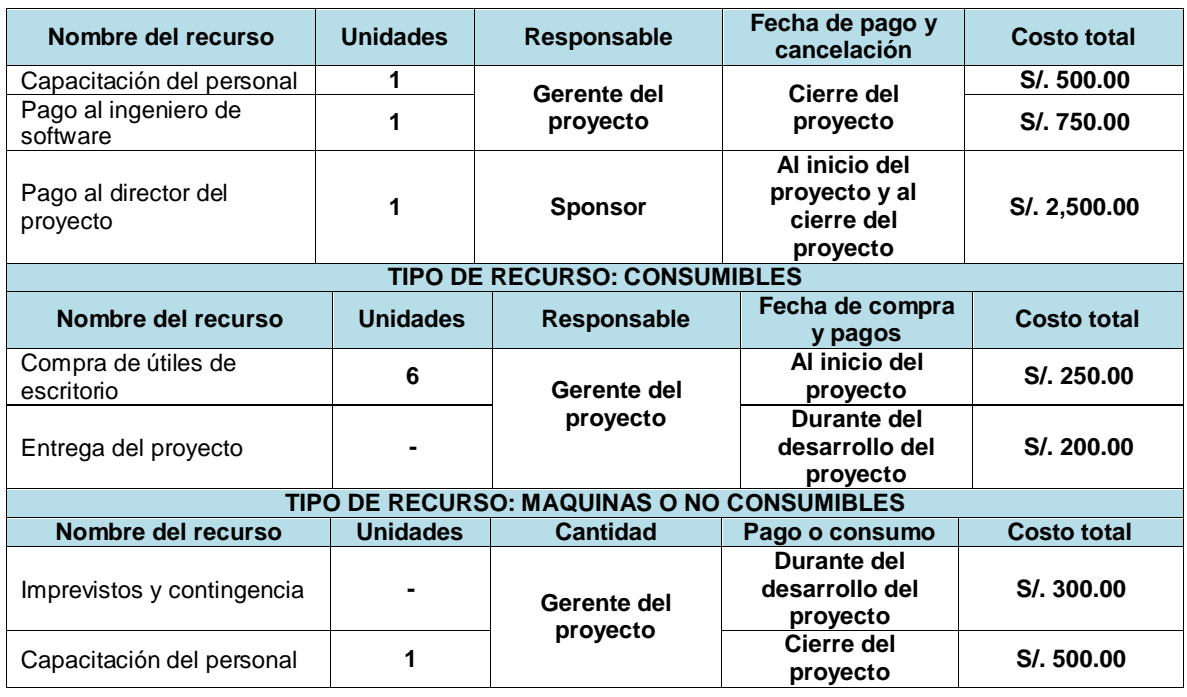

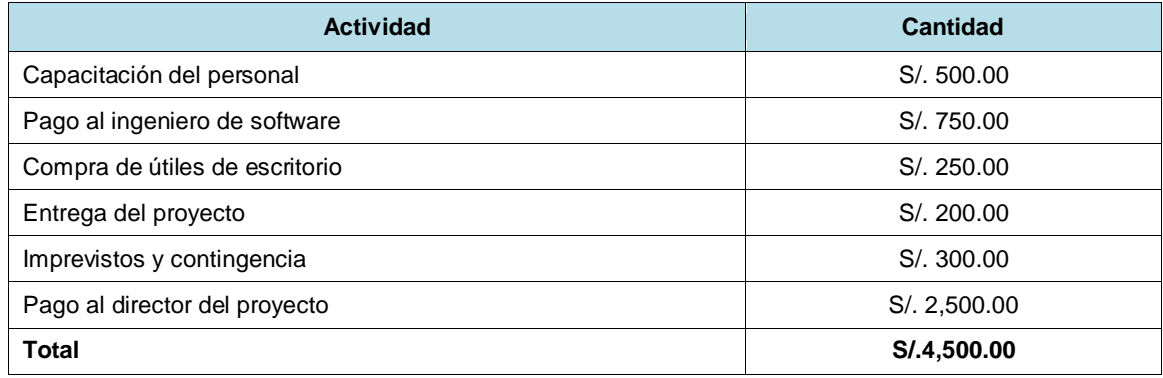

# **Anexo N° 20 FORMATO 20: ORGANIZACIÓN GENERAL**

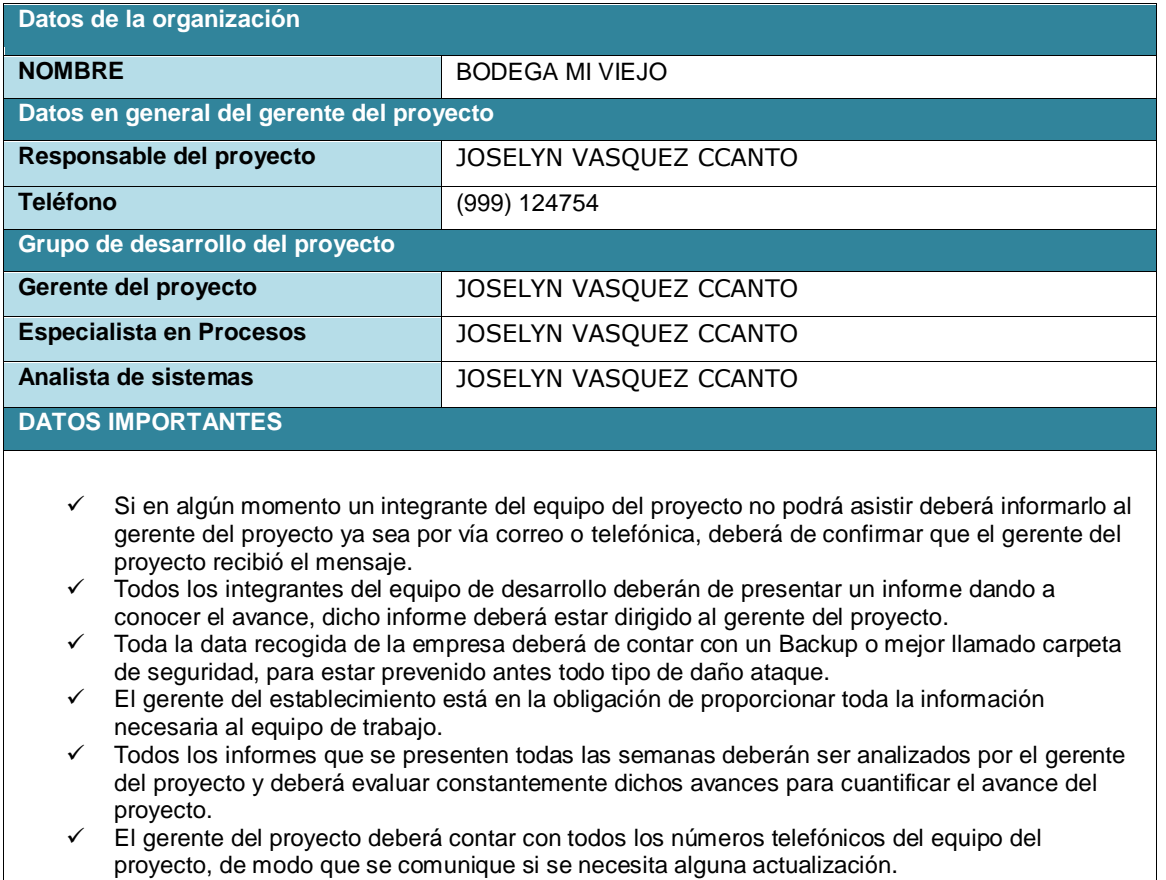

**Anexo N° 21 FORMATO 21: MATRIZ DE ASIGNACIÓN DE RESPONSABILIDADES**

| <b>ROLES Y RESPONSABILIDADES</b>                  |                          |                                |                                   |                                |                                  |                          |  |  |
|---------------------------------------------------|--------------------------|--------------------------------|-----------------------------------|--------------------------------|----------------------------------|--------------------------|--|--|
| (Matriz de asignación de Responsabilidades)       |                          |                                |                                   |                                |                                  |                          |  |  |
|                                                   | <b>Roles / Persona</b>   |                                |                                   |                                |                                  |                          |  |  |
| <b>Entregables</b>                                | Director del<br>proyecto | <b>Sponsor del</b><br>Proyecto | Equipo de Gestión<br>del Proyecto | Analista de<br><b>Sistemas</b> | Gerente de<br><b>Operaciones</b> | Proveedor<br>de TIC      |  |  |
| <b>PROCESOS PREVIOS</b>                           |                          |                                |                                   |                                |                                  |                          |  |  |
| Diagnóstico general de la empresa                 | $\mathsf{R}$             | Α                              | P                                 | P                              | $\overline{\phantom{a}}$         | $\overline{\phantom{a}}$ |  |  |
| Define el alcance y Objetivo                      | $\mathsf{R}$             | P                              | P                                 | P                              |                                  |                          |  |  |
| Elaboración de Acta de Constitución               | R, A                     | $\overline{\phantom{a}}$       | P                                 | P                              |                                  |                          |  |  |
| Elaboración de los Planes de Gestión del Proyecto | P                        | $\blacksquare$                 | R, A                              | P                              | $\overline{\phantom{a}}$         | $\overline{\phantom{a}}$ |  |  |
| <b>INICIACIÓN</b>                                 |                          |                                |                                   |                                |                                  |                          |  |  |
| Diagrama de Mejora de Procesos                    | P, V                     | $\overline{\phantom{a}}$       | R.                                | R                              | $\overline{\phantom{a}}$         | $\overline{\phantom{a}}$ |  |  |
| Requisitos para la aplicación de la herramienta   | P, V                     | $\blacksquare$                 | $\mathsf{R}$                      | $\mathsf{R}$                   |                                  |                          |  |  |
| <b>PLANIFICACIÓN</b>                              |                          |                                |                                   |                                |                                  |                          |  |  |
| Documento de alcance del proyecto                 | P                        | A                              | R                                 | R                              | $\overline{\phantom{a}}$         | $\overline{\phantom{a}}$ |  |  |
| Presentación de actividades del proyecto          | P                        | A                              | $\mathsf{R}$                      | $\mathsf{R}$                   |                                  |                          |  |  |
| <b>METODOLOGÍA Y SOLUCIÓN TI</b>                  |                          |                                |                                   |                                |                                  |                          |  |  |
| Elaboración de la Metodología Sure Step           | V, A                     | Α                              | ٠                                 |                                |                                  |                          |  |  |
| Cotización de proveedor TI                        | V, A                     | A                              | $\mathsf{R}$                      | $\mathsf{R}$                   |                                  |                          |  |  |
| EJECUCIÓN Y EVALUACIÓN                            |                          |                                |                                   |                                |                                  |                          |  |  |
| Implantación de la Herramienta                    | A                        | Α                              | $\vee$                            | $\vee$                         | P                                | P                        |  |  |
| Evaluación de la Herramienta en funcionamiento    | V, A                     | A                              | P, V                              | P, V                           | P                                | P                        |  |  |
| <b>CAPACITACIÓN Y CIERRE</b>                      |                          |                                |                                   |                                |                                  |                          |  |  |
| Documentación del proyecto                        | $\vee$                   | V, A                           | R                                 | R                              |                                  |                          |  |  |
| Plan de capacitación                              | $\vee$                   | Α                              | V                                 | $\vee$                         |                                  |                          |  |  |
| Conformidad y cierre del proyecto                 | Α                        | A                              |                                   |                                |                                  |                          |  |  |
| <b>LEYENDA</b>                                    |                          |                                |                                   |                                |                                  |                          |  |  |
| $R =$ Responsable                                 |                          |                                |                                   |                                |                                  |                          |  |  |

**P =** Participa

**V =** Revisa **A =** Aprueba

**Anexo N° 22 FORMATO 22: PLAN DE GESTIÓN DE PERSONAL**

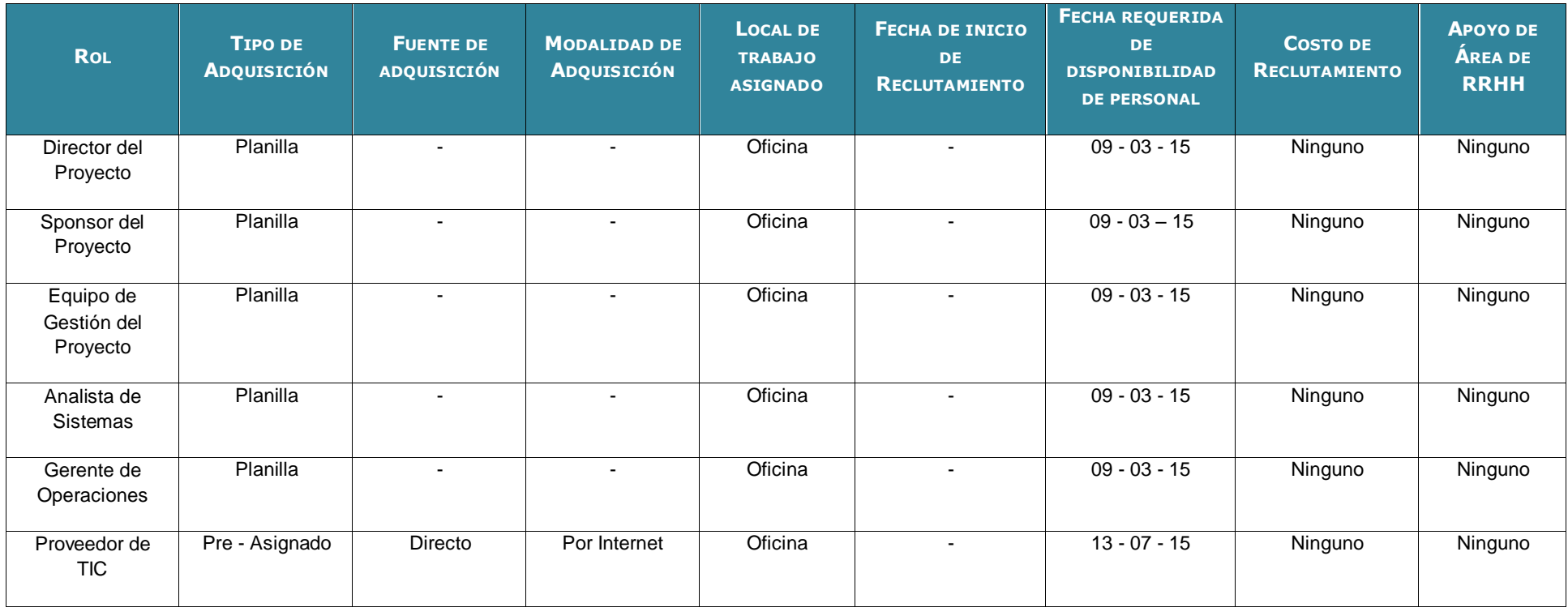

## **Anexo N° 23 FORMATO 23: DIRECTORIO DE STAKEHOLDERS**

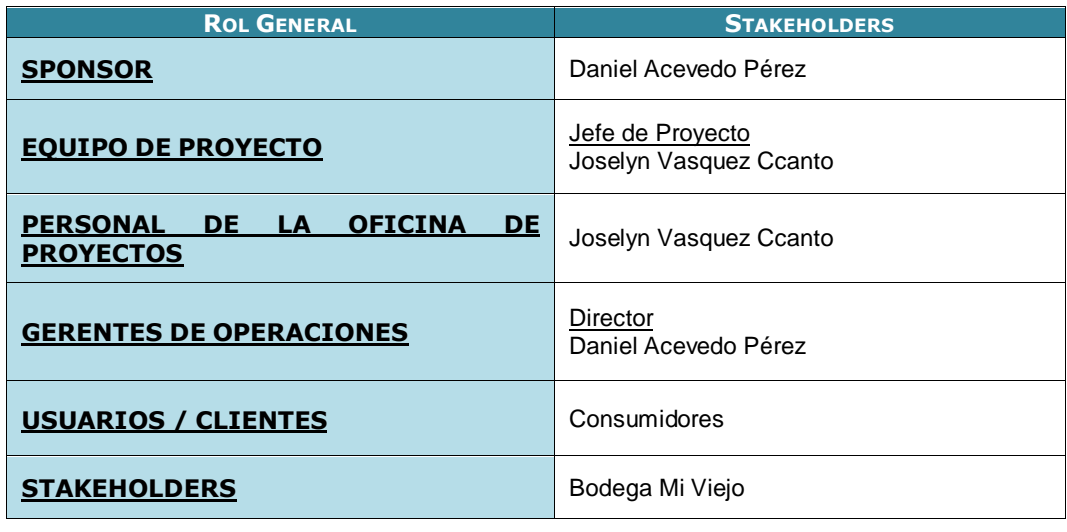

# **Anexo N° 24 FORMATO 24: PLAN DE COMUNICACIÓN**

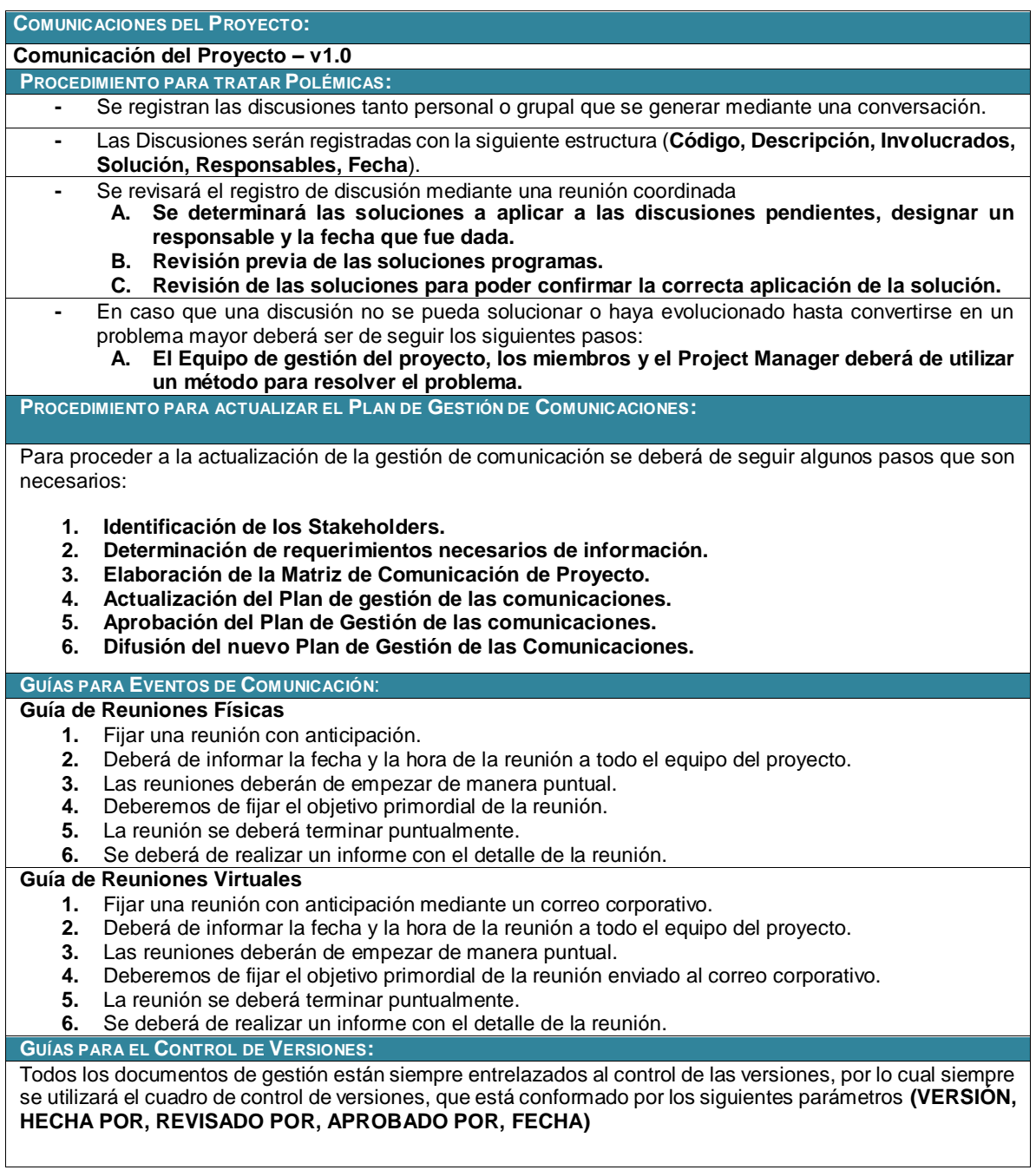

# **Anexo N° 25 FORMATO 25: PLAN DE GESTIÓN DE RIESGOS**

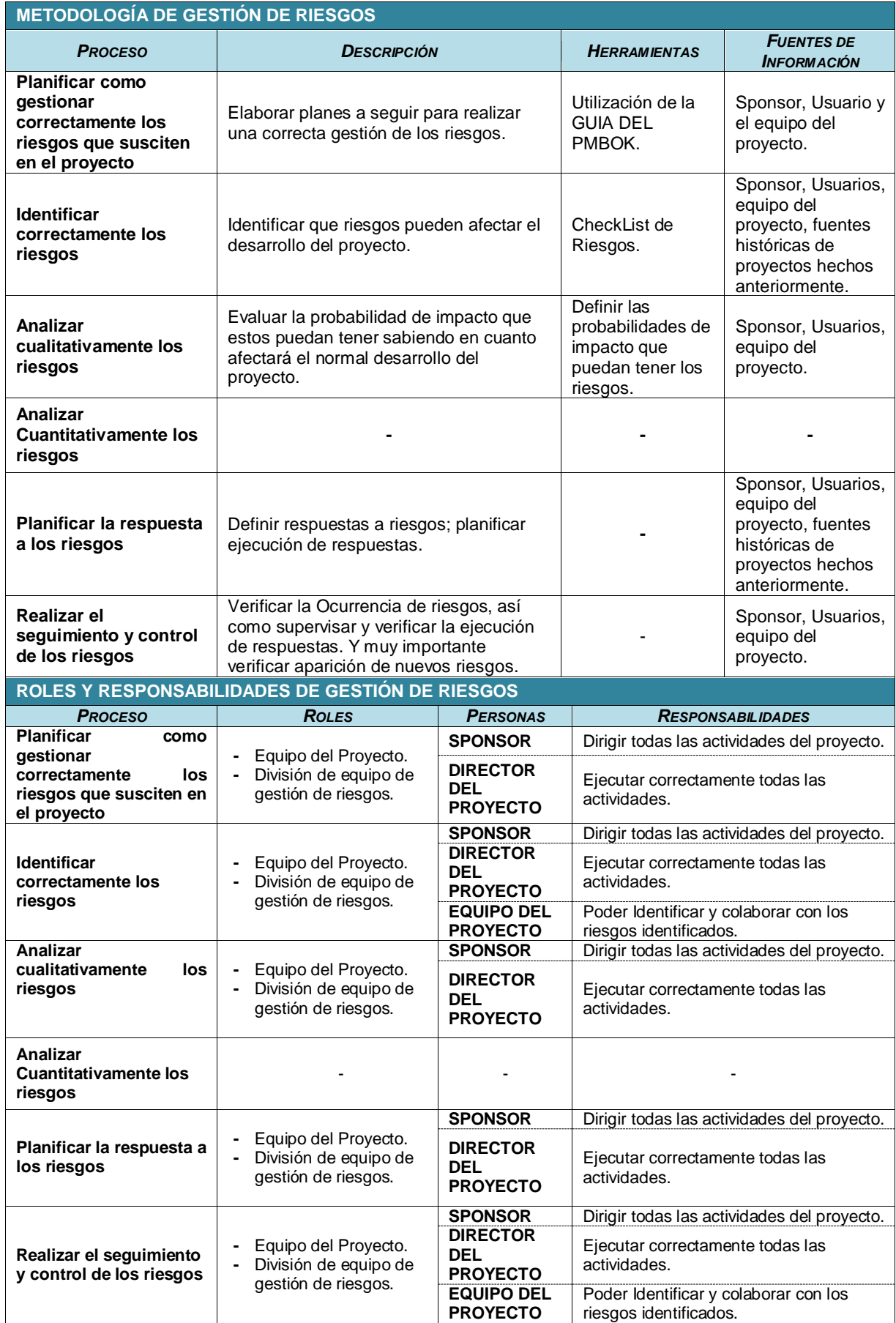

# **Anexo N° 26 FORMATO 26: IDENTIFICACIÓN, ESTIMACIÓN Y PRIORIZACIÓN DE RIESGOS**

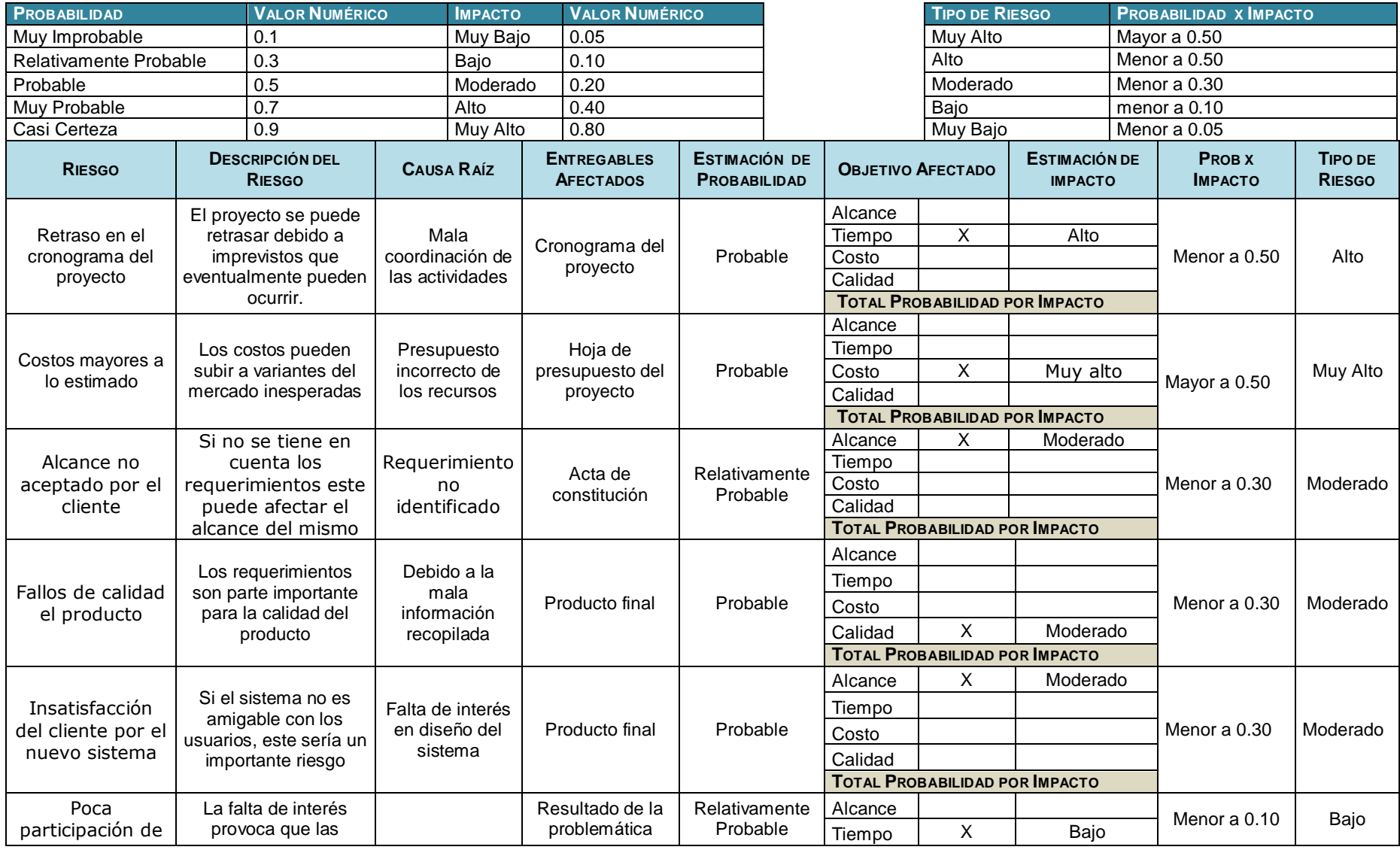
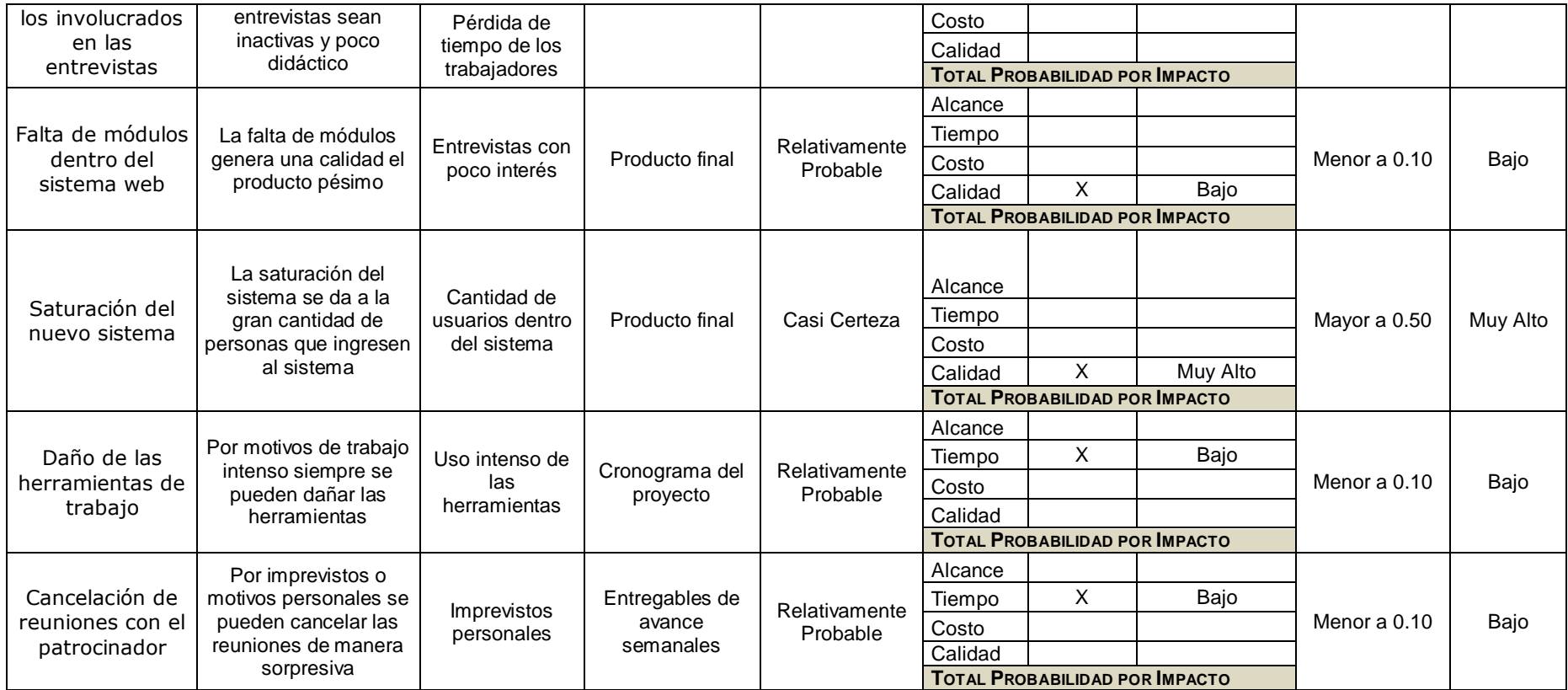

### **Anexo N° 27 FORMATO 27: DOCUMENTO DE ANÁLISIS DE RIESGOS DEL PROYECTO**

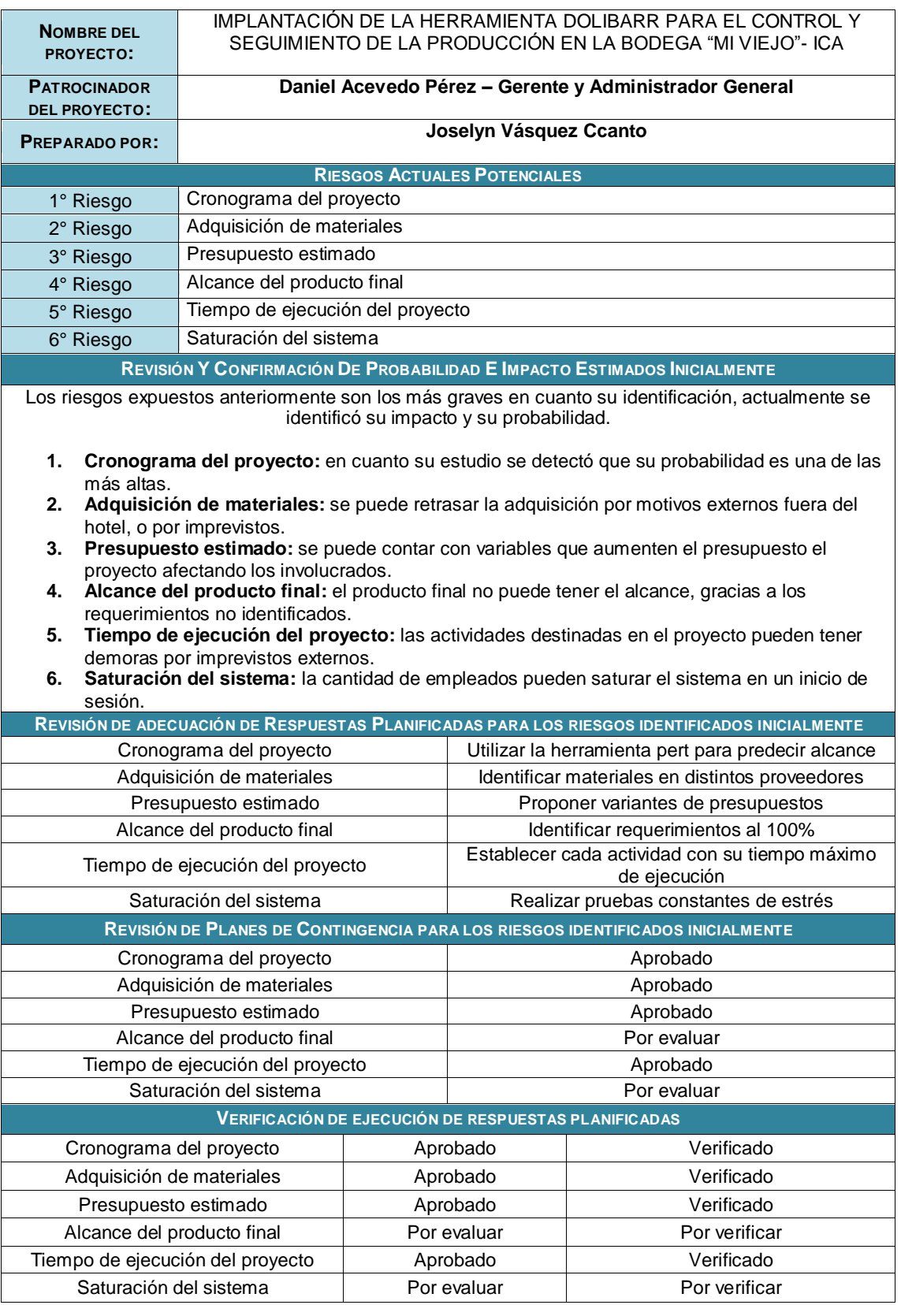

## **Anexo N° 29 FORMATO 29: PLAN DE ADQUISICIONES**

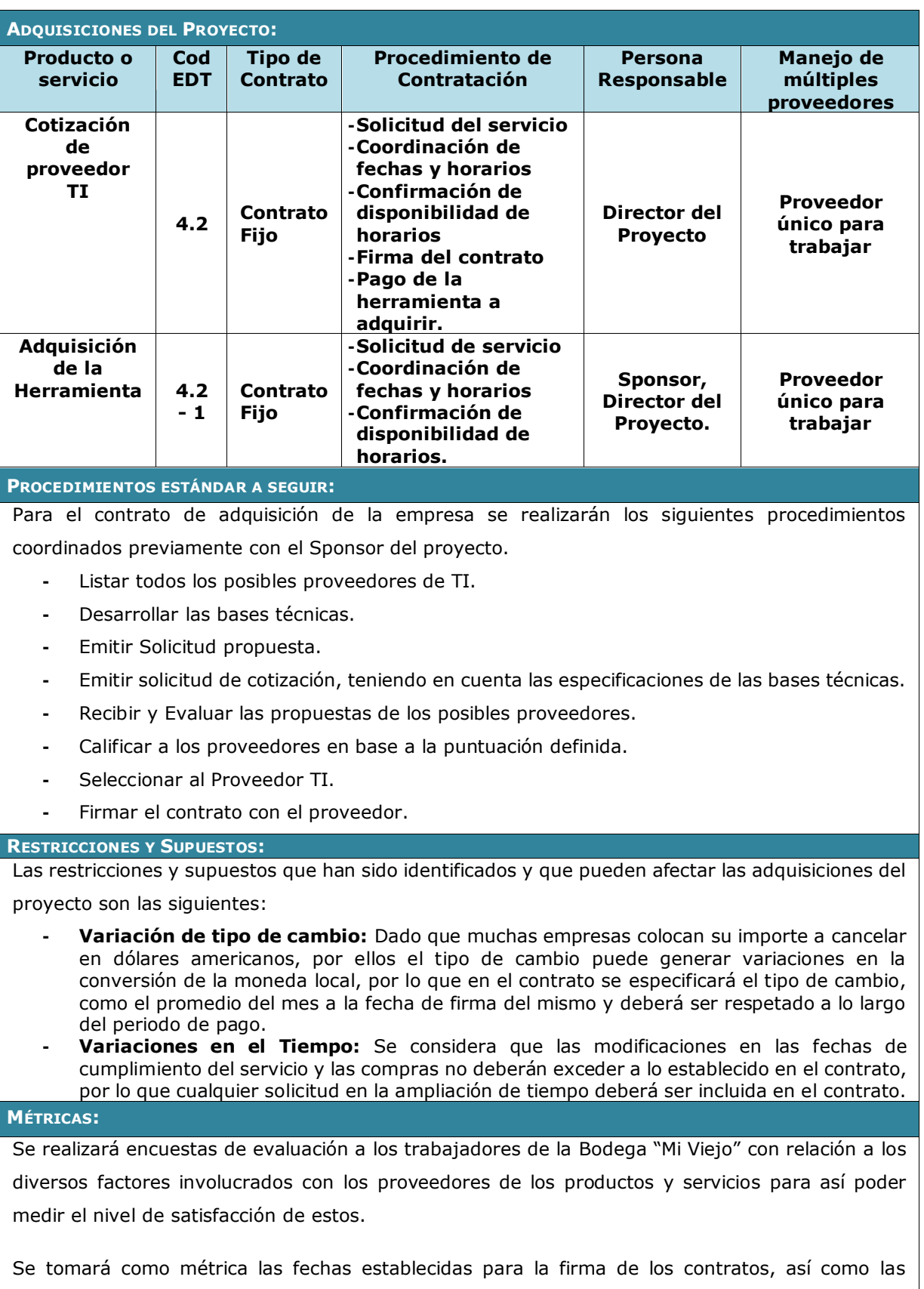

## **Anexo N° 30 FORMATO 30: PLAN DE CALIDAD**

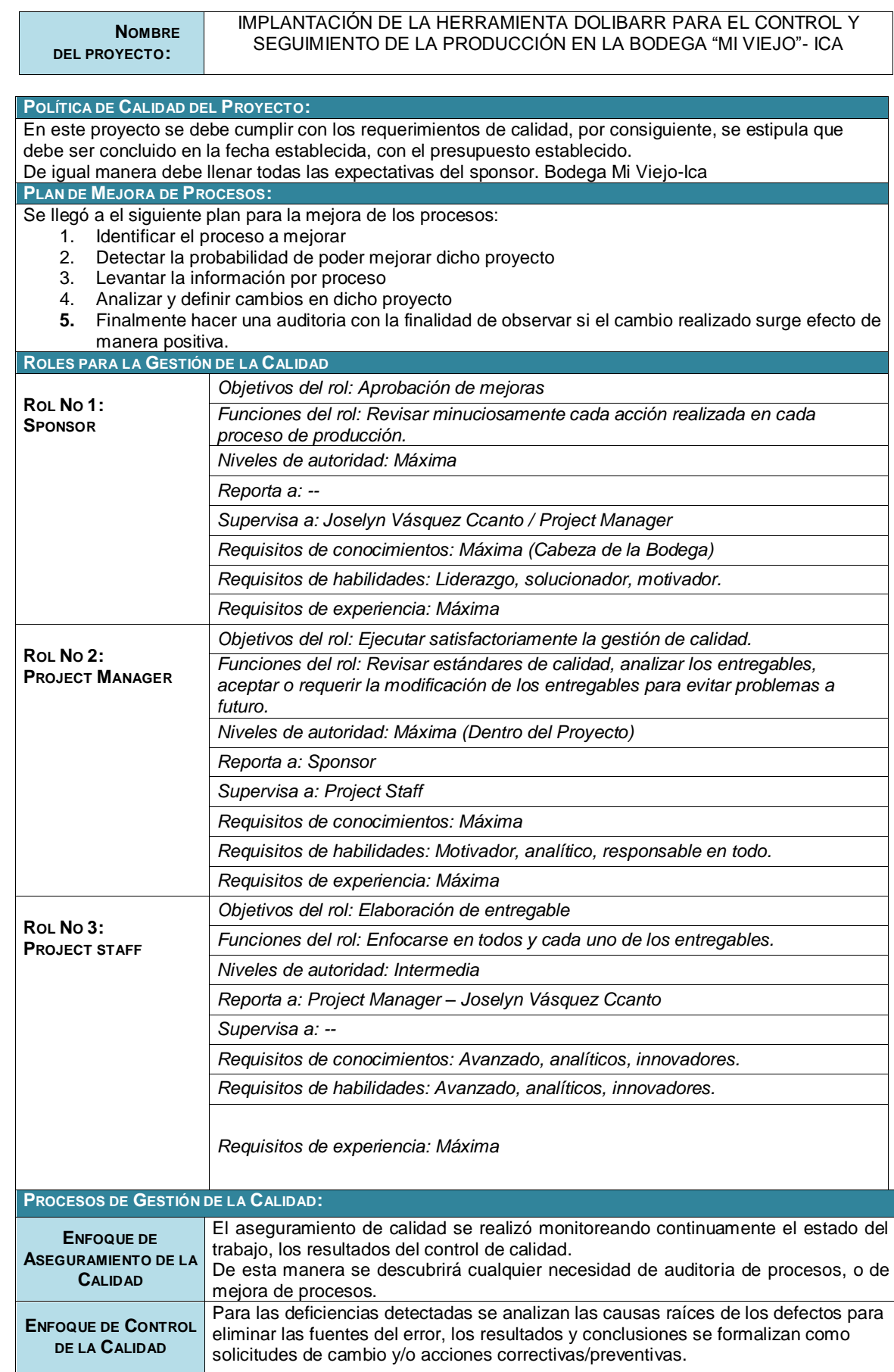

### **Anexo N° 31 FORMATO 31: IDENTIFICACIÓN DE ESTÁNDARES Y MÉTRICAS**

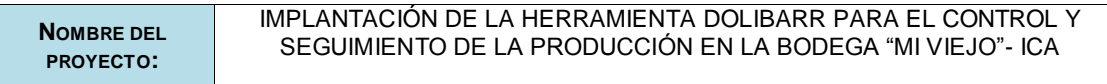

### **FACTOR DE CALIDAD RELEVANTE**

Performance del Producto.

### **DEFINICIÓN DEL FACTOR DE CALIDAD**

### **PROPÓSITO DE LA MÉTRICA**

El objetivo es medir el nivel de complimiento de las especificaciones técnicas planteadas por el cliente y que, de no cumplirse, pueda llevar a las medidas correctivas adecuadas y oportunas.

#### **MÉTODO DE MEDICIÓN**

El método de medición para la calidad del proyecto será la constante auditoria y pruebas integrales durante el desarrollo del proyecto.

#### **RESULTADO DESEADO**

El resultado deseado es que al entregar el proyecto concluido aumente la calidad del servicio brindado en la Bodega "Mi Viejo".

#### **ENLACE CON OBJETIVOS ORGANIZACIONALES**

El objetivo fundamentar es satisfacer las especificaciones y por ende la calidad del producto de cara al cliente. Lo cual está alineado con la política comercial de la empresa ejecutora.

#### **RESPONSABLE DEL FACTOR DE CALIDAD**

Es responsabilidad del Project Manager requerir la ejecución y los resultados de las mediciones a los encargados de la supervisión de las instalaciones y puesta en funcionamiento. Por ende, también recae responsabilidad en los supervisores de instalación del sistema.

### **Anexo N° 32 FORMATO 32: DISEÑO DE FORMATOS DE ASEGURAMIENTO DE LA CALIDAD**

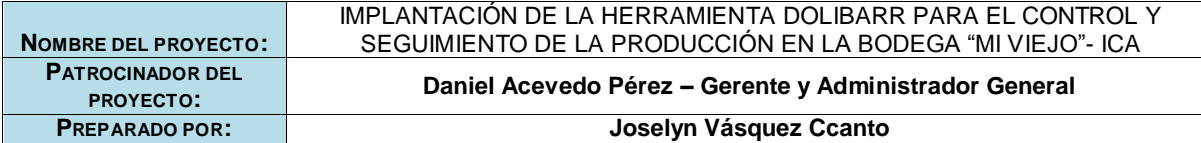

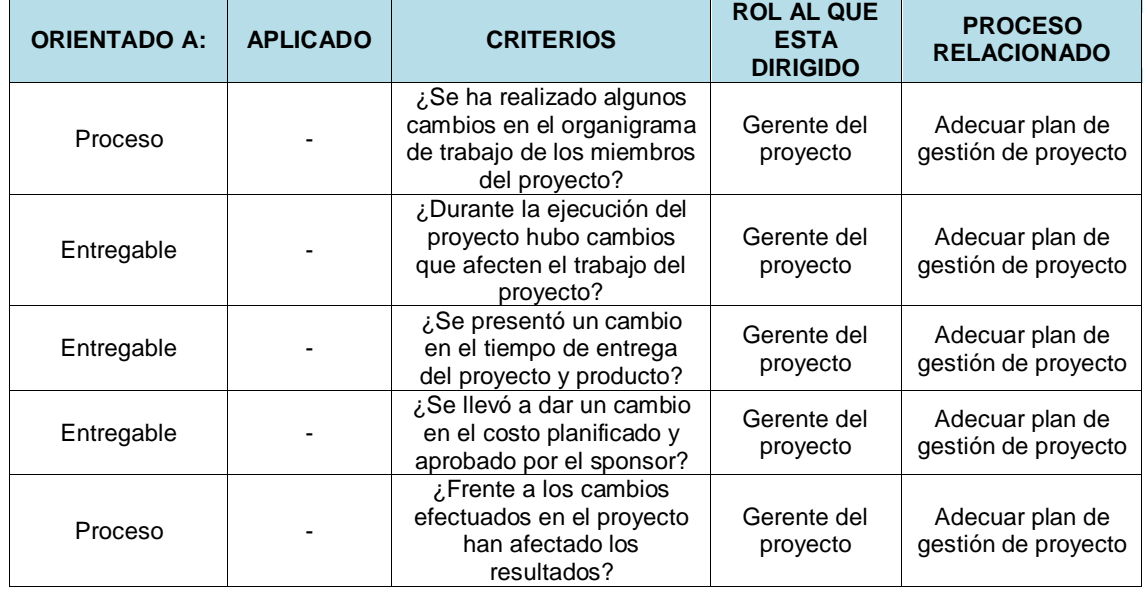

### **CHECK LIST DE ASEGURAMIENTO DE LA CALIDAD PARA LOS PROCESOS DE INGENIERÍA**

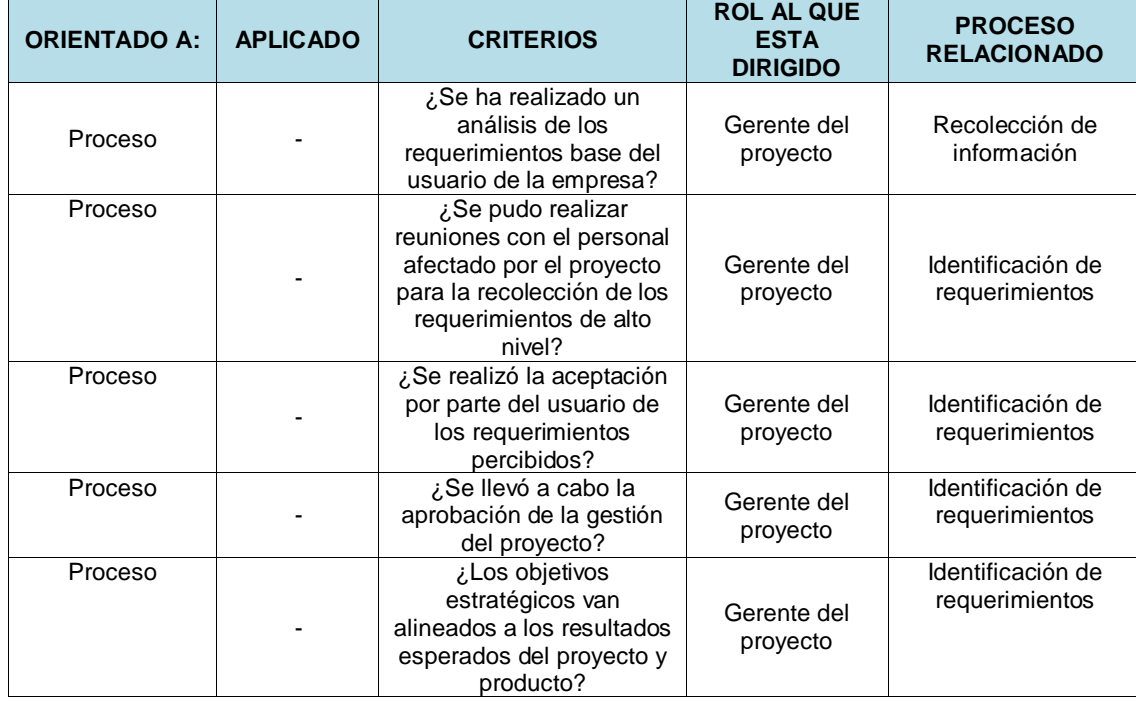

#### **CHECK LIST DE ASEGURAMIENTO DE LA CALIDAD PARA LOS PROCESOS DE GESTIÓN DE MÉTRICAS**

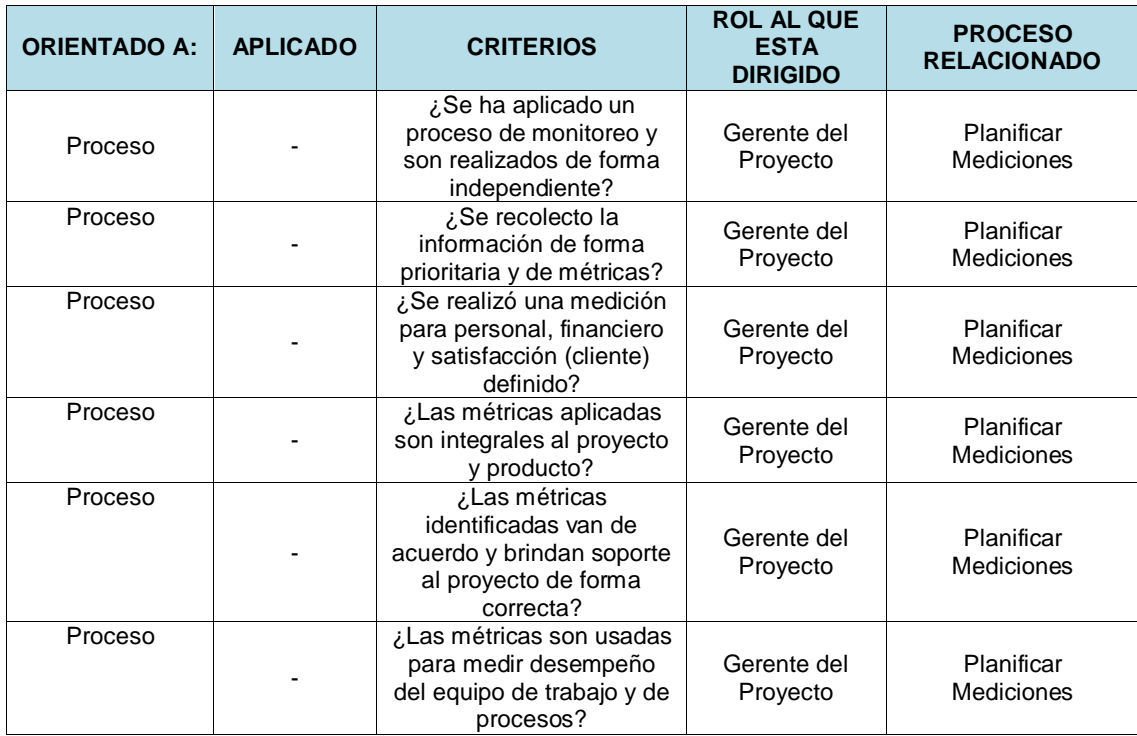

### **Anexo N° 33 FORMATO 33: EJECUCIÓN**

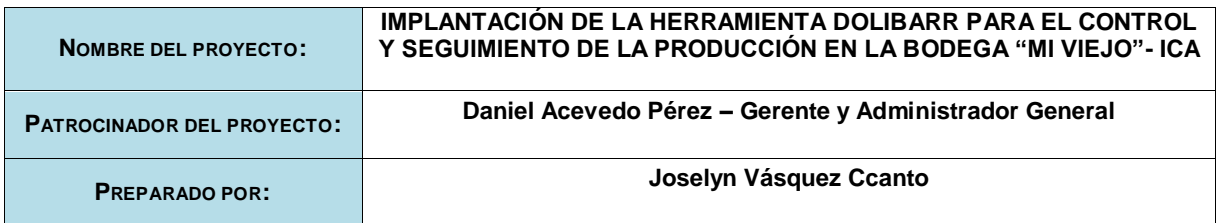

#### **ESTADO DE AVANCE DEL CRONOGRAMA**

#### 1.- Situación del avance

El Proyecto se viene desarrollando con total normalidad, no se presenta ningún retraso en el desarrollo de los entregables. Hasta el momento, los objetivos propuestos de costos y de calidad se han logrado.

2.- Eficiencia del cronograma

El cronograma se ha cumplido según lo previsto

3.- Cumplimiento de objetivos de calidad

Todos los entregables fueron aceptados y aceptados por el Patrocinador

#### **ESTADO DEL AVANCE DE LAS ACTIVIDADES**

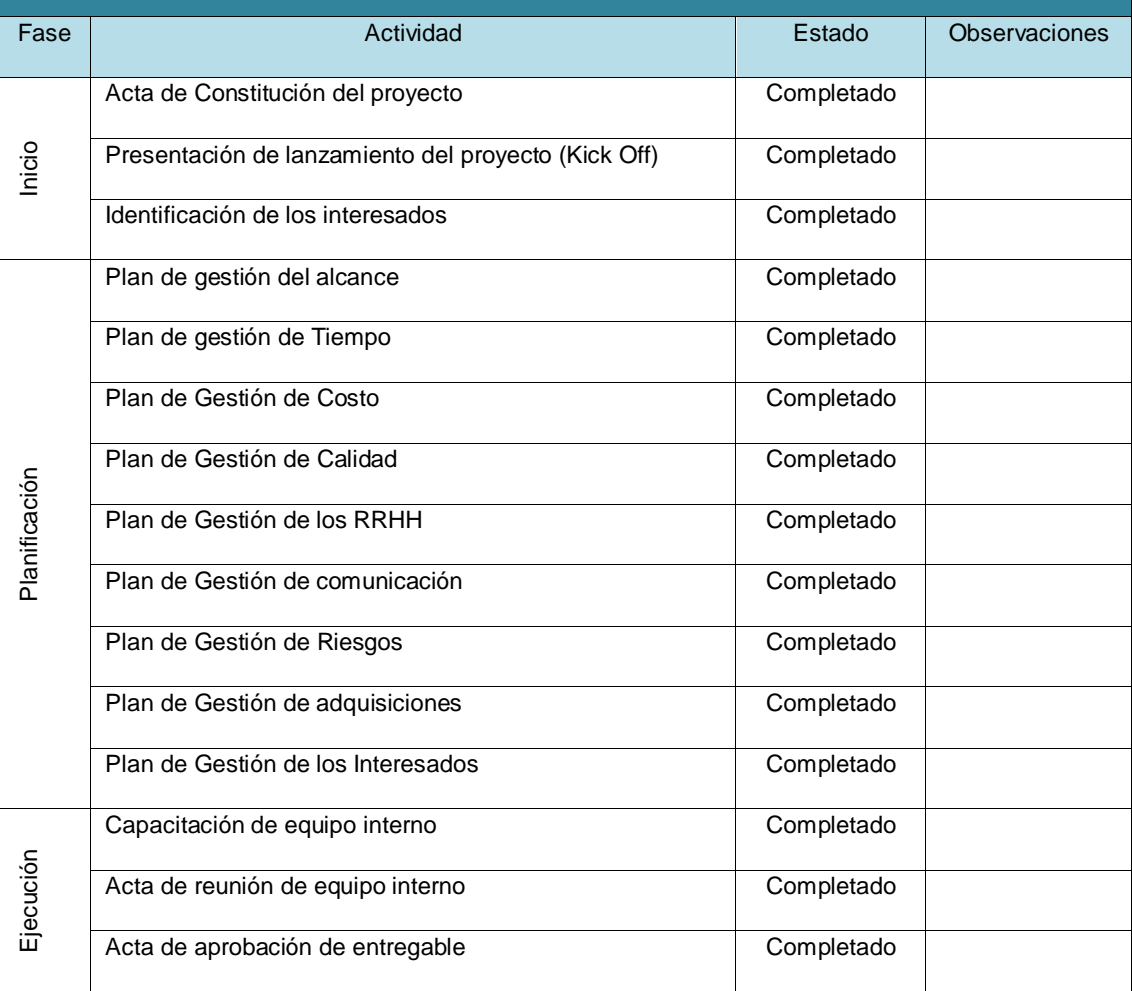

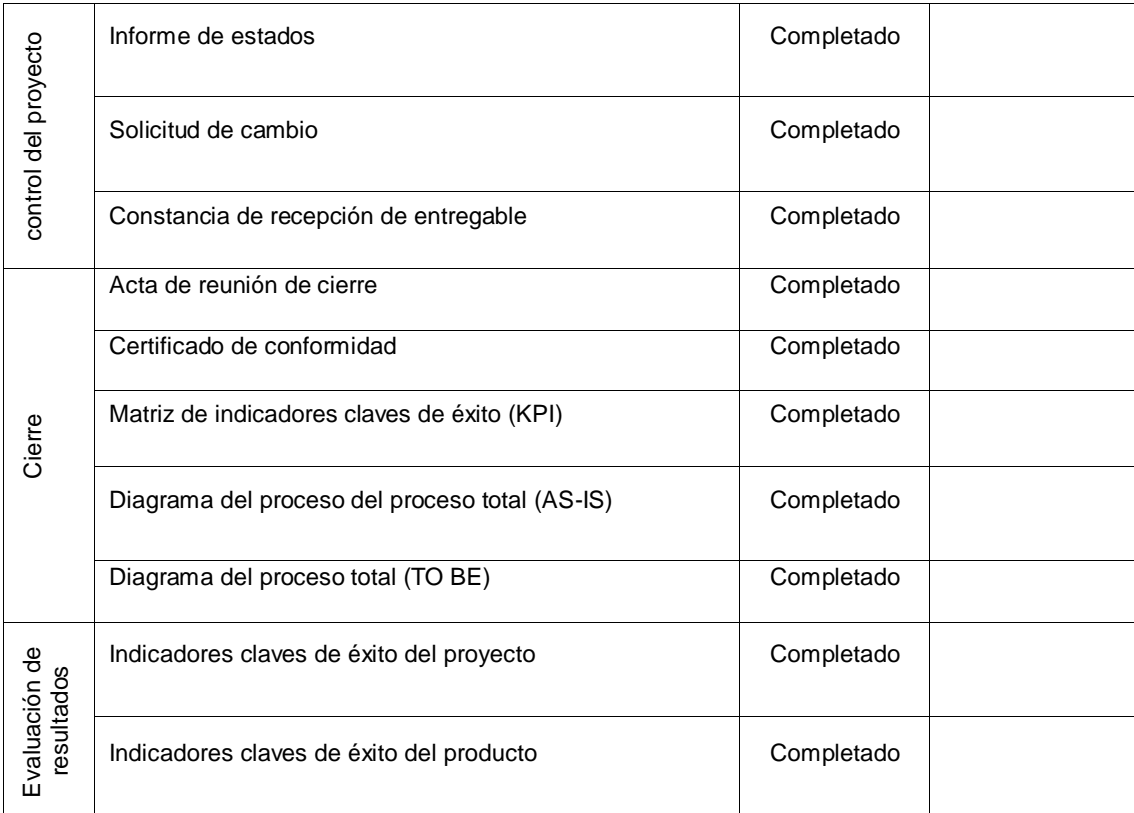

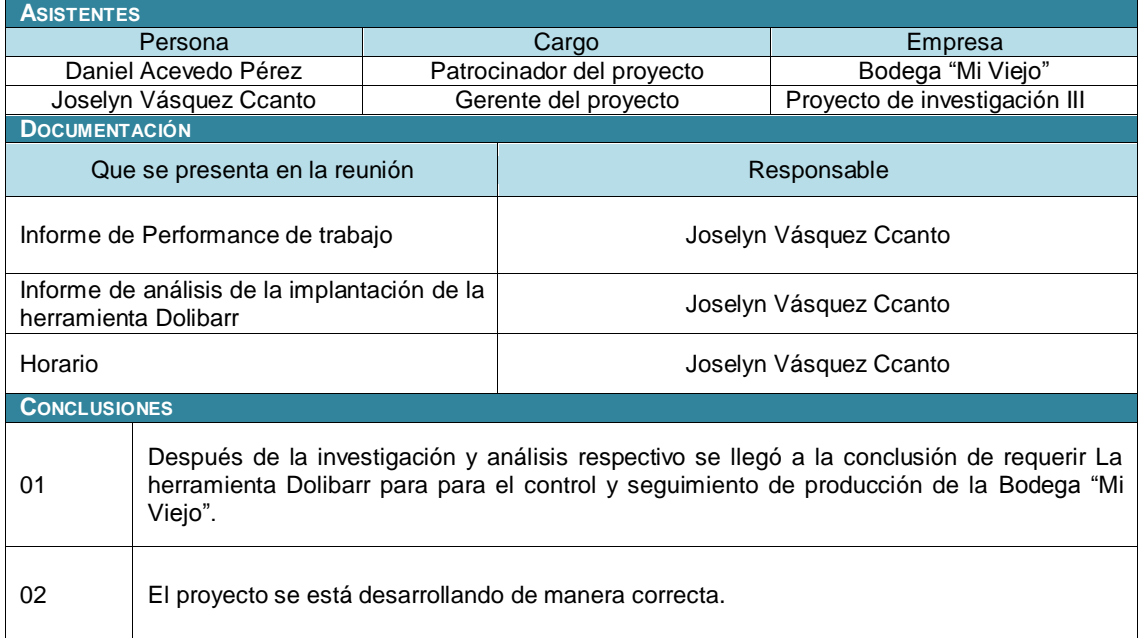

## **Anexo N° 34 FORMATO 34: CAPACITACIÓN DEL EQUIPO INTERNO**

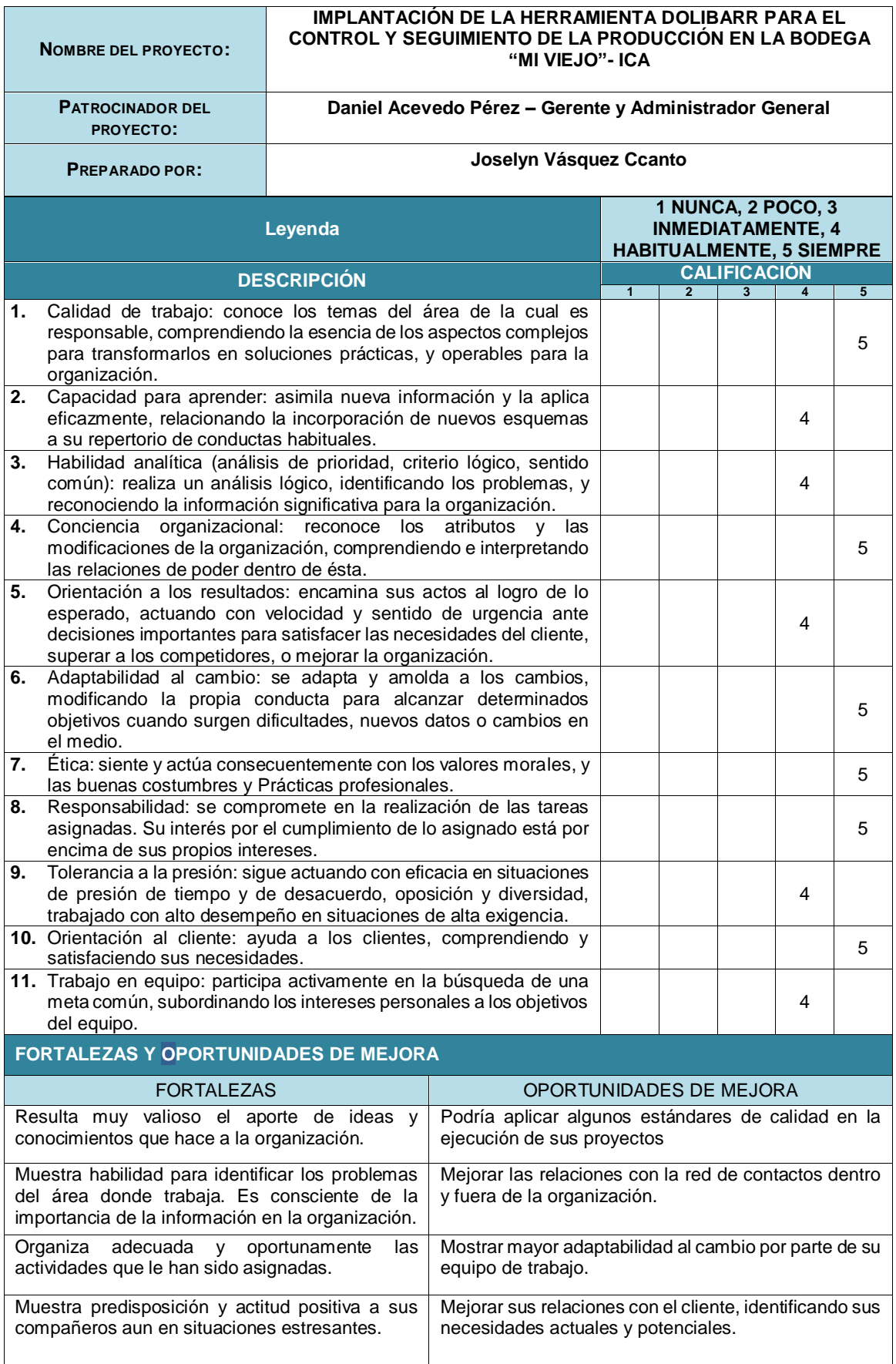

## **Anexo N° 35 FORMATO 35: ACTA DE REUNIÓN DEL EQUIPO INTERNO**

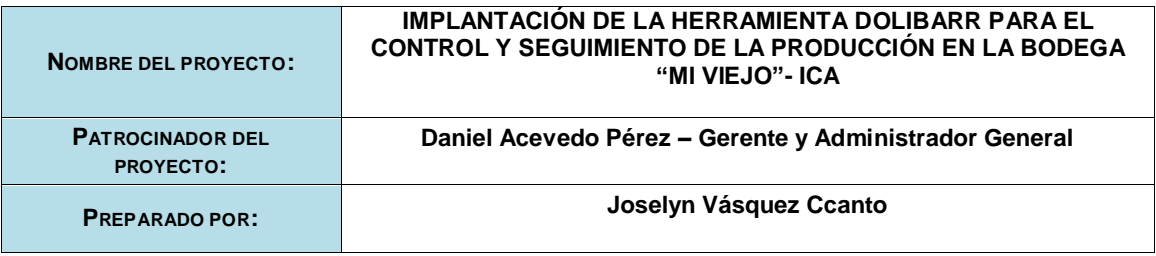

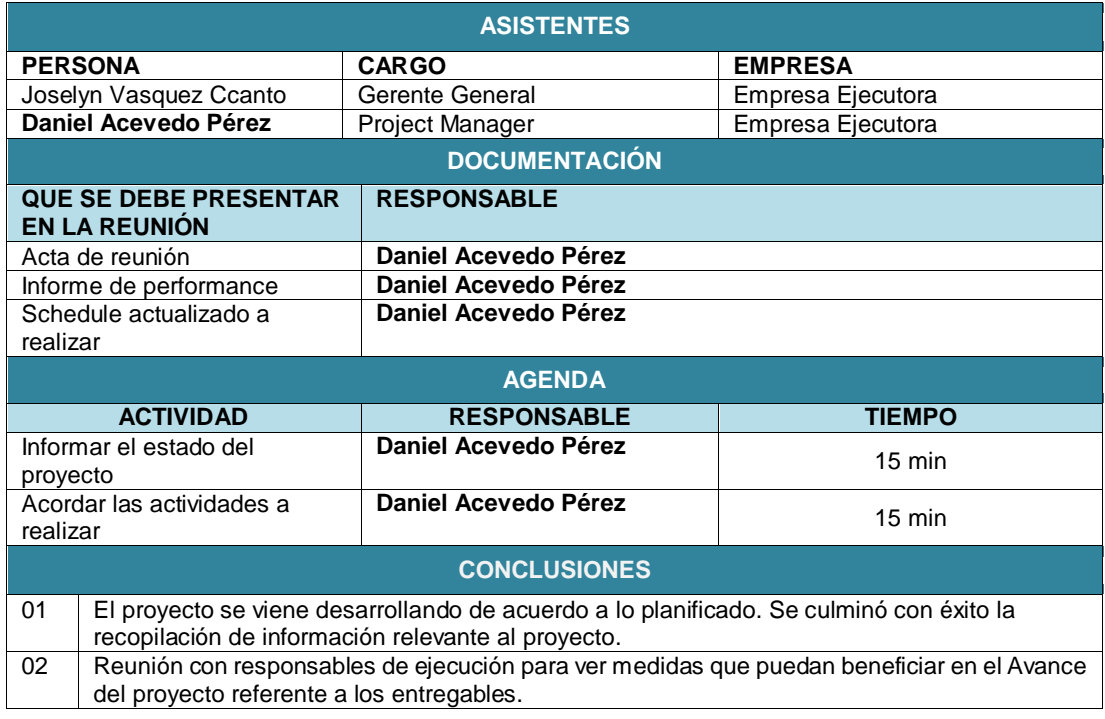

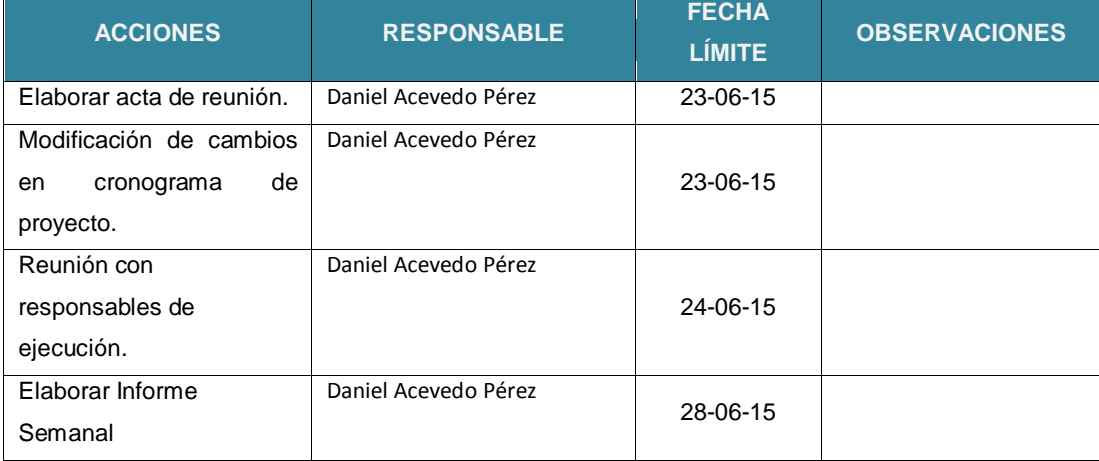

## **Anexo N° 36 FORMATO 36: ACTA DE APROBACIÓN DE ENTREGABLES**

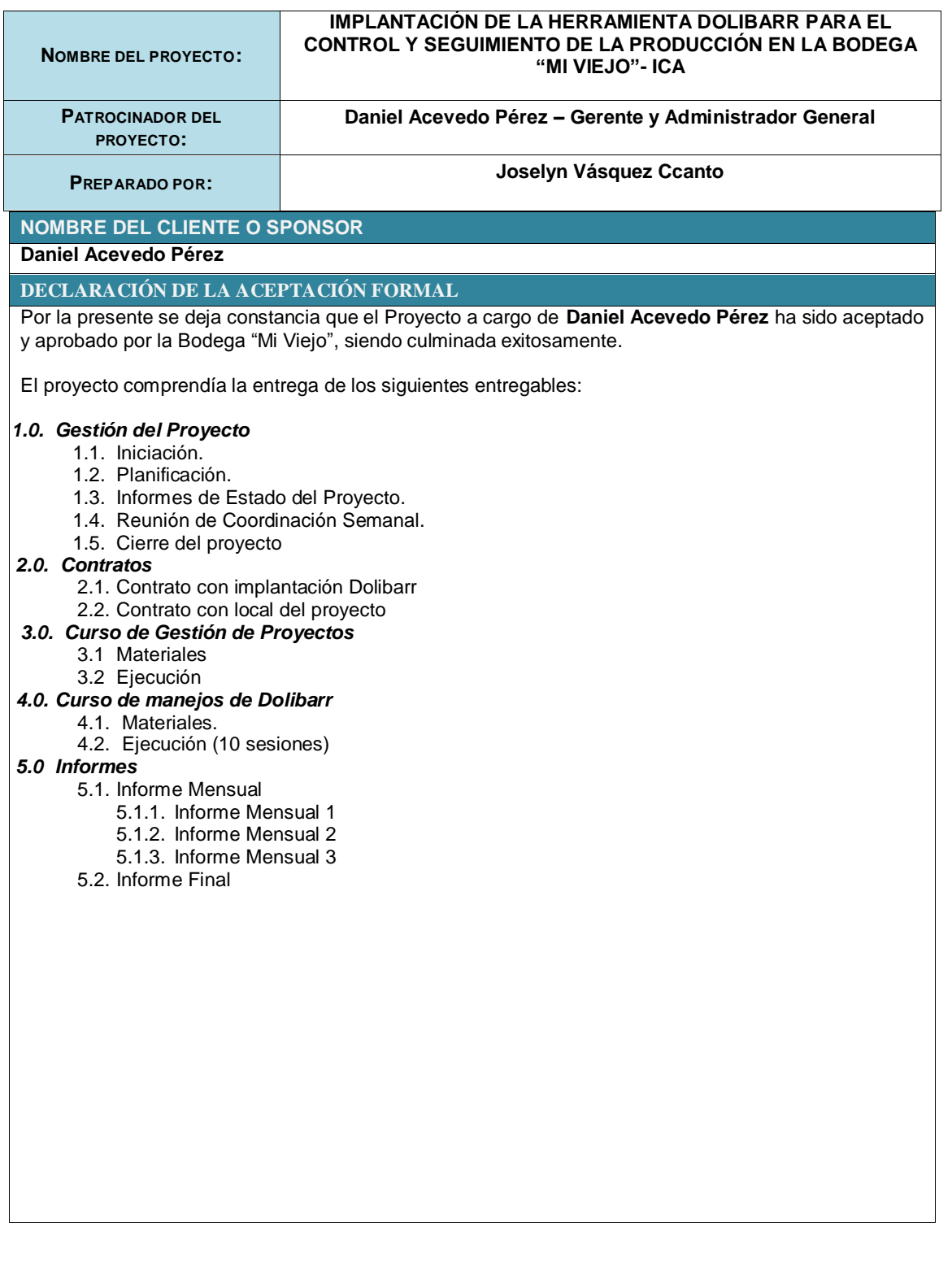

## **Anexo N° 37 FORMATO 37: INFORME DE ESTADO EXTERNO**

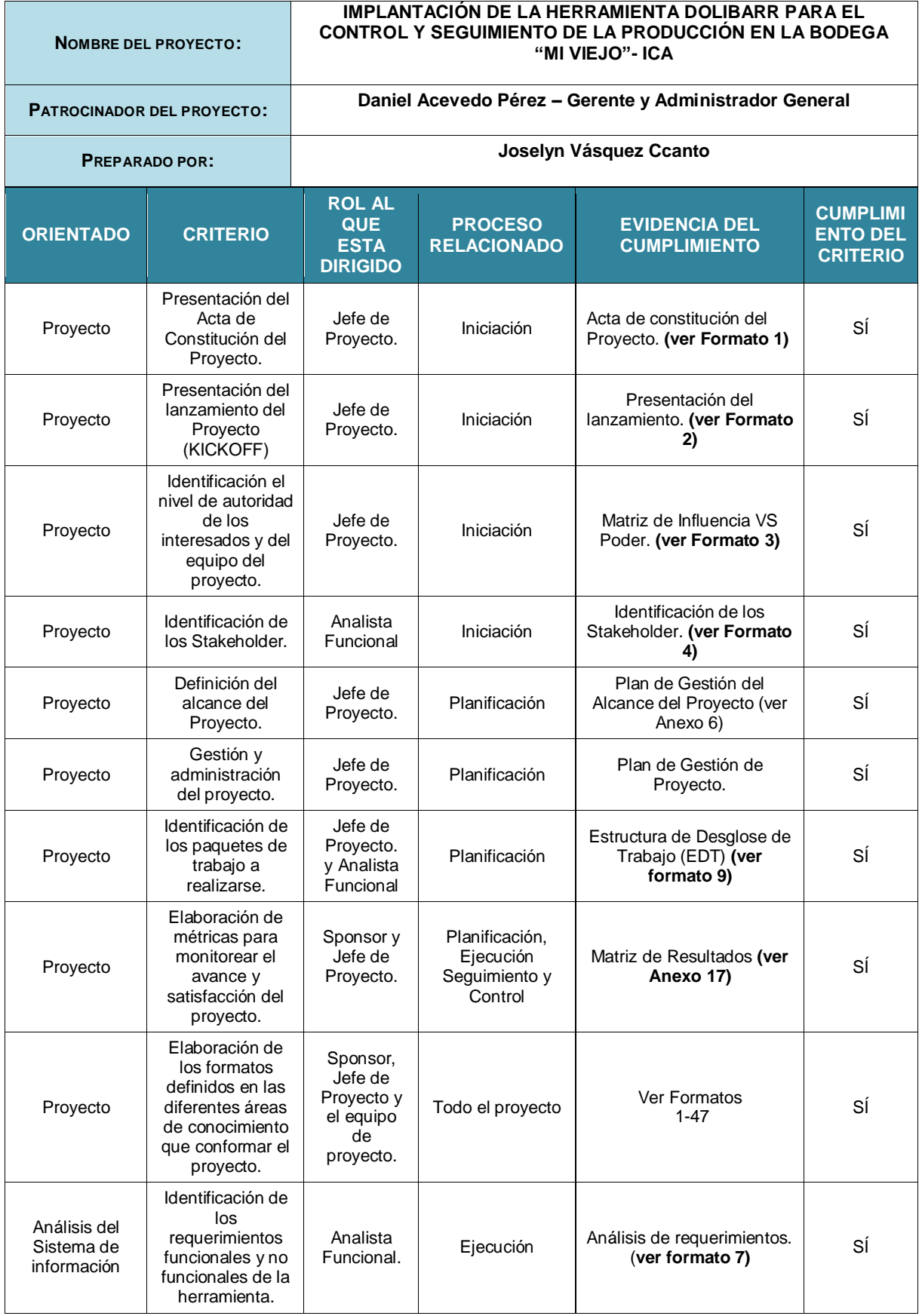

## **Anexo N° 38 FORMATO 38: SOLICITUD DE CAMBIO**

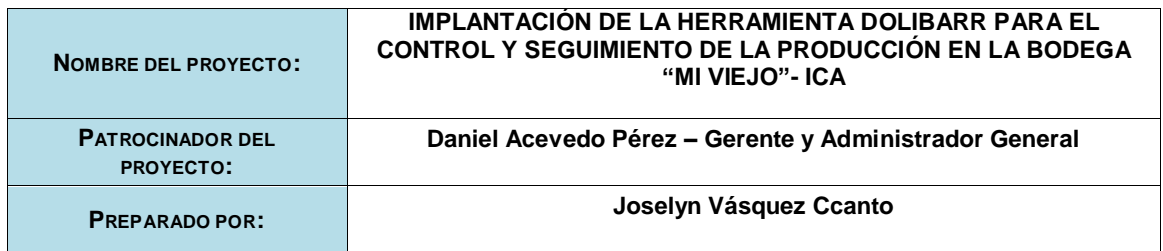

### **DEFINICIÓN DEL PROBLEMA O SITUACIÓN ACTUAL:**

No sé a registrado ningún cambio hasta el momento en el proyecto. **DESCRIPCIÓN DETALLADA DEL CAMBIO SOLICITADO**

Ninguna

**RAZÓN POR LA QUE SE SOLICITA EL CAMBIO**

**Ninguna** 

EFECTOS EN OTROS PROYECTOS, PROGRAMAS, PORTAFOLIOS U OPERACIONES

Ninguno.

# **Anexo N° 39 FORMATO 39: CONSTANCIA DE RECEPCIÓN DE ENTREGABLES**

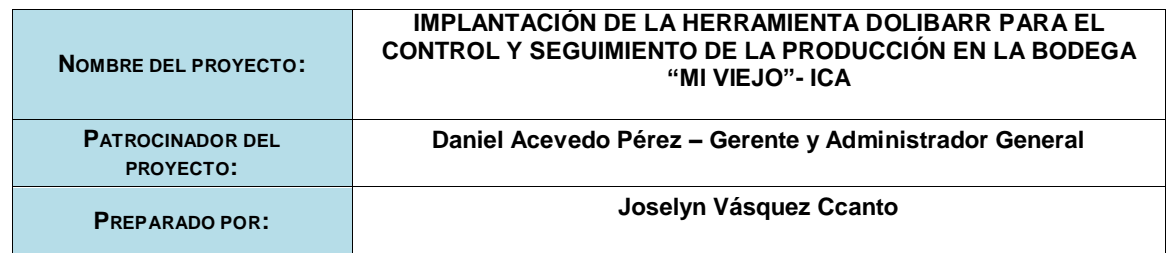

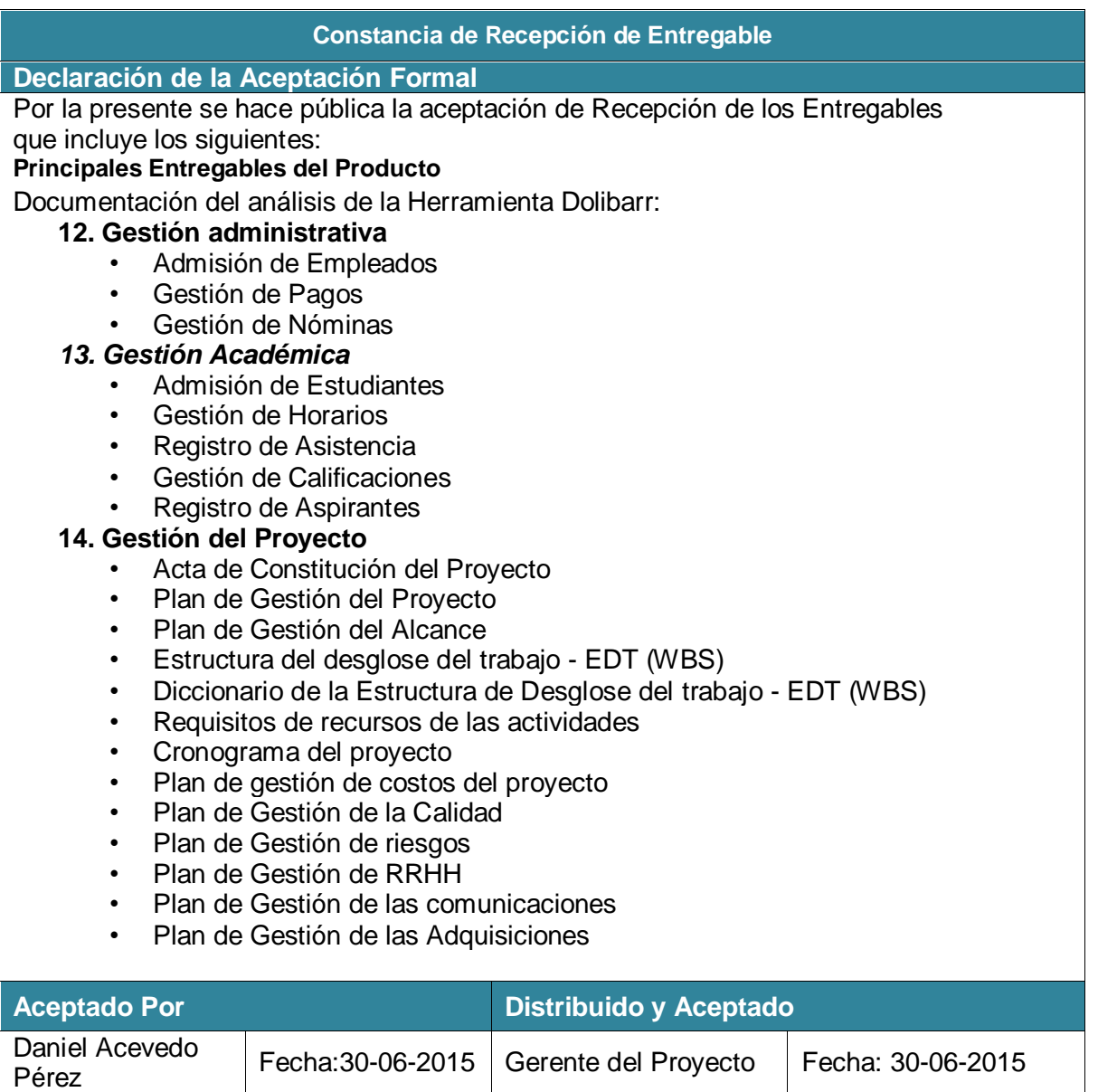

## **Anexo N° 40.1 FORMATO 40.1: LECCIONES APRENDIDAS**

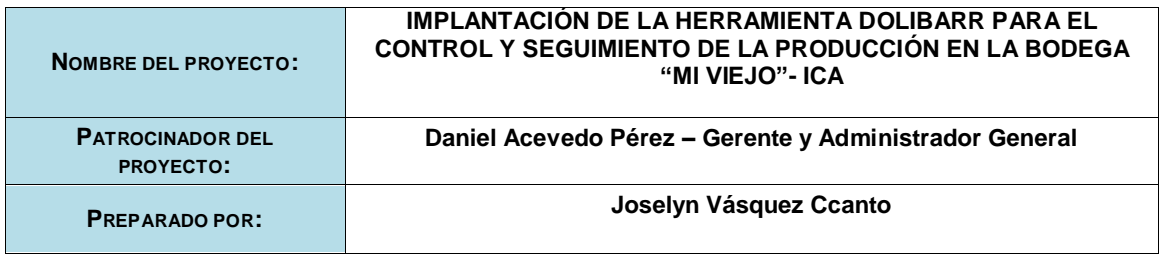

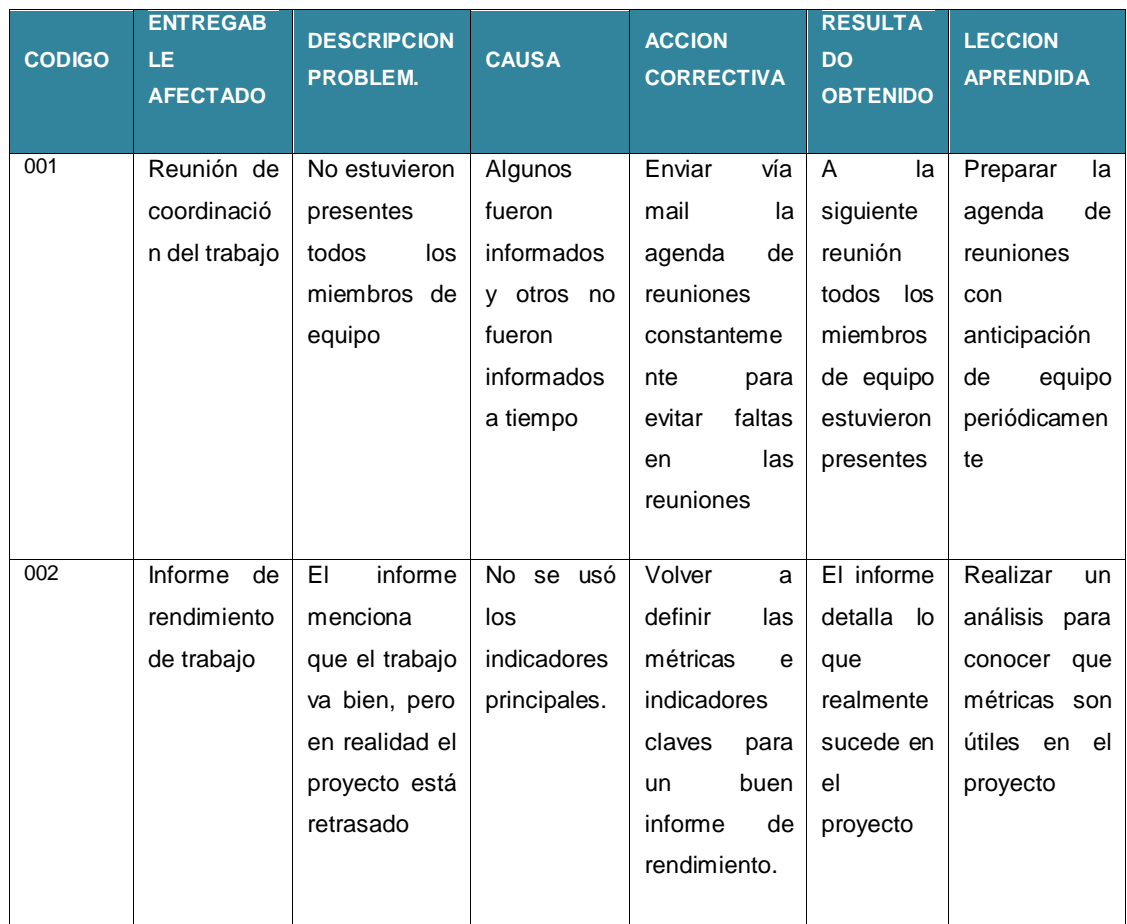

# **Anexo N° 40.2 FORMATO 40.2: ACTA DE REUNIÓN DE CIERRE**

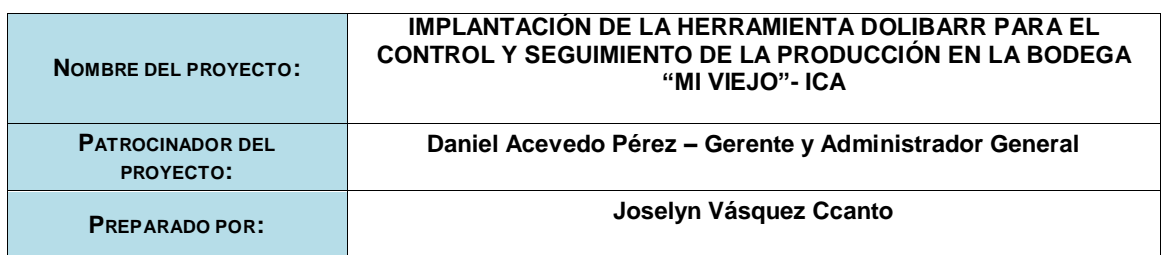

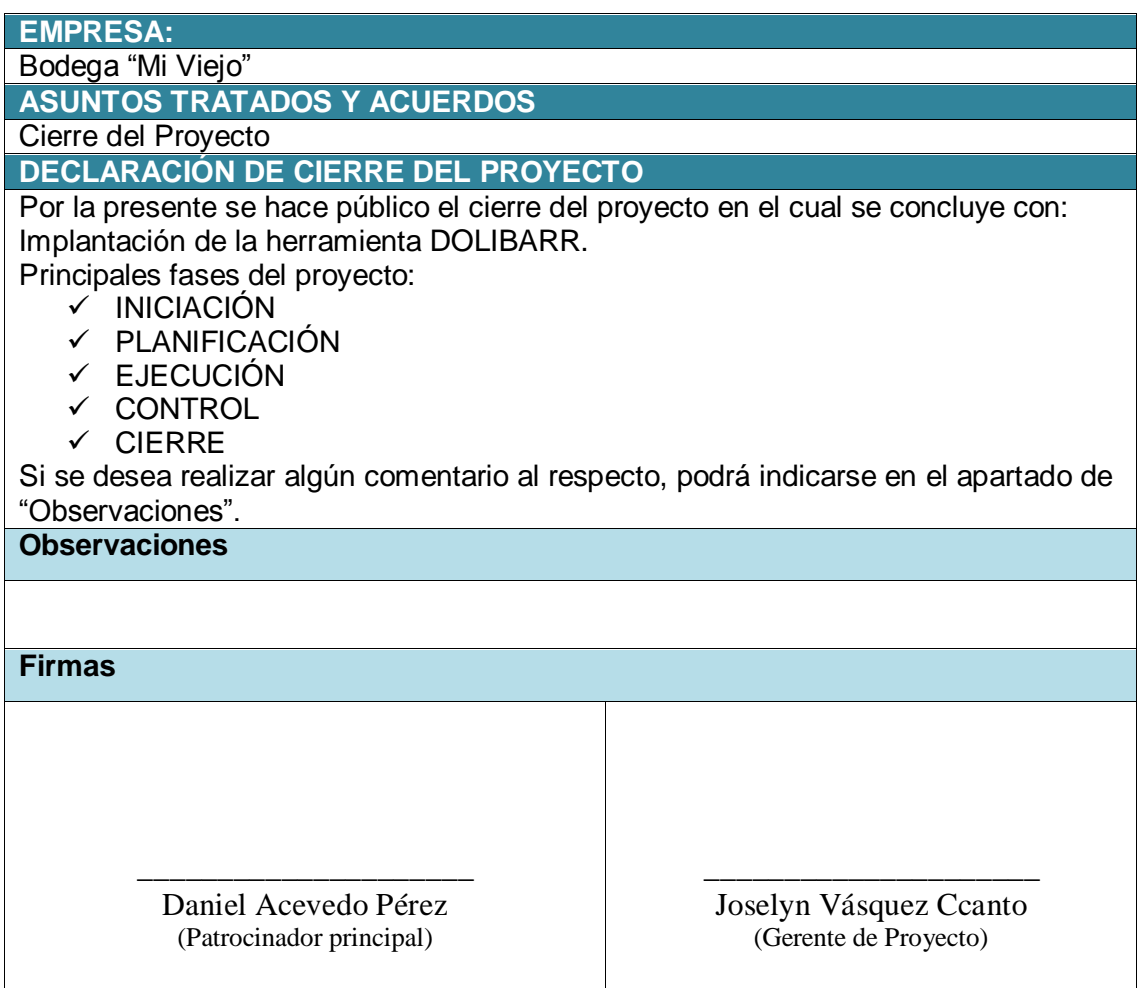

# **Anexo N° 40.3 FORMATO 40.3: CERTIFICADO DE CONFORMIDAD**

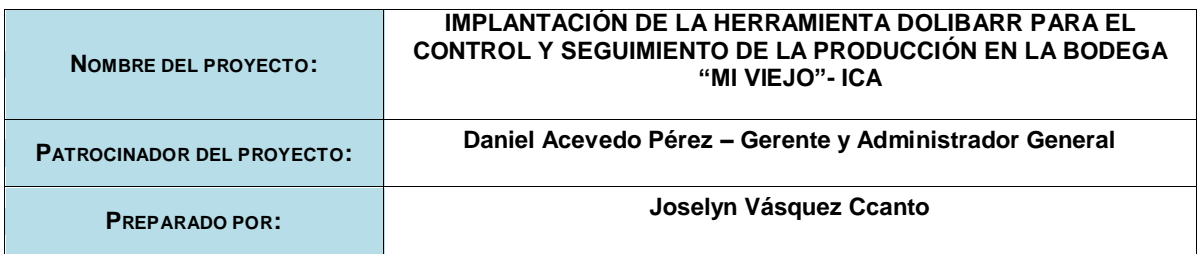

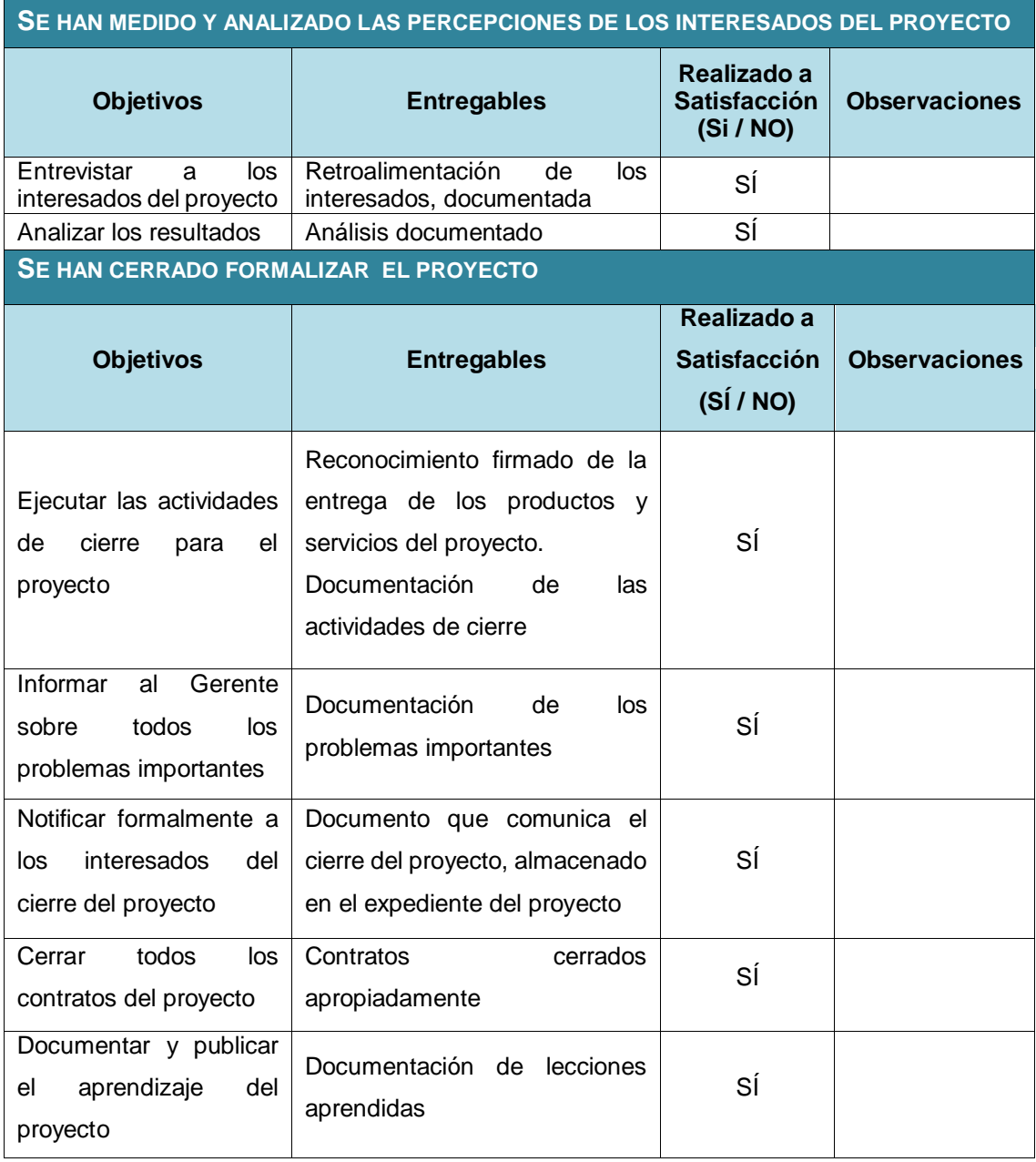

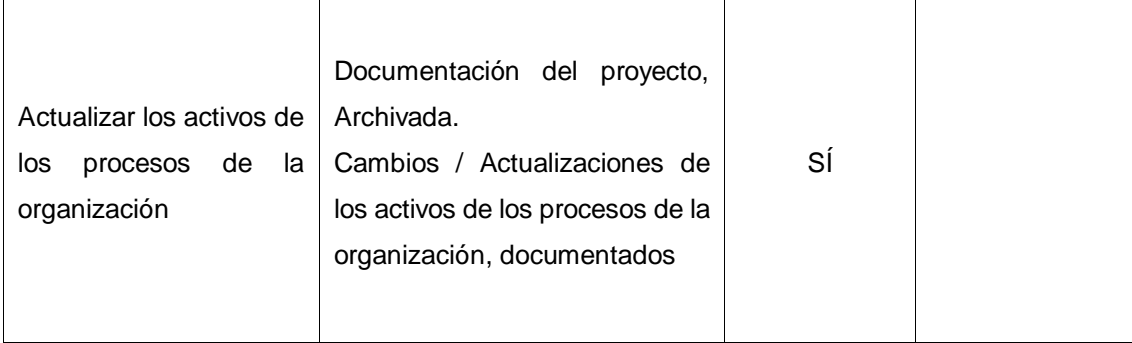

# **Anexo N° 41 FORMATO 41: MATRIZ DE INDICADORES CLAVES DE ÉXITO (KPI)**

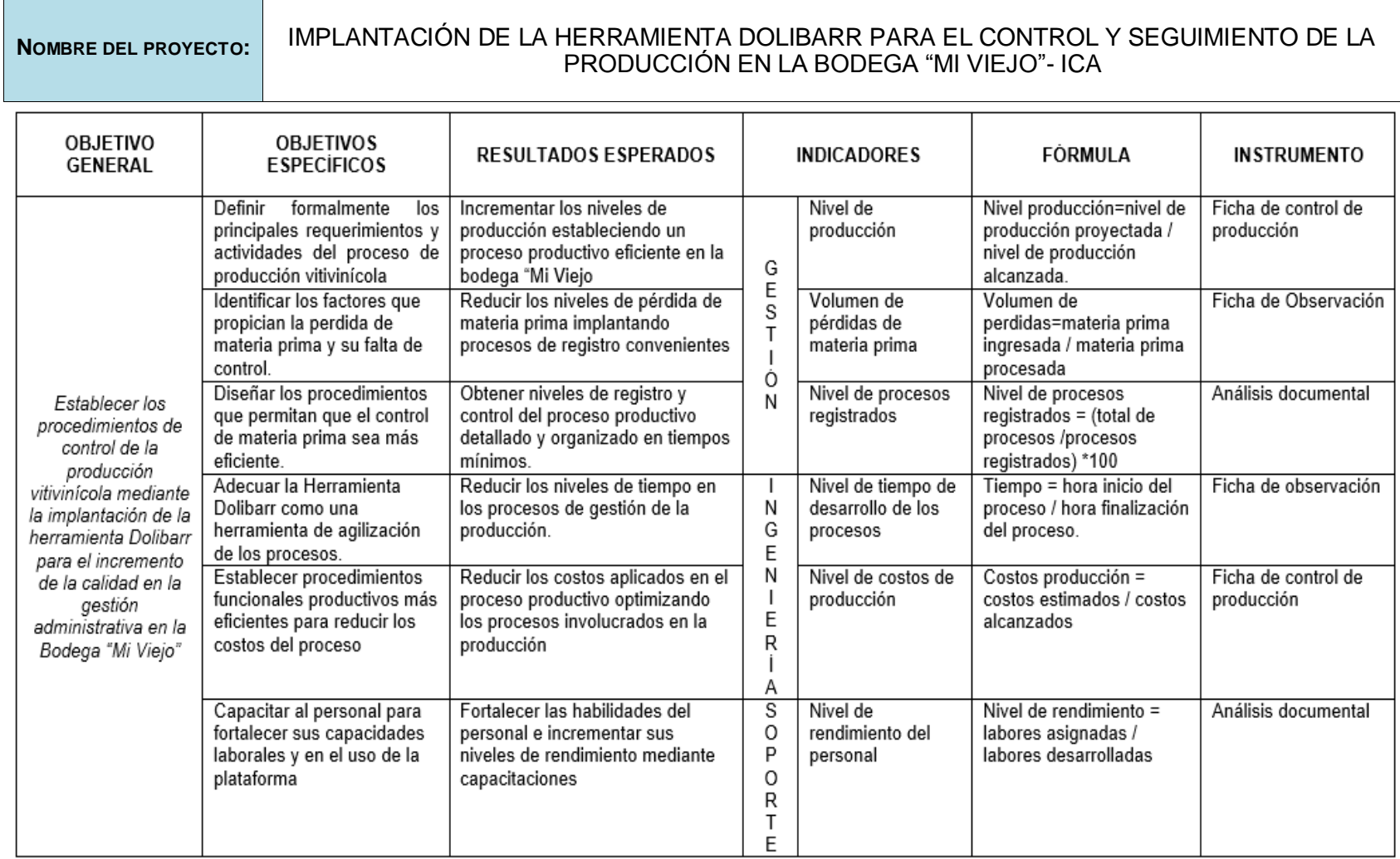

**Anexo N° 42 FORMATO 42: DIAGRAMA DE PROCESOS TOTAL (AS-IS)**

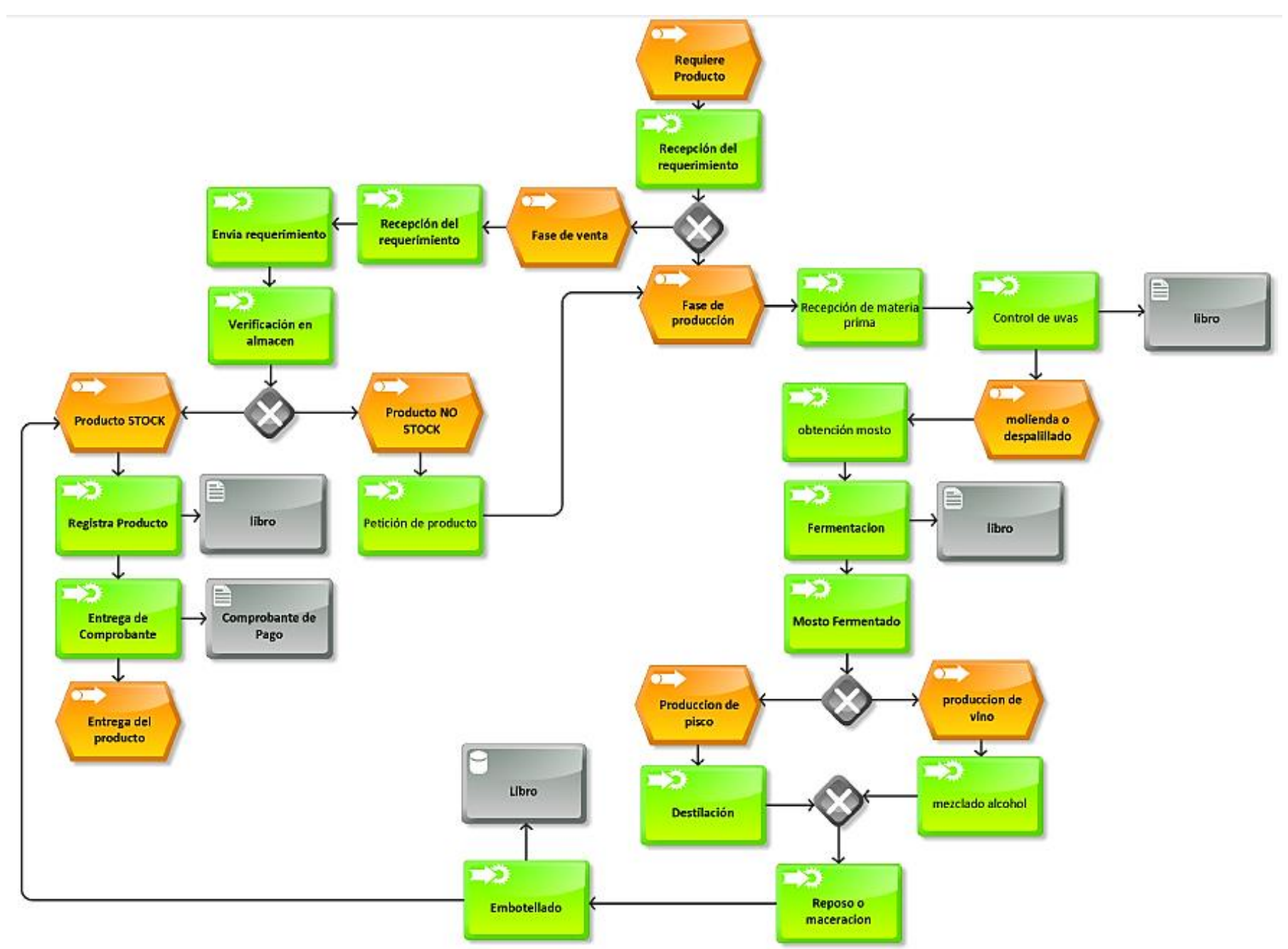

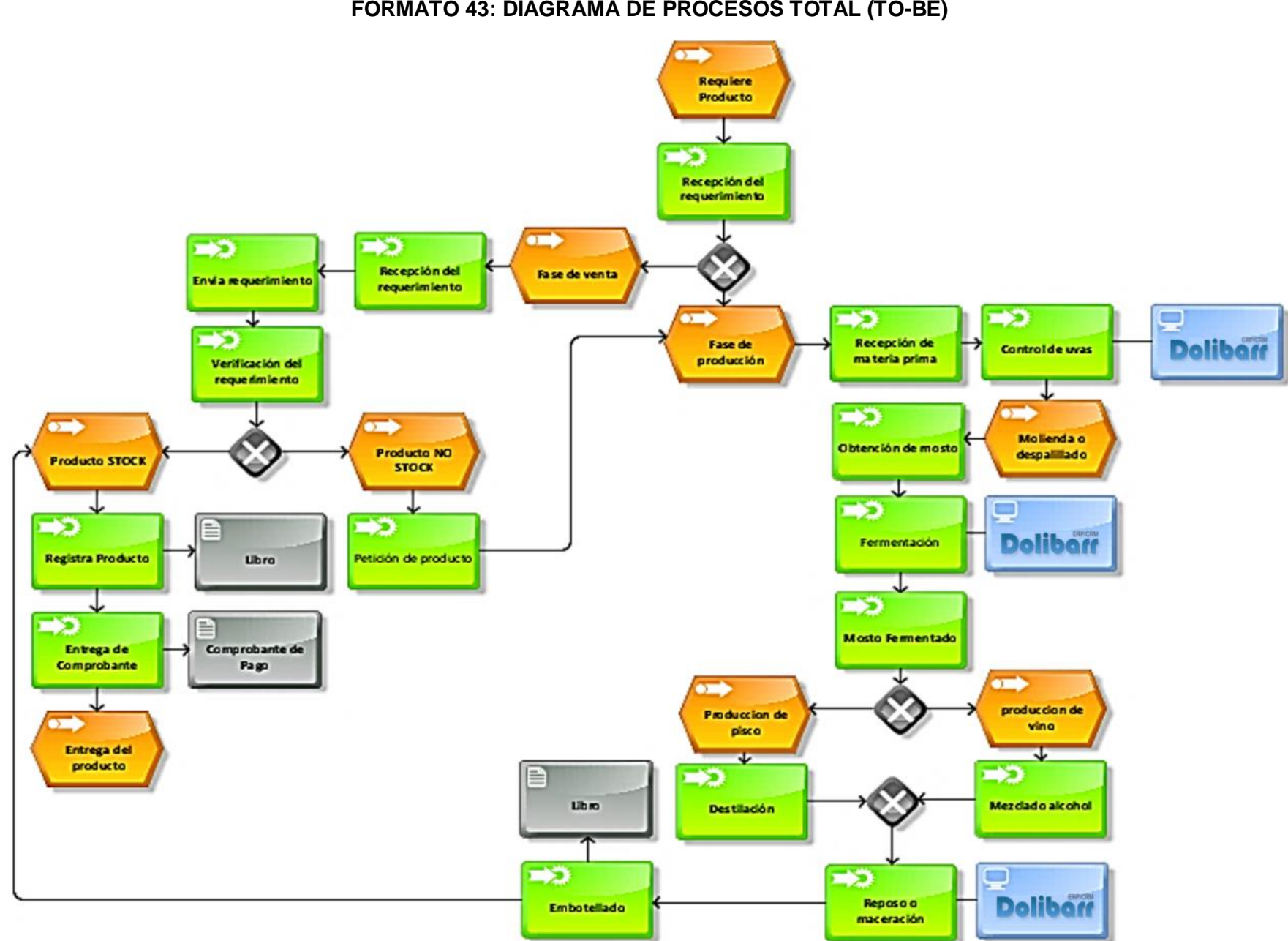

**Anexo N° 43 FORMATO 43: DIAGRAMA DE PROCESOS TOTAL (TO-BE)**

### **Anexo N° 44 FORMATO 44: DIAGRAMA DEL PROCESO TOTAL DE LAS REGLAS DEL NEGOCIO**

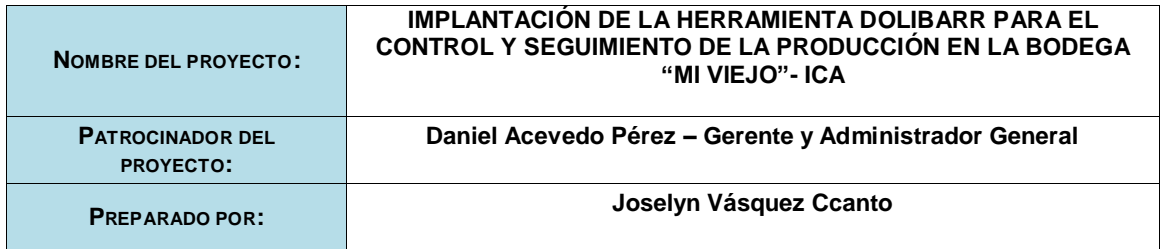

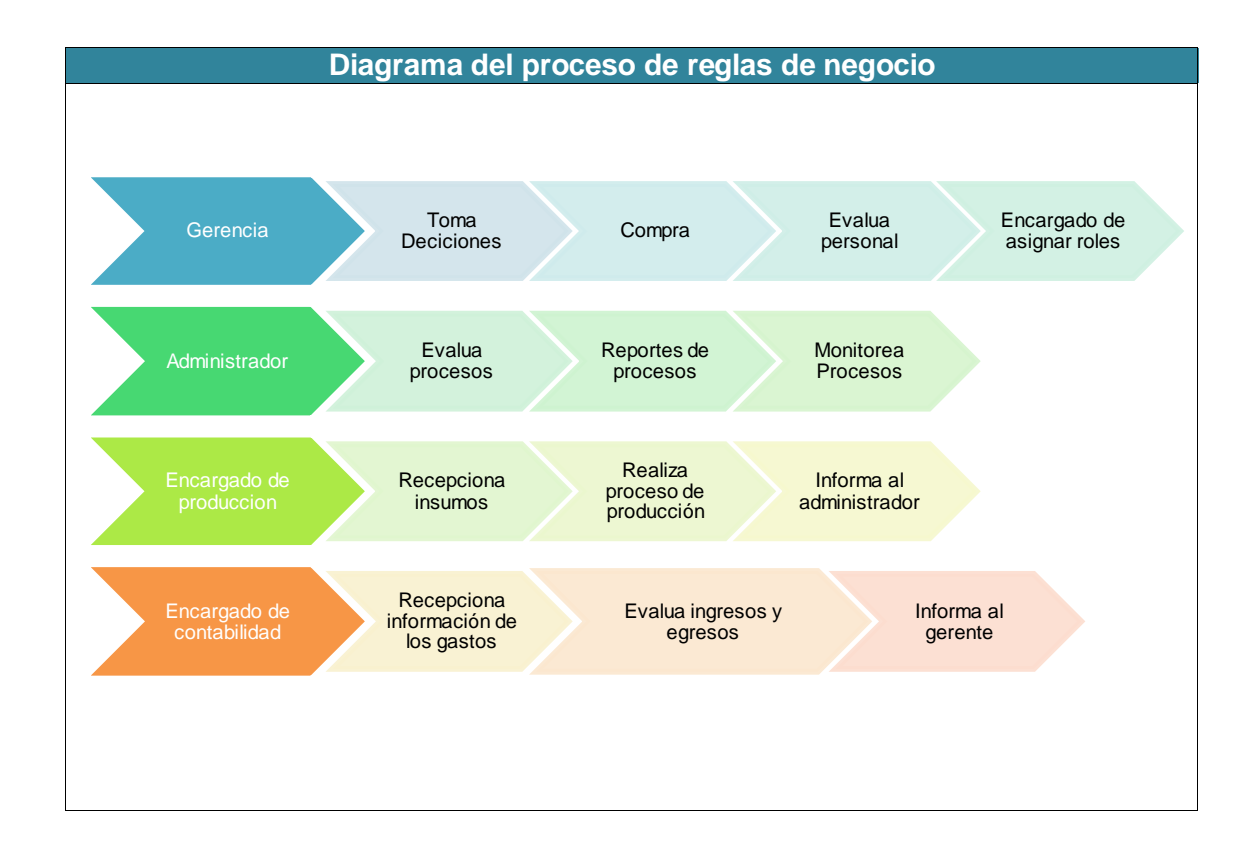

## **Anexo N° 45 FORMATO 45: GESTIÓN DE LA CONFIGURACIÓN**

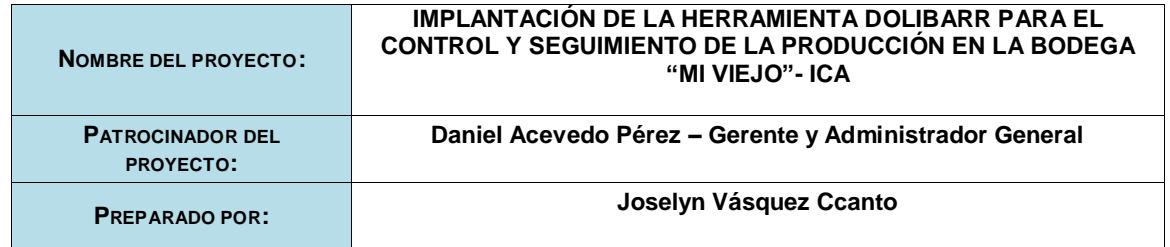

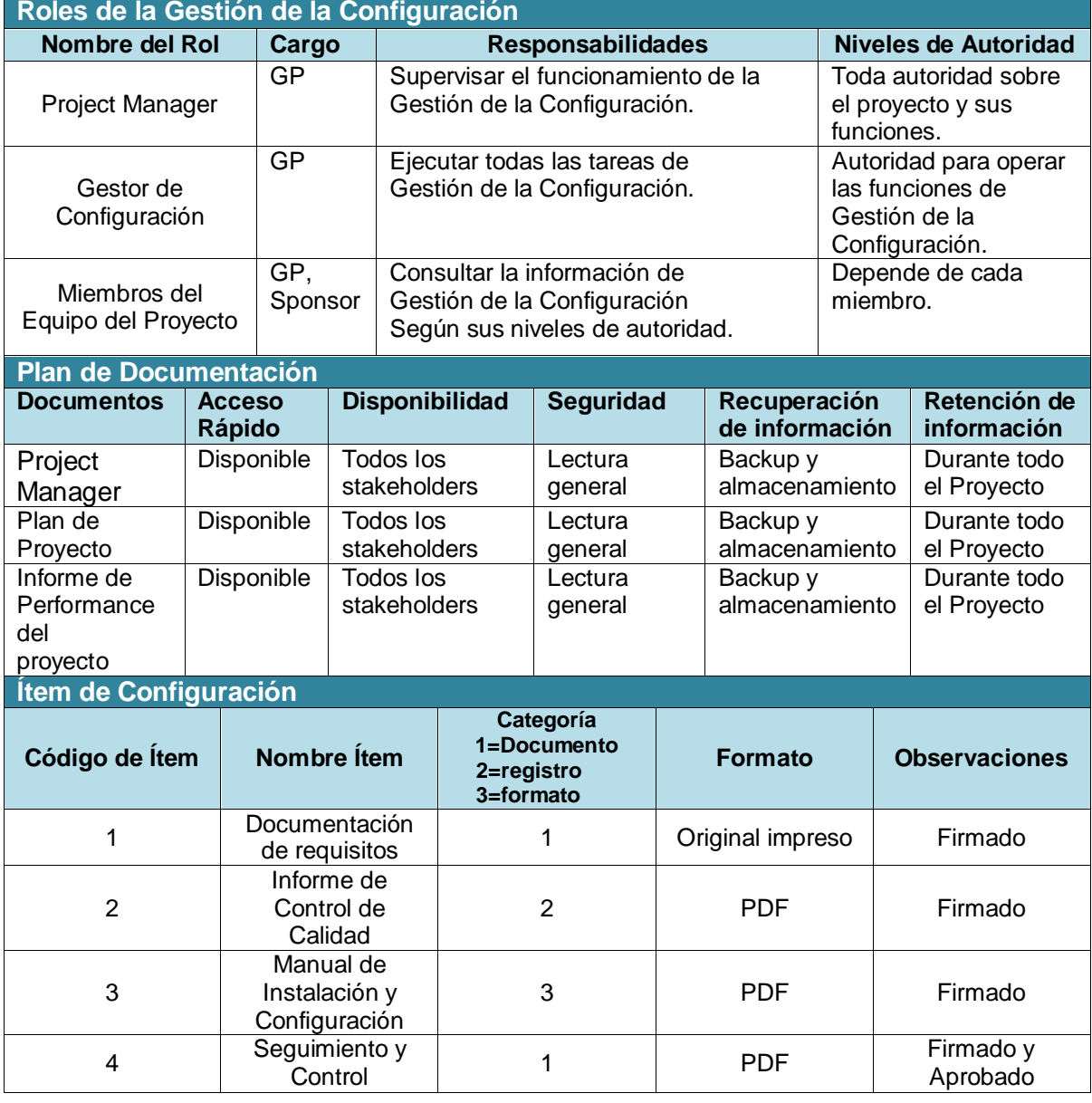

### **Anexo N° 46 FORMATO 46: ASEGURAMIENTO DE LA CALIDAD**

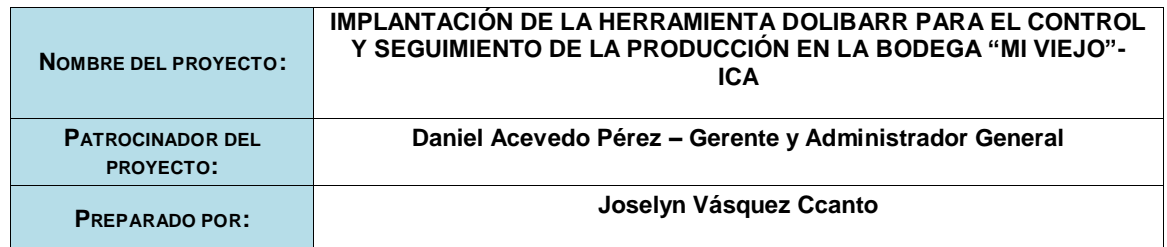

## **PLANTILLA DE SEGUIMIENTO AL ASEGURAMIENTO DE LA CALIDAD ACTUALIZADO**

**Descripción**

En esta actividad se describe las tareas que se llevarán a cabo para el Aseguramiento de la Calidad. Se basa en la revisión de las actividades, los procedimientos seguidos y los productos resultantes de las fases revisadas.

La ejecución de esta actividad se lleva a cabo según los criterios establecidos en el Plan de Aseguramiento de la Calidad. Se planificarán e iniciarán las revisiones a partir de la información sobre las fases cerradas de los Proyectos. También pueden desencadenarse revisiones a partir de la notificación de cierre de fase por parte del gerente del proyecto. El Equipo de Metodología examinará la información disponible sobre los productos finalizados, iniciados o modificados en la fase. Se recopilarán todos los procedimientos, estándares y guías que aplican a la fase a realizar. La revisión de la fase se completa manteniendo entrevistas con los interesados del proyecto, y los resultados de la revisión de los productos del proyecto. Para finalizar se redactará un Informe de Evaluación Fin de Fase, comunicándose el resultado al patrocinador del Proyecto.

### **Tareas**

- 5. Iniciar revisión
- 6. Realizar revisión de cada fase
- 7. Comunicar el fin de cada fase
- 8. Finalizar la revisión
- Se aumentó la eficiencia de la gestión de producción.
- Se aseguró que el proyecto esté cumpliendo con los objetivos de tiempo inicial.
- Se comparó los gastos proyectados contra el importe de gastos reales.
- Se aseguró que los resultados del proyecto se completen en la fecha y dentro del presupuesto propuesto.
- Se revisó la evolución de las tareas relacionadas con los hitos de entrega y la forma en que se gestionan si no cumplen con las expectativas establecidas.
- Se obtuvo, el aseguramiento del estado del proyecto de implantación, evaluando los resultados obtenidos luego de aplicar los cambios solicitados por el patrocinador y aprobado por el mismo, incluyendo el manual de usuarios, sin afectar el cronograma del proyecto.

### **Anexo N° 47 FORMATO 47: MÉTRICA Y EVALUACIÓN DE DESEMPEÑO**

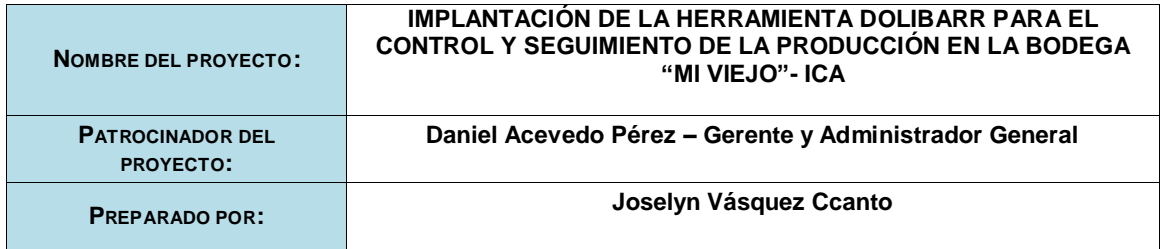

### **Conclusiones:**

**Estos registros de evaluación han sido realizados por el sponsor, administrador de la clínica y el gerente del proyecto para lo cual cada uno realizó su evolución y aquí podemos ver los resultados.**

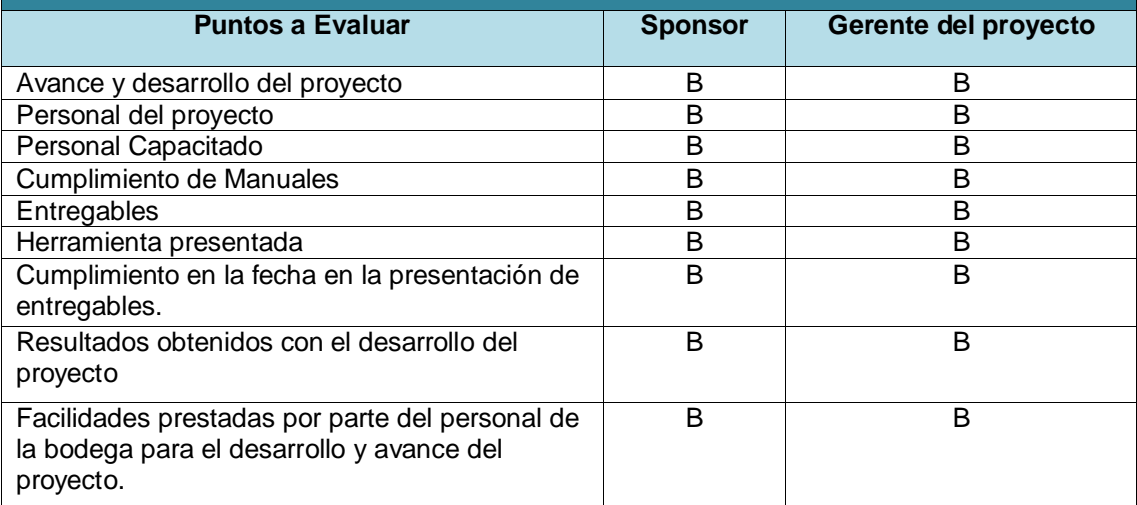

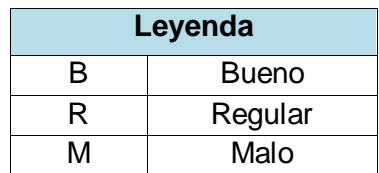